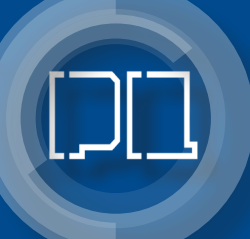

*Jakub Gontarz*

# Modelowanie propagacji szczeliny w materiałach kruchych

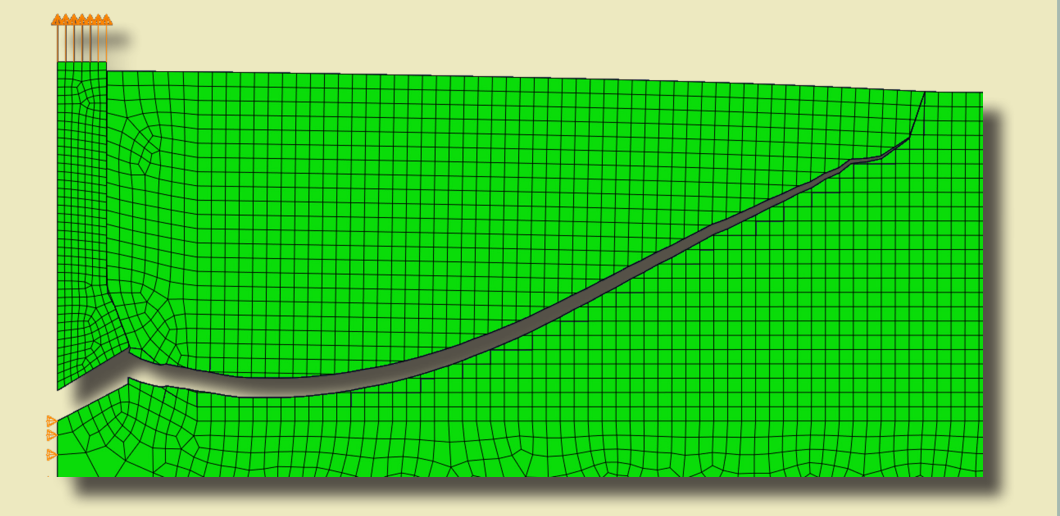

Lublin 2022

# Modelowanie propagacji szczeliny w materiałach kruchych

# Monografie – Politechnika Lubelska

**Rada Naukowa Wydawnictwa Politechniki Lubelskiej**

**Przewodnicząca:** Agnieszka RZEPKA

**Dyrektor CIN-T:** Dorota TKACZYK

#### **Wydawnictwo Politechniki Lubelskiej:**

Magdalena CHOŁOJCZYK Jarosław GAJDA Anna KOŁTUNOWSKA Katarzyna PEŁKA-SMĘTEK

#### **Przedstawiciele Dyscyplin Naukowych Politechniki Lubelskiej:**

Marzenna DUDZIŃSKA Małgorzata FRANUS Arkadiusz GOLA Paweł KARCZMAREK Beata KOWALSKA Anna KUCZMASZEWSKA Jarosław LATALSKI Tomasz LIPECKI Zbigniew ŁAGODOWSKI Joanna PAWŁAT Lucjan PAWŁOWSKI Natalia PRZESMYCKA Magdalena RZEMIENIAK Mariusz ŚNIADKOWSKI

#### **Przedstawiciele honorowi:**

Zhihong CAO, Chiny Miroslav GEJDOŚ, Słowacja Karol HENSEL, Słowacja Hrvoje KOZMAR, Chorwacja Frantisek KRCMA, Czechy Sergio Lujan MORA, Hiszpania Dilbar MUKHAMEDOVA, Uzbekistan Sirgii PAWŁOW, Ukraina Natalia SAVINA, Ukraina Natia SHENGELIA, Gruzja Daniele ZULLI, Włochy

Jakub Gontarz

# Modelowanie propagacji szczeliny w materiałach kruchych

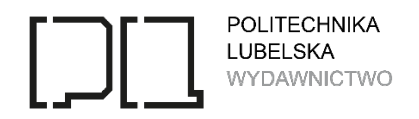

Lublin 2022

Recenzeci: prof. dr hab. inż. Andrzej Winnicki, Politechnika Krakowska prof. dr hab. inż. Jerzy Rojek, IPPT PAN dr hab. inż. Tomasz Jankowiak, prof. Politechniki Poznańskiej

Monografia powstała na podstawie rozprawy doktorskiej pt. "Modelowanie propagacji szczeliny w materiałach kruchych", napisanej pod kierunkiem dr hab. inż. Jerzego Podgórskiego, prof. PL, która została obroniona w roku 2021 na Wydziale Budownictwa i Architektury Politechniki Lubelskiej.

Publikacja wydana za zgodą Rektora Politechniki Lubelskiej

© Copyright by Politechnika Lubelska 2022

ISBN: 978-83-7947-531-5

Wydawca: Wydawnictwo Politechniki Lubelskiej [www.biblioteka.pollub.pl/wydawnictwa](http://www.biblioteka.pollub.pl/wydawnictwa) ul. Nadbystrzycka 36C, 20-618 Lublin tel. (81) 538-46-59

Druk: Soft Vision Mariusz Rajski [www.printone.pl](http://www.printone.pl/)

Elektroniczna wersja książki dostępna w Bibliotece Cyfrowej PL [www.bc.pollub.pl](http://www.bc.pollub.pl/) Książka udostępniona jest na licencji Creative Commons Uznanie autorstwa – na tych samych warunkach 4.0 Międzynarodowe (CC BY-SA 4.0) Nakład: 30 egz.

# **SPIS TREŚCI**

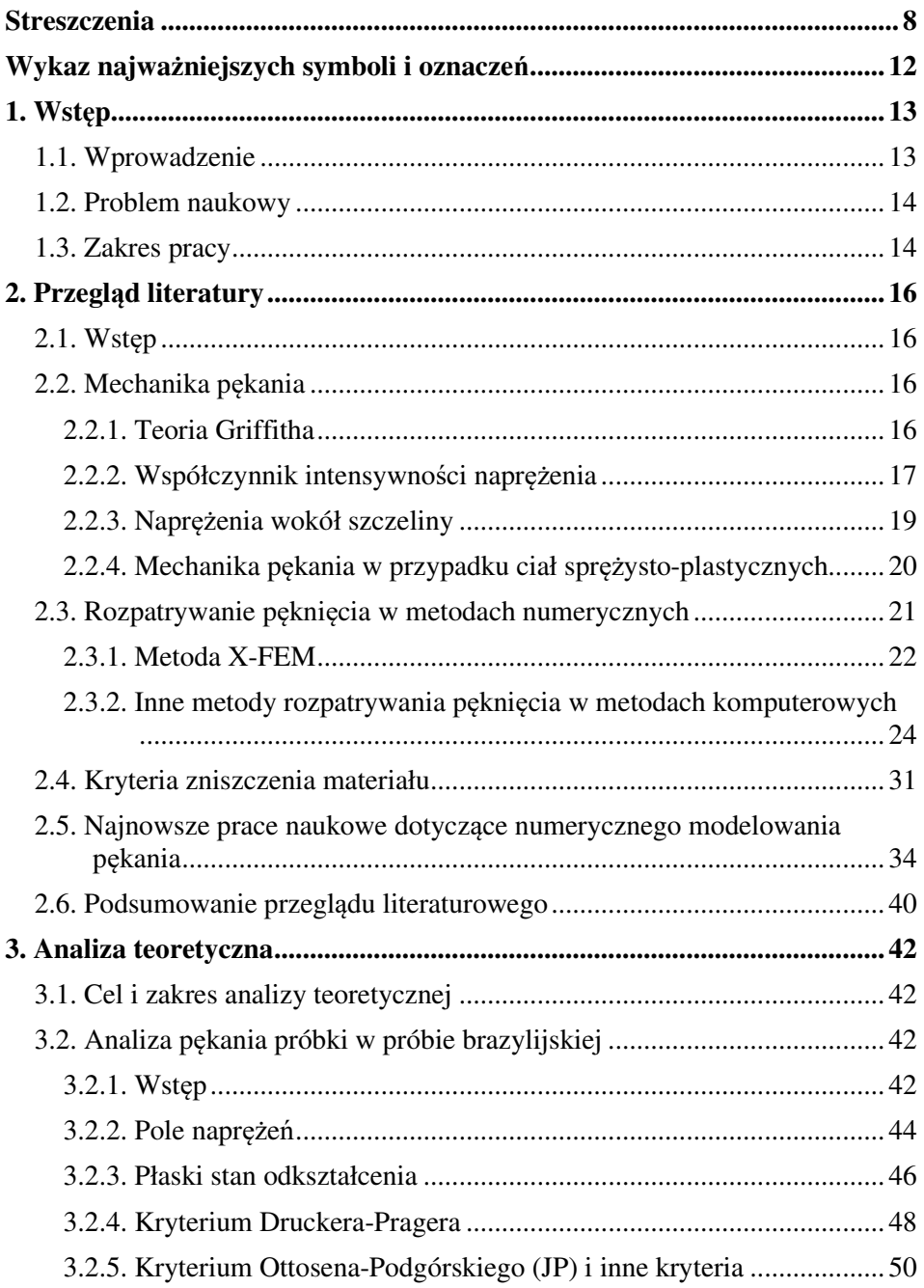

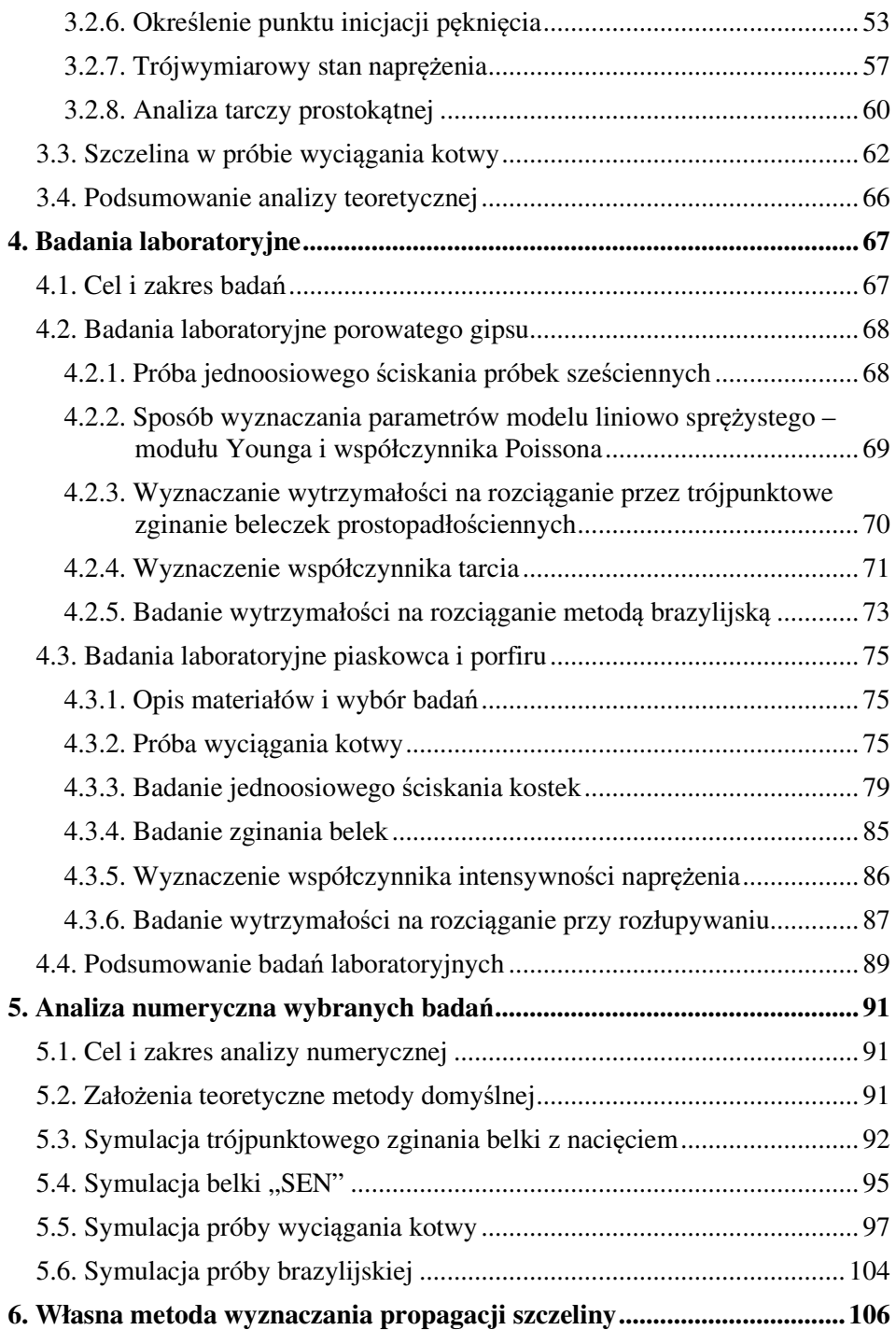

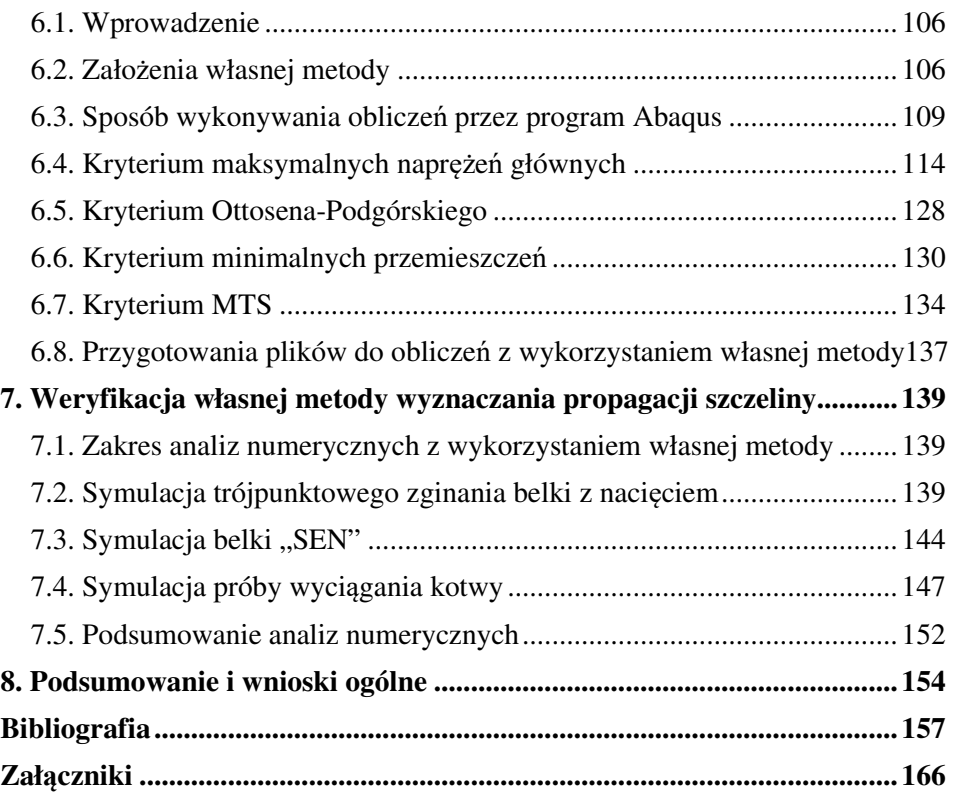

# **STRESZCZENIA MODELOWANIE PROPAGACJI SZCZELINY W MATERIAŁACH KRUCHYCH**

Głównym celem niniejszej pracy było stworzenie własnej metody przewidywania propagacji szczeliny z użyciem tzw. procedur (podprogramów) użytkownika w systemie Abaqus z wykorzystaniem wzbogacania funkcji kształtu elementów metodą X-FEM. Zaimplementowano 4 metody przewidywania kierunku propagacji szczeliny: kryterium maksymalnych naprężeń głównych, kryterium Ottosena-Podgórskiego, własne kryterium oparte na przemieszczeniach wokół wierzchołka szczeliny oraz kryterium maksymalnego obwodowego naprężenia stycznego (MTS). W pracy zweryfikowano skuteczność działania autorskiej metody w porównaniu do metody wbudowanej, na podstawie czterech rodzajów symulacji: badanie trójpunktowego zginania belki z nacięciem, badanie czteropunktowego zginania belki z nacięciem, próba wyciągania kotwy i próba rozciągania przy rozłupywaniu metodą brazylijską.

W ramach przeglądu literatury opisano podstawowe pojęcia dotyczące mechaniki pękania, przedstawiono metody komputerowego symulowania pękania, ze szczególnym uwzględnieniem metody X-FEM, opisano najbardziej powszechne kryteria zniszczenia materiału oraz zaprezentowano szereg aktualnych publikacji dotyczących implementacji własnych kryteriów propagacji szczeliny w programie Abaqus. Opisywane metody są w wielu przypadkach nieskomplikowane, a większość przedstawionych badań dotyczy pękania modeli wykonanych z kompozytów lub stali. Brakuje prac opisujących symulacje pękania materiałów kruchych, zwłaszcza skał.

W pracy przedstawiono analizę teoretyczną dwóch badań: badanie wytrzymałości na rozciąganie przy rozłupywaniu metodą brazylijską i próbę wyciągania kotwy. Rozważania te posłużyły do wyprowadzenia prawidłowych założeń dotyczących autorskiej metody przewidywania propagacji szczeliny. Analiza próby brazylijskiej pozwoliła stworzyć metodę wyznaczania prawidłowej wytrzymałości na rozciąganie dla dowolnego materiału kruchego, która daje dokładniejsze wyniki niż wzory normowe. Analiza próby wyciągania kotwy została wykorzystana na potrzeby weryfikacji wyników otrzymanych w symulacjach komputerowych. Opracowano prostą metodę poszukiwania siły wyrywającej kotwę w tym badaniu.

Na potrzeby rozprawy przeprowadzono szereg badań laboratoryjnych. Przedstawione badania pozwoliły otrzymać parametry mechaniczne porowatego gipsu i wybranych rodzajów piaskowca oraz porfiru. Badania porowatego gipsu wykonano na potrzeby weryfikacji skuteczności działania opracowanej metody wyznaczania wytrzymałości na rozciąganie zmodyfikowaną metodą brazylijską. Otrzymane wyniki są zbliżone do wyników otrzymanych z badania czystego

zginania belek. Badania piaskowca i porfiru pozwoliły otrzymać parametry wytrzymałościowe, które zostały wykorzystane do prawidłowego zamodelowania próby wyciągania kotwy w symulacjach komputerowych. Na potrzeby symulacji wykorzystano wyniki otrzymane dla piaskowca z kopalni Brenna.

W przypadku analiz numerycznych przeanalizowano skuteczność metody wbudowanej przewidywania propagacji szczeliny w systemie Abaqus. Domyślne kryterium decydujące o pęknięciu działa w prosty sposób – pęknięcie skierowane jest w kierunku maksymalnych naprężeń głównych. Niestety wyniki otrzymane tą metodą są nieprawidłowe. Szczelina od pewnego momentu w niektórych badaniach zaczyna nierealistycznie skręcać, a w innych obliczenia są przerywane błędem. Kryterium maksymalnych naprężeń głównych zaprogramowano w języku Fortran pod postacią procedury użytkownika UDMGINI. Metoda opiera się na rozwiązaniu Westergaarda szczeliny Griffitha. W każdym przyroście obciążenia odczytywane są naprężenia w kilkudziesięciu punktach Gaussa wokół wierzchołka szczeliny, następnie obliczane są naprężenia główne w tych punktach, sprowadzane są do jednostkowego promienia i szczelina kierowana jest pod kątem, dla którego funkcja zależności wartości naprężeń głównych od kąta wokół wierzchołka szczeliny przyjmuje lokalne minimum. W podobny sposób zaimplementowano wymienione wcześniej pozostałe kryteria. Autorska metoda pozwala otrzymać wyniki o wiele bliższe rzeczywistości niż uzyskane metodą wbudowaną. W większości przypadków z wykorzystaniem każdego kryterium można uzyskać linię pęknięcia zbliżoną do linii w rzeczywistych badaniach. Autorska metoda ma wiele zalet: obliczenia trwają względnie krótko, są niemal całkowicie niezależne od rozmiaru siatki elementów skończonych, a jej implementacja jest łatwa dla doświadczonego użytkownika systemu Abaqus. Metoda ta ma jednak kilka ograniczeń, wynikających głównie z braku pełnego dostępu użytkownika do solvera systemu Abaqus. W przyszłości planowane jest wykonanie symulacji innych badań i materiałów oraz rozbudowanie metody o inne kryteria zniszczenia materiału.

Słowa kluczowe: X-FEM, mechanika pękania, Podprogramy użytkownika Abaqus, piaskowiec, test wyciągania kotwy, metoda "Brazylijska"

### **MODELING OF CRACK PROPAGATIONIN BRITTLE MATERIALS**

The main goal of this study was to create an own method of predicting the fracture propagation using the so-called user subroutines in the Abaqus system with the method of enriching the shape function of elements (X-FEM). Four methods of predicting the crack propagation direction have been implemented: the criterion of maximum principal stresses, the Ottosen-Podgórski criterion, own criterion based on displacements around the crack tip, and the maximum tensile hoop stress criterion (MTS). The study verified the effectiveness of the author's method in comparison to the built-in method, on the basis of four types of simulations: three-point bending of a notched beam, four-point bending of a notched beam, anchor "pull-out" test and tensile splitting by "Brazilian" test.

As part of the literature review, the basic concepts of fracture mechanics are described, as well as several methods of computer fracture simulation, with particular emphasis on the X-FEM method are presented. The most common material failure criteria are described. A number of current papers concerning the implementation of own fracture propagation criteria in the Abaqus program are presented. The described methods are in many cases uncomplicated, and most of the presented research concerns cracking of composites or steel. There are no studies describing the simulations of fracture of brittle materials, especially rocks.

The dissertation presents a theoretical analysis of two tests: the tensilesplitting test using the "Brazilian" method and the anchor "pull-out" test. These considerations were used to derive the correct assumptions regarding the own method of predicting the crack propagation angle. The analysis of the "Brazilian" test allowed to create a method for determining the correct tensile strength for any brittle material, which gives more accurate results than the standard formulas. The analysis of the "pull-out" test was used to verify the results obtained in computer simulations. A simple method of searching for the anchor "pull-out" critical force in this test was found.

For the purposes of the dissertation, a number of laboratory tests were conducted. The presented research allowed to obtain the mechanical parameters of porous gypsum and selected types of sandstone and porphyry. The tests of porous gypsum were carried out to verify the effectiveness of the developed method of determining the tensile strength by the modified "Brazilian" method. The obtained results are similar to those obtained from the beam bending test. The tests of sandstone and porphyry allowed to obtain strength parameters, which were used to correctly model the "pull-out" test in computer simulations. For the purposes of the simulation, the results obtained for sandstone from the Brenna mine in Poland were used.

In the case of numerical analyzes, the effectiveness of own method of predicting the crack propagation in the Abaqus system was analyzed. The default fracture propagation criterion works in a simple manner - the fracture is directed

towards the maximum principal stress direction. Unfortunately, the results obtained with this method are incorrect. From a certain point, the crack begins to twist unrealistically in some simulations, and in others the calculations are interrupted by an error. The author programed the maximum principal stress criterion in Fortran as the user subroutine UDMGINI. Author's method is based on the Westergaard solution of the Griffith's crack. In each load increment, the stresses at several dozen integration points around the crack tip are read, then the principal stresses at these points are calculated, reduced to a unit radius and the fracture is directed at an angle for which the function of the dependence between the principal stresses and the angle around the crack tip is takes a local minimum. The other criteria mentioned above were implemented in a similar way. The author's method allows to obtain results much closer to reality than those obtained with the built-in method. In most cases, each criterion can predict a crack path close to the path in actual tests. The author's method has many advantages: calculations are relatively quick, they are almost completely independent of the size of the finite element mesh, and its implementation is easy for an experienced user of the Abaqus system. However, this method has some limitations, mainly due to the lack of full user access to the Abaqus solver. In the future, it is planned to simulate other tests and materials, and to expand the method with other material failure criteria.

Keywords: X-FEM, fracture mechanics, Abaqus user subroutine, sandstone, "pull-out" test, "Brazilian" method

# **WYKAZ NAJWAŻNIEJSZYCH SYMBOLI I OZNACZEŃ**

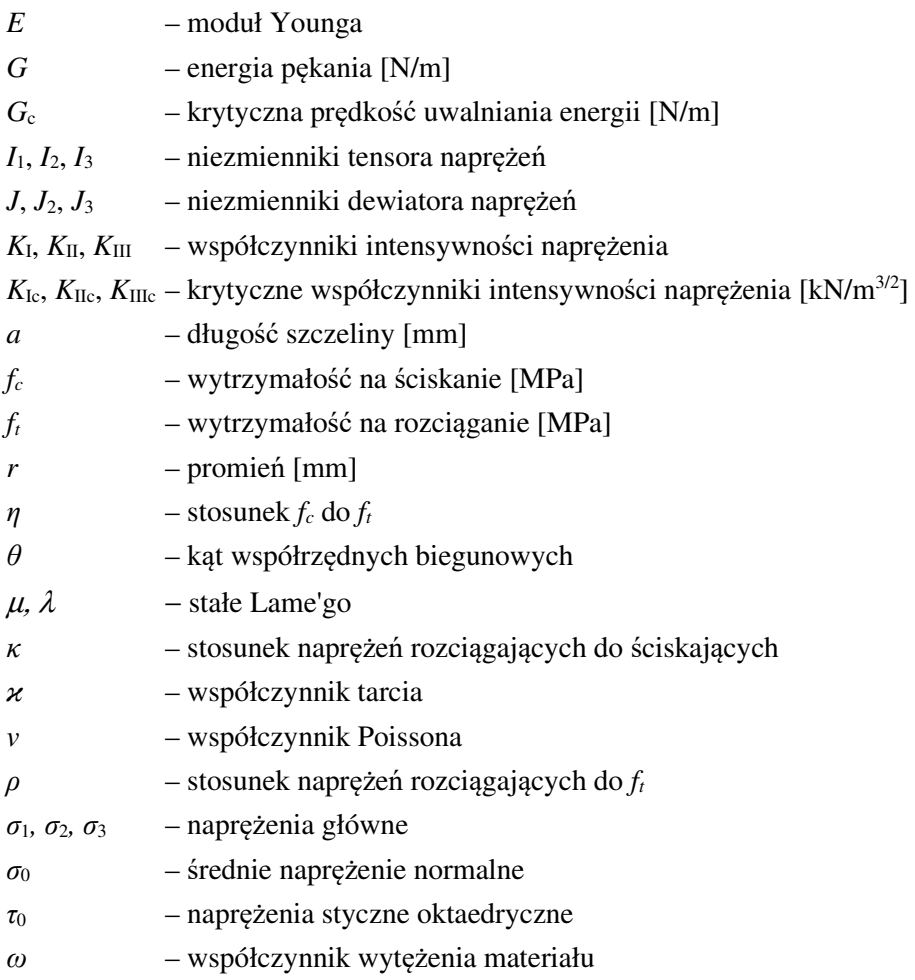

Pozostałe, nie ujęte w spisie symbole i indeksy dodawane do zestawionych w liście oznaczeń zostały opisane w odpowiednich miejscach w pracy.

# **Uwaga!**

W zapisie wartości liczb rzeczywistych używana jest w pracy notacja z kropką jako separatorem dziesiętnym. Taką notację wybrano dla ułatwienia przenoszenia wyników otrzymanych w programach komputerowych, których większość stosuje notację z kropką. Ręczne poprawianie tych wyników prowadzić może do powstania błędów i pomyłek stąd decyzja o pozostawieniu notacji "anglosaskiej".

# **1. WSTĘP**

Konstrukcje budowlane i inżynierskie projektowane są w ten sposób, aby wytrzymały przewidziane dla nich obciążenia. Nie można jednak założyć, że siły, na które projektujemy konstrukcje, nie zostaną nigdy przekroczone. To stanowi zwykle mały margines przypadków obciążeń, który stara się oszacować teoria bezpieczeństwa konstrukcji. Do zjawisk trudnych do przewidzenia, które musimy brać pod uwagę w czasie projektowania należy zjawisko nagłej awarii elementu konstrukcji na skutek kruchego pęknięcia. W materiałach kruchych, a zwłaszcza w skałach często mogą pojawić się lokalne osłabienia, które dodatkowo obniżają wytrzymałość konstrukcji. W takim przypadku może dojść do pękania elementów. Znalezienie rzeczywistej siły, przy której pojawi się szczelina, oraz trajektorię jej przebiegu jest bardzo istotne na etapie projektowania. W niniejszej pracy podjęty został temat symulowania propagacji szczeliny w materiałach kruchych.

### **1.1. Wprowadzenie**

Problem przewidywania propagacji pękania w symulacjach komputerowych jest ważnym i szerokim tematem podejmowanym stale w literaturze.

Istnieją trzy podstawowe schematy pękania: rozciąganie (schemat I), ścinanie wzdłużne (schemat II) i ścinanie poprzeczne (schemat III) [96]. W większości sytuacji obciążenia konstrukcji pojawia się jednak mieszany schemat obciążenia szczeliny. Materiały kruche modelowane są często za pomocą liniowo-sprężystej mechaniki pękania (LEFM). Wiąże się to z akceptacją faktu, że w wierzchołku "ostrej" szczeliny wartości naprężeń dążą do nieskończoności. W rzeczywistości wartości naprężenia są skończone, ponieważ wierzchołek szczeliny nie jest doskonale ostry, a do tego w materiałach występuje zjawisko plastyczności, które nie pozwala przekroczyć określonej wartości naprężenia. Zjawiska te są jednym z powodów, dla których symulowanie pękania w metodach komputerowych musi wiązać się z pewnymi ograniczeniami i niedokładnościami.

Symulowanie propagacji szczeliny może odbywać się na dwa sposoby – delaminacja dwóch połączonych elementów lub pękanie pojedynczego elementu. Jest wiele metod przewidywania propagacji szczeliny w metodach komputerowych. W samej Metodzie Elementów Skończonych można wymienić takie metody jak VCCT, usuwanie elementów (*element deletion*), zmiana siatki (*remeshing*), metody szczeliny rozmytej, a także metoda X-FEM, której w tej pracy poświęcono najwięcej uwagi. Metoda X-FEM (eXtended Finite Element Method), czyli rozszerzona metoda elementów skończonych jest to metoda, w której elementy skończone, z której zbudowany jest model komputerowy, mogą dzielić się w dowolnym miejscu. Geometria elementów, które podlegają pękaniu uzupełniana jest o tzw. funkcję wzbogacającą (funkcja Heaviside'a), czyli funkcję skoku, która odpowiada, za rozłączenie pojedynczego elementu skończonego. Przebieg pęknięcia jest więc w teorii niezależny od siatki elementów.

Istotnym ograniczeniem wiążącym się z metodą X-FEM jest brak bezpośrednich wartości naprężeń w wierzchołku szczeliny, a jedynie w otaczających go punktach Gaussa. Programy MES, takie jak Abaqus, korzystają z bardzo prostych założeń przy wyznaczaniu kierunku propagacji szczeliny. Niniejsza praca jest opisem rozwinięcia metody symulowania szczeliny w programie Abaqus. Za pomocą dostępnych narzędzi zaimplementowanych w systemie Abaqus możliwe było stworzenie autorskiej metody symulowania propagacji szczeliny.

# **1.2. Problem naukowy**

Problemem naukowym podjętym w tej pracy jest weryfikacja wybranych kryteriów inicjacji i mechanizmu propagacji szczeliny w materiałach kruchych w konfrontacji z wynikami własnych badań laboratoryjnych oraz opublikowanych rezultatów innych badaczy. Weryfikacji podlegać będzie głównie kształt ścieżki propagującej szczeliny oraz wymuszające tą propagację siły oddziałujące na próbki laboratoryjne. Metoda uzyskania kształtu szczeliny polega na wykonaniu szeregu symulacji komputerowych wykonanych dzięki zmodyfikowanym przez autora procedurom obliczeniowym komercyjnego pakietu Simulia Abaqus. Główne etapy tych prac można opisać następująco:

- Sprawdzenie działania symulacji pękania materiałów kruchych za pomocą metody X-FEM w systemie Abaqus,
- Stworzenie własnej metody przewidywania propagacji szczeliny z użyciem tzw. procedur (podprogramów) użytkownika w systemie Abaqus,
- Zaimplementowanie w autorskim algorytmie różnych kryteriów propagacji szczeliny,
- Weryfikacja skuteczności własnej metody wraz z porównaniem do metody domyślnej dostępnej w systemie Abaqus,
- Porównanie wybranych kryteriów propagacji szczeliny.

Stworzona na potrzeby niniejszej pracy metoda przewidywania propagacji szczeliny będzie umożliwiać każdemu użytkownikowi systemu Abaqus prawidłowe symulowanie linii pękania oraz otrzymanie prawidłowej siły, przy której następuje pęknięcie w dowolnym modelu doświadczenia, dla dowolnego materiału kruchego takiego jak skały, gips czy beton.

# **1.3. Zakres pracy**

Rozwiązanie problemu naukowego będzie wymagało przeprowadzenia analizy teoretycznej, badań laboratoryjnych i numerycznych, na co składać się będą:

- analiza teoretyczna pękania próbki w próbie brazylijskiej,
- poszukiwanie linii pęknięcia i siły wyrywania kotwy w próbie wyciągania,
- badania laboratoryjne parametrów materiałowych wybranych materiałów: gipsu, różnych rodzajów piaskowca i porfiru,
- analizę numeryczną pękania wybranych badań laboratoryjnych,
- opis implementacji własnej metody przewidywania propagacji szczeliny w systemie Abaqus,
- weryfikacja skuteczności własnej metody przewidywania propagacji szczeliny,

Parametry wytrzymałościowe wybranych materiałów otrzymano za pomocą badań laboratoryjnych, w tym: badanie jednoosiowego ściskania kostek, badanie trójpunktowego zginania belek, badanie trójpunktowego zginania belek z nacięciem, próba rozciągania przy rozłupywaniu metodą brazylijską, badanie *in situ* wyrywania kotwy za pomocą próby wyciągania kotwy.

W celu weryfikacji własnej metody przewidywania propagacji szczeliny w trakcie analizy numerycznej symulacji pękania poddano poniższe badania:

- trójpunktowe zginanie belki z nacięciem,
- czteropunktowe zginanie belki z nacięciem (belka "SEN"),
- próba wytrzymałościowa wyciągania kotwy zagłębionej w skale,
- liniowe ściskanie tarczy kołowej, symulującej badanie metodą brazylijską.

Na potrzeby zaimplementowania własnej metody propagacji szczeliny wykorzystano, a następnie porównano poniższe kryteria propagacji szczeliny:

- kryterium maksymalnych naprężeń głównych,
- kryterium Ottosena-Podgórskiego,
- własne kryterium oparte na przemieszczeniach wokół wierzchołka szczeliny,
- kryterium MTS.

# **2. PRZEGLĄD LITERATURY**

# **2.1. Wstęp**

Temat mechaniki pękania oraz jej zastosowania w metodach numerycznych jest szeroko poruszany w literaturze. Istnieje wiele czasopism poświęconych tylko temu tematowi. Wciąż powstają nowe kryteria zniszczenia materiału, rozwijane są systemy komputerowe pod kątem obliczania pęknięcia i doskonalone są metody modelowania propagacji szczeliny. Szczególnie ważnym w tej pracy jest temat implementacji kryteriów zniszczenia w Metodzie Elementów Skończonych za pomocą własnych procedur użytkownika. Brakuje jednak prac dotyczących implementacji kryteriów pękania materiałów kruchych.

## **2.2. Mechanika pękania**

### *2.2.1. Teoria Griffitha*

W 1921 roku A. A. Griffith [42] rozpoczął badania zjawiska pękania. Założył on, że ciało pęka pod wpływem obciążenia, ponieważ znajdują się w nim mikroszczeliny. Te szczeliny rosną, kiedy energia odkształcenia ciała poddanego obciążeniu jest większa niż energia graniczna dla materiału. Griffith rozważał następujący problem: nieskończona, jednorodna tarcza rozciągana równomiernym naprężeniem  $\sigma$  prostopadłym do dłuższej osi eliptycznej szczeliny o długości 2*a* (rys. 2.1). W takiej tarczy naprężenia rozciągające <sup>σ</sup>*yy* w wierzchołku szczeliny są równe  $\sigma_{yy} = (1 + \frac{2a}{b})$ , przy bardzo wąskiej szczelinie, gdy stosunek osi elipsy *b/a* dąży do zera, napreżenia te będą dążyły do nieskończoności. Prowadzi to do absurdalnego wniosku, że nawet bardzo małe (ale skończenie małe) naprężenie  $\sigma$  będzie wywoływało propagację szczeliny. Griffith rozwiązał ten problem formułując hipotezę, że do rozszerzenia szczeliny niezbędna jest skończona wartość energii, którą można uznać za cechę materiału. W przypadku ciała idealnie kruchego warunkiem zapoczątkowania propagacji szczeliny jest:

$$
\delta W = \delta U + \delta S + \delta D \tag{2.1}
$$

gdzie δ*W* to przyrost pracy sił zewnętrznych odpowiadający wirtualnemu wzrostowi długości szczeliny, δ*a*, δ*U* – zmiana energii odkształcenia, δ*S* – przyrost energii powierzchniowej, δ*D* – straty na odkształcenia nieodwracalne (w przypadku ciała idealnie sprężystego równe 0).

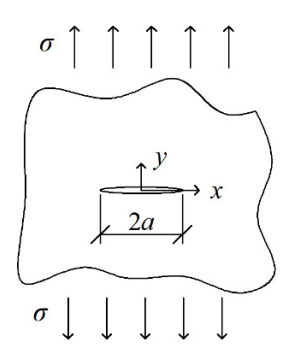

Rys. 2.1. Szczelina Griffitha w jednorodnej liniowo-sprężystej tarczy

Z powyższej zależności można otrzymać klasyczny wzór Griffitha określający wytrzymałość ciała stałego osłabionego szczeliną:

$$
\sigma_{kryt} = \sqrt{\frac{2E\gamma}{\pi a}}\tag{2.2}
$$

gdzie *γ* – swobodna energia powierzchniowa, *σkryt* – wartość krytyczna naprężenia  $\sigma$  powodująca propagację szczeliny.

### *2.2.2. Współczynnik intensywności naprężenia*

Zależność (2.2) jednak okazała się być daleka od doświadczalnych wyników dla ciał o charakterystyce sprężysto-plastycznej takich jak np. stal. W rzeczywistości każdy materiał wykazuje pewne odkształcenia plastyczne. Wzór (2.2) został zweryfikowany w 1957 roku przez Irvina [49]. Wprowadził on pojęcie współczynnika intensywności naprężenia *K* jako granicy, do której dąży iloczyn: naprężeń w pewnej odległości *x* od środka szczeliny i członu  $\sqrt{2\pi(x-a)}$ . W miejscu wierzchołka szczeliny, tzn., gdy *x → a*, naprężenia te dążą do nieskończoności, a wartość pod pierwiastkiem do 0. Ich iloczyn jest jednak skończony:

$$
K = \lim_{x \to a} \sigma_y(x, y) \sqrt{2\pi(x - a)}
$$
\n(2.3)

co dla szczeliny Griffitha daje:

$$
K = \sigma \sqrt{\pi a} \tag{2.4}
$$

Wraz ze wzrostem naprężeń współczynnik ten rośnie. Irvin zakłada, że pęknięcie nastąpi, gdy *K* osiągnie wartość *Kc*, czyli krytyczną intensywność naprężenia, którą można uznać za stałą materiałową. W przypadku tarczy Griffitha występuje tzw. pierwszy schemat obciążenia szczeliny, przedstawiony na rys. 2.2a. Jednak w przypadku innych stanów naprężenia należy rozpatrzeć także odmienne schematy obciążenia. Schemat II przedstawiono na rys. 2.2b i jest to ścinanie wzdłużne, natomiast schemat III na rys. 2.2c i jest to ścinanie poprzeczne. W języku angielskim schemat obciążenia szczeliny nazywany jest *fracture mode*.

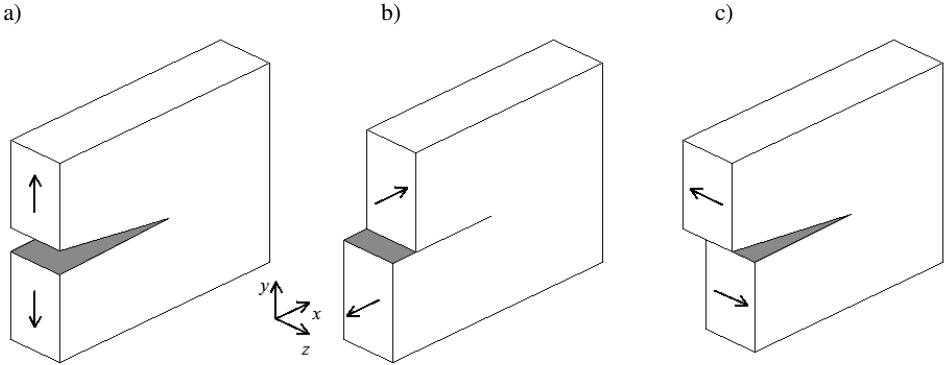

Rys. 2.2. Schematy obciążenia szczeliny: a) schemat I, b) schemat II, c) schemat III

Schematy te będą charakteryzować się różnymi współczynnikami intensywności naprężenia:

$$
K_{I} = \lim_{r \to 0} \sigma_{yy} \sqrt{2\pi r},
$$
  
\n
$$
K_{II} = \lim_{r \to 0} \sigma_{xy} \sqrt{2\pi r},
$$
  
\n
$$
K_{III} = \lim_{r \to 0} \sigma_{yz} \sqrt{2\pi r}
$$
\n(2.5)

Dla uproszczenia wprowadzono zmienną *r* jako odległość od wierzchołka szczeliny:  $r = x - a$ .

Podczas tworzenia się szczelin uwalniana jest energia sprężysta, gromadzona wewnątrz ciała pod wpływem obciążenia. Prędkość uwalniania tej energii związana jest ze współczynnikami intensywności naprężenia:

$$
G_{I} = \frac{K_{1}^{2}}{E_{1}}, \qquad G_{II} = \frac{K_{II}^{2}}{E_{1}}, \qquad G_{III} = \frac{K_{III}^{2}}{\mu}
$$
 (2.6)

gdzie:

$$
E_1 = \begin{cases} E, & \text{w przypadku PSN} \\ \frac{E}{1 - \nu^2}, & \text{w przypadku PSO'} \end{cases} \qquad \mu = \frac{E}{2(1 + \nu)} \,, \tag{2.7}
$$

a skróty: PSN i PSO oznaczają odpowiednio płaski stan naprężenia i płaski stan odkształcenia.

Analogicznie jak dla współczynników intensywności naprężeń, można również wyprowadzić warunek powiększania się szczeliny:

$$
G_I \ge G_{Ic}, \qquad G_{II} \ge G_{IIc}, \qquad G_{III} \ge G_{IIIc} , \qquad (2.8)
$$

gdzie *Gc* to krytyczne prędkości uwalniania energii w trzech schematach i są one stałymi materiałowymi, które można wyznaczyć doświadczalnie.

W rzeczywistych przypadkach pękania materiałów przeważnie wszystkie schematy występują jednocześnie w różnym stopniu. W takiej sytuacji mówi się o schemacie mieszanym, a warunek propagacji szczeliny wygląda następująco:

$$
\frac{K_I^2 + K_{II}^2}{E_1} + \frac{K_{III}^2}{\mu} = G_c
$$
\n(2.9)

#### *2.2.3. Naprężenia wokół szczeliny*

W 1939 H. M. Westergaard [104] zaproponował funkcje opisujące rozkład naprężeń wokół wierzchołka szczeliny Griffitha. Funkcje te w uogólnionej postaci dla schematu I wyglądają następująco:

$$
\sigma_x = \frac{K_I}{\sqrt{2\pi r}} \cos\frac{\theta}{2} \left[ 1 - \sin\frac{\theta}{2} \sin\frac{3\theta}{2} \right],
$$
  
\n
$$
\sigma_y = \frac{K_I}{\sqrt{2\pi r}} \cos\frac{\theta}{2} \left[ 1 + \sin\frac{\theta}{2} \sin\frac{3\theta}{2} \right],
$$
  
\n
$$
\tau_{xy} = \frac{K_I}{\sqrt{2\pi r}} \sin\frac{\theta}{2} \cos\frac{\theta}{2} \cos\frac{3\theta}{2}
$$
\n(2.10)

W powyższych wzorach zastosowano biegunowy układ współrzędnych (*r*, *θ*). Kierunki naprężeń i układ współrzędnych przedstawiono na rys. 2.3.

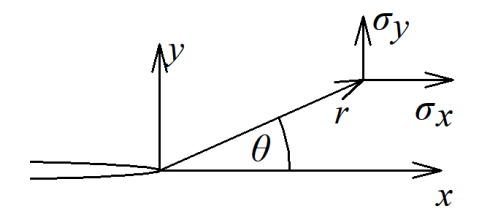

Rys. 2.3. Oznaczenia naprężeń wokół wierzchołka szczeliny

Podobnie wyglądają naprężenia w drugim schemacie, czyli gdy obciążenie działa wzdłuż osi *x*. Są to obciążenia styczne przyłożone wzdłuż obu krawędzi szczeliny:

$$
\sigma_x = -\frac{K_{II}}{\sqrt{2\pi r}} \sin\frac{\theta}{2} \left( 2 + \cos\frac{\theta}{2} \cos\frac{3\theta}{2} \right),\tag{2.11}
$$

$$
\sigma_y = \frac{K_{II}}{\sqrt{2\pi r}} \sin\frac{\theta}{2} \cos\frac{\theta}{2} \cos\frac{3\theta}{2},
$$

$$
\tau_{xy} = \frac{K_{II}}{\sqrt{2\pi r}} \cos\frac{\theta}{2} \left(1 - \sin\frac{\theta}{2} \sin\frac{3\theta}{2}\right)
$$

W przypadku schematu mieszanego odpowiednie składniki naprężeń dodaje się do siebie. W tej pracy nie zostaną wykorzystane naprężenia w schemacie III, ponieważ wiąże się ona z trójwymiarowym stanem naprężenia, który nie był rozpatrywany na żadnym etapie rozważań.

#### *2.2.4. Mechanika pękania w przypadku ciał sprężysto-plastycznych*

Bardzo ważnym aspektem, który dotyczy naprężeń wokół wierzchołka szczeliny jest fakt uplastyczniania materiału w bliskiej okolicy wierzchołka. Przy założeniu tylko naprężeń sprężystych naprężenia rosną do nieskończoności w miejscu wierzchołka szczeliny. W rzeczywistości tak nie jest. Naprężenia nie mogą przekroczyć granicy plastyczności *σ*y. Pierwszą w historii propozycją rozwiązania tego problemu była praca Irvina [50], który założył, że można to uzyskać poprzez obcięcie naprężeń do poziomu granicy plastyczności (rys. 2.4a). Długość odcinka, na którym te naprężenia są obniżone to długość strefy plastycznej *rp*:

$$
r_p = \frac{a}{2} \left(\frac{\sigma_0}{\sigma_{\text{yld}}}\right)^2 \tag{2.12}
$$

gdzie *a* jest to długość szczeliny, natomiast  $\sigma_0 = \frac{K_I}{\sqrt{2\pi r}}$ .

Irvin wprowadził pojęcie szczeliny zastępczej. Ponieważ ten nadmiar naprężeń, który został ucięty należy zrekompensować, dodawany jest obszar poza strefą plastyczną *δ*. Długość tego obszaru wynosi:

$$
\delta = a \left(\frac{\sigma_0}{\sigma_y}\right)^2 \tag{2.13}
$$

Jest to tak zwana strefa kohezji, gdzie już nastąpiło pęknięcie, ale pewne naprężenia utrzymują jeszcze połączenie między dwoma powierzchniami szczeliny (rys. 2.4).

Podobną koncepcję zaproponował Dugdale w 1960 r. [21] (rys. 2.4c). W tym przypadku nie rozpatruje się strefy plastycznej, zamiast tego do powierzchni szczeliny przykłada się obciążenie normalne, o wartości równej granicy plastyczności. Niezależnie od pracy Dugdale'a koncepcję strefy kohezji rozwijał Barenblatt [2], jednak w przypadku jego teorii obciążenie oddziałujące na powierzchnię szczeliny jest rozłożone nieliniowo.

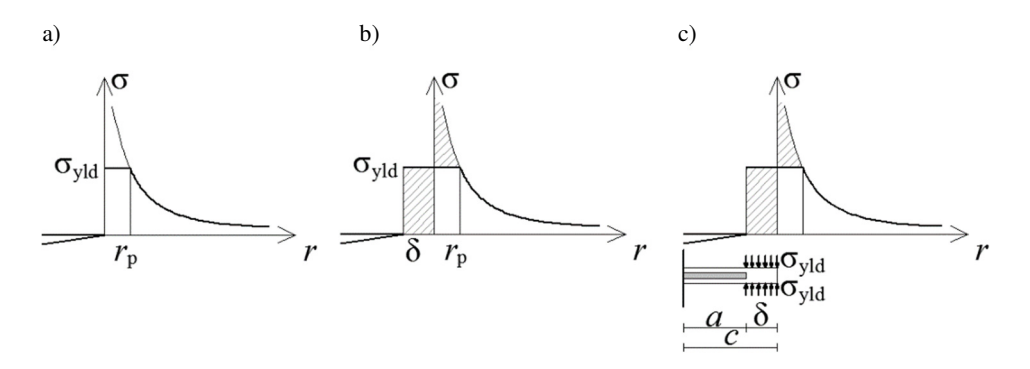

Rys. 2.4. Naprężenia sprężysto-plastyczne w okolicy wierzchołka szczeliny. a) model I rzędu, b) model II rzędu, c) model Dugdale'a

Powyższy rozdział jest tylko zarysem historycznych początków mechaniki pękania i służy do zapoznania czytelnika z tematyką, która będzie poruszana w dalszych częściach niniejszej rozprawy. W rzeczywistości teoria mechaniki pękania jest bardzo rozległa, a teorii podobnych do tych przedstawionych przez Dugdale'a i Barenblatta do tej pory pojawiło się dużo więcej. Jest wiele publikacji, które w doskonały sposób rozwijają powyższy wstęp i są podsumowaniem osiągnięć w dziedzinie teorii mechaniki pękania. Warto wymienić takie monografie jak "Podstawy mechaniki pękania" Wnuka [105], czy "Extended finite element method for fracture analysis of structures" Mohammadiego [64], w której oprócz obszernego działu dotyczącego teorii mechaniki pękania przede wszystkim opisane zostały aspekty związane z metodami numerycznymi, co będzie tematem następnego podrozdziału.

### **2.3. Rozpatrywanie pęknięcia w metodach numerycznych**

Niniejszy podrozdział zawiera krótki przegląd metod modelowania szczeliny, które stosowane są w analizach numerycznych. Metod tych jest wiele, ale można je usystematyzować przez podział na trzy główne grupy, różniące się opisem zjawiska pękania: metoda szczeliny dyskretnej, szczeliny kohezyjnej i szczeliny rozmytej. W przypadku szczeliny dyskretnej programy prowadzą pęknięcie po dokładnie wyznaczonej ścieżce. Wierzchołek szczeliny to punkt o sprecyzowanych współrzędnych, które mogą zmieniać się wraz ze wzrostem szczeliny. Szczelina kohezyjna jest podobna, jednak przed wierzchołkiem szczeliny pojawia się strefa kohezji, dzięki której unika się osobliwości pola naprężeń w okolicy wierzchołka. W przypadku szczeliny rozmytej nie ma typowego rozłączenia siatki modelu w miejscu szczeliny, zamiast tego pęknięcie jest modelowane przez strefę, w której materiał modelu jest osłabiony. W tym rozdziale przede wszystkim zostanie opisana metoda X-FEM, która wykorzystuje szczelinę dyskretną i która została wykorzystana w analizach numerycznych tej rozprawy. Opis ten posłuży do wdrożenia czytelnika w tematykę, która jest najważniejszym elementem tej pracy, czyli przedstawienie własnych podprogramów systemu Abaqus, służących do wyznaczania kierunku propagacji szczeliny na podstawie wybranych kryteriów zniszczenia materiału.

#### *2.3.1. Metoda X-FEM*

Metoda X-FEM (eXtended Finite Element Method) jest to metoda wzbogacająca funkcje kształtu aproksymujące deformacje elementów, stosowane w Metodzie Elementów Skończonych, o funkcje nieciągłe. To wzbogacenie opisu deformacji umożliwia zastosowanie metody XFEM do symulowania pęknięcia materiału. Została zapoczątkowana przez T. Belytschko i Blacka jako *local partition of unity concept* [5] i rozwinięta przez Moësa i Dolbowa [63] w 1999 r. W standardowym podejściu w metodzie elementów skończonych przemieszczenia między węzłami są interpolowane za pomocą funkcji kształtu  $N_j(x,y),$  tak jak w poniższym wzorze

$$
u(x,y) = \sum_{j=1}^{n} N_j(x,y)\bar{u}_j
$$
\n(2.14)

gdzie  $u(x, y)$  to wartości przemieszczeń między węzłami,  $N_j(x, y)$  to funkcja opisująca zmiany przemieszczeń wewnątrz elementu wywołane przez przemieszczenie węzła "j", a  $\bar{u}_j$  to przemieszczenie tego węzła. Sytuacja ta w przypadku liniowej funkcji kształtu została zobrazowana na rys. 2.5.

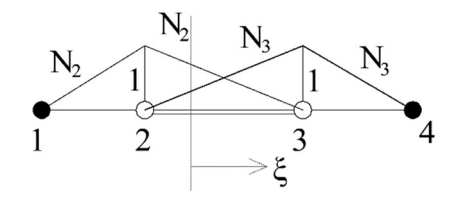

Rys. 2.5. Przemieszczenia między dwoma węzłami, bez funkcji wzbogacającej

W metodzie X-FEM do tego opisu dodaje się funkcję wzbogacającą, powodującą nieciągłość funkcji przemieszczeń  $u(x, y)$ :

$$
u(x,y) = \sum_{j=1}^{n} N_j(x,y)\bar{u}_j + \sum_{k=1}^{m} N_k(x,y)\Psi(x,y)\bar{a}_k
$$
 (2.15)

Funkcja  $\Psi(x, y)$  może być różnie wyrażona, najczęściej do jej tworzenia używana jest funkcja (dystrybucja) Heaviside'a  $H(\xi)$ , która wywołuje silną nieciągłość opisu przemieszczeń  $u(x, y)$ :

$$
H(\xi) = \begin{cases} -1 \text{ gdy } \xi < 0 \\ 1 \text{ gdy } \xi > 0 \end{cases} \tag{2.16}
$$

Efekt wzbogacenia funkcji przemieszczeń przedstawiono na rys. 2.6. Widać tutaj, że dzięki wzbogaceniu można zupełnie oddzielić od siebie dwie części jednego elementu skończonego. Oznacza to, że metoda X-FEM pozwala na separowanie wewnętrznych części elementów skończonych, a nie tworzenie szczeliny przez rozdzielanie krawędzi elementów. Czasem metoda taka nazywana jest (dosyć swobodnie) metodą niezależną od siatki.

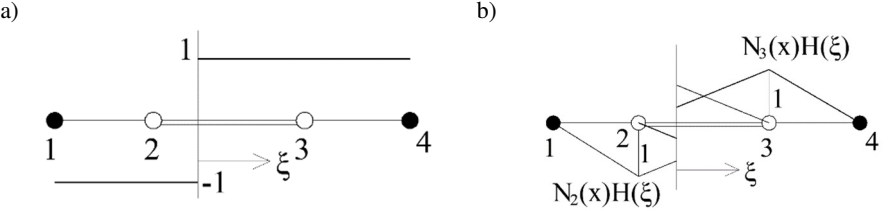

Rys. 2.6. a) Funkcja Heaviside'a, b) przemieszczenia między dwoma węzłami po wprowadzeniu wzbogacenia za pomocą funkcji Heaviside'a

Ta cecha metody X-FEM przyczynia się do jej oczywistej zalety polegającej na eliminacji modyfikacji siatki elementów przy każdym wzroście szczeliny (*remeshing*), czy też tworzenia modeli o silnie zagęszczonej siatce, co ma miejsce np. w metodach używających separacji lub usuwania elementów.

Dodatkowo, obliczenia tą metodą są względnie szybkie, dzięki wzbogaceniu funkcji kształtu tylko tych elementów, w których może nastąpić pęknięcie. Rys. 2.7 przedstawia elementy i węzły, które zostały wzbogacone w trakcie przykładowej symulacji. Widać, że jest to niewielka część całego modelu.

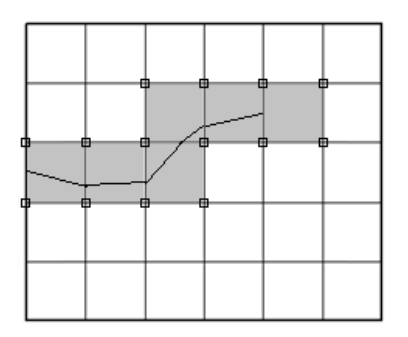

Rys. 2.7. Metoda wzbogacania węzłów i elementów w metodzie X-FEM

Funkcja Ψ(*x,y*) może przyjąć również postać funkcji *Φ*(*x,y*) (Level Set Function). Funkcja ta została stworzona przez Oshera i Sethiana [69] w 1988 r., natomiast do interpretacji pękania w metodzie X-FEM została zaadaptowana przez Stolarską i innych [95] w 2001 r. Funkcja ta przyjmuje wartości zależne od odległości od wierzchołka szczeliny i ma dwie oddzielne składowe. Funkcja *Ψ*(*x,y*) (Psi Level Set Function) w wierzchołku szczeliny przyjmuje wartość 0,

przed wierzchołkiem w obszarze szczeliny wartości ujemne, a za szczeliną wartości dodatnie. Funkcja *Φ*(*x,y*) (Phi Level Set Function) nazywana również funkcją odległości ze znakiem (*signed distance function*), która wzdłuż szczeliny przyjmuje wartość 0, pod szczeliną wartości ujemne i nad szczeliną wartości dodatnie (rys. 2.8). Funkcja odległości odegra znaczącą rolę w opisywanych w niniejszej pracy autorskich algorytmach determinujących kierunek propagacji szczeliny, ponieważ na podstawie wartości tej funkcji można obliczyć współrzędne wierzchołka szczeliny. Warto też zaznaczyć, że między innymi na podstawie tych funkcji Abaqus i inne programy MES potrafią wizualizować pęknięcie na etapie *postprocessingu*.

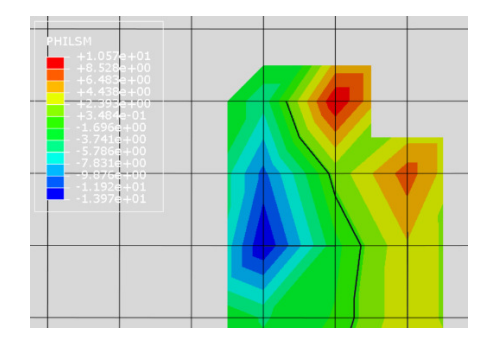

Rys. 2.8. Przykładowe wartości funkcji odległości ze znakiem wokół szczeliny

Wartą wymienienia jest też publikacja Ginera i in. [30]. Opisuje ona pierwsza implementację metody X-FEM w systemie Abaqus, wówczas utworzoną za pomocą procedury (podprogramu) UEL, umożliwiającej dodanie własnego elementu.

### *2.3.2. Inne metody rozpatrywania pęknięcia w metodach komputerowych*

Metoda X-FEM jest tylko jedną z wielu metod analizy pęknięcia w symulacjach komputerowych. W tym podrozdziale wymienione zostanie kilka innych popularnych metod.

Najbardziej popularną rodziną metod analizy propagacji szczeliny są metody szczeliny dyskretnej. Łącznie z X-FEM są to metody, w których geometria szczeliny jest precyzyjnie określana w trakcie obliczeń.

Metoda "Virtual Crack Closure Technique" (VCCT) wykorzystuje zasady liniowo-sprężystej mechaniki pękania (LEFM). Jest więc odpowiednia, gdy propagacja pęknięcia zachodzi między dwiema wcześniej zdefiniowanymi połączonymi powierzchniami, co ma miejsce np. przy delaminacji [120]. Za początek tej metody uważa się pracę Rybickiego i Kanninena [86].

VCCT opiera się na założeniu, że uwalniana energia odkształcenia, gdy pęknięcie jest przedłużone o określoną długość, jest taka sama jak energia wymagana do zamknięcia pęknięcia o tę samą długość, stąd nazwa metody – technika zamykania wirtualnej szczeliny. Symulacja propagacji szczeliny odbywa się poprzez rozłączenie (separację) dwóch elementów skończonych na ich wspólnej krawędzi. Energia odkształcenia w dwóch schematach, w 2-wymiarowym modelu, liczona jest według poniższych wzorów:

$$
G_{I} = \frac{1}{2b \cdot \Delta a} F_{x} \cdot \Delta_{u},
$$
  
\n
$$
G_{II} = \frac{1}{2b \cdot \Delta a} F_{y} \Delta_{v}
$$
\n(2.17)

gdzie *b* – szerokość modelu, Δ*a* – przyrost długości szczeliny, *Fx* i *Fy* – składowe sił skupionych w wierzchołku szczeliny,  $\Delta_u$  i  $\Delta_v$  – różnice składowych przemieszczeń w rozłączonym węźle. Schemat przedstawiono na rys. 2.9.

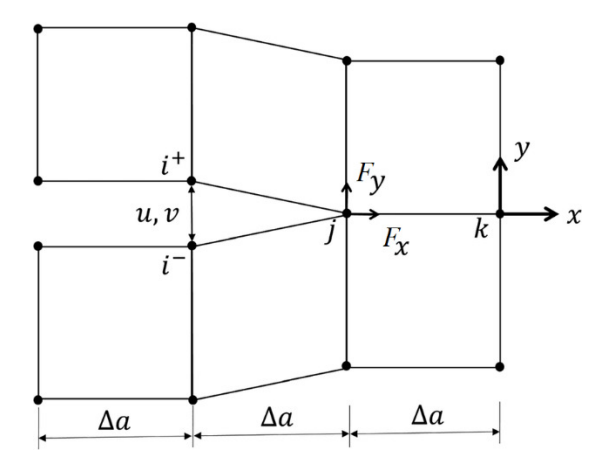

Rys. 2.9. Schemat działania metody VCCT

Ciekawą pracą dotyczącą tej metody jest praca Valvo [100]. Autor przedstawia dokładny opis klasycznej metody VCCT, a następnie koncentruje się na opisaniu własnego ulepszenia tej metody, polegającym na zwiększeniu zależności między różnymi schematami obciążenia szczeliny, gdyż klasyczna metoda VCCT w niektórych przypadkach nie radzi sobie ze schematem mieszanym.

Zbliżoną do metody VCCT jest metoda elementów kohezyjnych. Tutaj również należy przewidzieć ścieżkę pęknięcia, co oznacza, że metoda ta nadaje się do symulowania delaminacji. Różnica polega na tym, że między dwoma połączonymi elementami wstawia się bardzo cienki trzeci element pełniący funkcję kleju, zwany elementem kohezyjnym. W programach MES modelowany jest również kontakt na dwóch płaszczyznach elementu kohezyjnego [120] (rys. 2.10).

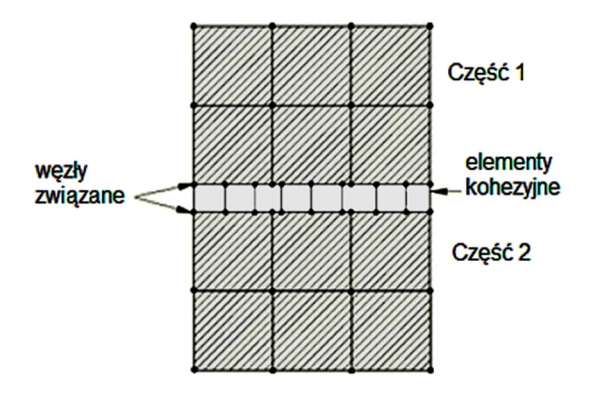

Rys. 2.10. Schemat połączenia elementu kohezyjnego

Metoda ta pozwala rozdzielić ten kontakt na trzy etapy – pełne połączenie, zakres charakterystyki zmiękczającej i pełne rozłączenie. Zanim to pełne rozłączenie nastąpi na pewnej odległości od wierzchołka szczeliny, w której osiągnięto maksymalne naprężenia dopuszczalne występuje tzw. strefa kohezji, gdzie słabną właściwości elementu kohezyjnego. Po przekroczeniu określonych odkształceń osłabionego elementu kohezyjnego następuje pełne rozłączenie i elementy usuwane są z modelu.

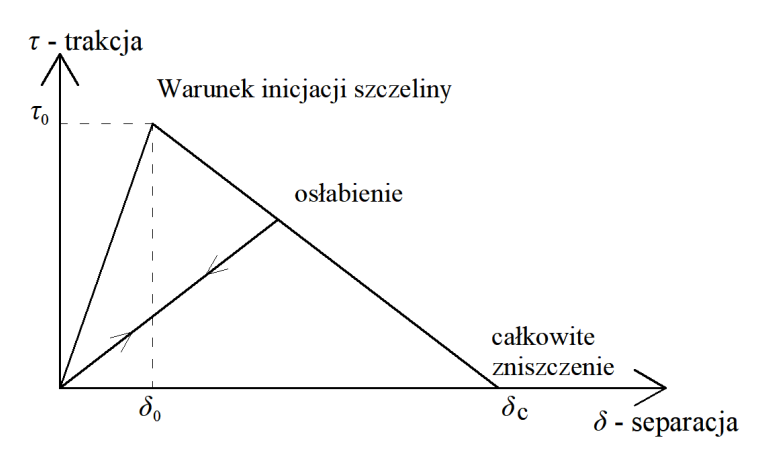

Rys. 2.11. Przykład dwuliniowego (trójkątnego) prawa kohezji

Schemat działania modelu kohezyjnego przedstawiono na rys. 2.11, gdzie widać, że odkształcenie i naprężenia rosną do momentu inicjacji szczeliny, a następnie naprężenia liniowo spadają, zanim nastąpi całkowite zniszczenie.

Dokładny opis tej metody można znaleźć na przykład w pracy Camanho i Davila [14], gdzie autorzy przedstawili autorski element kohezyjny umożliwiający zastosowanie mieszanego schematu obciążenia szczeliny. Przykładem publikacji, w której wykorzystano metodę elementów kohezyjnych jest praca

Kaweckiego i Podgórskiego [54], w której symulowano delaminację klejonej belki drewnianej oraz porównano wyniki obliczeń z rezultatami badań laboratoryjnych.

Kolejna ważna metoda jest metoda usuwania elementów (Element deletion), której początki zaprezentowano w pracach Johnsona i Stryka [53] oraz Belytschko i Lin [6]. W tej metodzie elementy, w których naprężenia rozciągające zostały przekroczone, są usuwane z modelu. W związku z tym metoda wymaga bardzo gęstej siatki, gdyż w rzeczywistości szczelina jest bardzo niewielka względem całego modelu. Metoda ta znajduje zastosowanie w symulacjach dynamicznych, przy symulacji czystego rozciągania, zniszczenia materiałów o znaczących cechach plastycznych. Bardzo dobrze potrafi przewidywać kierunek pęknięcia, jednak utrudnione jest wyznaczenie siły niszczącej, gdyż wynik silnie zależy od wielkości siatki. Ogólna zasada działania tej metody przedstawiona jest na rys. 2.12 Przykład działania metody usuwania elementów przedstawiono np. w artykule Lee i in. [59]. Praca ta opisuje symulację skrawania metalu za pomocą autorskiej implementacji metody usuwania elementów.

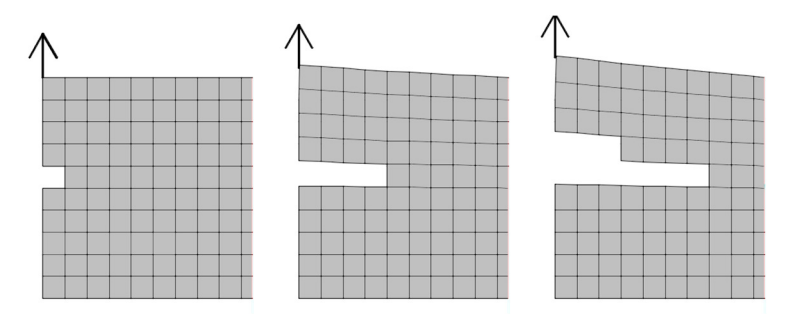

Rys. 2.12. Przykład działania metody usuwania elementów

Innym sposobem prowadzenia pęknięcia po dowolnej, niezdefiniowanej wcześniej linii to metoda zmiany siatki elementów skończonych w trakcie obliczeń (*remeshing*). Podczas pojedynczego przyrostu obciążenia, gdy program obliczy przewidywany kierunek propagcji szczeliny, siatka elementów jest zmieniana w ten sposób, że element, przez który prowadzone jest pęknięcie dzielony jest na dwa oddzielne elementy. Następuje również podział na oddzielne elementy wokół nowopowstałego węzła w nowym wierzchołku szczeliny. W konsekwencji tego podejścia zwalniane są węzły elementów, które zostały rozdzielone przez szczelinę. Algorytmy generujące nową siatkę mogą być bardzo różne. Ciekawym przykładem symulacji pękania, w którym zastosowano ulepszoną metodę zmiany siatki jest praca Podgórskiego [79], gdzie analizowany jest materiał z losowym rozkładem ziaren.

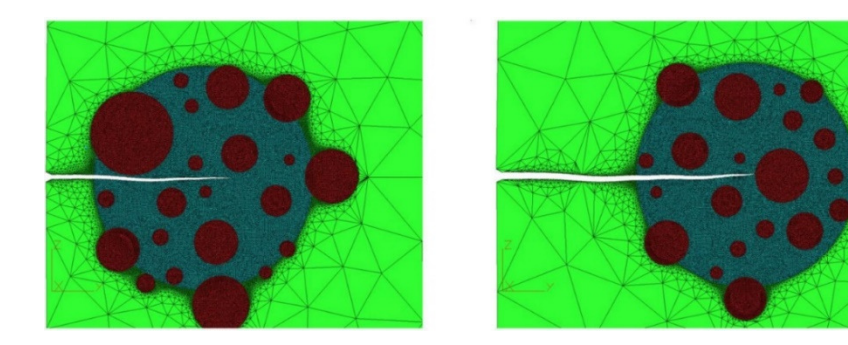

Rys. 2.13. Zasada działania metody wykorzystującej przesuwanie "okna" z zagęszczoną siatką elementów [79]

W opisywanej metodzie zagęszczana jest siatka w okolicy wierzchołka szczeliny. Oprócz tego, opisywane dodatkowe losowe ziarna dodawane są tylko w pewnym promieniu od wierzchołka szczeliny w celu skrócenia czasu obliczeń. Co pewien przyrost długości szczeliny obszar zagęszczonej siatki i losowych wtrąceń jest przesuwany w kierunku wierzchołka szczeliny, natomiast obszar, od którego oddala się wierzchołek szczeliny, jest przywracany do pierwotnej formy z siatką zagęszczoną jedynie wzdłuż pęknięcia. Zasadę działania tego algorytmu zilustrowano na rys. 2.13. Kłopotliwy, ale bardzo ciekawy jest problem zmiany siatki w modelach trójwymiarowych. Przykładem prac zajmujących się tą tematyką są prace Khoei i in. [55] oraz Chiaruttini i in. [17], gdzie autorzy przedstawiają własne algorytmy zmiany siatki w trójwymiarowych modelach. Oba przykłady biorą pod uwagę jedynie elementy czterowęzłowe, co tylko pokazuje, jak skomplikowane jest to zagadnienie.

Model betonu plastyczno-degradacyjny (*Concrete Damage Plasticity*) to model zniszczenia betonu, który również bardzo dobrze może posłużyć do symula-<br>cii pekania materiału. Metode przewidywania propagacii szczeliny. cji pękania materiału. Metodę przewidywania propagacji szczeliny, wykorzystującą ten model nazywa się czasem metodą rozmytej szczeliny, w opozycji do szczeliny dyskretnej. W tym przypadku nie jest symulowana szczelina. Zamiast tego elementy skończone, w których przekroczone zostały pewne założone wartości graniczne podlegają uplastycznieniu. Osłabiane są wtedy parametry wytrzymałościowe tych elementów, co w trakcie symulacji pokazuje, że zbiór tych uplastycznionych elementów pokrywa się ze ścieżką szczeliny. Model ten został zaproponowany przez Lublinera i innych w roku 1989 [60], gdzie również pokazano symulację komputerową pękania, wykorzystującą ten model. Sam model w swojej najbardziej charakterystycznej postaci przedstawiono na rys. 2.14.

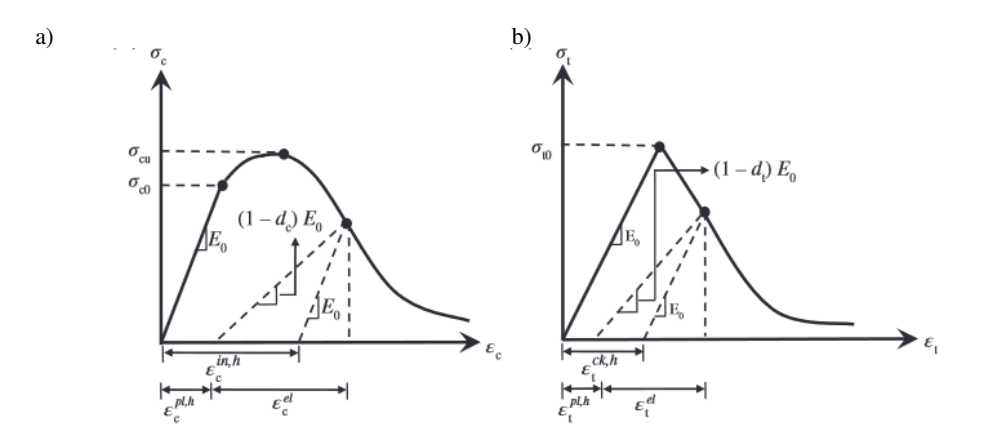

Rys. 2.14. Model betonu sprężysto-degradacyjny. a) ściskanie, b) rozciąganie [45]

Zarówno przy ściskaniu, jak i rozciąganiu, po przekroczeniu pewnych naprężeń, właściwości betonu zmieniają się. Kształt tych wykresów w praktyce uzyskuje się w całości z badań lub częściowo korzystając z różnych standardowych regulacji np. Eurokodu 2 [115]. Sposób wyznaczania parametrów modelu Lublinera został opisany w pracy Jankowiaka i Łodygowskiego [51].

Obliczenia z użyciem tej metody są niestety bardzo czasochłonne. Również niezwykle często zdarza się, że symulacja zostaje przerwana z powodu zapętlenia się obliczeń w iteracjach. Potrzebne jest więc stałe poprawianie siatki, tak aby nie doszło do błędu. Ogromna zaleta tej metody wynika z jej założenia – metoda pozwala na symulowanie wielu pęknięć, także pozwala na rozgałęzianie się pęknięcia oraz swoiste kruszenie się materiału. Dodatkowo metoda ta jest skuteczna również dla zadań dynamicznych. Na takie zastosowanie nie pozwala metoda X-FEM, gdzie jest ograniczenie do symulowania jednej szczeliny, która nie może się rozgałęziać. Model ten sprawdza się dobrze do symulowania pękania belki podpartej w czterech punktach, jak w pracy Grassla i in. [41], albo do symulowania skrawania, jak w pracy Noël i in. [67].

Sama metoda rozmytej szczeliny jako alternatywa dla szczeliny dyskretnej, nie wiąże się jednak bezpośrednio z plastyczno-degradacyjnym modelem betonu. Metoda rozmytej szczeliny ma swój początek w roku 1968 [81], a jej szczegółowy opis można znaleźć w publikacji Rotsa i in. [85].

Jednym z ważniejszych problemów pojawiających się przy okazji symulacji komputerowych w Metodzie Elementów Skończonych jest silna zależność wyników od siatki elementów. Koncentracja naprężeń wzdłuż linii pęknięcia występuje w obszarze o szerokości jednego elementu skończonego. Aby temu zapobiec stosuje się tzw. regularyzacje. Istnieje kilka metod regulazyzacji, m.in. modele nielokalne lub modele gradientowe. Według teorii nielokalnej, w opozycji do teorii lokalnej, naprężenia w punkcie zależą nie tylko od odkształceń w tym punkcie, ale również w punktach sąsiednich. Teoria nielokalna

została zaproponowana przez Eringena [28] w 1972 roku. W ostatnich latach modele nielokalne rozwijane są między innymi przez Bobińskiego i Tejchmana [8]. Jeśli chodzi o modele gradientowe, ich zastosowanie polega na wprowadzeniu do równań konstytutywnych gradientów pierwszego lub drugiego rzędu wybranych parametrów modelu. Model gradientowy opisał między innymi Pamin w swojej monografii [70]. Oba modele znajdują zastosowanie m.in. w symulacjach pękania żelbetu.

Inne, rzadziej używane metody symulowania szczeliny w metodzie elementów skończonych to metoda separacji między-elementowej [13,108,109], metoda elementów osadzonych (*embedded elements* – EFEM) [23], metoda węzła pozornego (*phantom node method*) [46], metoda segmentów kohezyjnych [82], metoda pękania węzłów [94], szereg metod bezsiatkowych i wiele innych.

Ostatnim, bardzo popularnym sposobem na symulowanie pęknięcia jest wykorzystanie metody elementów dyskretnych (DEM). W przeciwieństwie do Metody Elementów Skończonych w założeniach tej metody model składa się najczęściej z kulistych elementów, które stykają się między sobą na powierzchniach. Symulacja sprowadza się do obliczeń dotyczących połączeń między elementami. Metoda ta początkowo służyła do symulowania zachowania cieczy czy materiałów sypkich. Obliczenia sprowadzały się do szukania kolizji między elementami. Obecnie Metoda Elementów Dyskretnych ma bardzo szerokie zastosowanie, symulowanie propagacji szczeliny tą metodą nie ma właściwie ograniczeń, jak X-FEM. Szczeliny mogą się rozgałęziać, może być symulowane również kruszenie materiału, podobnie jak w symulacjach za pomocą rozmytej szczeliny w Metodzie Elementów Skończonych, jednak w tym przypadku obliczenia modeli trójwymiarowych nie są tak kłopotliwe, jak w MES. Dodatkowo metoda ta bardzo dobrze nadaje się do symulacji dynamicznych. Prace [89] i [22] przedstawiają symulacje podobne do opisywanych wyżej, z symulacją pękania i rozgałęziania się szczelin. W pracy [22] dodatkowo symulacje wykonywane są na modelu trójwymiarowym. Bardzo ciekawe, różnorodne przykłady zastosowania Metody Elementów Dyskretnych przedstawiono w pracach Rojka i in. [83], Oliver-Leblond i in. [68], Zárate i in. [110], których wybrane rezultaty przedstawiono na rys. 2.15.<br>a)  $b)$ 

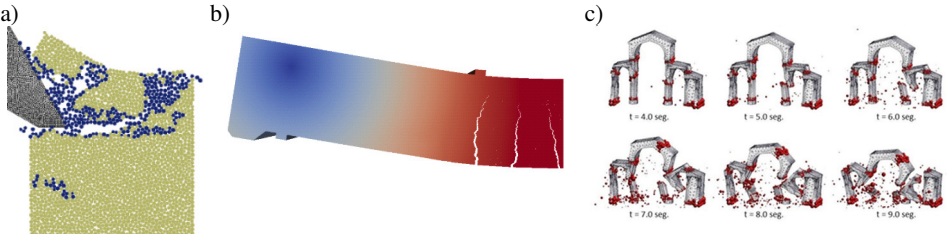

Rys. 2.15. Przykłady zastosowania Metody Elementów Dyskretnych. a) Skrawanie materiałów [83], b) Pękanie betonu zbrojonego [68], c) Dynamiczne zniszczenie konstrukcji kościoła [110]

#### **2.4. Kryteria zniszczenia materiału**

Kryterium zniszczenia materiału powinno wskazać miejsce powstania szczeliny i warunek jej propagacji. Kryterium również powinno pozwolić określić kierunek propagacji szczeliny. Istnieją kryteria, które decydują, czy pęknięcie powinno się rozgałęziać, jeżeli warunek kryterium jest spełniony w wielu punktach w okolicach wierzchołka pęknięcia.

W najprostszym przypadku, kiedy analizowane zadanie jest takie samo, jak obciążenia w schematach obciążenia szczeliny I, II lub III kierunek propagacji szczeliny jest oczywisty, a szczelina zacznie propagować według prostego warunku, tzn., gdy  $K > K_c$ . Jednak dla bardziej skomplikowanych zadań niezbędne jest zastosowanie bardziej zaawansowanego kryterium. Poniżej przedstawiono zbiór i opis popularnych kryteriów zniszczenia.

Istnieją cztery podstawowe kryteria określające kierunek propagacji szczeliny w Liniowo-Sprężystej Mechanice Pękania. Kryterium maksymalnego obwodowego naprężenia rozciągającego (*maximum tensile hoop stress criterion*) (kryterium MTS) [27] to kryterium opisywane w biegunowym układzie współrzędnych poniższym wzorem:

$$
\sigma_{\theta\theta}(r,\theta) = \frac{3}{4\sqrt{2\pi r}} \left[ K_I \left( \cos\frac{\theta}{2} + \frac{1}{3}\cos\frac{3\theta}{2} \right) - K_{II} \left( \sin\frac{\theta}{2} + \sin\frac{3\theta}{2} \right) \right]
$$
 (2.18)

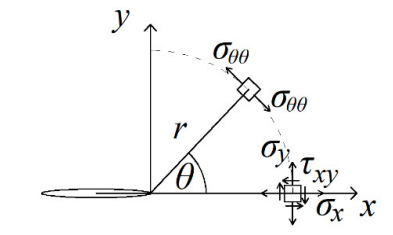

Rys. 2.16. Obwodowe naprężenie rozciągające wokół wierzchołka szczeliny

Obwodowe naprężenie rozciągające przedstawione jest na rys. 2.16. Kąt propagacji szczeliny jest to kąt *θ*, dla którego wartość *σθθ* osiąga maksimum. Natomiast pęknięcie nastąpi, kiedy spełniony jest warunek:

$$
\sigma_{\theta\theta}^c = \frac{K_{Ic}}{\sqrt{2\pi r}}\tag{2.19}
$$

Kryterium lokalnej symetrii (*local symmetry*) (kryterium LS) [31] to zmodyfikowane kryterium MTS, które zakłada, że pęknięcie nastąpi w kierunku, w którym spełniony będzie warunek:

$$
K_{\rm II} = 0\tag{2.20}
$$

Kryterium minimalnej intensywności energii sprężystej (*minimum strain energy density*) (kryterium SED) [91] oparte jest na krytycznym współczynniku intensywności energii sprężystej *S<sup>r</sup> c* . Zakłada, że pęknięcie nastąpi w kierunku, w którym dla jednostkowego promienia poniższa intensywność energii odkształcenia osiąga minimum:

$$
S(r,\theta) = \frac{1}{\pi r} [a_{11}K_1^2 + 2a_{12}K_1K_{II} + a_{22}K_{II}^2 + a_{33}K_{III}^2]
$$
 (2.21)

przy czym, powyższe współczynniki wynoszą:

$$
a_{11} = \frac{1}{16\mu} [(1 + \cos \theta)(\kappa - \cos \theta)]
$$
  
\n
$$
a_{12} = \frac{1}{16\mu} \sin \theta [2 \cos \theta - (\kappa - 1)]
$$
  
\n
$$
a_{22} = \frac{1}{16\mu} [(\kappa + 1)(1 - \cos \theta) + (1 + \cos \theta)(3 \cos \theta - 1)]
$$
  
\n
$$
a_{33} = \frac{1}{4\mu}, \qquad \kappa = \begin{cases} (1 - \nu)/(1 + \nu) & \text{p.s.n.} \\ 3 - 4\nu & \text{p.s.o.} \end{cases}
$$
\n(2.22)

Pęknięcie nastąpi, kiedy minimalna intensywność energii zgromadzonej w elemencie d*A* (rys. 2.17) przekroczy wartość pewnej stałej materiałowej *Sc*:

$$
S_c = \frac{(1+\nu)(1-2\nu)}{2\pi E} K_{1c}^2
$$
\n
$$
y
$$
\n
$$
r
$$
\n
$$
y
$$
\n
$$
r
$$
\n
$$
y
$$
\n
$$
y
$$
\n
$$
r
$$
\n
$$
y
$$
\n
$$
y
$$
\n
$$
y
$$
\n
$$
y
$$
\n
$$
x
$$
\n(2.23)

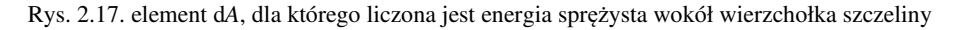

W kryterium maksymalnej prędkości uwalniania energii (*maximum energy release rate*) (kryterium MERR) [106] pęknięcie następuje w kierunku, w którym prędkość uwalniania energii *G* wokół wierzchołka szczeliny osiąga maksimum. Należy rozważyć hipotetyczny odcinek szczeliny, odchylony od szczeliny właściwej, co przedstawiono na rys. 2.18. Prędkość uwalniania energii dzieli się na dwie płaszczyzny – energia z płaszczyzny *GA* i energia w płaszczyźnie *GP*:

$$
G(\sigma, \theta) = G_P(\sigma, \theta) + G_A(\sigma, \theta)
$$
\n(2.24)

$$
G_A(\sigma,\theta) = \frac{\pi}{2} \tau_{23}^2 \left(\frac{1-\alpha}{1+\alpha}\right)^{\alpha}
$$

$$
G_P(\sigma,\theta) = \frac{1-\nu}{2} [K_I^2(\sigma,\theta) + K_{\text{II}}^2(\sigma,\theta)],
$$

gdzie  $\sigma$  jest stałym naprężeniem rozciągającym w oddaleniu od szczeliny,  $a \alpha = \theta/\pi$ .

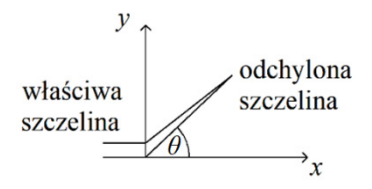

Rys. 2.18. Schemat odchylonej szczeliny w kryterium MERR

Propagacja szczeliny następuje, gdy prędkość uwalniania energii *G* przekroczy wartość krytyczną *Gc*. Kierunek propagacji określony przez współczynnik  $\alpha = \alpha_c$  można określić na podstawie warunków:

$$
\left. \frac{\partial G(\sigma, \alpha)}{\partial \alpha} \right|_{\alpha = \alpha_c} = 0, \qquad \left. \frac{\partial^2 G(\sigma, \alpha)}{\partial \alpha^2} \right|_{\alpha = \alpha_c} \le 0. \tag{2.25}
$$

Kryterium maksymalnej energii odkształcenia dylatacyjnego (*maximum dilatation strain energy*) (kryterium T) [97] zakłada, że kierunek pęknięcia jest zgodny z kierunkiem maksymalnej energii odkształcenia dylatacyjnego wzdłuż obwodu stałego odkształcenia wokół wierzchołka szczeliny, co zapewnia warunek:

$$
\tan^5 \frac{\theta}{2} - 4\beta \tan^4 \frac{\theta}{2} + (5\beta^2 + 1) \tan^3 \frac{\theta}{2} + \frac{(3 - 5\beta^2)\beta}{2} \tan^2 \frac{\theta}{2} + \frac{(\beta^4 - 2\beta^2 - 1)}{2} \tan \frac{\theta}{2} + \frac{(1 + \beta^2)\beta}{2} = 0
$$
\n(2.26)

gdzie  $β = K_I / K_{II}$ .

Kryterium maksymalnych naprężeń trójosiowych (*maximum stress triaxiality*) (kryterium M) [57] używa naprężeń jako parametru krytycznego. Zakłada, że kierunek propagacji szczeliny pokrywa się z kierunkiem maksymalnego współczynnika naprężeń trójosiowych w stałym promieniu wokół wierzchołka szczeliny. Warunek ten matematycznie można zapisać w postaci:

$$
\tan^4 \frac{\theta}{2} - 3\beta \tan^3 \frac{\theta}{2} - (1 - 2\beta^2) \tan^2 \frac{\theta}{2} + \frac{1}{2} (1 - \beta^2) \beta \tan \frac{\theta}{2} - \frac{1}{2} (1 + \beta^2) = 0 \quad (2.27)
$$

Kryterium minimalnej odległości wierzchołka szczeliny od granicy regionu głównego (kryterium R) [88] definiuje kierunek propagacji szczeliny według poniższego równania:

$$
2\beta \tan^4 \frac{\theta}{2} + (5 - 2\beta^2) \tan^3 \frac{\theta}{2} - 9\beta \tan^2 \frac{\theta}{2} + (\beta^2 - 4) \tan \frac{\theta}{2} + \beta = 0 \quad (2.28)
$$

Oprócz wyżej wymienionych kryteriów możliwe jest również skorzystanie z klasycznych kryteriów zniszczenia, jak kryterium Hubera-Misesa, Tresca'i, Rankine'a, Druckera-Pragera, Coulomba-Mohra czy nowych kryteriów wytrzymałościowych Ladego, Matsuoka, Ottosena. Część z tych kryteriów jest bezpośrednio związana z konkretnymi rozdziałami niniejszej pracy, stąd postanowiono pominąć ich opisy w przeglądzie literaturowym i zaprezentować je na odpowiednich stronach tej rozprawy.

Bardzo dobry przegląd warunków służących przewidywaniu kierunku propagacji szczeliny można znaleźć w pracy K.P. Mroza i Z. Mroza [65]. Ponadto szereg innych kryteriów zniszczenia opisano w rozdziale 2.5, w którym zawarto przegląd najnowszych prac dotyczących symulacji numerycznych pękania.

# **2.5. Najnowsze prace naukowe dotyczące numerycznego modelowania pękania**

W niniejszej pracy głównym celem jest stworzenie własnego algorytmu przewidywania kierunku propagacji szczeliny w systemie Abaqus FEA. Program Abaqus jest jednym z wielu dostępnych komercyjnych systemów MES. Jak już wcześniej napisano X-FEM jest jedną z metod symulowania propagacji szczeliny, która w systemie Abaqus jest również dostępna. Sposobów przewidywania kierunku propagacji szczeliny dostępnych w Abaqusie jest niewiele i wyniki, osiągnięte z ich użyciem nie są satysfakcjonujące. Z pomocą przychodzi zaimplementowana w systemie Abaqus możliwość tworzenia własnych procedur (podprogramów) użytkownika, które po wprowadzeniu do systemu i skompilowaniu potrafią zastąpić wybrany kod *solvera* Abaqusa. W wersji z roku 2016, dla której istnieje najnowszy kompletny podręcznik użytkownika [120], dostępnych jest 61 rodzajów procedur. Istnieją procedury, które pozwalają na zamodelowanie własnego materiału, obciążenia, kontaktu między elementami, warunków brzegowych, ale także pozwalające na przekazywanie danych, jak procedura odpowiadająca za odczytywanie pliku z wynikami w trakcie symulacji, zdefiniowanie własnych zmiennych czy umożliwiające generowanie własnych wyników. Jedną z nich jest również procedura UDMGINI, umożliwiająca zdefiniowanie kryterium decydujące o pęknięciu. Jest niewiele publikacji, których autorzy zdecydowali się na zaimplementowanie własnego kryterium propagacji szczeliny. Prac, w których temat ten zawężono do pękania skał i innych materiałów kruchych jest jeszcze mniej. Poniżej przedstawione zostaną niektóre ciekawe prace dotyczące tej tematyki.

Jedną z najnowszych prac dotyczących własnego kryterium propagacji szczeliny w systemie Abaqus jest praca Zuo i in. [113] z 2020r. Autorzy badali wpływ ułożenia uwarstwienia w próbkach z łupku, na kąt propagacji szczeliny w badaniu trójpunktowego zginania belek z nacięciem. W pierwszej kolejności wykonano laboratoryjne badania próbek w których warstwy ustawione były pod kątem 90° (prostopadle do działania siły), 60°, 45°, 30° i 0° (wzdłuż działania siły). W badaniach odczytywano przebieg pęknięcia za pomocą mikroskopu elektronowego. W pracy przedstawiono zależność między kątem uwarstwienia, a współczynnikiem intensywności naprężenia. W symulacji komputerowej materiał zamodelowano jako anizotropowy. Następnie wykorzystano procedurę UDMGINI do zaimplementowania dwóch wspólnie działających kryteriów zniszczenia:

$$
\left(\frac{\sigma_{11}}{T_{wI}}\right)^2 + \left(\frac{\sigma_{12}}{T_{wII}}\right)^2 + \left(\frac{\sigma_{13}}{T_{wIII}}\right)^2 = 1
$$
\n
$$
\frac{\sigma_p}{T_p} = 1
$$
\n(2.29)

gdzie *σij* to składowe tensora naprężenia, *σp* – maksymalne naprężenie główne, *Twi* – maksymalne wytrzymałości w trzech schematach obciążenia szczeliny, *Tp* – wytrzymałość na rozciąganie. Model numeryczny wykorzystywał anizotropowy model strefy kohezji. Symulacje okazały się być zgodne z badaniami laboratoryjnymi. Okazało się, że kąt propagacji szczeliny względem osi obciążenia był największy przy uwarstwieniu ułożonym pod kątem 60°, co przedstawiono na rys. 2.19. W badaniach laboratoryjnych pęknięcia miały tendencję do rozprzestrzeniania się wzdłuż uwarstwienia oraz rozgałęziania się przy natrafieniu na duże ziarno osadowe.

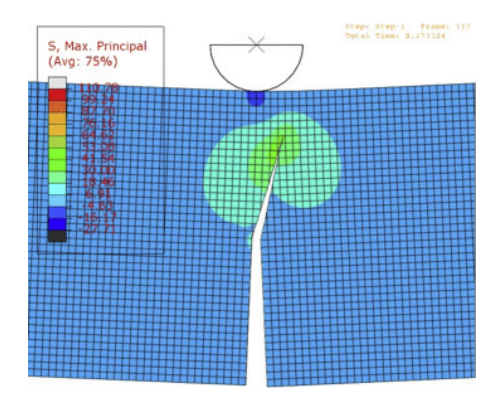

Rys. 2.19. Symulacja pękania trójpunktowo zginanej belki z nacięciem, z uwarstwieniem pod kątem 60° [113]
Kolejna praca z tego samego roku Pereiry i Abdel Wahaba [72] dotyczy zmęczenia materiału poddanego cyklicznemu ścieraniu. Autorzy skupili się na numerycznym poszukiwaniu pęknięć na powierzchni modelu. W tym celu stworzono dwie procedury, w tym UDMGINI, która poszukiwała kąta propagacji szczeliny, oraz USDFLD odpowiadająca za parametry materiałowe. W pracy skorzystano z cyklicznego modelu strefy kohezji. Rodzaj materiału nie został określony. W symulacjach kierunek propagacji szczeliny zdefiniowano jako zgodny z kierunkiem maksymalnych naprężeń normalnych, natomiast propagacja pęknięcia następuje, kiedy spełniony jest warunek:

$$
\dot{D} = \frac{|\dot{\varepsilon}|}{\varepsilon_{\Sigma}} \left[ \frac{\sigma_{eff}}{T_{max}} - \frac{\sigma_f}{T_{max,0}} \right] = 1
$$
\n(2.30)

gdzie  $\dot{\varepsilon}$  to przyrostowe odkształcenie na powierzchniach kohezyjnych, *σeff* – efektywne naprężenie działające na powierzchnię kohezyjną, *εΣ* – zgromadzone cykliczne odkształcenie, *Tmax* – natychmiastowa maksymalna wytrzymałość kohezyjna, *Tmax,*<sup>0</sup> – początkowa maksymalna wytrzymałość kohezyjna, *σf* – granica wytrzymałości zmęczeniowej.

Definicja kierunku propagacji szczeliny w tym przypadku jest bardzo prosta. W dodatku w pracy przewidziano jedynie pękanie warstwy wierzchniej badanego modelu, stąd propagacja szczeliny w tej pracy nie była tak znacząca. W pracy znaleziono zależność między liczbą cykli obciążenia a długością szczeliny. Pozwoliło to na opracowanie metody przewidywania momentu powstania awarii. Inna praca autorów [73] podejmuje tą samą tematykę. W tym przypadku zaimplementowano 2 kryteria propagacji szczeliny:

$$
f_1 = \sqrt{\left(\frac{t_{n,\theta}}{t_{n,c}}\right)^2 + \left(\frac{t_{s,\theta}}{t_{s,c}}\right)^2}
$$
  

$$
f_2 = \max\left[\frac{t_{n,\theta}}{t_{n,c}}, \frac{t_{s,\theta}}{t_{s,c}}\right]
$$
 (2.31)

gdzie *tn,c* i *ts,c* to normalna i styczna wytrzymałość kohezyjna, *tn,θ* i *ts,θ* to normalna i styczna trakcja strefy kohezji. Autorzy stwierdzili, że na podstawie kryterium *f*1 można dokładnie przewidzieć miejsce inicjacji pęknięcia i jego kierunek.

Pozostałe znalezione artykuły nie dotyczą już materiałów kruchych lub dowolnych materiałów, a kompozytów lub stali, jednak są warte uwagi, ze względu na zastosowane metody przewidywania propagacji szczeliny. W pracy [103] zaproponowano metodę symulacji numerycznej w programie Abaqus, w której analizowano pękanie wrażliwych na ciśnienie hydrostatyczne kompozytów. Za pomocą procedury UDMGINI zaprogramowano kryterium LaRC05 [75], które jest implementacją kryterium Coulomba-Mohra. To kryterium zakłada, że zniszczenie może pojawić się na dowolnej płaszczyźnie równoległej do kierunku włókien w zależności od kombinacji naprężeń ścinających ( $\tau_{n}$  $\tau_{n}$ *i*) i normalnych

(*σn*) na odpowiedniej płaszczyźnie. Kiedy wskaźnik zniszczenia elementów na określonej płaszczyźnie osiąga wartość kryterium, następuje propagacja szczeliny. Naprężenia te przedstawiono poniżej:

$$
\begin{cases}\n\sigma_n(\theta) = \frac{\sigma_{22} + \sigma_{33}}{2} + \frac{\sigma_{22} - \sigma_{33}}{2}\cos(2\theta) + \tau_{23}\sin(2\theta) \\
\tau_{nT}(\theta) = \frac{\sigma_{22} - \sigma_{33}}{2}\sin(2\theta) + \tau_{23}\cos(2\theta) \\
\tau_{nL}(\theta) = \tau_{13}\sin(\theta) + \tau_{12}\cos(\theta)\n\end{cases}
$$
\n(2.32)

natomiast pęknięcie następuje, gdy spełniony jest warunek *fmat* = 1:

$$
f_{mat} = \begin{cases} \left(\frac{\tau_{nT}(\theta)}{S_T - \varkappa_T \sigma_n(\theta)}\right)^2 + \left(\frac{\tau_{nL}(\theta)}{S_L - \varkappa_L \sigma_n(\theta)}\right)^2 + \left(\frac{\sigma_n(\theta)}{Y_T}\right)^2, \\ \text{gdy } \sigma_n(\theta) \ge 0 \\ \left(\frac{\tau_{nT}(\theta)}{S_T - \varkappa_T \sigma_n(\theta)}\right)^2 + \left(\frac{\tau_{nL}(\theta)}{S_L - \varkappa_L \sigma_n(\theta)}\right)^2, \\ \text{gdy } \sigma_n(\theta) < 0 \end{cases} \tag{2.33}
$$

$$
\varkappa_T = -\frac{1}{\tan(2\phi_0)}, \qquad S_T = \frac{Y_c}{2\tan(\phi_0)}, \qquad \varkappa_L = S_L \frac{\mu_T}{S_T}
$$

gdzie *YT*, *YC*, *SL* i *ST* to wytrzymałości na zniszczenie kompozytów odpowiednio pod wpływem poprzecznego rozciągania, poprzecznego ściskania, wzdłużnego ścinania i poprzecznego ścinania; *ϰL* i *ϰT* – współczynniki tarcia pod wpływem wzdłużnego naprężenia ścinającego i poprzecznego naprężenia ścinającego; kąt *ϕ*0 – określa kierunek w poprzek grubości pod poprzecznym obciążeniem ściskającym, należy go traktować jako stałą materiałową.

W cytowanej publikacji przedstawiono wyniki laboratoryjne i numeryczne próby ścinania wzdłużnego i próby ścinania poprzecznego z wykorzystaniem kryterium LARC05. W kontekście niniejszej monografii istotna jest przedstawiona w pracy możliwość symulowania wielu pęknięć, co w metodzie X-FEM jest szczególnie kłopotliwe. Autorzy sugerują, że opracowana metoda może być wykorzystywana w symulacjach innych materiałów i modeli.

W kolejnym artykule [112] przeprowadzono próbę wytrzymałościową delaminacji próbki kompozytowej w schemacie obciążenia szczeliny I. Autorzy poszukiwali metody przewidywania propagacji szczeliny, która w badaniach laboratoryjnych kompozytów laminowanych wykazuje ścieżkę w kształcie zygzaka. Opracowano cztery modele delaminacji oparte na metodzie X-FEM. Zamodelowano za pomocą procedury UDMGINI kryterium kwadratowe Longa [74], które uwzględnia wpływ naprężenia normalnego i ścinającego w wierzchołku szczeliny. Stwierdzono, że kierunek propagacji szczeliny jest prostopadły do kierunku maksymalnych naprężeń głównych. Warunek ten wygląda następująco:

$$
\left(\frac{\sigma_n}{Z_T}\right)^2 + \left(\frac{\sigma_s}{S}\right)^2 = 1\tag{2.34}
$$

gdzie *σn* i *σs* to naprężenia normalne i styczne, a *ZT* i *S* to wytrzymałość na rozciąganie i ścinanie.

Van Dongen i in. [19] opisują badania próbek kompozytowych wykonanych z uwarstwionego włókna węglowego. Autorzy opracowali mieszaną metodę symulacji pękania. Za pośrednictwem procedury UDMGINI zaimplementowali model strefy kohezji i kryterium zniszczenia Pucka [80].

W publikacji Van Dongena i in. stwierdzono, że pęknięcia osiągnięte w symulacji komputerowej doskonale korespondują z wynikami laboratoryjnymi.

Praca Elruby i Nakhla [26] przedstawia autorskie kryterium inicjacji szczeliny w oparciu o kryterium SED [92] dla szklistych polimerów. Inicjacja pęknięcia następuje, gdy spełniony jest warunek:

$$
\frac{1}{2}\sigma_{ij}\left(\frac{\sigma_{ij}}{2\mu} - \frac{\lambda \delta_{ij}\sigma_{kk}}{2\mu + 3\lambda}\right) = 1
$$
\n
$$
\lambda = \frac{E\nu}{(1+\nu)(1-2\nu)}, \qquad \mu = \frac{E}{2(1+\nu)}
$$
\n(2.35)

gdzie *λ* i *μ* to stałe Lamégo, *δij* – delta Kroneckera, a *σkk* to naprężenia normalne.

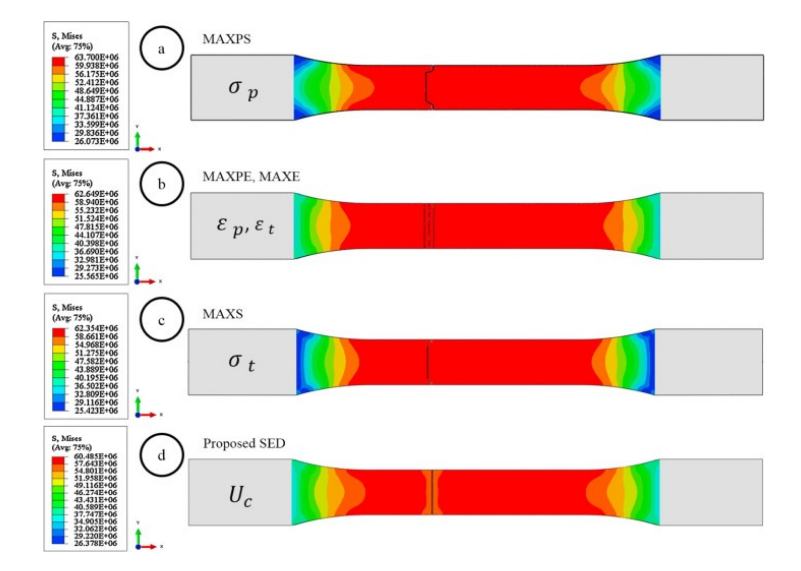

Rys. 2.20. Porównanie wyników z użyciem autorskiej implementacji kryterium SED i innych kryteriów w pracy [26]

Porównano zaproponowaną implementację kryterium SED z innymi kryteriami dostępnymi w systemie Abaqus na podstawie badania jednoosiowego rozciągania. Na rys. 2.20 widoczna jest znaczna różnica w wynikach między poszczególnymi kryteriami. Autorska metoda wykazała bardzo dobrą zgodność z badaniami laboratoryjnymi. Autorzy sugerują, że proponowany model może być zastosowany do symulowania materiałów kruchych.

Kolejna praca [107] opisuje badania dotyczące przewidywania propagacji szczeliny w próbkach stalowych obciążonych cyklicznie. Autorzy zaimplementowali kryterium oparte na modelu uszkodzenia Smitha, Watsona i Toppera (SWT) [93] w połączeniu z nieliniowym modelem cyklicznego wzmacniania. Warunek propagacji szczeliny przedstawiony został poniższym wzorem:

$$
\frac{\frac{1}{2}\sigma_{n,max}\Delta\varepsilon_1}{\sigma_f^2(2N_f)^{2b} + \sigma_f^{\prime}\varepsilon_f^{\prime}(2N_f)^{b+c}} = 1
$$
\n(2.36)

gdzie Δ*ε*1 – zakres odkształceń głównych, *σ'f*, *ε'f*, *b*, *c* – stałe materiałowe SWT, *Nf* – liczba cykli obciążenia. Oprócz symulacji komputerowych wykonano również badania laboratoryjne cyklicznego jednoosiowego rozciągania próbek stalowych. Uszkodzenia otrzymane za pomocą zaproponowanej metody pokrywają się z badaniami laboratoryjnymi.

Innym artykułem, w którym analizowano próbki stalowe jest praca [4]. Również tutaj wykonano badania laboratoryjne jednoosiowego rozciągania płaskich próbek stalowych. Za pomocą procedury zaimplementowano dwa kryteria zniszczenia: Tresca'i, Hubera-Misesa, i St. Venanta. Autorzy zaobserwowali zmniejszenie nośności granicznej z powodu koncentracji naprężeń w pobliżu otworu wykonanego w środku próbki. Porównano również skuteczność wymienionych kryteriów w poszukiwaniu linii pęknięcia. Zaprogramowana procedura pozwoliła otrzymać wyniki bardzo zbliżone do rzeczywistości, co pokazano na rys. 2.21.

Poza wymienionymi pracami jest kilka innych artykułów opisujących własną implementację kryteriów zniszczenia za pomocą procedury UDMGINI. Tworzone są własne kryteria służące najczęściej do symulowania pękania kompozytów [29], [43], ale pojawiają się również symulacje pękania kości [44] czy stopu na bazie niklu [111].

W literaturze spotkać można wiele artykułów opisujących symulacje komputerowe pękania materiałów kruchych i quasi-kruchych z wykorzystaniem metody X-FEM. W pracy [102] analizowana jest propagacja pękania zapory betonowej poddanej trzęsieniu ziemi. Podobnie w pracy [84] badano pękanie zapory poddanej ciśnieniu wody. Często opisywane w literaturze są również symulacje pękania próbek betonowych wzmocnionych różnymi metodami, np. beton wzmocniony nanorurkami węglowymi [24], beton gumowany (RuC) [20] czy beton wzmocniony płytą FRP [7]. Brakuje niestety prac skupiających się na symulowaniu pękania skał za pomocą metody X-FEM.

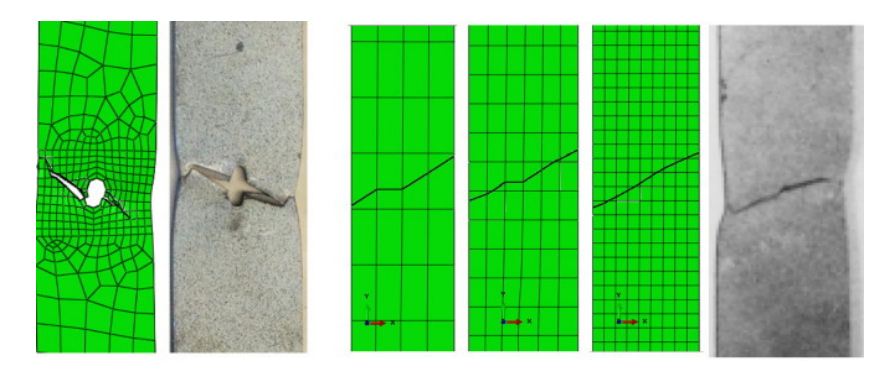

Rys. 2.21. Porównanie wyników badań laboratoryjnych i analizy komputerowej z użyciem kryterium Hubera-Misesa w badaniu opisanym w pracy [4]

Jak widać, we wszystkich przedstawionych powyżej pracach wyniki symulacji komputerowych okazują się być bardzo zbliżone do wyników badań laboratoryjnych. Udowadnia to, że metoda X-FEM i możliwości rozbudowy jej za pomocą procedury UDMGINI w programie Abaqus jest właściwym wyborem przy poszukiwaniu metody przewidywania propagacji szczeliny w metodach komputerowych.

## **2.6. Podsumowanie przeglądu literaturowego**

W pracy przedstawiono najważniejsze zagadnienia dotyczące teorii mechaniki pękania. Przedstawiono najważniejsze metody komputerowego symulowania propagacji szczeliny. Skupiono się przede wszystkim na metodzie X-FEM, która zostanie wykorzystana w symulacjach komputerowych opisywanych w niniejszej pracy. Opis metody zawarty w tym rozdziale pozwoli przybliżyć zasadę jej działania w celu zrozumienia funkcjonowania utworzonej na potrzeby niniejszej pracy autorskiej metody przewidywania propagacji szczeliny. Oprócz metody X-FEM przedstawiono też inne metody symulowania pękania. Rozdział ten przedstawił również opis kilku popularnych warunków inicjacji szczeliny oraz kierunku jej propagacji.

Ponadto powyżej zaprezentowano zbiór aktualnych osiągnięć dotyczących implementacji własnych kryteriów propagacji szczeliny w programie Abaqus. Przedstawione prace pozwoliły na zapoznanie z aktualnym stanem wiedzy na temat wykorzystania procedury UDMGINI w definiowaniu warunków zniszczenia w Abaqusie. Okazało się, że procedury UDMGINI można wykorzystać do bardzo różnych celów. Autorzy wymienionych prac zaprogramowali bardzo różne kryteria zniszczenia, aby następnie wykonać symulacje pękania różnorodnych materiałów, głównie kompozytów i stali. Zauważono jednak, że opisywane procedury są dosyć proste i nie wykorzystują możliwości, które wykorzystano w autorskiej metodzie przewidywania propagacji szczeliny przedstawionej w niniejszej rozprawie. W dodatku jest bardzo mało prac opisujących symulacje pękania materiałów kruchych z wykorzystaniem własnych kryteriów propagacji szczeliny. Brakuje prac dotyczących skał. Podjęcie tematu niniejszej monografii wydaje się więc zasadne, aby te braki w literaturze uzupełnić.

# **3. ANALIZA TEORETYCZNA**

## **3.1. Cel i zakres analizy teoretycznej**

W celu prawidłowego stworzenia własnego algorytmu wyznaczającego kierunek propagacji szczeliny konieczne jest przeprowadzenie analizy teoretycznej, aby później przenieść ją do języka programowania. Analiza teoretyczna poniższej pracy obejmuje przede wszystkim opis dwóch badań – próbę rozciągania przy rozłupywaniu metodą brazylijską oraz próbę wyciągania kotwy zamocowanej w masywie skalnym (z języka angielskiego *pull-out test*). Oba badania wiążą się z ciekawymi kwestiami. W próbie brazylijskiej interesujące jest poszukiwanie punktu inicjacji szczeliny, a także znalezienie zależności między wartością obciążenia a wartością wytrzymałości na rozciąganie. W próbie wyciągania kotwy głównym problemem jest znalezienie ścieżki pęknięcia, wraz z wartością siły potrzebnej do wyrwania kotwy wraz z fragmentem skały, w zależności od parametrów materiałowych i geometrii układu.

## **3.2. Analiza pękania próbki w próbie brazylijskiej**

## *3.2.1. Wstęp*

Badanie rozciągania przy rozłupywaniu, czyli inaczej próba brazylijska jest sposobem pozwalającym na określanie wytrzymałości na rozciąganie materiałów kruchych, takich jak beton czy skały. Badanie polega na przyłożeniu dwóch liniowych obciążeń ściskających na pobocznicy walca po jego przeciwnych stronach. Siła ściskająca jest stopniowo zwiększana, aż do zniszczenia (rozłupania) elementu. W trakcie badania wzrastają naprężenia ściskające wzdłuż linii obciążeń, a dzięki temu pojawiają się w ściskanej próbce walcowej naprężenia rozciągające w kierunku prostopadłym do kierunku ściskania.

Tematyka analizy próby brazylijskiej jest szeroko omawiana w literaturze. Praca [52] opisuje metodę szukania modułu Younga przy rozciąganiu za pomocą metody brazylijskiej. Metoda bezpośredniego rozciągania jest trudna do wykonania w przypadku materiałów takich jak skały, stąd autorzy opracowali metodę wygodnego określania modułu Younga *Et* za pomocą badania rozciągania pośredniego. Stosunek modułu Younga przy rozciąganiu do modułu przy ściskaniu według autorów wynosi od 0.6 do 0.9 dla skał, w tym piaskowca, który jest analizowany w niniejszej rozprawie.

W pracy [1] opisano przeprowadzone badania, w których analizowano stosunek wytrzymałości na rozciąganie przy rozłupywaniu do wytrzymałości na ściskanie. Kolejna przykładowa publikacja [16] prezentuje interesujące podejście do metody wyznaczania wytrzymałości na rozciąganie za pomocą rozłupywania krążków z centralnym otworem, zwanej metodą pierścieniową. Jest to więc metoda zbliżona do próby brazylijskiej, jednak próbka ma inną geometrię, przez co różny jest rozkład naprężeń i charakter zniszczenia. Metoda brazylijska była również tematem podejmowanym przez autora niniejszej monografii w poprzednich publikacjach [33].

Poniższy rozdział posłuży przede wszystkim do znalezienia prawidłowej metody liczenia wytrzymałości na rozciąganie, którego badania wykonano na potrzeby właściwego stworzenia modeli numerycznych, analizowanych w tej pracy. W celu określenia wartości wytrzymałości na rozciąganie najczęściej bezpośrednio przekłada się wartość naprężeń rozciągających w środku tarczy kołowej ściskanej dwiema siłami skupionymi, uzyskanych w momencie zniszczenia próbki. Jest to zalecenie wielu norm laboratoryjnych [114], [118], [117]. Naprężenie, a więc i obliczona na podstawie norm wytrzymałość na rozciąganie, liczone jest z poniższego wzoru:

$$
f_t = \frac{2P_{\text{max}}}{\pi dh} \tag{3.1}
$$

gdzie *P*max to wartość siły niszczącej, *d* – średnica, *h* – wysokość walca. Schemat tego problemu przedstawiono na rys. 3.1a.

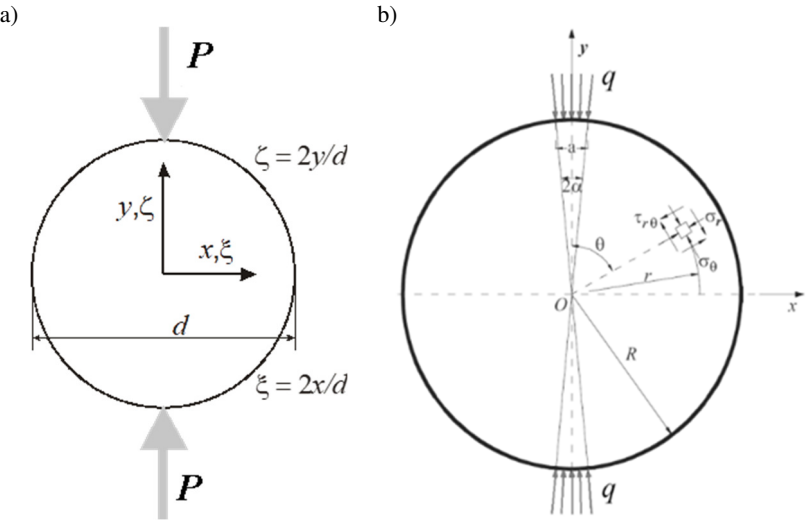

Rys. 3.1. Problem ściskania tarczy kołowej - próba brazylijska. a) siła skupiona, b) obciążenie rozłożone

Okazuje się jednak, że wytrzymałość na rozciąganie wyznaczona tą metodą jest mniejsza niż rzeczywista wytrzymałość, otrzymana chociażby z badania czystego rozciągania. Powodem tego jest fakt, że w tych obliczeniach pomijanych jest bardzo dużo elementów znacząco wpływających na wynik:

- próbka nie zaczyna pękać w środku, tylko bliżej obciążenia,
- w trakcie pęknięcia znaczenie mają również naprężenia ściskające,
- obciążenie nie jest punktowe, a rozłożone na powierzchni,

• nie można tej próby traktować jako zadania opisanego płaskim stanem naprężenia, znaczenie mają też naprężenia w trzecim kierunku (wzdłuż wysokości walca).

W poniższych analizach wzięte pod uwagę zostaną wszystkie wyżej wypisane fakty. W analizach porównano kryteria wytrzymałościowe: Lame-Rankine'a, Coulomba-Mohra, Druckera-Pragera i Ottosena-Podgórskiego.

## *3.2.2. Pole naprężeń*

Wyznaczenie wartości naprężeń w tarczy kołowej ściskanej wzdłuż średnicy (rys. 3.1a) jest zagadnieniem klasycznym, rozwiązanym w końcu XIX wieku przez Flamanda i Hertza [98]. Równania opisujące składowe tensora naprężeń w układzie kartezjańskim wyglądają tak jak poniżej [66,98]:

$$
\sigma_x = \frac{-2P}{\pi dh} \left[ \frac{(1-\zeta)\xi^2}{((1-\zeta)^2 + \xi^2)^2} + \frac{(1+\zeta)\xi^2}{((1+\zeta)^2 + \xi^2)^2} - \frac{1}{2} \right],
$$
  
\n
$$
\sigma_y = \frac{-2P}{\pi dh} \left[ \frac{(1-\zeta)^3}{((1-\zeta)^2 + \xi^2)^2} + \frac{(1+\zeta)^3}{((1+\zeta)^2 + \xi^2)^2} - \frac{1}{2} \right],
$$
  
\n
$$
\tau_{xy} = \frac{-2P}{\pi dh} \left[ \frac{(1-\zeta)^2 \xi}{((1-\zeta)^2 + \xi^2)^2} + \frac{(1+\zeta)^2 \xi}{((1+\zeta)^2 + \xi^2)^2} \right],
$$
  
\n(3.2)

gdzie ξ i ζ są bezwymiarowymi współrzędnymi: ξ=2*x/d*, ζ=2*y/d.*

Na rys. 3.2 przedstawiono mapy naprężeń odpowiadających ćwiartce ( $\sigma_x$ ) lub połowie (*σy* i *τxy*) omawianej tarczy kołowej. Są to wartości wyznaczone z powyższych wzorów (3.2). Na potrzeby uproszczenia dalszych analiz zostanie również wprowadzony współczynnik *κ* jako stosunek naprężeń poziomych do pionowych:

$$
\kappa = -\frac{\sigma_x}{\sigma_y} \tag{3.3}
$$

Jak widać, w środku tarczy ( $\xi = 0$ ,  $\zeta = 0$ ) naprężenia ściskające  $\sigma_y$  są dokładnie trzy razy większe niż naprężenia rozciągające *σx* (*κ* = 1/3). W miejscu przyłożenia siły skupionej pojawiają się osobliwości, gdyż wszystkie naprężenia w tym miejscu dążą do nieskończoności. Dla lepszej czytelności tych wykresów umieszczono również wykresy naprężeń w osi pionowej tej tarczy, czyli w osi działania sił skupionych, na rys. 3.3a.

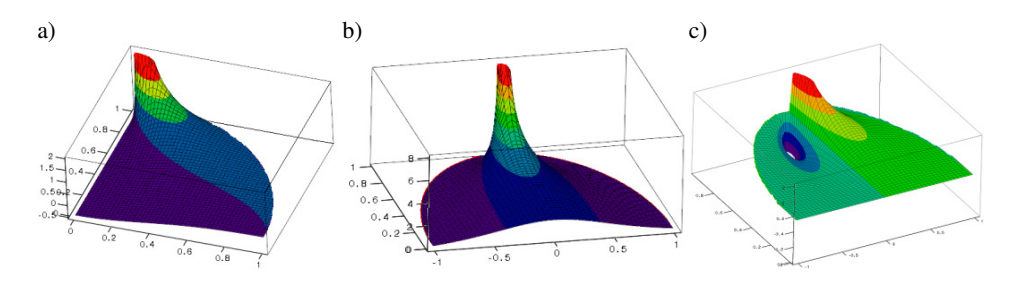

Rys. 3.2. Rozkład naprężeń w tarczy kołowej, obciążonej siłami skupionymi, a) *σx*, b) *σy*, c) *τxy*

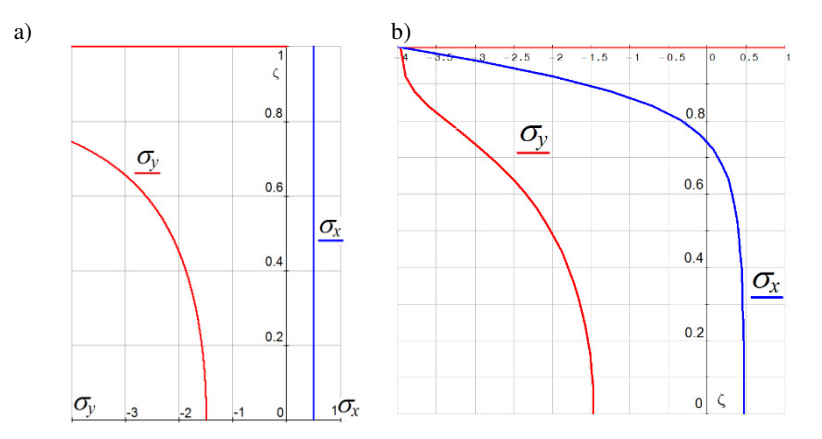

Rys. 3.3. Wykresy naprężeń *σx* i *σy* dla przekroju *x* = 0, a) dla siły skupionej, b) dla obciążenia rozłożonego

W rzeczywistym badaniu laboratoryjnym nie działają jednak siły skupione, tylko obciążenia rozłożone. Zadanie bardzo zbliżone do tego zagadnienia zostało rozwiązane przez Hondrosa [48,52] w 1959 r. W tym przypadku jednak obciążenie ciągłe jest skierowane na całej swojej długości do środka walca, a nie pionowo, jak w próbie brazylijskiej. Jednak różnica kątów tego obciążenia jest pomijalnie mała. Tarcza analizowana przez Hondrosa przedstawiona jest na rys. 3.1b, a naprężenia w biegunowym układzie współrzędnych określone są wzorami:

$$
\sigma_r = -\frac{2q}{\pi} \left\{ \alpha + \sum_{n=1}^{\infty} \left[ 1 - \left( 1 - \frac{1}{n} \right) \left( \frac{r}{R} \right)^2 \right] \left( \frac{r}{R} \right)^{2n-2} \sin 2n\alpha \cos 2n\theta \right\},\
$$

$$
\sigma_\theta = -\frac{2q}{\pi} \left\{ \alpha - \sum_{n=1}^{\infty} \left[ 1 - \left( 1 + \frac{1}{n} \right) \left( \frac{r}{R} \right)^2 \right] \left( \frac{r}{R} \right)^{2n-2} \sin 2n\alpha \cos 2n\theta \right\},\
$$
(3.4)
$$
\tau_{r\theta} = -\frac{2q}{\pi} \left\{ \sum_{n=1}^{\infty} \left[ 1 - \left( \frac{r}{R} \right)^2 \right] \left( \frac{r}{R} \right)^{2n-2} \sin 2n\alpha \sin 2n\theta \right\}
$$

gdzie *q* jest to wartość obciążenia rozłożonego, *R* – promień podstawy walca, *α* – połowa kąta, na którym jest przyłożone obciążenie. Można te naprężenia przekształcić do układu kartezjańskiego:

$$
\sigma_y(x, y) = \sigma_r(r, \theta) \cdot \cos^2(\theta) + \sigma_\theta(r, \theta) \cdot \sin^2(\theta) + 2\tau_{r\theta}(r, \theta) \cdot \sin(\theta) \cdot \cos(\theta)
$$
  

$$
\sigma_x(x, y) = \sigma_r(r, \theta) \cdot \sin^2(\theta) + \sigma_\theta(r, \theta) \cdot \cos^2(\theta) - 2\tau_{r\theta}(r, \theta) \cdot \sin(\theta) \cdot \cos(\theta) \quad (3.5)
$$
  

$$
\tau_{xy}(x, y) = (\sigma_r(r, \theta) - \sigma_\theta(r, \theta)) \cdot \sin(\theta) \cdot \cos(\theta) - \tau_{r\theta}(r, \theta) \cdot (\cos^2(\theta) - \sin^2(\theta))
$$

gdzie  $r = \sqrt{x^2 + y^2}$  i  $\theta = \text{atan}(\frac{x}{y})$ .

Wykresy tych naprężeń w osi pionowej tarczy (*x* = 0) przedstawiono na rys. 3.3b. W tym przypadku również w środku tarczy naprężenia ściskające są 3 razy większe niż naprężenia rozciągające. Nie występują osobliwości naprężeń, ale w obszarze bliskim obciążonej krawędzi obserwuje się dwukierunkowe ściskanie.

## *3.2.3. Płaski stan odkształcenia*

Powyższe analizy dotyczą płaskiego stanu naprężenia, który jest daleki od rzeczywistości, gdyż w rozpatrywanym zadaniu występuje walec, a nie płaska tarcza. W poniższym rozdziale dodany zostanie trzeci kierunek naprężeń z uwzględnieniem uogólnionego płaskiego stanu odkształcenia. Trzeci kierunek naprężeń powinien mieć znaczący wpływ na otrzymaną wartość wytrzymałości na rozciąganie, która powinna być bliższa rzeczywistemu wynikowi.

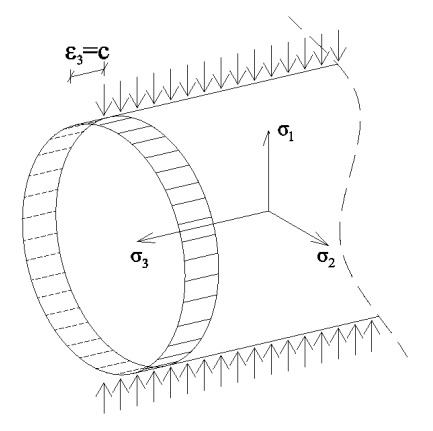

Rys. 3.4. Wyjaśnienie uogólnionego płaskiego stanu odkształcenia w przypadku metody brazylijskiej.

Uogólniony płaski stan odkształceń (UPSO) zakłada, że naprężenia  $σ_1$ ,  $σ_2$  i  $σ_3$ są różne od zera, natomiast odkształcenie na trzecim kierunku jest uśrednione, stałe na całej płaszczyźnie prostopadłej do kierunku trzeciego. Jest to więc sytuacja już bardzo zbliżona do pełnego trójwymiarowego stanu naprężenia.

Jak widać na rys. 3.4 uogólniony płaski stan odkształcenia dodaje jeszcze stałe odkształcenie na trzecim kierunku, by zbliżyć się do stanu trójwymiarowego. Naprężenia na trzecim kierunku przyjmują wartość:

$$
\sigma_3 = \nu \cdot (\sigma_1 + \sigma_2) + E \cdot \varepsilon_3 \tag{3.6}
$$

gdzie *ν* to współczynnik Poissona, *E* – moduł Younga, *ε*3 – uśrednione odkształcenie na trzecim kierunku. Można je wyznaczyć ze wzoru:

$$
\varepsilon_3 = -\frac{4\nu}{EA}(S+T) \tag{3.7}
$$

gdzie *A* jest to pole przekroju walca, natomiast *S* i *T* liczone są wzorami:

$$
S = \int_{0}^{\frac{\pi}{2}} \int_{0}^{R} (\sigma_r(r,\theta)) \cdot r \, dr \, d\theta, \qquad T = \int_{0}^{\frac{\pi}{2}} \int_{0}^{R} (\sigma_\theta(r,\theta)) \cdot r \, dr \, d\theta \qquad (3.8)
$$

Naprężenia w powyższych równaniach są przedstawione jako zmienne w układzie biegunowym, według rys. 3.1b. Znając teraz wartość odkształcenia w trzecim kierunku można wyznaczyć wartość naprężenia *σ3* dla każdego punktu na płaszczyźnie podstawy walca. Zakładając, że pęknięcie próbki w próbie brazylijskiej nastąpi dokładnie w środku tarczy, naprężenia w tym punkcie będą wynosiły odpowiednio:  $\sigma_1 = -0.190139$ ,  $\sigma_2 = 0.062815$ ,  $\sigma_3 = -0.000002$ , natomiast na brzegu w linii obciążenia *σ*1 = -0.988586, *σ*2 = -0.988586, *σ*3 = -0.554956 przy założeniu jednostkowej średnicy walca, wartości obciążenia, a także, że obciążenie przyłożono na szerokości 0.1 średnicy. Widać więc, że w środku walca trzeci kierunek nie ma właściwie żadnego wpływu, za to na brzegu walca ma bardzo duże znaczenie.

Kolejny krok to wyznaczenie naprężeń głównych i niezmienników. Niezależnie od tego, czy rozważany jest płaski stan naprężenia (PSN), czy uogólniony płaski stan odkształcenia (UPSO), poniższe przekształcenia są takie same. Można założyć, że naprężenia występujące wzdłuż osi *y* są to naprężenia główne, ponieważ występuje symetria układu względem tej osi, dlatego naprężenia w środku próbki będą równe:

$$
\sigma_{11} = \sigma_1(0,0), \qquad \sigma_{22} = \sigma_2(0,0), \qquad \sigma_{33} = \sigma_3(0,0) \tag{3.9}
$$

natomiast wszystkie naprężenia ścinające są równe 0. Dzięki tym założeniom można wyznaczyć naprężenia *σ*<sub>0</sub> i *τ*<sub>0</sub> (średnie naprężenie normalne i oktaedryczne naprężenie styczne), które posłużą następnie do wyznaczenia wytrzymałości na rozciąganie dla uogólnionego płaskiego stanu odkształceń (UPSO) dla wybranych hipotez wytrzymałościowych.

Aby otrzymać naprężenia  $\sigma_0$  i  $\tau_0$  należy skorzystać z niezmienników dewiatora naprężeń:

$$
\sigma_0 = \frac{1}{3} (\sigma_{11} + \sigma_{22} + \sigma_{33})
$$
\n(3.10)

$$
I_2 = \sigma_{11}\sigma_{22} + \sigma_{22}\sigma_{33} + \sigma_{33}\sigma_{11} - (\tau_{12}^2 + \tau_{23}^2 + \tau_{31}^2) \tag{3.11}
$$

$$
I_3 = \det(\boldsymbol{\sigma}) \ \to \ I_3 = \begin{vmatrix} \sigma_{11} & \tau_{12} & \tau_{13} \\ \tau_{21} & \sigma_{22} & \tau_{23} \\ \tau_{31} & \tau_{32} & \sigma_{33} \end{vmatrix} \tag{3.12}
$$

$$
J_3 = I_3 - I_2 \sigma_0 + 2 \sigma_0^3 \tag{3.13}
$$

$$
J_2 = 3\sigma_0^2 - I_2 \tag{3.14}
$$

$$
\tau_0 = \sqrt{\frac{2}{3} J_2} \tag{3.15}
$$

gdzie *J*2 i *J*3 to drugi i trzeci niezmiennik dewiatora naprężeń, *I*2 i *I*3 to drugi i trzeci niezmiennik tensora naprężeń. Zależnie od wybranego podejścia – płaski stan naprężenia lub uogólniony płaski stan odkształcenia – wartości tych zmiennych będą się różnić. Kolejne podrozdziały będą zawierały opis wszystkich analizowanych kryteriów zniszczenia.

#### *3.2.4. Kryterium Druckera-Pragera*

Warunek Druckera-Pragera [76] opiera się na równaniu wykorzystującym niezmienniki w płaszczyźnie oktaedrycznej, które zostały opisane w poprzednim podrozdziale. Warunek ten przedstawiony jest wzorem:

$$
\tau_0 \le c - b\sigma_0 \tag{3.16}
$$

*c* i *b* są to stałe, które można wyliczyć na podstawie wartości wytrzymałości na ściskanie i rozciąganie *fc* i *ft*:

$$
c = f_t \frac{2\sqrt{2}}{3\left(1 + \frac{1}{\eta}\right)}, \qquad b = \sqrt{2} \frac{\eta - 1}{\eta + 1}, \qquad \text{gdzie } \eta = \frac{f_c}{f_t}
$$
 (3.17)

Przy okazji wprowadzono pomocniczy współczynnik *η*, czyli stosunek wytrzymałości na ściskanie do wytrzymałości na rozciąganie. Obwiednia graniczna kryterium Druckera-Pragera w przestrzeni naprężeń jest stożkiem, w przekroju płaszczyzną oktaedryczną jest to okrąg. Przekrój tego stożka płaszczyzną  $\sigma_0$ − $\tau_0$ przedstawiony jest na rys. 3.5.

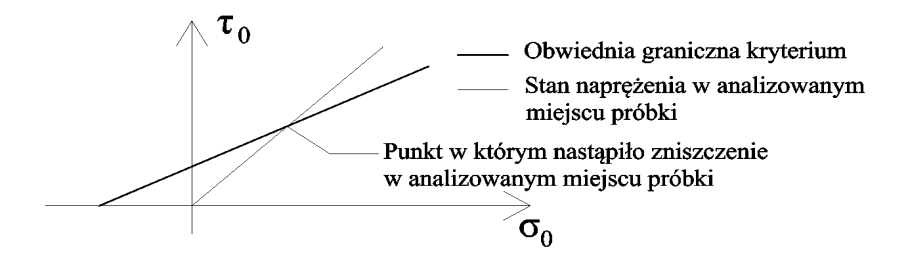

Rys. 3.5. Obwiednia graniczna kryterium w płaszczyźnie  $\sigma_0$ − $\pi$ 

Wraz ze wzrostem obciążenia naprężenia w wybranym miejscu próbki rosną liniowo do momentu zniszczenia. Oznacza to, że tangens kąta nachylenia linii obrazującej ten stan naprężenia w płaszczyźnie  $\sigma_0$ – $\tau_0$  jest to stosunek uprzednio wyznaczonych naprężeń *τ*<sub>0</sub>/*σ*<sub>0</sub>. Można więc w łatwy sposób znaleźć punkt przecięcia tych dwóch linii, który wskaże jakie są wartości naprężeń w momencie zniszczenia próbki, w tym przypadku, przy założeniu, że zniszczenie nastąpi w samym środku walca. Jeżeli jednak naprężenia *σ*0 i *τ*0 zostały obliczone dla wartości obciążenia niszczącego próbkę, to współrzędne tych naprężeń będą dokładnie odpowiadać za punkt przecięcia tych dwóch linii, co przedstawiono na rys. 3.5.

Punkt przecięcia będzie miał teraz nowe wartości σ<sub>0</sub> i τ<sub>0</sub>. Wytrzymałość na rozciąganie można uzyskać, jeżeli wartości te zostaną wykorzystane do znalezienia takiego współczynnika *η*, dla którego punkt, w którym nastąpiło zniszczenie, będzie leżał na granicy obwiedni kryterium opisanej wzorem (3.16). Oczywiste jest więc, że należy uprzednio znać wartość wytrzymałości na ściskanie.

Stosunek niszczących naprężeń rozciągających do wytrzymałości na rozciąganie będzie nazwany *ρ*. Współczynnik ten oznacza, jak duży wpływ na pojawienie się pęknięcia mają naprężenia rozciągające. Jeżeli współczyynik ten jest równy 1, to znaczy, że w danym kryterium na zniszczenie mają wpływ wyłącznie naprężenia rozciągające. Jeżeli jest mniejszy niż 1, to naprężenia ściskające również mają wpływ na inicjację pęknięcia. Jeżeli naprężenia zostały obliczone dla obciążenia niszczącego i rozpatrywany jest płaski stan naprężenia, to współczynnik ten można wyznaczyć już na tym etapie. W przeciwnym wypadku należy wyznaczyć odpowiednie naprężenia rozciągające. W tym celu należy wrócić do płaszczyzny naprężeń głównych. Jeżeli analizowany jest uogólniony płaski stan odkształcenia, to należy wybrać płaszczyznę, w której *σ3* jest równe 0, co oznacza, że pojawią się tylko naprężenia *σ*1 i *σ*2. Wykres na tej płaszczyźnie przedstawiono na rys. 3.6.

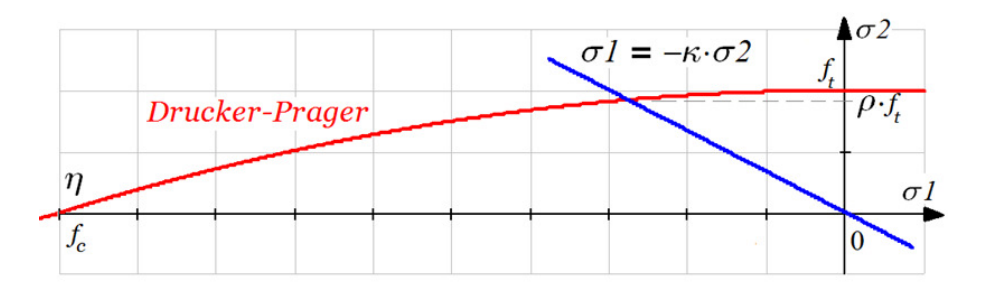

Rys. 3.6. Kryterium Druckera-Pragera w płaszczyźnie naprężeń głównych

Naprężenia *σ*1 i *σ*2 w miejscu przecięcia tych dwóch linii znaleźć można ponownie wykorzystując niezmienniki dewiatora naprężeń, wstawiając do wzorów (3.10)-(3.15)  $\sigma_3 = 0$ . Przekształcając te równania otrzymuje się układ dwóch równań, który należy rozwiązać:

$$
\sigma_0 = \frac{1}{3} (\sigma_1 + \sigma_2),
$$
  
\n
$$
I_2 = \sigma_1 \cdot \sigma_2
$$
\n(3.18)

gdzie  $I_2 = 3 \cdot {\sigma_0}^2 - J_2, J_2 = \frac{3}{2}$  $\frac{3}{2}\tau_0^2$ .

 $\sigma_2$  będzie to otrzymane naprężenie rozciągające opisane jako  $\rho \cdot f_t$  na rys. 3.6. Będzie to również wartość wytrzymałości na rozciąganie otrzymana z obliczeń tradycyjnym wzorem (3.1) dla metody brazylijskiej.

#### *3.2.5. Kryterium Ottosena-Podgórskiego (JP) i inne kryteria*

Warunek Ottosena-Podgórskiego [77], [78] wyrażono jako zależność trzech alternatywnych niezmienników tensora naprężenia:

$$
\sigma_0 - C_0 + C_1 P(J)\tau_0 + C_2 \tau_0^2 = 0 \tag{3.19}
$$

gdzie *P*(*J*) jest funkcją opisującą przekrój powierzchni granicznej płaszczyzną dewiatorową  $\sigma_0 = \text{const.}$  i jest wyrażona równaniem  $P(J) =$  $\cos(\frac{1}{3} \arccos(\alpha J) - \beta)$ . *α*, *β*, *C*<sub>0</sub>, *C*<sub>1</sub>, *C*<sub>2</sub> – są to stałe materiałowe, które można 3 otrzymać ze wzorów zamieszczonych w publikacji [78], natomiast niezmiennik *J* wyznaczyć można z poniższego wzoru:

$$
J = \frac{3\sqrt{3}J_3}{2(J_2)^{3/2}}
$$
 (3.20)

W powyższych stałych materiałowych we wzorach oprócz *fc* pojawia się też *ft*, co oznacza, że konieczne jest wykonanie iteracji, wstawiając do wzorów zmieniające się *ft*, aż do uzyskania satysfakcjonującej dokładności.

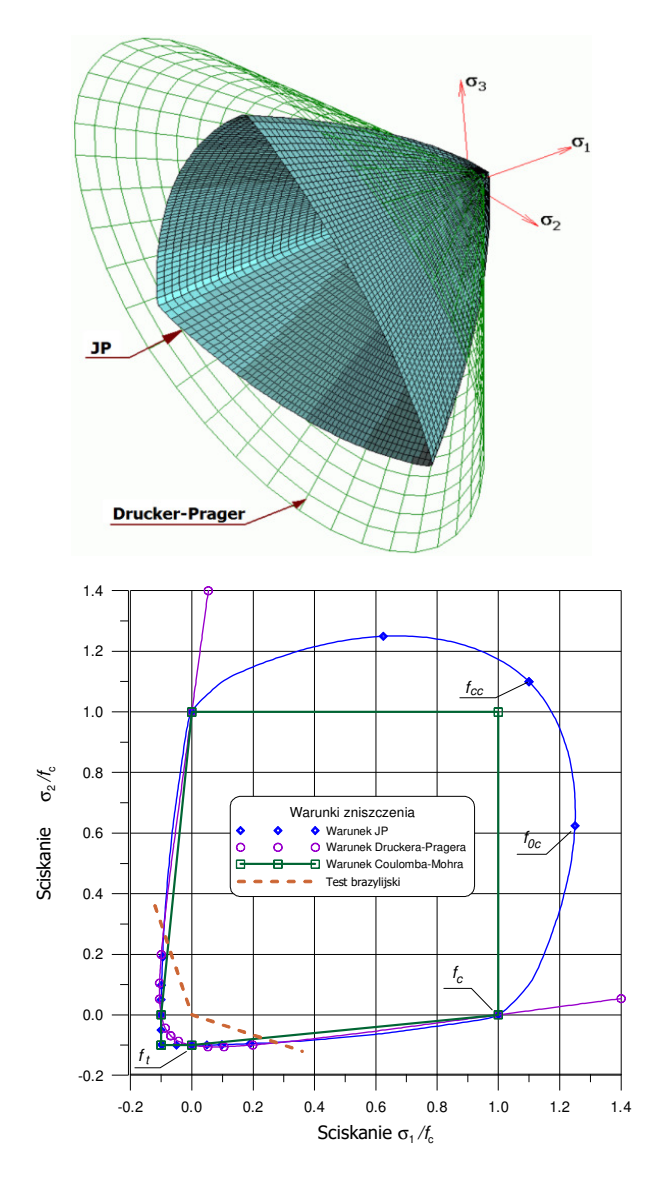

Rys. 3.7. Powierzchnia graniczna warunku JP i jej przekrój płaszczyzną naprężeń głównych

Na rys. 3.7 przedstawiono powierzchnię graniczną warunku JP, a także obwiednię w płaskim stanie naprężenia. Zaznaczono wartości *fcc* i *f*<sup>0</sup>*c*. Wartość *fcc* jest to wytrzymałość na ściskanie otrzymana dla stosunków naprężeń *σ*1:*σ*2:*σ*<sup>3</sup> odpowiednio 1:1:0, natomiast *f*0*c* to również wytrzymałość na ściskanie otrzymana dla stosunków naprężeń 2:1:0. Zwykle przyjmuje się te wartości na poziomie  $f_{cc} = 1.1f_c$ , natomiast  $f_{0c} = 1.25f_c$ .

W przypadku tego kryterium sposób znalezienia wytrzymałości na rozciąganie jest taki sam, jak poprzednio. Należy znaleźć w płaszczyźnie  $\sigma_0$ – $\tau_0$  punkt przecięcia linii wzrostu naprężeń *σ*0 i *τ*0 z obwiednią kryterium, która w tym przypadku przyjmie kształt paraboli. Należy znaleźć taką wartość *ft*, użytą we wzorach na współczynniki materiałowe, aby spełniony został warunek kryterium (3.19). Wreszcie, aby znaleźć wartość naprężeń rozciągających, przy których nastąpiło zniszczenie, należy wrócić do płaszczyzny naprężeń głównych, w której  $\sigma_3 = 0$  i wyznaczyć  $\sigma_2$  z tego samego układu równań (3.18).

Przedstawione zostaną jeszcze dwa prostsze kryteria. Kryterium Lame-Rankine'a zakłada, że o zniszczeniu materiału decyduje przekroczenie wytrzymałości przez największe naprężenie główne:

$$
f_c \le \sigma_1 \le f_t, \qquad f_c \le \sigma_2 \le f_t \tag{3.21}
$$

Obwiednię graniczną tego warunku w płaszczyźnie naprężeń głównych w obszarze "ściskanie-rozciąganie" przedstawiono na rys. 3.8. Zgodnie z założeniem tego kryterium wytrzymałość na rozciąganie będzie taka sama, jak obliczona ze wzoru (3.12).

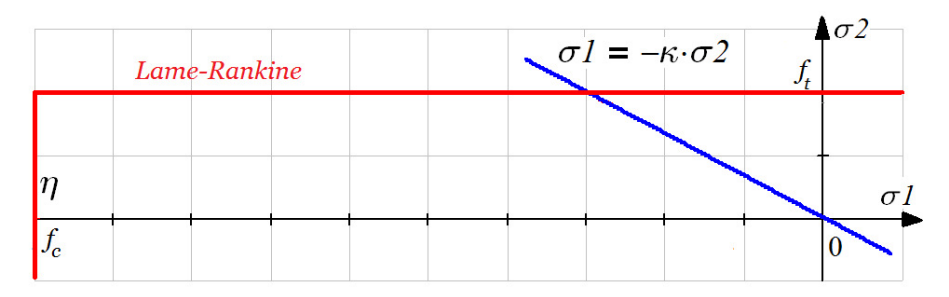

Rys. 3.8. Obwiednia kryterium Lame-Rankine'a

Ostatnim kryterium jest warunek Coulomba-Mohra. Zgodnie z tą hipotezą o zniszczeniu decyduje maksymalne naprężenie styczne, które przekracza wartość kohezji powiększoną o siły tarcia:

$$
\tau_{max} \le c - \sigma_n t g \phi \tag{3.22}
$$

W równaniu tym  $\sigma_n$  jest naprężeniem normalnym do płaszczyzny  $\tau_{\text{max}}$ , *c* oznacza kohezję, a  $\phi$  jest kątem tarcia wewnętrznego. Wartości parametrów *c* i tgφ wyznaczyć można na podstawie znanych wartości wytrzymałości na ściskanie i rozciąganie:

$$
c = \frac{f_c}{2(\eta + 1)},
$$
  $tg\phi = \frac{\eta - 1}{2(\eta + 1)},$   $\eta = \frac{f_c}{f_t}$  (3.23)

Obwiednię kryterium Coulomba-Mohra przedstawiono na rys. 3.9.

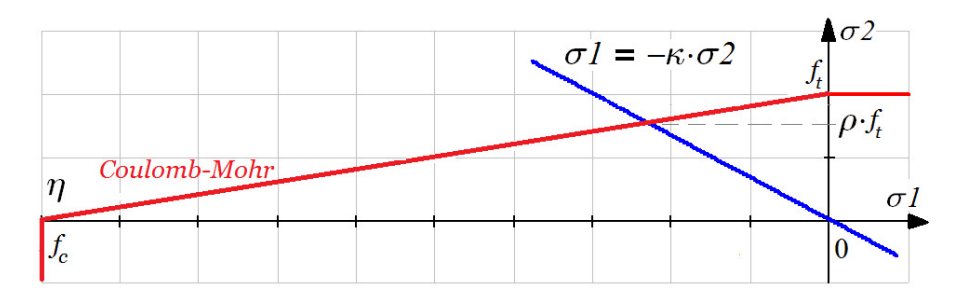

Rys. 3.9. Obwiednia kryterium Coulomba-Mohra

## *3.2.6. Określenie punktu inicjacji pęknięcia*

Powyższe rozważania uwzględniały założenie, że pęknięcie nastąpi na środku próbki. Jak zostanie wykazane poniżej, nie zawsze jest to prawdą. Stosunek naprężeń wypadkowych w określonym punkcie w tarczy kołowej do wartości naprężeń na granicy obwiedni kryterium będzie oznaczony jako  $\omega$  i zostanie nazwany współczynnikiem wytężenia materiału. Współczynnik ten pozwala na podstawie wartości naprężeń określić, czy nastąpiło zniszczenie materiału w danym punkcie. Pęknięcie pojawia się, jeśli współczynnik *ω* jest większy lub równy 1. Przyjmuje on postać:

$$
\omega(r) = \frac{\sqrt{\sigma_1(r)^2 + \sigma_2(r)^2}}{\sqrt{x(r)^2 + y(r)^2}}
$$
(3.24)

gdzie *x* i *y* są to wartości naprężeń na obwiedni kryterium, czyli punkt przecięcia linii wzrostu naprężeń z obwiednią kryterium w płaszczyźnie naprężeń głównych w ćwiartce "ściskanie-rozciąganie", przy założeniu, że  $\sigma_3 = 0$ . Współrzędne powyższych punktów przedstawiono na rys. 3.10.

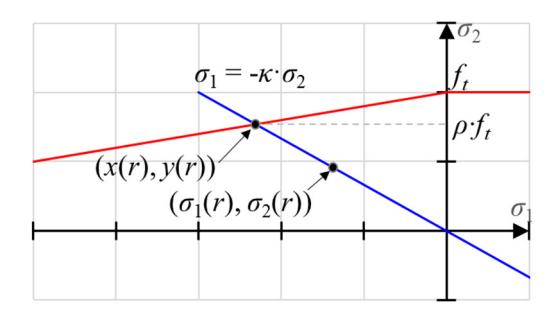

Rys. 3.10. Wyjaśnienie znaczenia punktów określających współczynnik *ω*

Na potrzeby analiz w tym podrozdziale przyjęto drugą zmienną  $\theta = 0$ , ponieważ pęknięcie na pewno nastąpi wzdłuż osi obciążenia. Biorąc przykładowo kryterium Coulomba-Mohra i patrząc na rys. 3.9 wartości *x* i *y* są to współrzędne

punktu przecięcia obwiedni kryterium z linią łączącą punkt o współrzędnych  $(\sigma_1, \sigma_2)$  i środek układu współrzędnych. Są one niezbędne do wyznaczenia wartości współczynnika *ω* i można je wyznaczyć na podstawie wzorów opisujących obwiednie kryteriów. Obwiednie te opisane są funkcjami zależnymi od *r* – odległości od środka tarczy do jej krawędzi i przyjmują poniższe postaci:

• Kryterium Druckera-Pragera przyjmuje kształt elipsy:

$$
x(r) = \frac{-2\eta \cdot \left[\eta + \kappa(r) - \eta \cdot \kappa(r) + (\eta + 1) \cdot \sqrt{\kappa(r)^2 + \kappa(r) + 1} - 1\right]}{3 \cdot \eta^2 \cdot \kappa(r) + 4 \cdot \eta \cdot \kappa(r)^2 - 2 \cdot \eta \cdot \kappa(r) + 4 \cdot \eta + 3 \cdot \kappa(r)}\tag{3.25}
$$

• Kryterium Ottosena-Podgórskiego jest zbliżone do paraboli:

$$
x(r) = \frac{\eta^2}{2} \cdot \left(\kappa(r) - \sqrt{\kappa(r)^2 + \frac{4}{\eta^2}}\right)
$$
 (3.26)

• Kryterium Lame-Rankine'a to pozioma funkcja liniowa:

$$
x(r) = -\frac{1}{\kappa(r)}\tag{3.27}
$$

• Kryterium Coulomba-Mohra to funkcja liniowa łącząca punkty wytrzymałości na ściskanie i wytrzymałości na rozciąganie:

$$
x(r) = \frac{\eta}{1 + \kappa(r) \cdot \eta}
$$
\n(3.28)

W każdym powyższym równaniu  $\kappa$  to stosunek naprężeń  $\sigma_2$  do  $\sigma_1$ , w związku z tym dla każdego kryterium współrzędna pionowa wynosi  $y(r) = -x(r) \cdot \kappa(r)$ .

Jak widać, niemal we wszystkich kryteriach wymagana jest znajomość wartości wytrzymałości na ściskanie i na rozciąganie, gdyż występuje tam współczynnik *η*. Co oznacza, że w każdym przypadku niezbędne jest znalezienie wartości wytrzymałości na rozciąganie metodą iteracyjną. Na rys. 3.11 przedstawiono wykres zależności między współczynnikiem wytężenia materiału *ω* a względną odległością od środka tarczy, przy założeniu jednostkowej średnicy tarczy. Przyjęto wartość *η* równą 5 i uwzględniono płaski stan naprężenia.

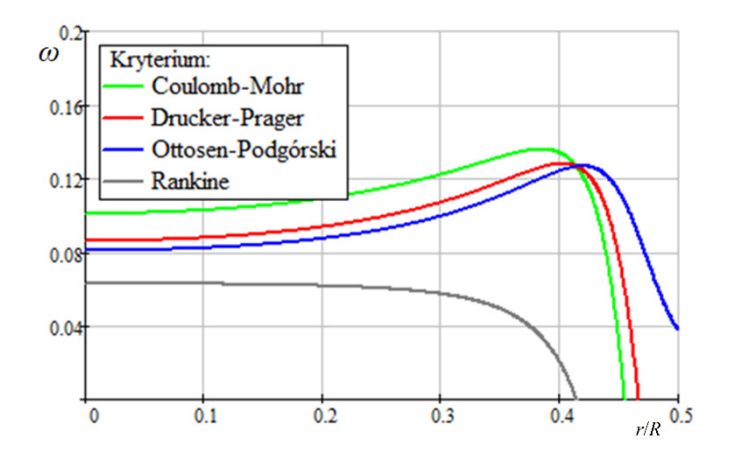

Rys. 3.11. Wartość współczynnika wytężenia materiału w zależności od położenia na tarczy kołowej dla różnych kryteriów wytrzymałościowych

Jak widać, maksymalny współczynnik wytężenia materiału jest bardzo blisko miejsca przyłożenia obciążenia. W tym punkcie powinna nastąpić inicjacja szczeliny. Jedynie dla kryterium Rankine'a znajduje się on w środku tarczy. Na rys. 3.12 przedstawiono również wartość współczynnika wytężenia materiału dla różnych stosunków wytrzymałości na ściskanie do wytrzymałości na rozciąganie *η* dla kryterium Ottosena-Podgórskiego. Na tym rysunku widać, że dla materiałów miękkich, o niższej wartości współczynnika *η* pęknięcie powinno nastąpić bliżej miejsca przyłożenia obciążenia. W celu weryfikacji tego zjawiska wykonano badania laboratoryjne opisane w rozdziale 4.2. Z badań tych wynika, że dla materiałów miękkich w obszarze przyłożenia obciążenia w trakcie badania zanim nastąpi rozłupanie pojawia się klin spowodowany dwuosiowym ściskaniem. Jako że badanie to określa wytrzymałość na rozciąganie uzyskaną w momencie rozłupania próbki, pęknięcie tworzące klin zostanie pominięte w dalszych analizach. Z tego powodu na potrzeby analiz przeprowadzonych w niniejszej pracy zostanie przyjęte założenie, że szczelina rozłupująca próbkę zaczyna się w środku próbki, a nie w miejscu maksymalnej wartości współczynnika *ω*. Oznacza to więc, że dla uproszczenia analizowany będzie tylko płaski stan naprężenia (PSN), gdyż, jak już wcześniej wspomniano, w przypadku UPSO naprężenia w trzecim kierunku w środku walca są bliskie 0.

Zestawienie odległości od środka walca do maksymalnej wartości *ω* w zależności od współczynnika *η* i wyboru kryterium zniszczenia przedstawiono w tab. 3.1. W tabeli widać, że wybór stanu naprężenia ma niewielki wpływ na lokalizację tego punku. Przy wyborze najdogodniejszego kryterium Ottosena-Podgórskiego pęknięcie zacznie się w środku próbki dopiero wtedy, gdy wytrzymałość na ściskanie jest ponad siedemnastokrotnie większa niż wytrzymałość na rozciąganie. W takim przypadku nie utworzy się klin w okolicy obciążenia. Liczby w tabeli zostały obliczone dla danych jednostkowych.

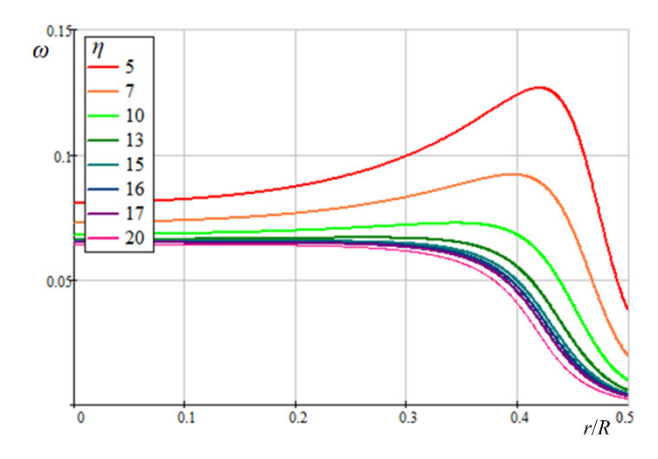

Rys. 3.12. Wykres zależności współczynnika wytężenia materiału *ω* od położenia na tarczy kołowej dla różnych wartości współczynnika *η*

Zostały również sprawdzone wartości współczynnika *ρ* w zależności od parametru *η*, wybranego kryterium i stanu naprężenia. Założono w każdym przypadku, że pęknięcie nastąpi na środku (do obliczeń przyjęto naprężenia ze środka tarczy).

Tab. 3.1. Zestawienie odległości od środka walca do maksymalnej wartości *ω* w zależności od współczynnika *η* i wyboru kryterium zniszczenia

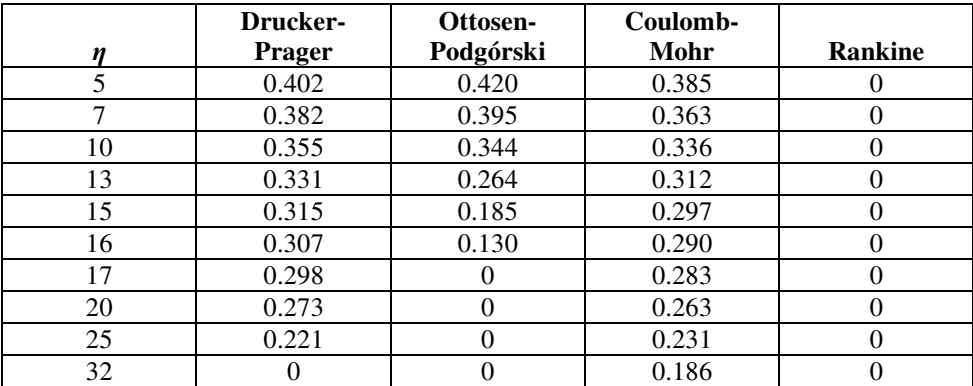

Zestawienie wyników dla jednostkowych danych przedstawiono w tab. 3.2. Z tabeli wynika kilka wniosków. Kryteria Rankine'a i Coulomba-Mohra reprezentują odpowiednio górną i dolną granicę wytrzymałości na rozciąganie. Kryterium Druckera-Pragera dla wyższych wartości *η* daje wartość *ρ* większą niż 1, co

oznacza, że wytrzymałość na rozciąganie obliczona z wykorzystaniem tego kryterium będzie nawet większa, niż wytrzymałość obliczona wzorem normowym (3.1), wynika to z faktu, iż kryterium to w płaszczyźnie naprężeń głównych jest opisane za pomocą paraboli. Ciekawym wnioskiem jest również fakt, że w przypadku dokładniejszego kryterium Ottosena-Podgórskiego jest duży zapas wytrzymałości materiałów, których wytrzymałość na rozciąganie jest liczona wzorem normowym. Należy jednak zaznaczyć, że wszystkie użyte dane to wartości jednostkowe. W przypadku rzeczywistych danych uzyskanych z badań laboratoryjnych wyniki będą inne. Poniższe wartości będą zweryfikowane ponownie w rozdziale 4, gdzie przedstawiono obliczenia wytrzymałości na rozciąganie metodą brazylijską na rzeczywistym materiale, z wykorzystaniem opisywanych wyżej metod.

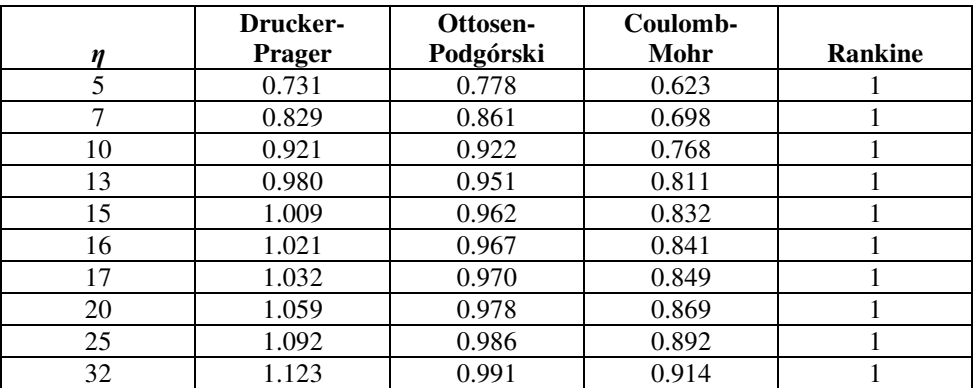

Tab. 3.2. Zestawienie wyników *ρ* w zależności od współczynnika *η* i wyboru kryterium zniszczenia

## *3.2.7. Trójwymiarowy stan naprężenia*

Oczywistym jest, że element walcowy będzie miał różne pola naprężeń w zależności od umiejscowienia przekroju prostopadłego do jego pobocznicy. Wynika to z występowania trójwymiarowego stanu naprężeń. W celu wyznaczenia naprężeń w modelu trójwymiarowym wykonano symulację komputerową badania próbki walcowej w próbie brazylijskiej. Następnie odczytano naprężenia na trzech przekrojach: W podstawie walca (przekrój 1), w 1/4 wysokości (przekrój 2) i w połowie (przekrój 3). Naprężenia odczytano zgodnie ze schematem umieszczonym na rys. 3.13, natomiast wykresy naprężeń w tych przekrojach przedstawiono na rys. 3.14.

Wartości w trójwymiarowym stanie naprężenia są bardzo zbliżone do tych w uogólnionym płaskim stanie odkształcenia (UPSO), a przekroje między sobą różnią się nieznacznie. Wartości te przedstawiono w tab. 3.3. Różnice między PSN a trójwymiarowym stanem naprężenia na krawędzi tarczy mogą wynikać z niedokładności metody elementów skończonych i ze zjawiska koncentracji naprężeń w miejscu przyłożenia obciążenia.

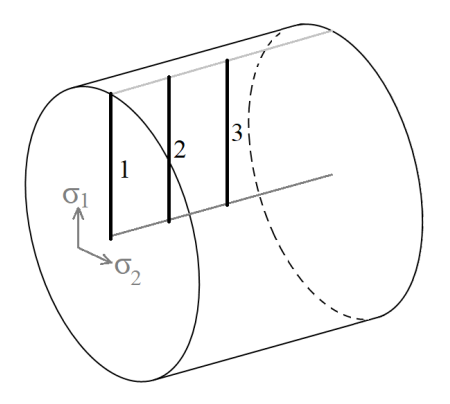

Rys. 3.13. Schemat wybranych przekrojów, w których odczytano naprężenia w modelu walcowym

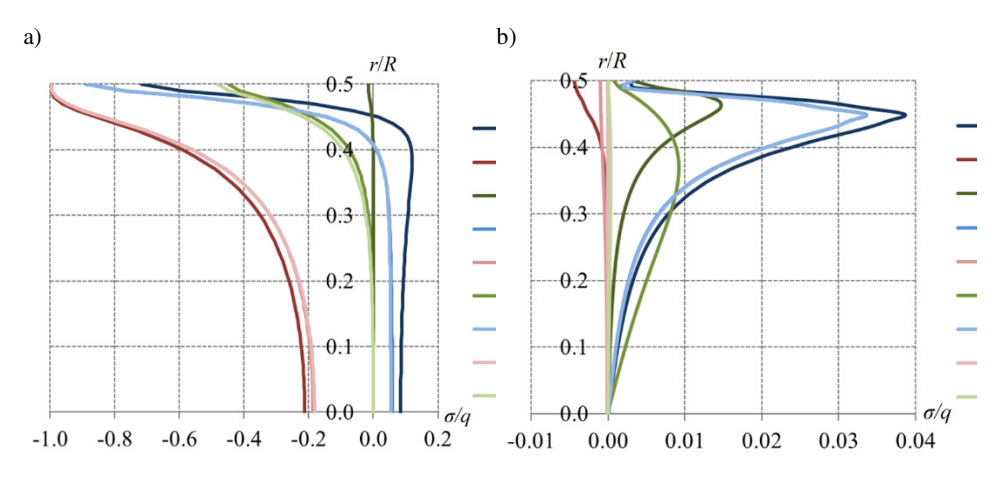

Rys. 3.14. Wykresy naprężeń w wybranych osiach. a) naprężenia normalne, b) naprężenia styczne

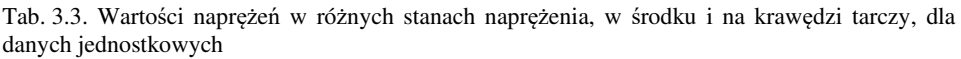

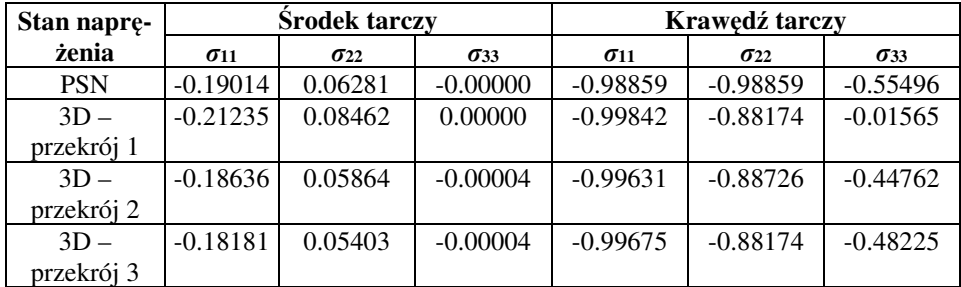

Z powyższej tabeli wynika, że najwyższe naprężenia rozciągające występują w podstawie walca i to dla tych naprężeń liczona powinna być wytrzymałość na rozciąganie. W przypadku zastosowania trójwymiarowego stanu naprężenia wartości *ρ* są wyższe, a więc wytrzymałość na rozciąganie będzie niższa, niż dla PSN, co oznacza, że wyznaczanie wytrzymałości tylko na podstawie PSN może być ryzykowne. Dla porównania wyników w tab. 3.4 przytoczona została wartość współczynnika *ρ* dla różnych kryteriów w środku tarczy w przekroju 1.

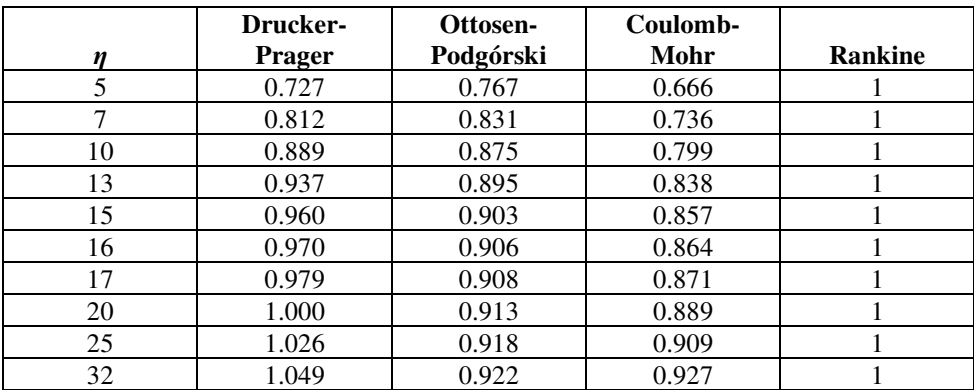

Tab. 3.4. Zestawienie wyników *ρ* w zależności od współczynnika *η* i wyboru kryterium zniszczenia dla trójwymiarowego stanu naprężenia

Na podstawie wartości naprężeń ustalono, że punkt, w którym występują największe naprężenia wypadkowe jest to punkt oddalony o 0.3 średnicy walca od jego środka, w podstawie walca. Można to zaobserwować w trakcie badań, gdyż w okolicach tego miejsca odpadają płaty materiału, jeszcze przed pojawieniem się klinów. Jest to więc znów miejsce, od którego nie rozpoczyna się rozłupanie próbki. Z tego powodu postanowiono pozostać przy założeniu, że inicjacja pęknięcia rozłupującego zaczyna się w środku walca. Będzie to jednak szerzej opisane w rozdziale 4. Miejsce to jest również widoczne w analizie numerycznej. Model symulacji wraz z wynikami przedstawiono na rys. 3.15. Ze względu na symetrię w trzech płaszczyznach w programie Abaqus zamodelowano 1/8 walca. Na trzech płaszczyznach wycinka walca zadano warunki brzegowe w postaci symetrii względem odpowiedniej płaszczyzny. Jako obciążenie zadano pionowe ciśnienie jednostkowe na powierzchni wzdłuż wysokości walca i o szerokości 0.1 średnicy, a więc w ten sam sposób, jak w powyższych rozważaniach teoretycznych. Wielkość elementów skończonych przyjęto w przedziale około 0.01-0.04 długości średnicy walca. Nie analizowano innego rozmiaru siatki. Na rys. 3.15 widoczne są wyniki symulacji. Pola naprężeń *σ*11, *σ*22, i *τ*12 są bardzo zbliżone do wartości otrzymanych ze wzorów Hondrosa (3.4). Natomiast w przypadku naprężeń na trzecim kierunku wyraźnie widać znaczenie zastosowania trójwymiarowego stanu naprężenia.

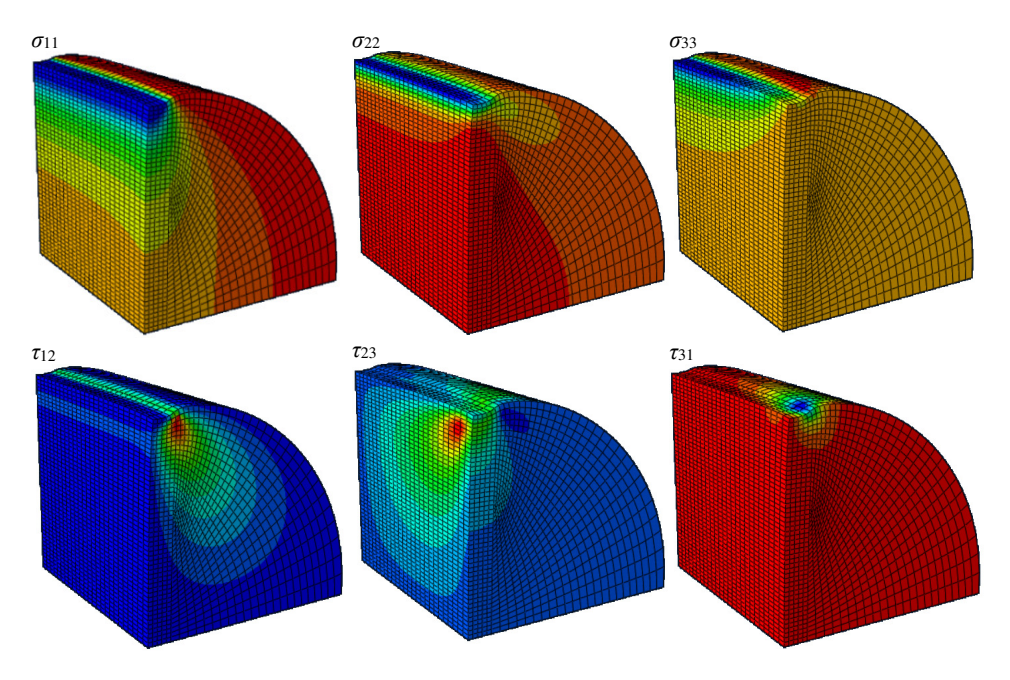

Rys. 3.15. Naprężenia w 1/8 walca – symulacja komputerowa próby brazylijskiej. Kolorem czerwonym oznaczono wartości dodatnie, kolorem niebieskim wartości ujemne.

## *3.2.8. Analiza tarczy prostokątnej*

Na potrzeby niniejszej rozprawy wykonane zostały badania laboratoryjne metodą brazylijską, jednak duża część badań została przeprowadzona na próbkach prostopadłościennych. Problem ten został rozwiązany przez Goodiera metodą analityczną [40]. W niniejszej pracy wykonano analizę komputerową tego zagadnienia. W pierwszej kolejności w programie Abaqus utworzono w płaskim stanie naprężenia modele prostokątne o różnym stosunku wysokości do szerokości, przy czym wysokość zawsze pozostawiono równą 1, a następnie każdy model obciążono jednostkowymi siłami ściskającymi w środkach szerokości.

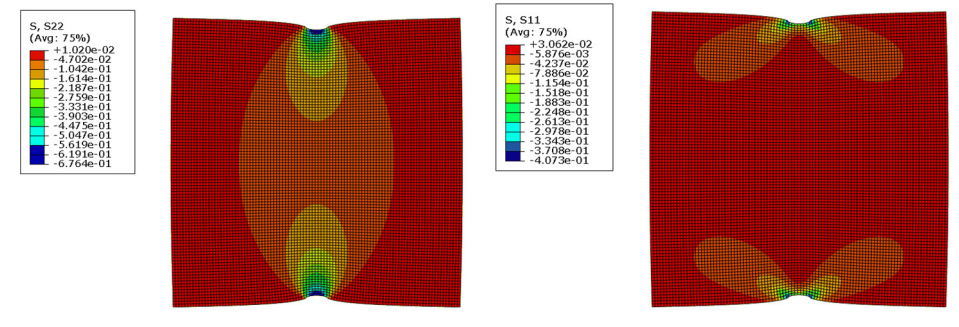

Rys. 3.16. Mapy naprężeń w tarczy kwadratowej

Uzyskano w ten sposób wykresy naprężeń w obu kierunkach na pionowej osi symetrii, co przedstawiono na rys. 3.16. Widoczne jest tutaj podobieństwo do wyników w tarczy kołowej (por. rys. 3.15), co również widać na wykresie na rys. 3.17.

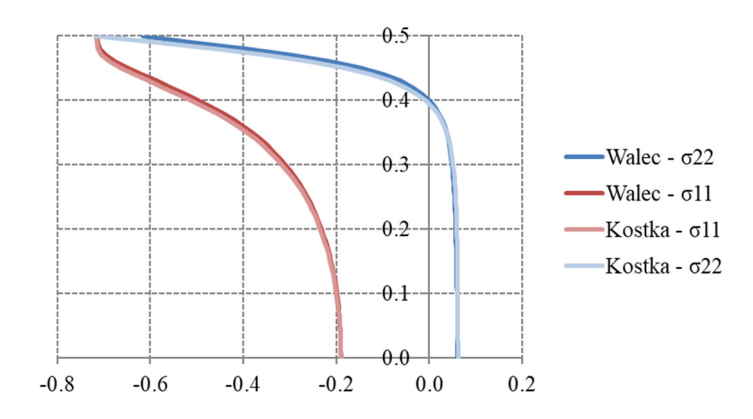

Rys. 3.17. Wykres naprężeń σ<sub>x</sub> i σ<sub>y</sub> w osi próbki, dla walca i dla kostki

W przypadku, kiedy wysokość próbki jest różna niż szerokość, naprężenia te zaczynają się różnić. Ze względu na założenie, że próbka zaczyna pęknięcie w środku, postanowiono odczytać naprężenia w środku tarczy prostokątnej, dla różnych stosunków szerokości do wysokości tarczy (*b*/*h*). Wartości naprężeń w środku tarczy dla jednostkowych danych przedstawiono na rys. 3.18 wraz z porównaniem wartości w tarczy kołowej.

Jak widać, bardzo wąskie próbki mają zupełnie różne wartości naprężeń niż dla tarczy kołowej. Natomiast dla próbek szerszych niż dwukrotność wysokości, szerokość nie ma już znaczenia.

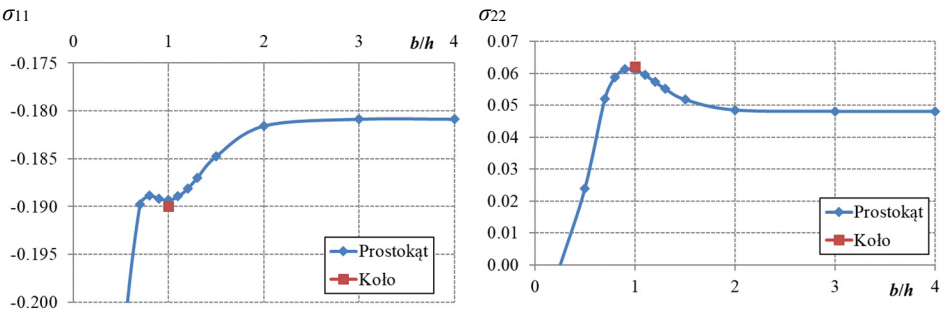

Rys. 3.18. Wartość naprężeń w środku tarczy prostokątnej dla różnych stosunków szerokości do wysokości tarczy

W celu wyznaczenia wytrzymałości na rozciąganie w dalszej części pracy naprężenia będą uzyskiwane z modelu o takich samych wymiarach, jak badane

próbki, dla jednostkowego obciążenia. Następnie będą one przemnażane przez wartość obciążenia, przy którym nastąpiło zniszczenie próbki.

W tym miejscu warto też zaznaczyć, że wykonano również symulację komputerową tarczy kołowej. Naprężenia w osi pionowej modelu dokładnie pokrywają się z wyznaczonymi przez Hondrosa we wzorze (3.2). Różnica między symulacją a wzorem analitycznym jest pomijalnie mała. Można więc na tej podstawie założyć, że wyżej opisane symulacje komputerowe będą prawidłowym odniesieniem na potrzeby opisywanych w rozdziale 4 badań laboratoryjnym.

# **3.3. Szczelina w próbie wyciągania kotwy**

W niniejszej pracy, bardzo dokładnie przeanalizowano próbę wyciągania kotwy, które polega na wyrywaniu kotwy samopodcinającej, zagłębionej w materiale. Szczegółowy opis tego badania przedstawiono w rozdziale 4.3.2. Za pomocą symulacji komputerowej tej próby była weryfikowana autorska metoda określania kierunku propagacji szczeliny zaimplementowana w systemie Abaqus. Z tego powodu wynikła konieczność przeanalizowania tego doświadczenia pod kątem analitycznym. Jest to ciekawe doświadczenie, w którym istotne są dwie rzeczy: trasa pęknięcia i wartość siły wyrywającej. Niniejszy rozdział będzie zawierał opis analizowanego doświadczenia oraz próbę analitycznego znalezienia wartości tej siły. Tematyka analizy teoretycznej i numerycznej próby wyciągania podejmowana była również w poprzednich pracach autora [34–36,38].

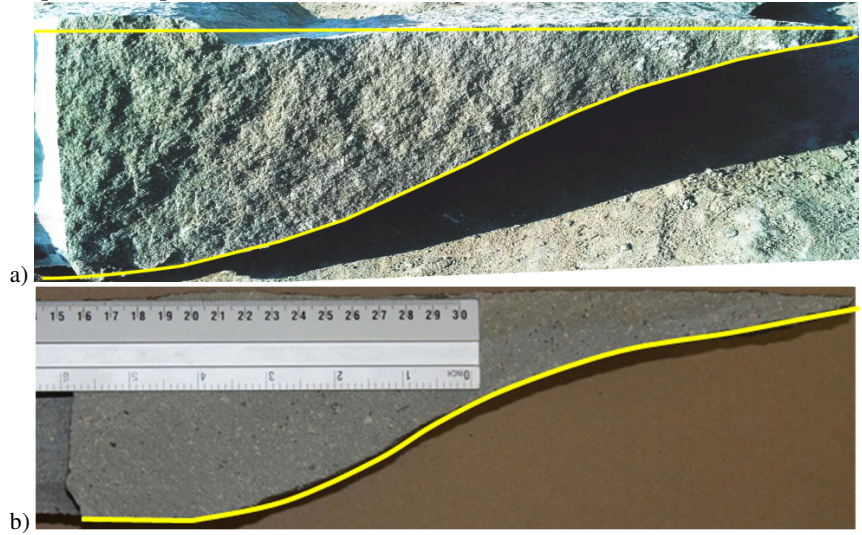

Rys. 3.19. Przekrój rzeczywistego wyrwanego fragmentu skały, a) piaskowiec, b) porfir

Na potrzeby tej pracy analizowana była jedynie kotwa samopodcinająca HILTI HDA-P M20×250/100, gdzie kontakt z materiałem odbywa się przez docisk głowicy kotwy do materiału w trakcie wyciągania. Właściwie nie ma kontaktu między ścianką kotwy a materiałem. Po osiągnięciu siły niszczącej zostaje wyrwany fragment materiału, który będzie nazywany stożkiem. Rzeczywisty kształt wyrwanego fragmentu został przedstawiony na rys. 3.19. Są to zdjęcia fragmentów skały uzyskanych w badaniach *in situ* prowadzonych w ramach projektu NCN przez zespoły KOMAG-u i Politechniki Lubelskiej i udostępnione na potrzeby tej pracy. Doświadczenia te będą opisane w rozdziale 4.3, stamtąd również przyjęte zostały parametry materiałowe na potrzeby analizy teoretycznej: Moduł Younga *E* = 15.744 GPa, współczynnik Poissona *ν* = 0.251, wytrzymałość na rozciąganie *ft* = 7.74 MPa i krytyczna energia pękania w schemacie obciążenia szczeliny I  $G_k$  = 0.306 N/mm (parametry dla piaskowca "Braciszów").

Aby analitycznie oszacować wartość siły wyrywającej próba ta została uproszczona do zadania przedstawionego na rys. 3.20. Jest to zadanie osiowosymetryczne, a siła krytyczna jest to maksymalna wartość składowej pionowej zmiennych naprężeń występujących wzdłuż linii pęknięcia. Wartość tych naprężeń zmienia się w zależności od długości szczeliny *a*, rosnącej wraz ze wzrostem obciążenia.

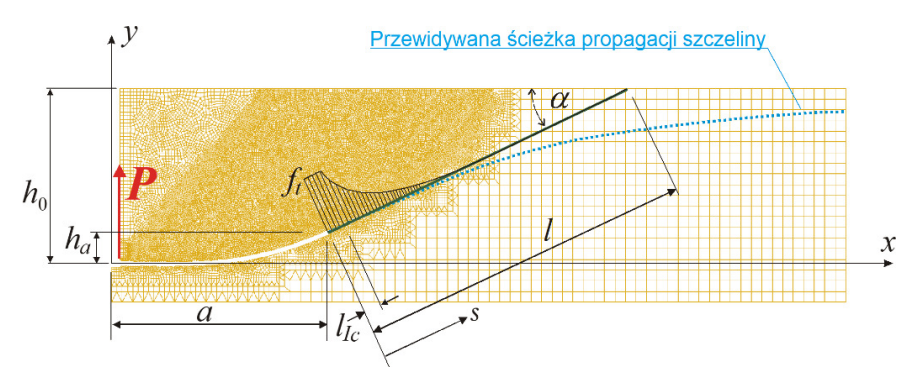

Rys. 3.20. Schemat zadania wyznaczania siły wyrywającej kotwę

Dla uproszczenia przyjęto, że linia pęknięcia jest to linia prosta, gdyż maksymalna siła zostanie osiągnięta, gdy pęknięcie będzie występowało w okolicach środka swojej ostatecznej długości. Po dokładnych oględzinach geometrii wyrwanych fragmentów przyjęto, że kąt między poziomem a pęknięciem wynosi  $\alpha = 21^{\circ}$ . Jest to kąt pod jakim nachylona była szczelina w momencie uzyskania maksymalnej siły wyrywającej. Podobny kąt uzyskiwany jest również z symulacji komputerowych, opisywanych w rozdziale 5.

Rozkład naprężeń rozciągających od wierzchołka pęknięcia do hipotetycznego punktu pękania fragmentu skały przyjęto na podstawie hipotezy Barenblatta -

"strefy kohezji" [2]. Hipoteza ta, dzięki wprowadzeniu strefy kohezji w obszarze wierzchołka pęknięcia, pozwala uwzględnić rozwój mikropęknięć, który poprzedza propagację dyskretnego pęknięcia. Na długości strefy kohezji - *l*Ic (3.29) naprężenia mają kształt prostokąta o wysokości równej wytrzymałości na rozciąganie, a poza strefą kohezji naprężenia zmniejszają się, osiągając wartość zerową w pobliżu powierzchni skały. Dla uproszczenia przyjęto, że krzywa rozkładu naprężeń normalnych w tym segmencie jest opisana funkcją  $1 - \tanh(Ax^d)$  (rys. 3.20), która z grubsza odpowiada wartościom uzyskanym z modelu numerycznego. Dla różnych etapów obliczeń (różnych długości pęknięcia okazało się, że pole naprężeń jest podobne w odpowiadających etapach w symulacji komputerowej. Długość strefy kohezji *l*<sub>Ic</sub> oblicza się z równania:

$$
l_{\rm Ic} = M \cdot E \cdot \frac{G_{\rm Ic}}{\sigma_{\rm Ic}^2} \tag{3.29}
$$

gdzie *M* jest to stała dla wybranego modelu strefy kohezji,  $\sigma_{Ic}$  to naprężenia w strefie kohezji (w tym przypadku *ft*). Dla materiałów kruchych podstawowym modelem strefy kohezji jest model Barenblatta, dla którego *M* = 5 [2]. Dla powyższych parametrów  $l_{\text{Ic}} = 25.6$  mm.

Wartość siły *P* oblicza się na podstawie stanu równowagi sił pionowych:

$$
P = \int_{S} \sigma_n \cos \alpha \ dS \tag{3.30}
$$

gdzie *σn* to naprężenia normalne do powierzchni stożka, a *S* to pole powierzchni bocznej stożka. Składowe styczne naprężenia zostały tutaj pominięte ze względu na ich bardzo małe wartości.

Po kilku przekształceniach równanie (3.30) przyjmuje formę:

$$
P = 2\pi l \cos \alpha \int_{0}^{l} \sigma_n x ds = 2\pi l^2 \cos \alpha \int_{0}^{1} \sigma_n \frac{x}{l} d\xi
$$
 (3.31)

gdzie  $\xi = s/l$ . Po podstawieniu  $x = a + s \cos(\alpha)$  i  $\sigma_n = f_t F(\xi)$  otrzymuje się:

$$
P = 2\pi l^2 f_t \cos \alpha \int\limits_0^1 F(\xi) \left(\frac{a}{l} + \xi \cos \alpha\right) d\xi
$$
 (3.32)

Wykres funkcji *F*(*ξ*) przedstawiono na rys. 3.21a.

Przewidywana maksymalna wartość siły występuje w miejscu, w którym zasięg pęknięcia jest w przybliżeniu równy głębokości zakotwienia (przyjęto a ≈ *h0* = 100 mm, *ha* = 20 mm) i dla wyżej wymienionych parametrów materiałowych wynosi *P*max = 290.84 kN. Oszacowanie to określa górną granicę siły krytycznej i niestety posiada wadę wynikającą z silnej zależności P<sub>max</sub> od parametrów a i *ha*. Wartości a i *ha* wykorzystane w tym oszacowaniu wynikają z wielu testów numerycznych, w których uzyskano maksymalną wartość *P* wymaganą do propagacji pęknięcia.

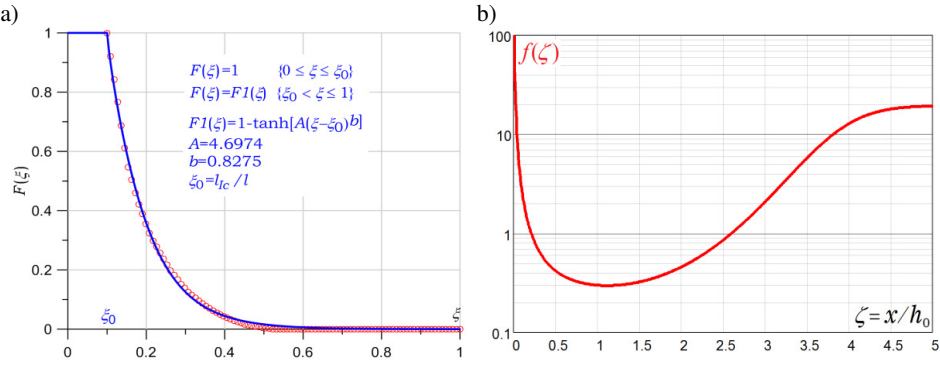

Rys. 3.21. Funkcje aproksymacyjne, a) pole naprężenia w pobliżu wierzchołka pęknięcia aproksymowane funkcją tanh(*ξ*) (linia ciągła) i punkty znormalizowanych wartości naprężeń obliczonych za pomocą modelu komputerowego, b) funkcja Współczynnika Intensywności Naprężenia *f*(*ξ*) obliczona dla przewidywanej ścieżki pęknięcia *y*(*ξ*)

Znacznie lepsze oszacowanie uzyskano na podstawie rozważań wynikających z ręcznie wyprowadzonego warunku, który musi spełnić siła wymagana do propagacji pęknięcia:

$$
K_{\rm I} = \frac{P}{\sqrt{h^3}} f(\zeta) \tag{3.33}
$$

gdzie *K*I jest to współczynnik intensywności naprężeń w schemacie obciążenia szczeliny I, *f*(*ζ*) jest funkcją bezwymiarową zależną od kształtu ścieżki propagacji szczeliny (rys. 3.21b), natomiast  $\zeta = x/h_0$ . Funkcja  $f(\zeta)$  została określona przy użyciu metody elementów skończonych przy założeniu, że kształt ścieżki pęknięcia jest opisany równaniem:

$$
y(\zeta) = h_0 \left[ 1 - \frac{1}{1 + B} \left( \frac{1}{e^{(d\zeta)^c}} + B \right) \right]
$$
 (3.34)

Dla przyjętych stałych  $B = 0.05$ ,  $c = 3$ ,  $d = 0.4$  funkcja odpowiada kształtem linii pęknięcia na rys. 3.19. Wykres funkcji *f*(*ξ*) przedstawiono na rys. 3.21b. Najmniejsza wartość tej funkcji została uzyskana dla *ξ* = 1.12 i wynosi *f*min = 0.2962. Krytyczna wartość współczynnika intensywności naprężenia  $K_{Ic}$  jest wyznaczona ze wzoru  $K_{Ic} = \sqrt{EG_{Ic}}$  dla parametrów wyznaczonych laboratoryjnie i w związku z tym:

$$
P_{max} = \frac{K_{\rm Ic} \sqrt{h_0^3}}{f_{min}} \tag{3.35}
$$

Z powyższego wzoru  $P_{\text{max}} = 233.5 \text{ kN}$ .

Ta wartość jest również górną granicą *P*max, która wynika z luźno przyjętej formy ścieżki pękania, ale także z powodu pominięcia efektu naprężenia ścinającego, a zatem wartości współczynnika intensywności naprężenia *K*II. Ta wartość jest już, jak będzie pokazane w rozdziałach 4 i 5, bardzo zbliżona do wyników symulacji komputerowych i prób *in situ*. Można więc założyć, że powyższy wzór (3.35) będzie również prawidłowy dla innych materiałów i innych głębokości zakotwienia. Oznacza to, że siłę wyrywającą kotwę można oszacować bez konieczności wykonywania badań i symulacji komputerowych.

## **3.4. Podsumowanie analizy teoretycznej**

Przeprowadzona analiza teoretyczna pozwoliła na znalezienie metody dokładnego określania wytrzymałości na rozciąganie zmodyfikowaną metodą brazylijską. Pozwoli to na sprawne uzyskanie parametrów materiałowych skał, których badania opisano w rozdziale 4. Skały w przeciwieństwie do np. betonu są materiałem, z którego trudno jest uzyskać próbki do badań o odpowiednich wymiarach. W niżej opisanych badaniach liczba belek służących do wyznaczania wytrzymałości na rozciąganie była niewielka, natomiast dostępna była duża liczba próbek sześciennych. Jak opisano wyżej, normowy wzór służący do liczenia wytrzymałości na rozciąganie za pomocą metody brazylijskiej daje wartości dalekie od rzeczywistej wytrzymałości, wyznaczonej na przykład za pomocą metody trójpunktowego zginania lub jednoosiowego rozciągania. Stworzono więc skuteczną metodę wyznaczania wytrzymałości na rozciąganie przy rozłupywaniu próbek sześciennych.

W tym rozdziale opisano również prostą, ale dokładną metodę wyznaczania siły wyrywającej kotwę w próbie wyciągania. Metoda ta działa dla dowolnego materiału kruchego i dowolnego zagłębienia kotwy samopodcinającej. Pozwoliła ona na weryfikację badań *in situ* i symulacji komputerowych próby wyciągania kotwy, opisanych w niniejszej pracy. Oprócz tego, metoda ta może pozwolić na szybkie oszacowanie siły wyrywającej w przyszłych próbach wykonanych na rzeczywistej skale.

# **4. BADANIA LABORATORYJNE**

## **4.1. Cel i zakres badań**

Poniższy rozdział będzie opisem wykonanych badań laboratoryjnych, które posłużyły do uzyskania parametrów materiałowych analizowanych materiałów. Pierwsze badania wykonano na porowatym gipsie. Był to materiał, który posłużył do weryfikacji analizy metody brazylijskiej opisanej w rozdziale 3.2. Niżej opisane badania obejmowały badanie wytrzymałości na ściskanie w próbie jednoosiowego ściskania próbek sześciennych. Za pomocą systemu Aramis zbadano również wartość modułu Younga i współczynnika Poissona. Następnie zbadano wytrzymałość materiału w próbie trójpunktowego zginania belek. Uzyskane w tej próbie wartości naprężeń niszczących są ze względu na kruchość materiału bardzo bliskie wytrzymałości na rozciąganie otrzymanej w próbie brazylijskiej, a co za tym idzie można je także przyjąć za bliskie wartościom uzyskiwanym w próbach bezpośredniego rozciągania. Takich badań nie wykonano ze względu na znaczne trudności techniczne występujące przy kształtowaniu próbek.

Zbadano również współczynnik tarcia w celu weryfikacji wpływu tarcia podkładki pilśniowej na wynik w próbie brazylijskiej. Ponadto wykonano badania za pomocą próby brazylijskiej, jak już wspomniano, w celu porównania wyników z analizą teoretyczną. Przeprowadzono też próbę znalezienia punktu inicjacji szczeliny z wykorzystaniem szybkiej kamery.

Kolejnym etapem było wykonanie badań służących do weryfikacji analizy numerycznej próby wyciągania kotwy. Analizowanym materiałem były różne rodzaje piaskowca. Tak, jak wyżej, wyznaczono wytrzymałość na ściskanie z metody jednoosiowego ściskania kostek. Wcześniej za pomocą tych samych kostek wyznaczono moduł Younga i współczynnik Poissona przy pomocy przetworników przemieszczenia, ekstensometrów oraz tensometrów. Badano również wytrzymałość na rozciąganie za pomocą metody trójpunktowego zginania bądź zmodyfikowanej metody brazylijskiej, z wykorzystaniem analiz opisanych w rozdziale 3.2. Kolejnym badaniem było trójpunktowe zginanie belek z nacięciem, w celu znalezienia energii pękania w schemacie obciążenia szczeliny I. W rozdziale opisano również badania *in situ* próby wyciągania kotwy, których wyniki posłużyły do weryfikacji analogicznych symulacji komputerowych, które z kolei służyły do walidacji zaprojektowanej autorskiej metody wyznaczania propagacji szczeliny, zaimplementowanej w systemie Abaqus.

Materiały skalne z kamieniołomów Zalas, Braciszów i Brenna pozyskano do badań dzięki pracom prowadzonym w ramach projektu finansowanego przez NCN: RODEST nr 2015/19/B/ST10/02817. Wyniki badań *in situ* polegające na wyrywaniu fragmentów skały kotwą samo-podcinającą również pochodzą z prac prowadzonych przez zespoły Instytutu Techniki Górniczej KOMAG w Gliwicach i Politechniki Lubelskiej pod kierownictwem prof. J. Jonaka, w ramach tego projektu [36,90]. Pozostałe materiały jak piaskowiec "Śmiłów" i płyty Pro-Monta do badań cech mechanicznych zostały pozyskane w ramach prac statutowych Katedry Mechaniki Budowli WBiA Politechniki Lubelskiej. Badania cech mechanicznych wszystkich materiałów wykonano w Laboratorium Budownictwa WBiA PL z udziałem autora.

# **4.2. Badania laboratoryjne porowatego gipsu**

Weryfikacja wytrzymałości na rozciąganie uzyskana metodami analitycznymi opisanymi w rozdziale 3.2, a także weryfikacja symulacji komputerowych próby brazylijskiej wymagała precyzyjnego wyznaczenia parametrów materiałowych. Jak wynika z analizy teoretycznej inicjacja pęknięcia w próbie brazylijskiej materiałów o niskim stosunku wytrzymałości na ściskanie do wytrzymałości na rozciąganie η powinna rozpocząć się bliżej punktu obciążenia, a nie w środku próbki. Przykładami takich materiałów są gips i wapień. Na potrzeby zweryfikowania tego zjawiska wybrano gips porowaty pozyskany z bloczków gipsowych Pro-Monta o grubości 100 mm. Jest to materiał jednorodny, a przemysłowy charakter jego produkcji zapewnia niezmienność cech mechanicznych. Z płyt zostały wycięte próbki walcowe, sześcienne i prostopadłościenne (beleczki), które poddano badaniom ściskania, zginania, a przede wszystkim rozciągania przy rozłupywaniu, w celu wyjaśnienia wyników otrzymanych z analizy teoretycznej. Otrzymane wyniki posłużyły również do wykonania modelu komputerowego, opisanego w rozdziale 5. Szczegółowy opis tych badań przedstawiono w publikacji autora [32].

# *4.2.1. Próba jednoosiowego ściskania próbek sześciennych*

W celu wyznaczenia wytrzymałości na ściskanie wykonano badanie jednoosiowego ściskania. Do badania użyto czterdziestu próbek sześciennych o nominalnym wymiarze boku 100 mm wymiary próbek oraz uzyskane w wyniku prób laboratoryjnych wartości przedstawione są w załączniku 1. Badanie wykonano na maszynie wytrzymałościowej MTS 647. W czasie badania rejestrowano odkształcenia za pomocą systemu optycznego Aramis oraz wartości siły ściskającej *P* za pomocą komputerowego systemu sterującego maszyną. Na rys. 4.1 przedstawiono schemat badania wraz z wymiarami próbki.

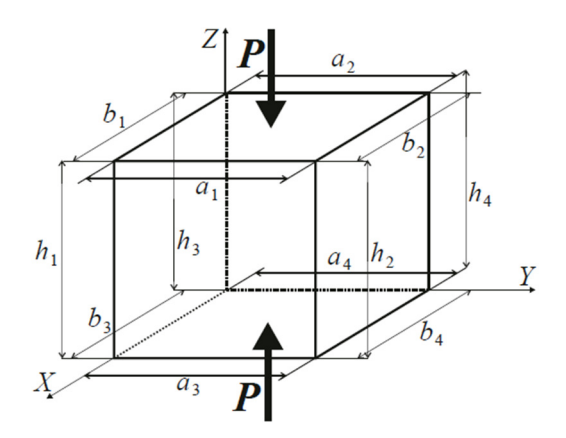

Rys. 4.1. Wymiary próbki sześciennej. Wymiary uśrednione: *a=*(*a*1*+a*2*+a*3*+a*4)/4*, b=*(*b*1*+b*2*+b*3*+b*4)/4*, h*=(*h*1+*h*2+*h*3+*h*4)/4

Rys. 4.2 przedstawia zdjęcie próbki w trakcie badania na maszynie MTS z zastosowaniem systemu Aramis do pomiaru odkształceń.

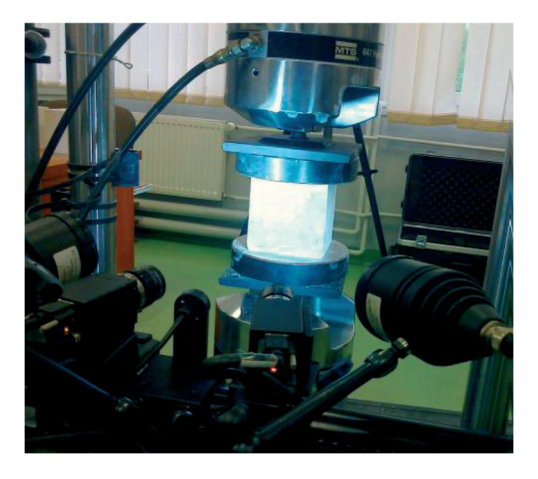

Rys. 4.2. Badnie wytrzymałości na ściskanie próbki umieszczonej w maszynie MTS 647 wyposażonej w system Aramis do pomiaru odkształceń

Wartość średnia wytrzymałości na ściskanie *f<sup>c</sup>* otrzymana w tych badaniach wynosi 5.2759 MPa, a odchylenie standardowe 0.4885 MPa, czyli 9.26% *fc*.

# *4.2.2. Sposób wyznaczania parametrów modelu liniowo sprężystego – modułu Younga i współczynnika Poissona*

Rejestrowane wartości siły oraz przemieszczeń pionowych (*u*<sub>*Z*</sub>) z maszyny MTS zostały skorelowane z wartościami odkształceń poziomych (εγ) otrzymanych z systemu Aramis. Dane te posłużyły do sporządzenia wykresów przemieszczeń. Po przyjęciu założenia, że w próbce ściskanej panuje jednoosiowy i jednorodny stan naprężenia oraz jednorodny stan odkształcenia, otrzymuje się:

$$
\sigma_Z = \frac{-P}{A}, \qquad \varepsilon_Z = \frac{-u_z}{h}, \qquad \sigma_Z = E\varepsilon_Z \to E = \frac{Ph}{Au_Z} \to E = \frac{\lambda}{b} \tag{4.1}
$$

gdzie *A* jest to przekrój poziomy próbki  $a \cdot b$ , natomiast  $\lambda$  to nachylenie krzywej zależności zmiany siły *P* do przemieszczeń *uZ* w obszarze, w którym krzywa ta ma stały przyrost. Wyniki obliczone wg tych równań przedstawione są w tabeli w załączniku 1. Wartość średnia modułu Younga przy ściskaniu wynosi  $E_c = 584.84 \text{ MPa}$ , przy bardzo małym odchyleniu standardowym 17.57 MPa, czyli 3% *Ec*.

Na podstawie wyników otrzymanych z systemu Aramis, po ich korelacji z wynikami MTS, można sporządzić wykresy zależności  $P - \varepsilon_Z$  oraz  $P - \varepsilon_Y$ , a także wykres  $\varepsilon_Z - \varepsilon_Y$ , stąd współczynnik Poissona *v* przyjmuje postać  $-\varepsilon_Y/\varepsilon_Z$ . Niestety dla większości próbek wartość ta nie mogła zostać uzyskana, gdyż związek *ε<sup>Y</sup>* – *εZ* znacznie odbiega od opisanego przez prawo Hooke'a. Gips jako materiał porowaty inaczej zachowuje się przy ściskaniu i rozciąganiu spowodowanym propagacją szczelin wywołaną koncentracjami naprężeń wokół porów materiału. Naprężenia ściskające nie wywołują tak szybkich zmian w strukturze materiału, gdyż docisk i tarcie wewnętrzne mają tu korzystny wpływ na zachowanie materiału.

# *4.2.3. Wyznaczanie wytrzymałości na rozciąganie przez trójpunktowe zginanie beleczek prostopadłościennych*

W celu ustalenia wartości wytrzymałości na rozciąganie wykorzystano metodę trójpunktowego zginania belek. wykorzystano prostopadłościenne próbki o długości ok. 50 cm i wymiarach poprzecznych około 70×100 mm. Rozstaw dolnych podpór maszyny wytrzymałościowej MTS 647 wynosił L = 42 cm (rys. 4.3), a obciążenie przyłożone zostało w środku rozpiętości belki. W trakcie badania rejestrowane były wartości siły nacisku oraz przemieszczenie punktu przyłożenia siły. Maksymalna wartość siły zmierzona w czasie badania stanowiła podstawę do wyznaczenia wytrzymałości na rozciąganie.

Przyjmując liniowy model konstytutywny materiału i założenie, że materiał kruchy przy rozciąganiu podlega liniowemu prawu konstytutywnemu aż do zniszczenia otrzymuje się:

$$
\sigma_{\text{max}} = \frac{6M}{bh^2}, \qquad M = \frac{1}{4} P_{\text{max}} L, \qquad \sigma_{\text{max}} = \frac{3P_{\text{max}}L}{2bh^2}, \qquad f_t = \sigma_{\text{max}} \quad (4.2)
$$

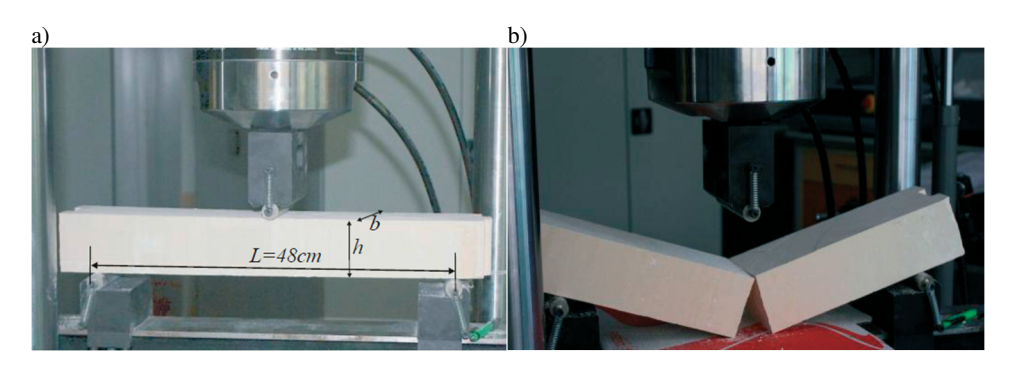

Rys. 4.3. Próbka w trakcie badania rozciągania przy zginaniu, a) w trakcie badania, b) po zniszczeniu

Wartość średnia wytrzymałości na rozciąganie wyniosła *ft* = 1.605 MPa, odchylenie standardowe wyniosło 0.1604 MPa, czyli 9.99% *ft*. Stosunek wytrzymałości  $\eta = R_c/R_t = 3.287$ . Wyznaczono także wartość modułu Younga przy rozciąganiu zakładając liniową zależność między ugięciem belki i obciążeniem na podstawie równania:

$$
E_t = \frac{\lambda L^3}{48J} = \frac{\lambda L^3}{4bh^3}
$$
 (4.3)

gdzie *λ* jest to tangens kąta nachylenia linii prostej opisującej liniową aproksymację środkowej części wykresu zależności siły do przemieszczeń pionowych, a *J* to moment bezwładności przekroju poprzecznego próbki  $J = bh^3/12$ .<br>Wartość średnia modułu Younga przy rozciaganiu wyniosła

rozciaganiu *Et* = 1032.4 MPa, odchylenie standardowe 210.02 MPa, co stanowi 20.34% *Et*. Stąd wynika, że moduł Younga otrzymany przy próbie rozciągania jest prawie dwukrotnie większy niż moduł uzyskany w próbie jednoosiowego ściskania, co ma również prawdopodobnie związek z niskim stosunkiem wytrzymałości na ściskanie do wytrzymałości na rozciąganie.

#### *4.2.4. Wyznaczenie współczynnika tarcia*

W celu prawidłowego zamodelowania próby brazylijskiej w symulacji komputerowej konieczne było zbadanie wpływu tarcia pomiędzy podkładką pilśniową a badanym gipsem, ponieważ w trakcie badania wytrzymałości na rozciąganie przy rozłupywaniu obciążenie z maszyny przekazywane jest przez podkładkę, a próbka rozciąga się prostopadle do obciążenia. Sześcienne próbki, których użyto do badania wytrzymałości na ściskanie, zostały przecięte na pół, tak, aby otrzymać szorstką powierzchnię. Urządzenie umożliwiające zbadanie współczynnika tarcia składało się ze stalowej obejmy połączonej przez system bloków z uchwytem maszyny wytrzymałościowej MTS. Próbki wkładano do obejmy i obciążano stalowym elementem o ciężarze 1.4 kN (rys. 4.4).
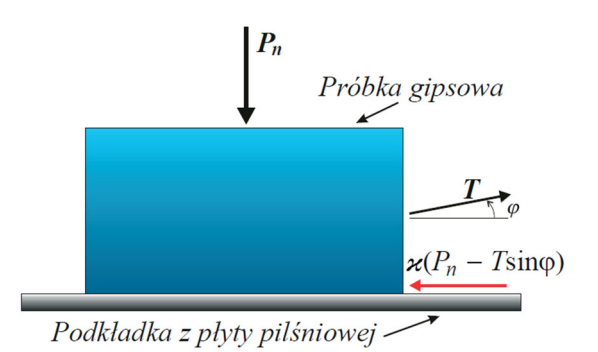

Rys. 4.4. Schemat obciążenia badania współczynnika tarcia

W trakcie badania próbka była przesuwana po powierzchni utworzonej z płyty pilśniowej za pomocą maszyny MTS. Gdy została osiągnięta siła krytyczna próbka przesuwała się stopniowo, co prowadziło do spadku siły.

Współczynnik tarcia można wyznaczyć z poniższego równania równowagi:

$$
\nu(P_n - T\sin\varphi) = T\cos\varphi\tag{4.4}
$$

gdzie *T* – maksymalna siła ciągnąca próbkę, czyli siła, przy której następowało przesunięcie próbki,  $P_n$  – siła nacisku ( $P_n$  = 1.4 kN),  $\varphi$  – kąt nachylenia liny ciągnącej płytkę (nachylenie 10%).

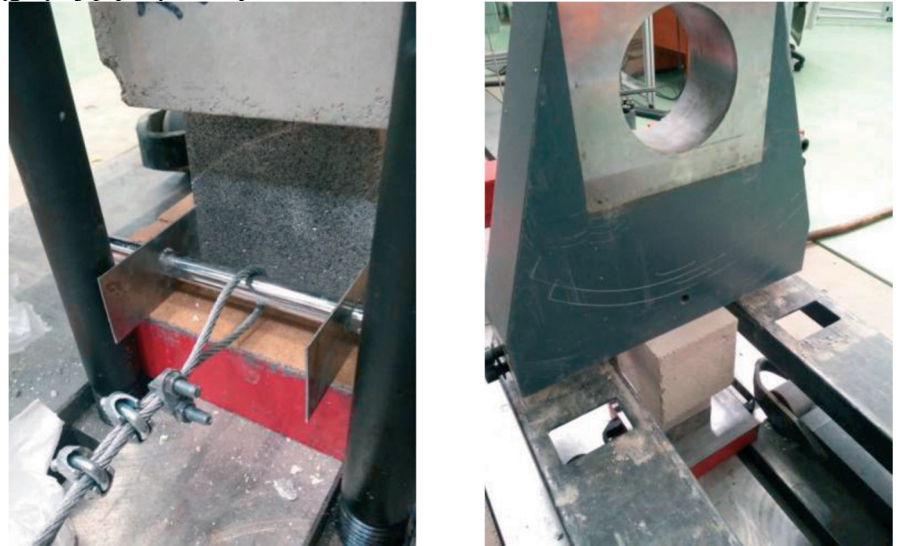

Rys. 4.5. Próbka w trakcie badnia

Wykonano 14 prób badania współczynnika tarcia z użyciem gipsu o gładkiej powierzchni i 7 prób z użyciem gipsu o szorstkiej powierzchni. Zdjęcia wykonane w trakcie badań przedstawiono na rys. 4.5. Uzyskano wartość średnią siły tarcia *T* = 0.7792 kN dla gładkiej powierzchni, co daje wartość współczynnika tarcia  $\alpha$  = 0.586, natomiast dla szorstkiej powierzchni otrzymano *T* = 1.1761 kN, co daje wartość współczynnika tarcia *ϰ* = 0.912.

Na podstawie symulacji komputerowych próby brazylijskiej w wariancie ze współczynnikiem tarcia i z zerowym tarciem okazuje się, że naprężenia w miejscu obciążenia są nieco różne, jednak w środku próbki wartości naprężeń są takie same. Wnioskuje się więc, że tarcie między płytką pilśniową, a materiałem ma pomijalnie mały wpływ, a w związku z tym nie będzie ono używane w kolejnych symulacjach komputerowych.

# *4.2.5. Badanie wytrzymałości na rozciąganie metodą brazylijską*

Próbę rozciągania przy rozłupywaniu przeprowadzono na dwudziestu pięciu próbkach walcowych o wymiarach nominalnych średnicy 95 mm i długości 100 mm. Wymiary próbek i odpowiadające im wyniki przedstawiono w tabeli w załączniku 1. Badanie to w szczególności posłużyło do weryfikacji analiz teoretycznych opisanych w rozdziale 3.2. Według obliczeń zawartych w tab. 3.1 pęknięcie próbki o takim stosunku wytrzymałości na ściskanie do wytrzymałości na rozciąganie *η* pęknięcie powinno rozpocząć się bardzo blisko linii obciążenia. W celu laboratoryjnej weryfikacji tej hipotezy w trakcie badania powierzchnie podstawy walców były fotografowane szybką kamerą z prędkością 6000 klatek na sekundę. Niestety okazało się, że próbka pęka zbyt szybko i w obecnych warunkach nie było możliwości doświadczalnego uchwycenia miejsca inicjacji szczeliny (rys. 4.6). Zaobserwowano jednak dwa zjawiska, które niejako pokrywają się z analizami teoretycznymi. Na początku w próbkach następowało oderwanie płatów na podstawach walca, w okolicy przyłożenia obciążenia, co widać na rys. 4.7a. Zjawisko to można również zaobserwować w symulacji komputerowej (rys. 3.15). Następnie, przed zniszczeniem próbki nastąpiło odrywanie się klina w linii obciążenia. Pozostałość po tym klinie jest widoczna na rys. 4.7b. Najprawdopodobniej po utworzeniu tych klinów zaczyna działać siła rozciągająca próbkę na boki prostopadle do powierzchni klina, która zmienia rozkład naprężeń w badaniu. Dopiero później następowało rozłupanie próbki. W obszarze tego klina występuje dwuosiowe ściskanie. W przypadku analizy teoretycznej również punkt, w którym uzyskano największy współczynnik wytężenia materiału znajdował się w obszarze dwuosiowego ściskania, w przypadku kryterium Ottosena-Podgórskiego. Można więc stwierdzić, że analiza teoretyczna pokrywa się z badaniami laboratoryjnymi, jednak wyznaczony punkt dotyczy momentu powstania klinów, a nie momentu rozłupania próbki. W związku z tym podjęto decyzję, aby przyjąć miejsce inicjacji szczeliny w środku próbki.

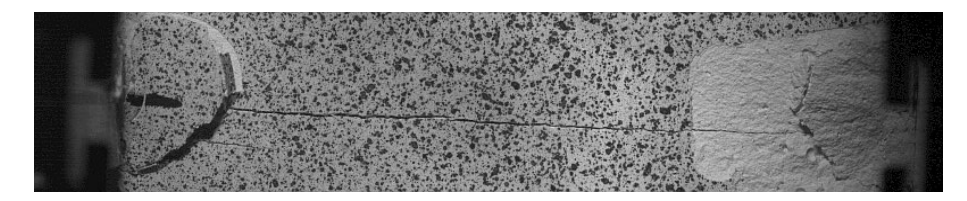

Rys. 4.6. Zdjęcie uzyskane z szybkiej kamery w momencie powstania pęknięcia

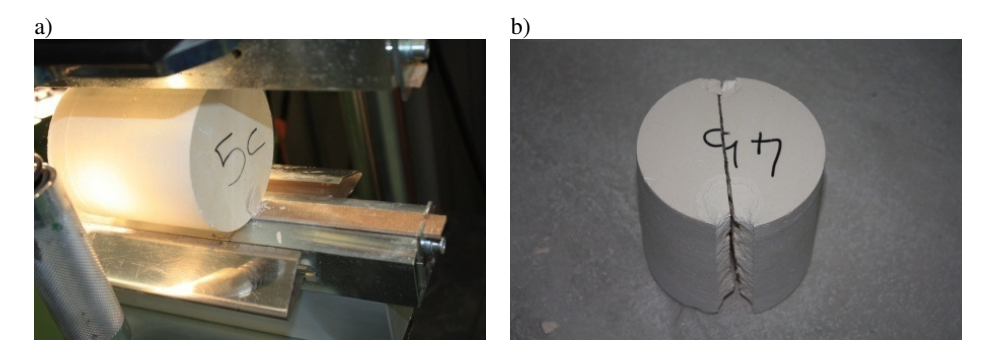

Rys. 4.7. Przebieg badania wytrzymałości na rozciąganie przy rozłupywaniu, a) pojawienie się płatów na krawędziach próbki przy ściskaniu, b) obraz zniszczonej próbki

Następnym krokiem była weryfikacja własnej metody liczenia wytrzymałości na rozciąganie opisanej w rozdziale 3.2. W badaniach uzyskano średnią wytrzymałość na rozciąganie  $f_t = 0.8821$  MPa z normowego wzoru (3.1), z odchyleniem standardowym 0.0751 MPa, co stanowi 8.51% *ft*. Wartość wytrzymałości na rozciąganie jest o wiele mniejsza niż wartość uzyskana z badania zginania belek. Następnie wyznaczono wytrzymałość na rozciąganie na podstawie własnej metody. Przyjęto, że pęknięcie rozpocznie się w środku walca oraz wybrano kryterium Ottosena-Podgórskiego. Obliczono wartość obciążenia ciągłego za pomocą wzoru  $q = P/h$ , gdzie  $h$  – wysokość walca,  $P$  – maksymalna siła zarejestrowana przez maszynę. Następnie obliczono naprężenia występujące w środku walca. Naprężenia rozciągające w tym miejscu liczone są ze wzoru  $\sigma_x = q \cdot \chi$ , gdzie  $\chi = 0.0065856$ , jest to wartość naprężeń w środku walca wyznaczona dla jednostkowego obciążenia za pomocą symulacji komputerowych. Wytrzymałość na rozciąganie obliczono za pomocą wzoru jest równa  $f_t = \sigma_x \rho$ , gdzie *ρ* to współczynnik, który wyznaczono w ten sam sposób, jak w tab. 3.2. Obliczona tą metodą średnia wartość wytrzymałości na rozciąganie wyniosła 1.2751 MPa i jest to wartość zdecydowanie bliższa wytrzymałości obliczonej na podstawie badania zginania belek, a ponadto wartość obliczona tą metodą zapobiega pojawianiu się dużego zapasu wytrzymałości na rozciąganie.

#### **4.3. Badania laboratoryjne piaskowca i porfiru**

Jednym z najważniejszych opisywanej w tej pracy badań jest próba wyciągania kotwy, w którym istotnym problemem jest określenie siły wyrywającej kotwę oraz linię pęknięcia. W celu weryfikacji analizy numerycznej tego doświadczenia wykonano szereg powyższych badań. Badanym materiałem były różne rodzaje piaskowca oraz porfiru. Są to materiały o odpowiednich parametrach – są wytrzymałe, jednak ich wytrzymałość na rozciąganie znajduje się w przedziale, który pozwala na wykorzystanie niewielkich maszyn wytrzymałościowych.

W literaturze spotkać można badania popularnych piaskowców pozyskiwanych z kopalni na terenie Polski [99], [61], [56], jednak brakuje badań niektórych parametrów materiałowych. Stąd wynikła konieczność wykonania własnych badań. Poniżej opisano wykonane badania parametrów materiałowych piaskowców i porfiru oraz przedstawiono otrzymane wyniki. Posłużyły one do prawidłowego wykonania modeli komputerowych próby wyciągania kotwy. Dodatkowo opisano również próba wyciągania kotwy wykonana "*n situ*. Tematyka badań piaskowca i porfiru była podejmowana w poprzednich publikacjach autora [37] i [39]. Wyniki tych badań będą w kolejnych rozdziałach porównane z symulacjami.

# *4.3.1. Opis materiałów i wybór badań*

Badaniom poddano trzy rodzaje piaskowca oraz jeden rodzaj porfiru. Piaskowiec pochodzący ze złóż w Śmiłowie, zwany będzie dalej ze względu na swoją barwę - "białym" lub piaskowcem "Śmiłów". Dwa rodzaje piaskowca o szarej barwie pochodzą ze złóż w Brennej oraz w Braciszowie. Porfir otrzymano z kopalni w miejscowości Zalas. Serie prób wyrywania wykonano w kopalni Śmiłów (piaskowiec biały) oraz w laboratorium KOMAG (piaskowiec szary). W celu zbadania parametrów materiałowych wszystkie materiały poddano próbie jednoosiowego ściskania. W trakcie tego badania mierzono odkształcenia próbki różnymi metodami. Uzyskano wartość wytrzymałości na ściskanie, moduł Younga oraz współczynnik Poissona. Część materiałów zbadano również w doświadczeniu trójpunktowego zginania, natomiast wszystkie materiały poddano próbie trójpunktowego zginania belek z nacięciem, w celu uzyskania wartości współczynnika intensywności naprężenia, którego wartość była konieczna do wykonania symulacji pękania za pomocą systemu Abaqus FEA. Wytrzymałość na rozciąganie wszystkich materiałów zbadano za pomocą zmodyfikowanej metody brazylijskiej, opisanej w punkcie 3.2.

#### *4.3.2. Próba wyciągania kotwy*

Do wykonania prób wytrzymałościowych wyciągania kotwy w kopalni Śmiłów wybrano kotwę samopodcinającą Hilti HDA-P o długości 10 cm (rys. 4.8) i standardowe urządzenie testujące Hilti (rys. 4.9a). W laboratorium KOMAG

użyta została kotwa Hilti HDA-P o długości 20 cm, osadzona na głębokości ok. 10 cm oraz urządzenie skonstruowane przez Zakład Maszyn i Urządzeń KOMAG w Gliwicach (rys. 4.9b).

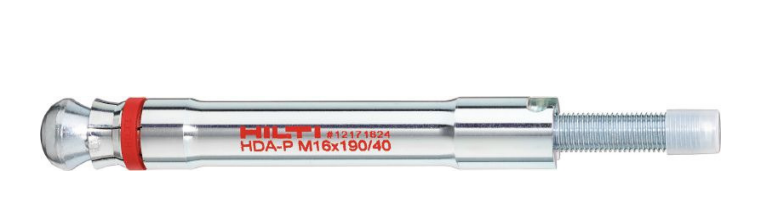

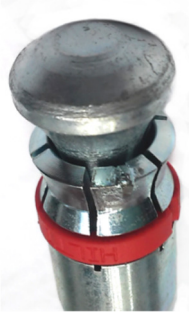

Rys. 4.8. Kotwa samopodcinająca Hilti HDA-P

W literaturze najczęściej próbę tą wykonuje się dla betonu z kotwą, która została osadzona podczas formowania próbki [11], [101], [18], jednak charakterystyka takiego badania jest zupełnie inna niż przy użyciu kotew samopodcinających. Badania zajmujące się kotwami samopodcinającymi w literaturze właściwie nie występują, stąd niemożliwe było porównanie opisywanych niżej badań.

Montaż kotwy samopodcinającej rozpoczyna się od wywiercenia otworu o zadanej głębokości i średnicy, prostopadłego do powierzchni skały. Kotwa umieszczana jest w tym otworze, a następnie, podczas wiercenia, główkę trzpienia kotwy podciąga się, co powoduje rozchylenie "skrzydełek" głowicy, których zadaniem jest podcięcie dna otworu do zamocowania kotwy.

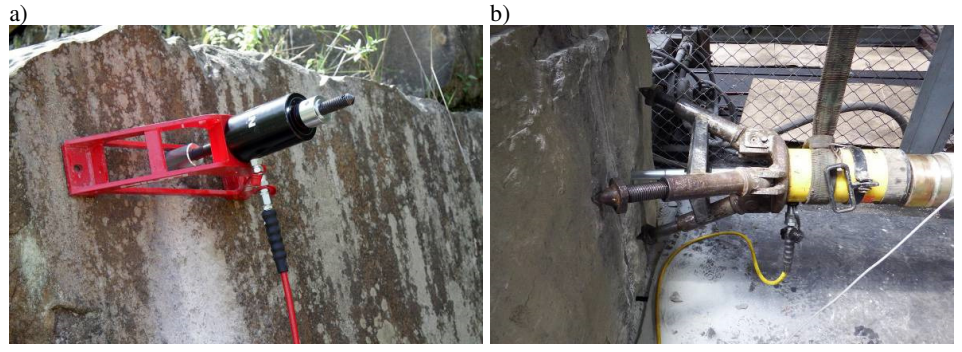

Rys. 4.9. Badanie wyrywania kotwy. a) badanie w kopalni w Śmiłowie, b) badanie piaskowca w laboratorium KOMAG

Tak osadzona kotwa, podczas próby wyrwania, wywiera nacisk na wnętrze otworu poprzez odchylone "skrzydełka" w główce. Mniejsza średnica trzonu kotwy nie pozwala na kontakt między ściankami otworu a powierzchnią boczną płaszcza kotwy.

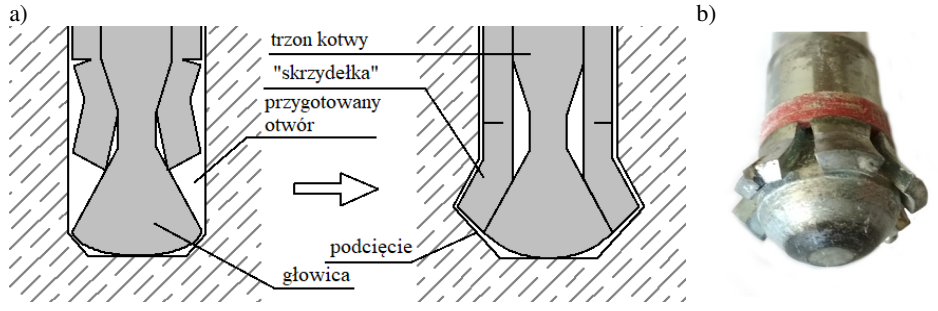

Rys. 4.10. Montaż kotwy samopodcinającej. a) budowa kotwy i schemat montażu, b) zdemontowana kotwa

W celu wykonania próby wyrywania, kotwa poddawana jest wyciąganiu przez urządzenie hydrauliczne. Standardowa procedura mocowanie kotew Hilti zapewnia brak możliwości wyrwania kotwy przed osiągnięciem siły gwarantowanej przez wytwórcę. Schemat montażu kotwy przedstawiono na rys. 4.10a, natomiast zdjęcie kotwy z odchylonymi "skrzydełkami" przedstawiono na rys. 4.10b. Raz wykorzystana kotwa nie nadaje się do ponownego zamontowania.

Próba wyrywania kotwy z piaskowca białego pozostała nieudana, ponieważ dopuszczalna siła dla urządzenia użytego w tym badaniu to 50 kN. Po przekroczeniu tej siły stal, z której wykonany jest trzon kotwy zaczyna się uplastyczniać.

Podczas badania piaskowca "Braciszów" wykorzystano więc kotwę HDA-P o długości 20 cm, o większej średnicy, którą dodatkowo montowano do długości *h*0 = 8 cm, aby otrzymać mniejszą siłę krytyczną. Wykonano 6 badań (P1 – P6), jednak tylko trzy ostatnie próby powiodły się. Wykres zmiany siły w czasie badania przedstawiono na rys. 4.11. Uzyskana z badań średnia siła wyrywająca kotwę  $P_{\text{max}} = 162 \text{ kN}$ . Kształt wyrwanego fragmentu skały przedstawiono już wcześniej na rys. 3.19. Z obserwacji wyrwanych stożków przyjęto, że średnica wyrwanego stożka jest około czterokrotnie większa od długości zakotwienia. Na potrzeby analizy teoretycznej przyjęto również kąt nachylenia pęknięcia *α* = 21°. Dodatkowo zaobserwowano, że bliżej powierzchni kamienia kąt ten się zmniejsza, jednak na koniec badania, bardzo blisko powierzchni pęknięcie kieruje się pionowo, prostopadle do powierzchni, i wtedy następuje wyłamanie stożka. Zjawisko to można zaobserwować na rys. 4.12. Po badaniu wokół średnicy stożka pozostaje wiele pokruszonych fragmentów skały.

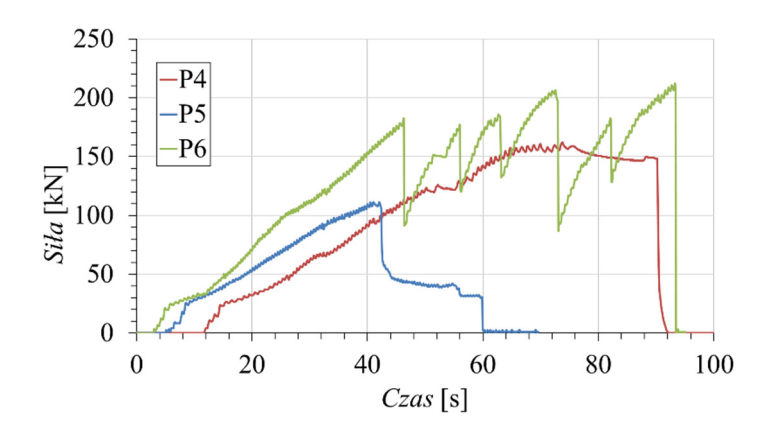

Rys. 4.11. Zależność między siłą wyrywającą a czasem badania wyrywania kotwy dla piaskowca "Braciszów"

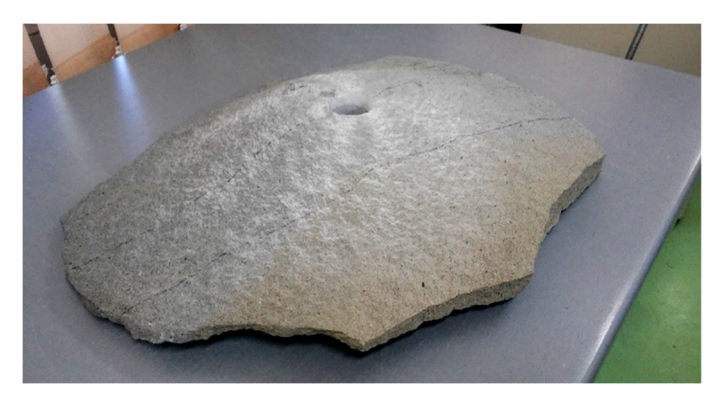

Rys. 4.12. Kształt fragmentu piaskowca wyrwanego w trakcie próby wyciągania kotwy

Na podstawie analizy teoretycznej i wzoru (3.35) można na podstawie tego badania wyznaczyć współczynnik intensywności naprężenia w schemacie obciążenia szczeliny I:

$$
K_{\rm Ic} \cong \frac{P_{max} f_{min}}{\sqrt{h_0^3}}
$$
\n(4.5)

gdzie *P*max to maksymalna siła wyrywająca, *f*min to minimalna wartość funkcji *f*(*ζ*), którą można przyjąć jako 0.3, natomiast *h*0 to głębokość zakotwienia. Wartość średnia K<sub>Ic</sub> otrzymana z powyższego wzoru dla piaskowca "Braciszów" wynosi 48.6 N/mm3/2, natomiast wartość ta otrzymana z badań trójpunktowego zginania belek z nacięciem wyniosła 69.183 N/mm<sup>3/2</sup>, co zostało opisane w punkcie 4.3.5.

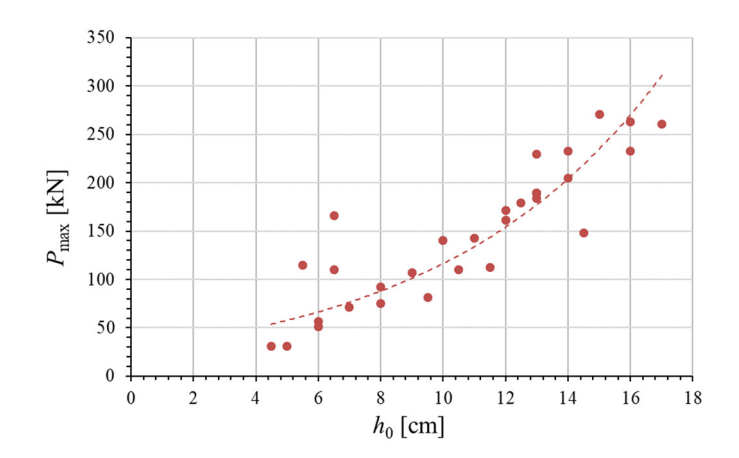

Rys. 4.13. Wyniki badania wyrywania kotwy dla piaskowca "Brenna". Zależność między maksymalną siłą a długością zakotwienia wraz z wykładniczą linią trendu

Następnym etapem było badanie piaskowca "Brenna". Wykonano 31 prób wyciągania kotwy dla różnych głębokości zakotwienia, w celu sprawdzenia wpływu długości zakotwienia na wartość siły wyrywającej. Wykres zależności między maksymalną siłą a długością zakotwienia przedstawiono na rys. 4.13. Ze względu na liczbę badań pominięto analogiczny do rys. 4.11 wykres zależności zmiany siły w czasie badania. Wartość średnia *K*Ic otrzymana z wzoru (4.5) dla piaskowca "Brenna" wynosi 40.2212 N/mm<sup>3/2</sup>, przy czym wartość ta obliczona z badań zginania belki z nacięciem wyniosła 25.655 N/mm<sup>3/2</sup>.

#### *4.3.3. Badanie jednoosiowego ściskania kostek*

W celu uzyskania wartości wytrzymałości na ściskanie badanych materiałów wykorzystano próbę jednoosiowego ściskania próbek sześciennych. Metoda ta została już opisana w rozdziale 4.2.1 dla gipsu. Zbadano 13 próbek sześciennych z piaskowca białego "Śmiłów", 14 próbek piaskowca "Braciszów", 12 próbek piaskowca "Brenna" oraz 10 próbek porfiru "Zalas". Próbki z piaskowca "Braciszów" i porfiru miały wymiary około 10×10×10 cm, natomiast pozostałe próbki miały wymiary około 7×7×7 cm. Niestety duża część próbek miała nieregularne wymiary, ponieważ w większości była pobrana ze stożków wyrwanych podczas próby wyciągania kotwy. Próbki zostały najpierw przebadane na maszynie wytrzymałościowej MTS 319.25 w celu wyznaczenia modułu Younga i współczynnika Poissona, a następnie zbadane do zniszczenia na maszynie WalterBai. Przykładowe zdjęcia z tych badań przedstawiono na rys. 4.14. Wymiary próbek oraz uzyskane w wyniku badań laboratoryjnych wartości przedstawione są w tabelach w załączniku 2.

Wyniki wytrzymałości na rozciąganie wydają się być wystarczająco zbliżone do siebie. Średnia arytmetyczna wartość wytrzymałości na ściskanie wyniosła:

- piaskowiec "Śmiłów"  $f_c = 60.6651 \text{ MPa}$ , z odchyleniem standardowym 8.9860 MPa, co stanowi 14.81% *fc*,
- piaskowiec "Braciszów"  $f_c = 187.2321$  MPa, z odchyleniem standardowym 30.3150 MPa, co stanowi 16.19% *fc*,
- piaskowiec "Brenna"  $f_c$  = 92.5627 MPa, z odchyleniem standardowym 16.3748 MPa, co stanowi 17.69% *fc*,
- porfir "Zalas"  $f_c = 205.9400 \text{ MPa}$ , z odchyleniem standardowym 34.8463 MPa, co stanowi  $16.92\% f_c$ .

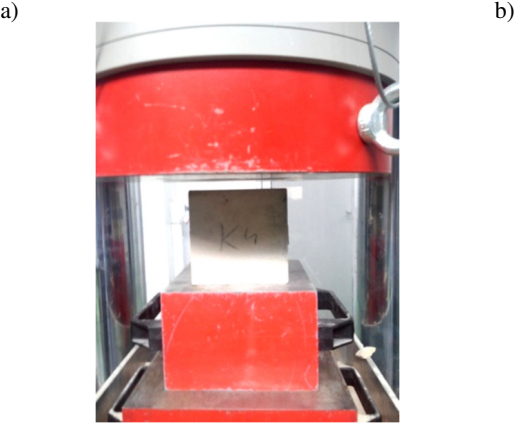

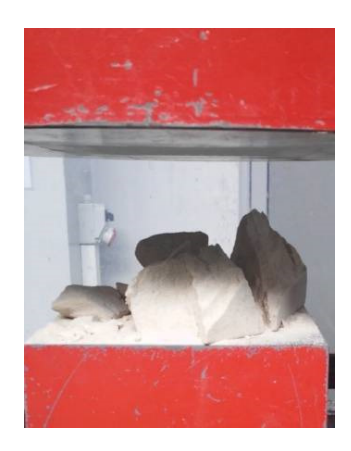

Rys. 4.14. próba ściskana próbek sześciennych z piaskowca. a) zdjęcie przed badaniem, b) zdjęcie zniszczonej próbki

Zanim zniszczono próbki, zbadano je na maszynie wytrzymałościowej MTS 319.25 z pomiarem przemieszczeń pionowych i poziomych różnymi metodami, w celu wyznaczenia modułu Younga i współczynnika Poissona. Wykorzystano kilka metod pomiaru przemieszczeń. 5 próbek sześciennych z piaskowca białego zostały zbadane z zamocowanym ekstensometrem umiejscowionym między dwiema blaszkami, przyklejonymi do każdej próbki. Zdjęcie z tego badania przedstawiono na rys. 4.15a. Przemieszczenie pionowe mierzone było bezpośrednio przez maszynę wytrzymałościową. 13 próbek z piaskowca "Braciszów" i 10 próbek z porfiru "Zalas" zbadano w ten sam sposób, jednak przemieszczenie pionowe było mierzone przy pomocy przetwornika przemieszczeń, ze względu na niedokładność pomiaru maszyny wytrzymałościowej.

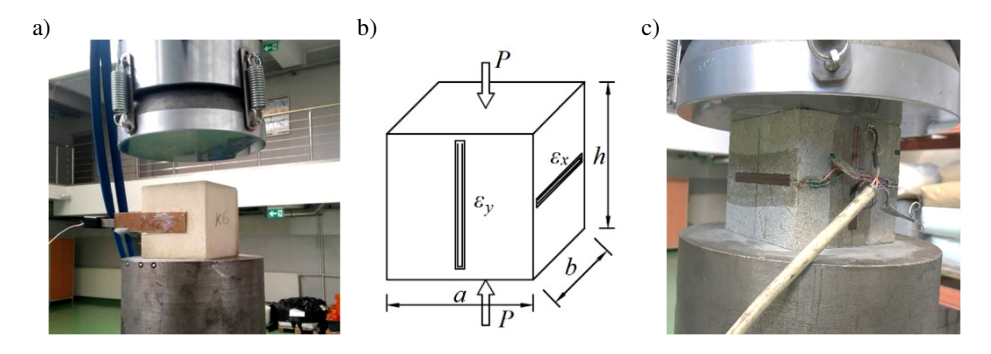

Rys. 4.15. Pomiar przemieszczeń pionowych i poziomych w trakcie badania jednoosiowego ściskania. a) badanie piaskowca białego, b) schemat przymocowania tensometrów w badaniu piaskowca "Brenna", c) badanie piaskowca "Brenna"

Pomiar odkształceń pionowych i poziomych w siedmiu próbkach z piaskowca "Brenna" wykonano przy pomocy tensometrów. Na każdej próbce przyklejono 4 tensometry – 2 pionowe z przodu i z tyłu oraz 2 poziome po bokach. Oba przemieszczenia były liczone jako średnia arytmetyczna wyników z pary tensometrów. Schemat oraz zdjęcie wykonane podczas tego badania przedstawiono na rys. 4.15b i rys. 4.15c.

Moduły Younga obliczono z poniższego wzoru:

$$
E = \frac{h \cdot \kappa}{A} \tag{4.6}
$$

gdzie *h* – wysokość próbki, *A* – poziome pole przekroju próbki, *κ* – nachylenie krzywej zależności siły do przemieszczeń pionowych rejestrowanych przez maszynę, przetwornik przemieszczeń lub tensometry.

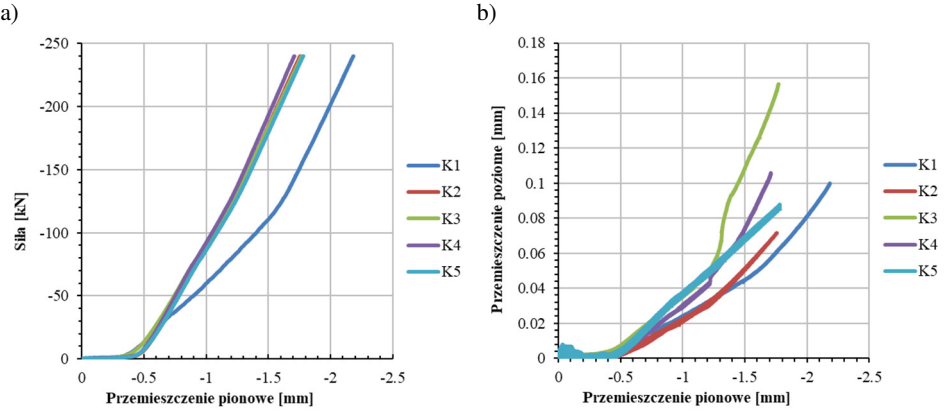

Rys. 4.16. Wykresy z badania jednoosiowego ściskania dla piaskowca białego. a) zależność między siłą ściskającą a przemieszczeniem pionowym, b) zależność między przemieszczeniem poziomym a przemieszczeniem pionowym

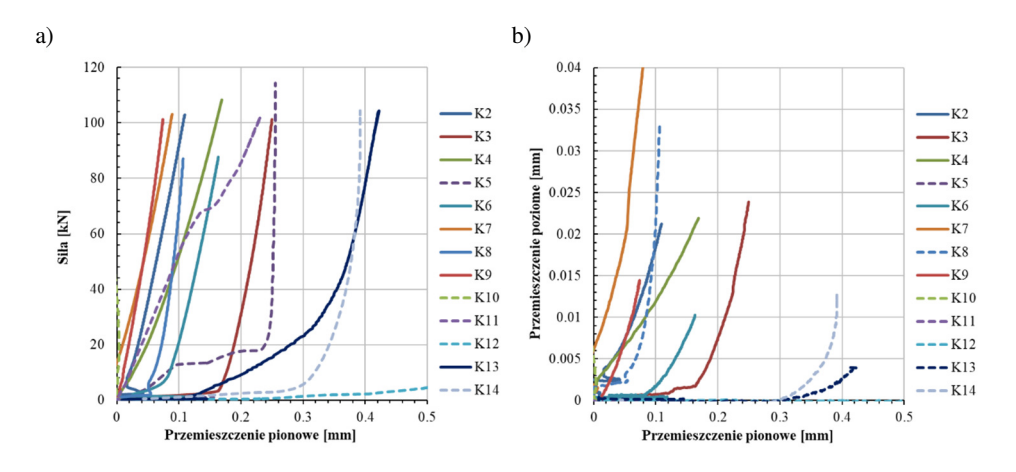

Rys. 4.17. Wykresy z badania jednoosiowego ściskania dla piaskowca "Braciszów". a) zależność między siłą ściskającą a przemieszczeniem pionowym, b) zależność między przemieszczeniem poziomym a przemieszczeniem pionowym

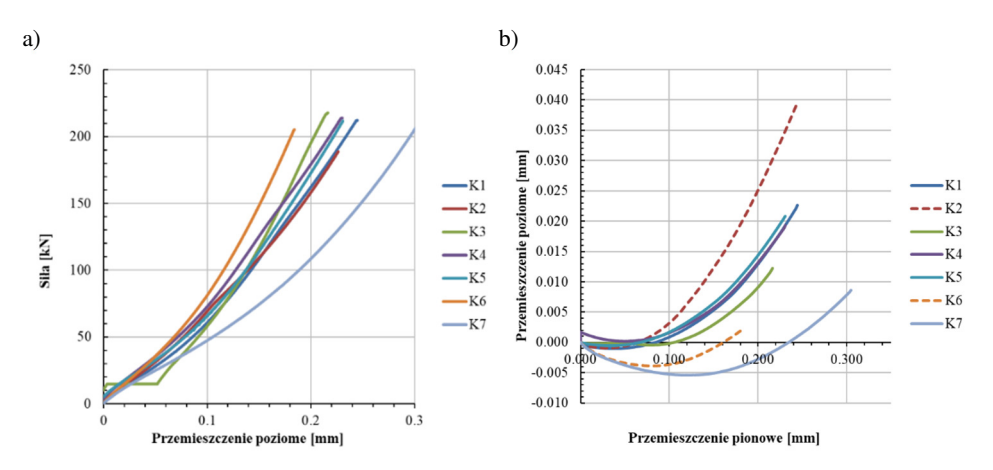

Rys. 4.18. Wykresy z badania jednoosiowego ściskania dla piaskowca "Brenna". a) zależność między siłą ściskającą a przemieszczeniem pionowym, b) zależność między przemieszczeniem poziomym a przemieszczeniem pionowym

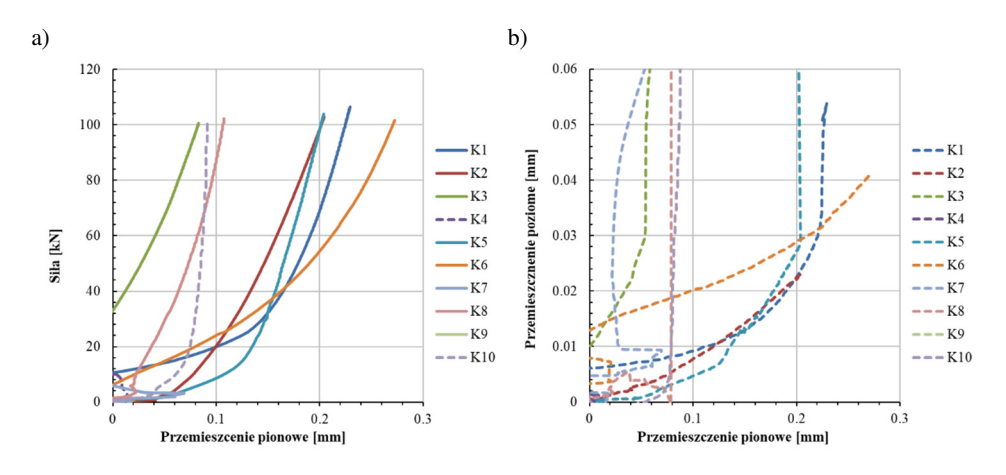

Rys. 4.19. Wykresy z badania jednoosiowego ściskania dla porfiru "Zalas". a) zależność miedzy siłą ściskającą a przemieszczeniem pionowym, b) zależność między przemieszczeniem poziomym a przemieszczeniem pionowym

Współczynnik Poissona *ν* wyznaczono jako nachylenie krzywej zależności przemieszczeń poziomych, zarejestrowanych przez ekstensometr lub tensometry, a przemieszczeń pionowych.

Wykresy zamieszczone na rysunkach od rys. 4.16 do rys. 4.19 przedstawiają zależności między siłą a przemieszczeniem pionowym oraz przemieszczeniem poziomym a przemieszczeniem pionowym kolejno dla piaskowca "Śmiłów, "Braciszów", "Brenna" i porfiru "Zalas". Linie przerywane na wykresach są to badania odrzucone, np. z powodu zbyt dużego odchyłu od pozostałych wyników lub nieprawidłowego wykonania badania. Nachylenie krzywych odczytane było z fragmentów wykresów najbardziej zbliżonych do funkcji liniowej.

Średnie wartości Modułu Younga przedstawiają się następująco:

- piaskowiec "Śmiłów"  $E = 9.2543$  GPa, z odchyleniem standardowym 0.3911 GPa, co stanowi 4.21% *E*,
- piaskowiec "Braciszów"  $E = 15.7449$  GPa, z odchyleniem standardowym 4.7568 GPa, co stanowi 30.21% *E*,
- piaskowiec "Brenna"  $E = 13.7274$  GPa, z odchyleniem standardowym 2.7408 GPa, co stanowi 19.97% *E*,
- porfir  $\Box$ Zalas"  $E = 12.8632$  GPa, z odchyleniem standardowym 3.1013 GPa, co stanowi 24.11% *E*.

Poniżej zestawiono również wyznaczone średnie wartości współczynnika Poissona:

- piaskowiec  $\sinh 6w'' v = 0.415$ , z odchyleniem standardowym 0.151, co stanowi 36.39% *ν*,
- piaskowiec "Braciszów"  $v = 0.203$ , z odchyleniem standardowym 0.068, co stanowi 33.75% *ν*,

• piaskowiec "Brenna" –  $v = 0.148$ , z odchyleniem standardowym 0.033, co stanowi 22.46% *ν*.

Uzyskanie wartości współczynnika Poissona dla porfiru "Zalas" było niemożliwe ze względu na zbyt duże różnice wyników. Wszystkie pozostałe wyniki również nie są zbyt dokładne. Najdokładniejsze wyniki to wyniki wytrzymałości na ściskanie, ale błąd nadal wynosi około 17%. Powodem tego jest duża różnorodność badanych materiałów. Skały tego typu mają wiele lokalnych osłabień w postaci wtrąceń liniowych. Przykłady tych wtrąceń pokazano poniżej. Rys. 4.20a pokazuje belkę z miejscowym osłabieniem, a rys. 4.20b pokazuje wpływ osłabienia na próbę brazylijską.

Wyniki dla modułu Younga i współczynnika Poissona są jeszcze bardziej rozproszone, ponieważ wpływał na nie odczyt przemieszczenia. Istnieje jednak wyraźna przewaga pomiarów za pomocą par czujników tensometrycznych nad odczytami z jednego kierunku poziomego i pionowego mniej dokładnymi urządzeniami niż tensometry, gdyż wyniki dla piaskowca "Brenna" mają najmniejsze odchylenie standardowe. Wyniki modułu Younga dla piaskowca "Śmiłów" są najbardziej zbliżone do siebie, gdyż jest to najbardziej jednorodny materiał spośród badanych.

Oprócz niejednorodności materiału i niedokładności wyników z urządzeń do pomiaru przemieszczeń i odkształceń, innym powodem takich różnic może być ortotropowość skał. Piaskowiec jest skałą osadową, materiałem warstwowym, co oznacza, że ma różne parametry ściskania i odkształcalności w różnych kierunkach. Niestety zidentyfikowanie uwarstwienia materiałów na podstawie obserwacji próbek jest niemożliwe. Należałoby wiedzieć, w jakim kierunku materiał został pozyskany z bloku skalnego. Nie można również podzielić wyników na te, które zostały ściśnięte prostopadle do warstw i równolegle do warstw, ponieważ warstwy w próbce sześciennej mogłyby również ułożyć się pod dowolnym kątem. Z tych powodów materiały te będą traktowane jako izotropowe na potrzeby tej pracy.

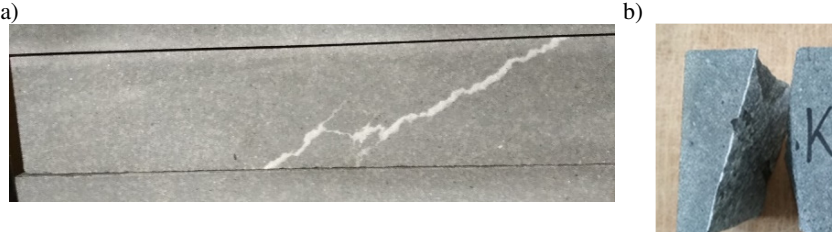

Rys. 4.20. a) belka z lokalnym wtrąceniem liniowym, b) wpływ wtrącenia liniowego na próbę brazylijskią

#### *4.3.4. Badanie zginania belek*

Wytrzymałość na rozciąganie za pomocą 3-punktowej próby zginania belki została wykonana tylko dla piaskowca. Dla porfiru "Zalas" wytrzymałość na rozciąganie obliczono wyłącznie przy użyciu metody brazylijskiej.

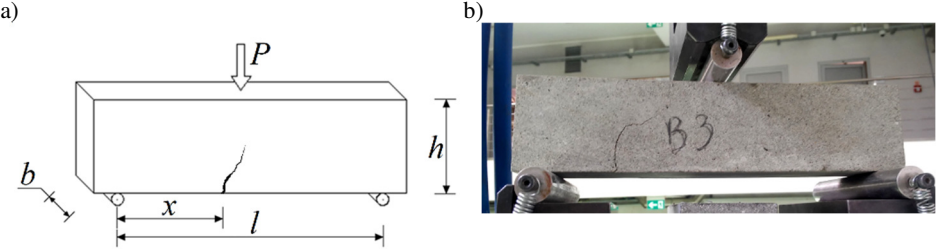

Rys. 4.21. Próba trójpunktowego zginania belek. a) schemat badania, b) fotografia wykonana w trakcie badania

Aby określić wytrzymałość na rozciąganie przetestowano 3 belki z piaskowca białego o wymiarach przekroju około 5×5 cm, 6 belek z piaskowca "Braciszów" i 4 belki z piaskowca "Brenna" o wymiarach przekroju około 10×10 cm. Wszystkie belki miały różne rozstawy podpór, ze względu na nieregularną długość belek. Schemat określania wytrzymałości na rozciąganie za pomocą tego badania pokazano na rys. 4.21a. Badanie zostało przeprowadzone na maszynie wytrzymałościowej MTS 319.25.

Ponieważ próbki nie pękały w połowie długości, wartość momentu zginającego *M* w miejscu, w którym pojawiło się pęknięcie, obliczono na podstawie równania poniżej:

$$
M = \frac{P \cdot l}{4} \cdot \frac{2 \cdot x}{l} = \frac{P \cdot x}{2} \tag{4.7}
$$

gdzie *P* to siła niszcząca, *l* – rozstaw podpór, *x* – odległość od podpory do miejsca pęknięcia. Próbki z piaskowca białego pękały w środku rozpiętości, dlatego w tym przypadku  $x = L/2$ . Wymiary próbek i wyniki obliczeń przedstawiono w załączniku 2. Wytrzymałość na rozciąganie obliczono ze wzoru:

$$
f_t = \frac{M}{W} \tag{4.8}
$$

gdzie  $W = b \cdot h^2/6$  – wskaźnik wytrzymałości na zginanie.

Z powyższych obliczeń wyznaczono średnie wartości wytrzymałości na rozciąganie:

- piaskowiec "Śmiłów"  $f_t = 3.4011 \text{ MPa}$ , z odchyleniem standardowym 0.5656 MPa, co stanowi 16.63% *ft*,
- piaskowiec "Braciszów"  $f_t$  = 7.0741 MPa, z odchyleniem standardowym 3.3406 MPa, co stanowi 47.22% *ft*,

• piaskowiec "Brenna" –  $f_t = 3.1115 \text{ MPa}$ , z odchyleniem standardowym 2.5441 MPa, co stanowi 81.76% *ft*.

Znów ze względu na dużą niejednorodność materiału wyniki dla piaskowca szarego uznane zostają za nieprawidłowe. Przykład badania, w którym schemat zniszczenia okazał się zupełnie niezgodny z założeniami metody przedstawiono na rys. 4.21b. W takim badaniu jak trójpunktowe zginanie lokalne wtrącenia mają silny wpływ na miejsce pęknięcia. Ze względu na dużą prawidłowość proponowanej metody wyznaczania wytrzymałości na rozciąganie za pomocą metody brazylijskiej postanowiono odrzucić powyższe wyniki i do symulacji komputerowych przyjąć wyniki otrzymane z badania rozciągania przy rozłupywaniu.

# *4.3.5. Wyznaczenie współczynnika intensywności naprężenia*

Krytyczny współczynnik intensywności naprężenia w schemacie obciążenia szczeliny I, oznaczony jako *KIc*, jest stałą materiałową, za pomocą której można określić wielkość naprężeń rozciągających (σ) działających prostopadle do płaszczyzny pęknięcia w znacznej odległości od wierzchołka szczeliny. Istnieje kilka metod określania tego współczynnika na podstawie badań laboratoryjnych próbek o różnym kształcie [62]. Jedną z prostszych metod jest trójpunktowe zginanie belek z nacięciem. Badanie to zostało przeprowadzony na maszynie wytrzymałościowej MTS 319.25. Schemat badania pokazano na rys. 4.22a, a przykładowe zdjęcie wykonane podczas badania na rys. 4.22b. Zbadano 4 próbki z piaskowca "Śmiłów, 6 próbek piaskowca "Braciszów" 5 próbek porfiru "Zalas" i 3 próbki piaskowca "Brenna".

Istnieje wiele metod wyznaczania współczynnika intensywności naprężenia za pomocą tego badania [10], [25]. Skorzystano z formuły zaproponowanej przez Browna i Srawleya [12], która pozwala na określenie  $K_{\text{Ic}}$  przy dowolnych wymiarach próbki, podczas gdy inne tego typu równania wymuszają stosowania próbek belkowych o rozpiętości podpór dokładnie czterokrotnie większa niż wysokość belki.

$$
K_{\rm Ic} = \frac{3P_c l \sqrt{\pi a}}{2h^2 b} \left[ 1.090 - 1.735 \frac{a}{h} + 8.28 \left( \frac{a}{h} \right)^2 - 14.18 \left( \frac{a}{h} \right)^3 + 14.57 \left( \frac{a}{h} \right)^4 \right] \tag{4.9}
$$

We wzorze tym *Pc* – siła, przy której nastąpiło zniszczenie, *l* – rozpiętość podpór, a – głębokość nacięcia, *h* – wysokość próbki, *b* – szerokość próbki. Na podstawie współczynnika intensywności naprężenia obliczono również krytyczną prędkość uwalniania energii, która jest podstawowym parametrem w symulacji komputerowej pękania. Energię tą wyznacza się ze wzoru  $G_{\text{Ic}} = K_{\text{Ic}}^2/E$ . Wymiary próbek i otrzymane wyniki przedstawiono w tabelach w załączniku 2.

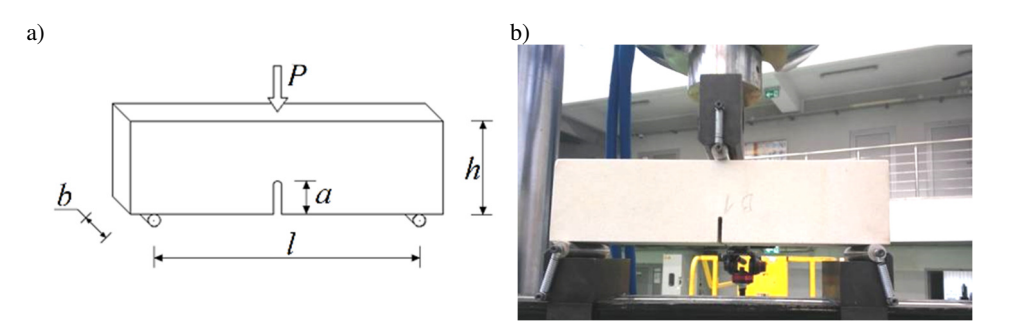

Rys. 4.22. Badanie trójpunktowego zginania belek z nacięciem. a) schemat badania, b) fotografia wykonana w trakcie badania

Z obliczeń wynikły następujące wartości współczynnika intensywności naprężenia:

- piaskowiec "Śmiłów"  $K_{Ic} = 11.7609$  N/mm<sup>3/2</sup>, z odchyleniem standardowym 1.7178 N/mm3/2 co stanowi 14.61% *K*Ic,
- piaskowiec "Braciszów"  $K_{Ic} = 69.1836$  N/mm<sup>3/2</sup>, z odchyleniem standardowym 5.5004 N/mm3/2 co stanowi 10.18% *K*Ic,
- piaskowiec "Brenna"  $K_{Ic} = 25.6550 \text{ N/mm}^{3/2}$ , z odchyleniem standardowym 2.7922 N/mm3/2 co stanowi 10.88% *K*Ic,
- porfir  $\text{Lalas}$ "  $K_{\text{Ic}} = 55.8330 \text{ N/mm}^{3/2}$ , z odchyleniem standardowym 5.8508 N/mm3/2 co stanowi 10.48% *K*Ic.

Wynik dla piaskowca "Braciszów" jest zbliżony do wyniku z badań Hasanpoura i Choupani [47].

Otrzymano również następujące wartości krytycznej energii pękania *G*Ic: dla piaskowca "Śmiłów" 15.1326 N/m, dla piaskowca "Braciszów" 303.9949 N/m, dla piaskowca "Brenna" 47.9462 N/m oraz dla porfiru "Zalas" 242.3438 N/m.

# *4.3.6. Badanie wytrzymałości na rozciąganie przy rozłupywaniu*

Tak jak w przypadku próbek gipsowych zbadano wytrzymałość na rozciąganie za pomocą zaproponowanej modyfikacji metody brazylijskiej. Próbki sześcienne są łatwiejsze do uzyskania z bloków skalnych niż próbki walcowe. Są również bardziej oszczędne niż belki potrzebne do badania wytrzymałości na rozciąganie przy zginaniu. W badaniu tym wykorzystano metodę opisaną w rozdziale 3.2.

Badaniu poddano 8 próbek z piaskowca "Śmiłów", 7 próbek z piaskowca "Braciszów", 6 próbek z piaskowca "Brenna" oraz 7 próbek z porfiru "Zalas". Próbki z piaskowca "Śmiłów" i "Brenna" miały nominalne wymiary 10×10×10 cm, a pozostałe próbki 7×7×7 cm. Badanie wykonano na maszynie wytrzymałościowej WalterBai. Schemat badania przedstawiono na rys. 4.23a, a zdjęcia z badań na rys. 4.23b i rys. 4.23c.

Tak jak dla badania gipsu, przyjęto, że pęknięcie rozpocznie się w środku walca i wybrano kryterium Ottosena-Podgórskiego. Obliczono wartość obciążenia ciągłego działającego na próbkę, a następnie wyznaczono naprężenia występujące w środku próbki. Naprężenia te wynoszą  $\sigma_x = q \cdot \chi$ . Wartość  $\chi$ wyznaczono na podstawie symulacji komputerowej i jest to 0.00890313 dla próbek 7×7×7 cm i 0.00663892 dla próbek 10×10×10 cm. Wytrzymałość na rozciąganie obliczono analogicznie jak w rozdziale 4.2.5.

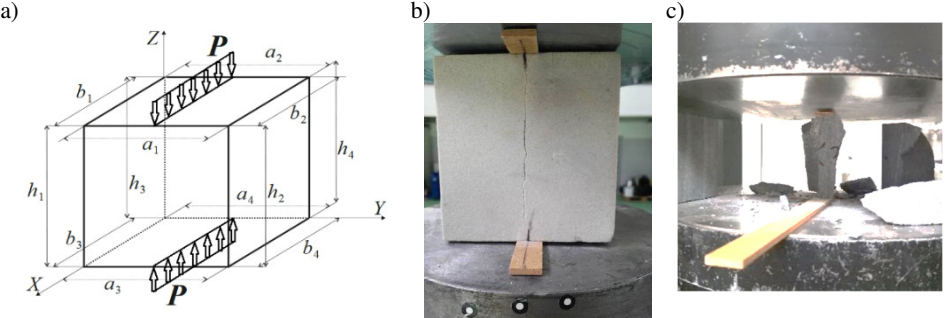

Rys. 4.23. Badania rozciągania przy rozłupywaniu piaskowca. a) schemat badania, b) próbka z piaskowca białego przed zniszczeniem, c) zniszczona próbka z piaskowca "Brenna"

Pierwsze próby badania wykonano z użyciem podkładki pilśniowej o szerokości 1.5 cm. Okazało się, że dla małych próbek o długości boku 7 cm podkładka ta jest za szeroka i rozłupanie nie następuje w prawidłowy sposób. Zamiast jednej linii pęknięcia pojawiały się dwie, na przedłużeniach krawędzi podkładki, co przedstawiono na rys. 4.23c. Postanowiono więc dla małych próbek zmienić podkładkę na okrągłą – z minimalnym polem powierzchni styku, tak, by obciążenie jak najbardziej przypominało obciążenie liniowe.

Otrzymane średnie wartości wytrzymałości na rozciąganie przedstawiają się następująco:

- piaskowiec "Śmiłów"  $f_t$  = 4.1883 MPa, z odchyleniem standardowym 0.7563 MPa co stanowi 18.36% *ft*,
- piaskowiec "Braciszów"  $f_t$  = 7.6777 MPa, z odchyleniem standardowym 2.2169 MPa co stanowi 28.87% *ft*,
- piaskowiec "Brenna"  $f_t = 3.0690 \text{ MPa}$ , z odchyleniem standardowym 0.6466 MPa co stanowi 21.07% *ft*,
- porfir  $\lambda$ Zalas"  $f_t = 9.4109 \text{ MPa}$ , z odchyleniem standardowym 2.1002 MPa co stanowi 22.32% *ft*.

Otrzymane wartości mają znacznie mniejszy rozrzut niż w badaniu trójpunktowego zginania, widać też korelację między tymi dwoma badaniami, gdyż uzyskane tutaj wyniki są proporcjonalnie zbliżone do tych wyznaczonych metodą trójpunktowego zginania.

#### **4.4. Podsumowanie badań laboratoryjnych**

Przedstawione badania laboratoryjne pozwoliły uzyskać najważniejsze parametry materiałowe badanego gipsu i wybranych rodzajów piaskowca oraz porfiru. Otrzymane średnie wyników zestawiono w tab. 4.1.

Wytrzymałości na rozciąganie rozdzielono na te wyznaczone z badania trójpunktowego zginania belek *ftb* i wyznaczone metodą brazylijską z wykorzystaniem opracowanej metody *fis*. Autorska metoda opisana w rozdziale 3.2 daje zadowalające wyniki. Wartości są zbliżone do tych wyznaczonych za pomocą zginania belek, a w dodatku wyniki dla bardzo niejednorodnych materiałów są mniej rozproszone. Rozróżniono również wyniki modułu Younga uzyskane przy ściskaniu *E*c oraz przy rozciąganiu *Et*. W tym przypadku widoczny jest silny wpływ porowatości gipsu na cechy mechaniczne materiału.

|                 | $f_c$    | $\mathfrak{f}_{tb}$ | $\mathbf{f}_{\rm ts}$ | $E_c$   | $E_t$  | v                 | $K_{\rm Ic}$   | $G_{\rm Ic}$ |
|-----------------|----------|---------------------|-----------------------|---------|--------|-------------------|----------------|--------------|
| <b>Materiał</b> | [MPa]    | [MPa]               | <b>[MPa]</b>          | [GPa]   | [GPa]  | $\lceil - \rceil$ | $[N/mm^{3/2}]$ | [N/m]        |
| Gips            | 5.2759   | 1.6050              | 1.2751                | 0.5848  | 1.0324 |                   |                |              |
| Piaskowiec      | 60.6651  | 3.4011              | 4.1883                | 9.2543  |        | 0.415             | 11.7609        | 15.1326      |
| "Smiłów"        |          |                     |                       |         |        |                   |                |              |
| Piaskowiec      | 187.2321 | 7.0741              | 7.6777                | 15.7449 |        | 0.203             | 69.183         | 303.9949     |
| "Braciszów"     |          |                     |                       |         |        |                   |                |              |
| Piaskowiec      | 92.5627  | 3.1115              | 3.0690                | 13.7274 |        | 0.148             | 25.655         | 47.9462      |
| "Brenna"        |          |                     |                       |         |        |                   |                |              |
| Porfir          | 205,9400 |                     | 9.4109                | 12.8632 |        |                   | 55.833         | 242.3438     |
| "Zalas"         |          |                     |                       |         |        |                   |                |              |

Tab. 4.1. Zestawienie średnich wyników otrzymanych ze wszystkich badań

Ciekawym faktem jest to, że w trakcie badania ściskania piaskowca białego zniszczenie próbki było bardzo gwałtowne, próbki kruszyły się na drobne elementy natomiast piaskowiec szary zachowywał się podobnie do betonu – zniszczenie było nagłe, ale nie występowało aż tak gwałtowne uwolnienie energii, następował typowy dla tego badania schemat zniszczenia. Inaczej ma się sytuacja w przypadku badania trójpunktowego zginania. Pęknięcie w piaskowcu białym następowało powoli, natomiast w piaskowcach szarych czas od momentu inicjacji szczeliny do pełnego pęknięcia był niezauważalny.

Badania piaskowców i porfiru posłużą do prawidłowego zamodelowania próby wyciągania kotwy w symulacjach komputerowych. Interesującym faktem jest znaczna różnica wyznaczonych parametrów między badanymi rodzajami piaskowca. Podczas badania piaskowca "Brenna" wykorzystano najdokładniejszą metodę badania odkształceń za pomocą tensometrów. Również dla tego rodzaju piaskowca wykonano najwięcej prób wyciągania kotwy na rzeczywistej skale. Dodatkowo dla tego materiału wyniki rozciągania przy rozłupywaniu i rozciągania przy zginaniu są najbardziej podobne do siebie względem pozostałych materiałów. Z tych powodów piaskowiec ze złóż w Brennej uznano za najbardziej odpowiedni do weryfikacji symulacji komputerowych, toteż symulacja wyrywania kotwy z tego piaskowca będzie najdokładniej przeanalizowana w kolejnym rozdziale.

# **5. ANALIZA NUMERYCZNA WYBRANYCH BADAŃ**

# **5.1. Cel i zakres analizy numerycznej**

Poniższy rozdział jest kluczowym fragmentem niniejszej pracy. Zawiera on opis autorskiej metody symulacji pękania zaimplementowanej w systemie Abaqus FEA w wersji 2019 z wykorzystaniem procedur użytkownika. Obejmuje również przedstawienie wyników symulacji komputerowych pękania bez autorskiej metody oraz z jej wykorzystaniem. W celu weryfikacji działania procedur wzięto pod uwagę cztery badania: trójpunktowe zginanie belki z nacięciem, czteropunktowe zginanie belki z nacięciem, zwane dalej belką "SEN", próba wyciągania kotwy oraz próba rozciągania przy rozłupywaniu metodą brazylijską.

#### **5.2. Założenia teoretyczne metody domyślnej**

Pierwszym krokiem analizy numerycznej było wykonanie symulacji pękania obserwowanego podczas powyżej wymienionych badań laboratoryjnych w systemie Abaqus bez wykorzystania autorskich procedur. Miało to na celu sprawdzenie, jak metoda X-FEM zaimplementowana w systemie Abaqus radzi sobie z różnorodnymi symulacjami pękania materiałów kruchych. We wszystkich symulacjach założono statyczny model pękania, mimo, że część symulowanych badań ma charakter dynamiczny. Wybranym kryterium zniszczenia jest jedno z domyślnych kryteriów zalecanych w dokumentacji Abaqusa – MAXPS – kryterium maksymalnych naprężeń głównych. Kryterium to działa w prosty sposób. Program wymaga podania wartość naprężeń krytycznych, czyli wartość wytrzymałości na rozciąganie. W każdym przyroście obciążenia program wyznacza wartość maksymalnych naprężeń głównych *σ*max na podstawie tensora naprężeń we wszystkich punktach Gaussa w modelu. Jeżeli średnia arytmetyczna z maksymalnych naprężeń głównych z punktów Gaussa w pewnym elemencie przekroczy wartość podanych naprężeń krytycznych to program symuluje pęknięcie – prowadzi szczelinę przez cały element skończony. Kąt, pod którym prowadzona jest szczelina jest tożsamy z kątem nachylenia prostej prostopadłej do kierunku głównych naprężeń rozciągających. Niech kąt ten będzie oznaczony jako *α*. Element jest następnie dzielony zgodnie z zasadami metody X-FEM, opisanymi w rozdziale 0. Jak widać, jest to prosta metoda, przy wykorzystaniu której wystarczy podstawienie do wzorów:

$$
\sigma_{max} = \max \begin{cases}\n\frac{I_1}{3} + \frac{2}{3} \cdot \sqrt{I_1^2 - 3I_2} \cdot \cos(\varphi) \\
\frac{I_1}{3} + \frac{2}{3} \cdot \sqrt{I_1^2 - 3I_2} \cdot \cos(\varphi - \frac{2}{3}\pi) \\
\frac{I_1}{3} + \frac{2}{3} \cdot \sqrt{I_1^2 - 3I_2} \cdot \cos(\varphi - \frac{4}{3}\pi)\n\end{cases}
$$
\n(5.1)

oraz wzoru służącego do wyznaczania obrotu składowych tensora naprężeń do kierunków naprężeń głównych:

$$
\tan(2\alpha) = \frac{2\tau_{12}}{\sigma_{11} - \sigma_{22}}\tag{5.2}
$$

gdzie  $I_1$ ,  $I_2$  i  $I_3$  to niezmienniki stanów naprężenia, a kąt  $\varphi$  obliczany jest ze wzoru:

$$
\varphi = \frac{1}{3}\arccos\left(\frac{2I_1^3 - 9I_1I_2 + 27I_3}{2(I_1^2 - 3I_2)^{\frac{3}{2}}}\right) \tag{5.3}
$$

Są to wzory uniwersalne dla trójwymiarowego stanu naprężenia, ale są również prawidłowe dla płaskiego stanu naprężenia i płaskiego stanu odkształcenia.

Metoda ta ma jednak znaczącą wadę – pod uwagę zawsze brane są tylko naprężenia w pojedynczych punktach Gaussa. W przypadku wyboru całkowania w czterech punkach Gaussa wartości z tych czterech punktów są uśredniane. Nadal więc nie są brane pod uwagę naprężenia w elementach skończonych sąsiadujących z elementem zawierającym wierzchołek szczeliny. Kolejna wada wynika z faktu, że naprężenia odczytywane są z punktów Gaussa. Bardziej prawidłowym podejściem byłoby pobieranie wartości naprężeń z punktu bliskiego wierzchołkowi szczeliny. Wady ta były bezpośrednim motywem do stworzenia własnej metody propagacji szczeliny w Abaqusie.

# **5.3. Symulacja trójpunktowego zginania belki z nacięciem**

Pierwszym wybranym badaniem jest trójpunktowe zginanie belki z nacięciem. Schemat badania przedstawiono na rys. 5.1a. Badanie to jest idealne, jako pierwsze, gdyż linia pęknięcia jest bardzo łatwa do przewidzenia, nawet bez wykonania symulacji. Zadanie jest osiowo symetryczne, więc pęknięcie na pewno będzie przebiegać pionowo na całej długości, od nacięcia do punktu przyłożenia obciążenia.

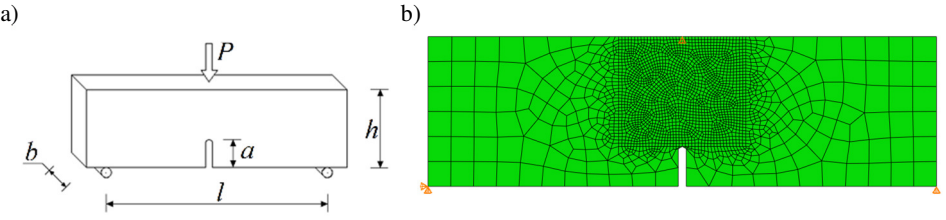

Rys. 5.1. Badanie trójpunktowego zginania belki z nacięciem. a) schemat zadania, b) siatka modelu komputerowego

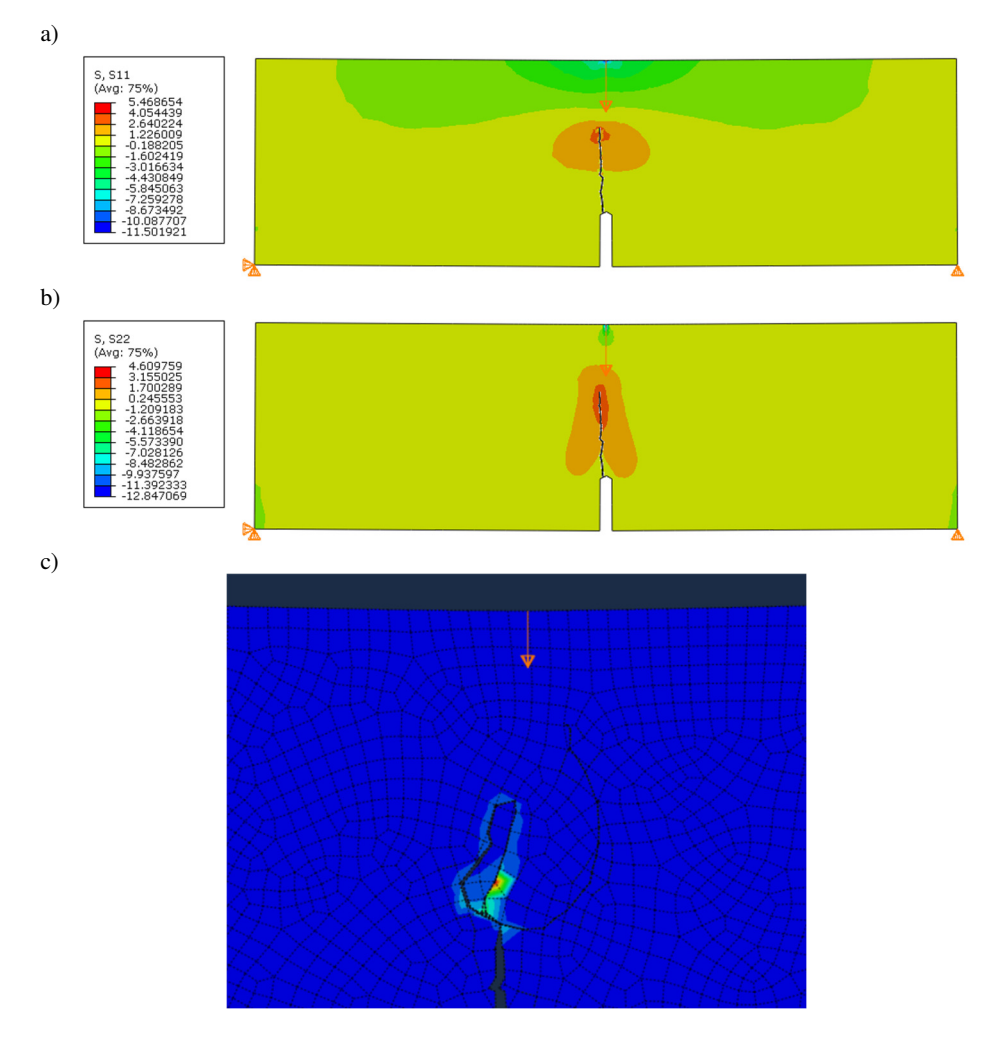

Rys. 5.2. Wyniki symulacji trójpunktowego zginania belki z nacięciem. a) *σ*11, b) *σ*22, c) efekt zawijania się szczeliny

Parametry materiałowe przyjęto dla piaskowca "Brenna" z rozdziału 4, natomiast wymiary próbki przyjęto takie same jak belka B1b, tzn.: *h* = 93.7 mm,  $b = 90.22$  mm,  $l = 320$  mm, a = 25 mm. Dla uproszczenia przyjęto szerokość modelu taką sam, jak rozstaw podpór, a więc mniejszą niż rzeczywista szerokość próbki. Obciążenie sterowane jest przez kontrolowane przemieszczenie pionowe. Model materiałowy przyjęto jako liniowo sprężysty, wraz z warunkiem propagacji szczeliny MAXPS, gdzie jako wartość maksymalnych naprężeń głównych podano wytrzymałość na rozciąganie materiału. Do tego kryterium wybrano również podopcję "Damage evolution", gdzie wybrano ewolucję na podstawie energii. Podana wartość energii to krytyczna energia pękania w modzie I. Pozostałe parametry pozostawiono jako domyślne. Oczywiście wybrano model symulacji szczeliny X-FEM, bez podania lokalizacji szczeliny. Powyższy model materiałowy dotyczy wszystkich analizowanych symulacji z wykorzystaniem domyślnego kryterium MAXPS. Model próbki wykonano w płaskim stanie naprężenia. Wielkość siatki waha się od 2 do 15 mm, a siatkę przedstawiono na rys. 5.1b. By zmniejszyć zależność linii pęknięcia od siatki, w okolicach przewidywanej linii pęknięcia została wygenerowana ona w sposób losowy. Na rys. 5.2 przedstawiono ścieżkę linii pęknięcia otrzymaną z tej symulacji. Ścieżka do pewnego momentu przebiega prawidłowo, jednak w okolicy połowy swojej drogi zaczyna ona zakręcać w nieprawidłowych kierunkach. Dochodzi do nierealistycznego "zawijania" się szczeliny, co przedstawiono na rys. 5.2c. Taki wynik nie może być zaakceptowany.

W trakcie szczegółowego badania tego zjawiska w różnych symulacjach zaobserwowano, że kształt tych zakłóceń oraz miejsce, w których się zaczynają silnie zależy od siatki. Podczas rozważań zauważono poważną wadę opisywanej metody. Z tego względu, że kąt pęknięcia liczony jest dla każdego elementu skończonego indywidualnie zmienia się on znacząco z każdym jego kolejnym skokiem. W trakcie obliczeń definiowany jest kąt *α* pod jakim powinno zostać skierowane pęknięcie, a z niego wyznaczany jest wektor. Jednak ze względu na własności funkcji trygonometrycznych program Abaqus dostaje informację, która sygnalizuje, że może być to kąt *α*, ale również może być to kąt *α* + 180°. Program prowadzi więc szczelinę tylko na podstawie cechy samej metody X-FEM, tzn. pęknięcie nie może zostać poprowadzone ponownie przez ten sam element skończony. Z tego powodu w większości przypadków pęknięcie poprowadzone zostaje pod prawidłowym kątem *α*, jednak często dochodzi do sytuacji, w której wyznaczony kąt *α* spowodowałby, że pęknięcie powinno przejść przez już pęknięty element skończony, wtedy szczelina "zawraca". W celu wyjaśnienia tego zjawiska przedstawiono je na przykładzie na rys. 5.3a. Są również przypadki, w których program, zamiast odwrócić linię pęknięcia o 180° prowadzi ją po bardzo blisko krawędzi sąsiadującego elementu skończonego. Przykład przedstawiono na rys. 5.3b. Nie jest jednak możliwe odtworzenie dokładnego algorytmu, który podejmuje decyzje o kierunku propagacji szczeliny w takich przypadkach, ze względu na bardzo szczątkowe informacje w dokumentacji programu Abaqus. Nie jest to jednak konieczne, gdyż autor niniejszej pracy postanowił skupić się na stworzeniu własnej metody wyznaczania kierunku propagacji szczeliny w systemie Abaqus.

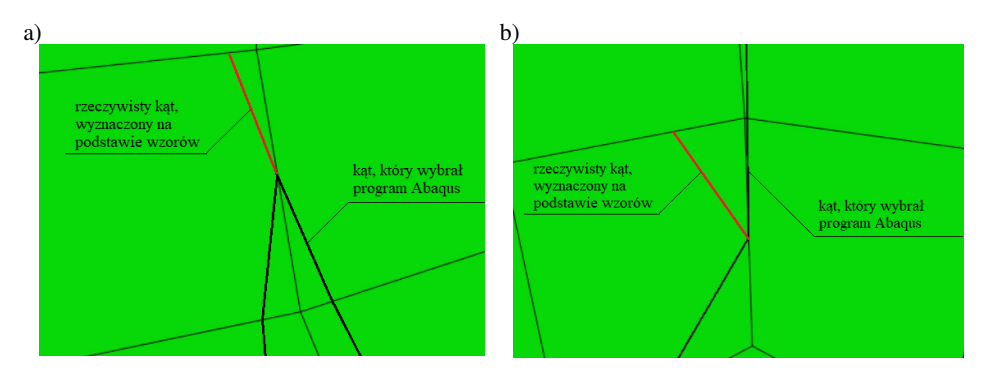

Rys. 5.3. Wybór kata propagacji szczeliny przez program Abaqus. a) przykład "zawracania" szczeliny o 180°, b) przykład ustawienia szczeliny najbliżej rzeczywistego kąta w sąsiednim elemencie

Maksymalna siła w tej symulacji została uzyskana zanim szczelina zaczęła "zawracać" i wynosi 3.433 kN. W badaniu laboratoryjnym, dla którego wykonano tą symulację (próbka B1b) siła ta wynosiła 4.211 kN, więc samą siłę niszczącą program Abaqus prawdopodobnie liczy prawidłowo, uwzględniając fakt, że porównywana była tylko jedna próbka niejednorodnego materiału, a nie średnia z większej liczby prób.

Postanowiono również sprawdzić, jak zachowa się program w przypadku włączonej stabilizacji obliczeń. Wybrano stabilizację automatyczną za pomocą współczynnika tłumienia. Dla różnych wartości tego współczynnika linia pęknięcia zmieniała się. Im wyższy współczynnik, tym linia była gładsza, jednak wciąż przed końcem symulacji zakręcała w nieprawidłowym kierunku, a w niektórych przypadkach obliczenia były przerywane błędem zbyt dużej liczby iteracji zanim dochodziło do zawijania szczeliny. Ponadto im wyższy był współczynnik tłumienia tym wyższa była siła maksymalna. Z tego powodu zrezygnowano z używania stabilizacji obliczeń w kolejnych symulacjach. Doświadczenie trójpunktowego zginania belki z nacięciem z wykorzystaniem własnej metody określania kierunku propagacji szczeliny będzie opisane w rozdziale 7.

#### **5.4.** Symulacia belki "SEN"

Ciekawym i wartym przeanalizowania doświadczeniem jest badanie czteropunktowego zginania belki z nacięciem, zwane belką "SEN" (*Single-edge nothed beam*). Nie wykonano żadnych badań laboratoryjnych tego doświadczenia na potrzeby tej pracy, a liczba publikacji na ten temat jest niewielka, jednak wystarczająca do prawidłowego wykonania poniższej analizy. Z tego powodu wymiary próbki i parametry materiałowe przyjęto na podstawie literatury. Pierwszy raz belkę "SEN" opisał Carpinteri i in. [15]. Doświadczenie to, jako jedno z wielu zostało opisane również przez de Borsta [9]. Wykorzystał on model strefy kohezji z różnymi metodami implementacji tego modelu w obliczeniach numerycznych dla dowolnego kruchego materiału. Praca Pana i in. [71] opisuje różne podejścia do modelowania pęknięć. Opisane są różne modele, a jeden z nich to betonowa belka "SEN". Artykuł ten jest wystarczającym źródłem danych. W artykule podano m.in. ścieżki pęknięć dla różnych metod numerycznych oraz badań laboratoryjnych opisanej belki.

Wymiary i sposób obciążenia próbki przyjęto na podstawie pracy Schlangena [87] i przedstawione są one na rys. 5.4.

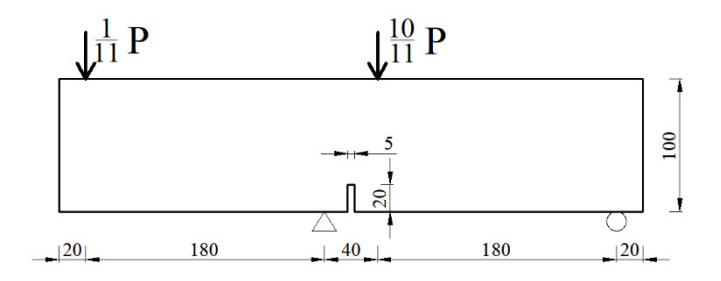

Rys. 5.4. Schemat badania belki "SEN". Wymiary podano w mm

Wymiary zewnętrzne belki to 440×100×100 mm. Na środku dolnej krawędzi znajduje się wycięcie o głębokości 20 mm, od którego powinno zaczynać się pęknięcie. Siatkę modelu przedstawiono na rys. 5.5. Rozmiar elementów wynosi od 1.5 mm do około 15 mm. Wykonano kilka różnych prób generowania siatki modelu. Zdecydowano się na siatkę kwadratową w zagęszczonym obszarze, ponieważ dla siatki nieregularnych czworokątów właściwie niemożliwe było doprowadzenie pęknięcia do tego etapu, który poniżej zostanie przedstawiony. Wybrany materiał to beton C35/45 o parametrach zaczerpniętych z literatury [115] i [62]:

- moduł Younga  $E = 34$  GPa,
- współczynnik Poissona  $v = 0.2$ ,
- wytrzymałość na ściskanie  $f_{ck, cube} = 45 \text{ MPa}$ ,
- wytrzymałość na rozciąganie *fctm* = 3.2 MPa,
- krytyczna prędkość uwalniania energii odkształcenia  $G_{Ic} = 0.1$  N/mm.

Obciążenie zamodelowano jako przemieszczenie przyłożone w 1/11 długości dodatkowego elementu prętowego tak, aby do górnej krawędzi w dwóch punkatch przyłożone zostało 1/11 i 10/11 pełnego obciążenia zgodnie z założeniami tej próby.

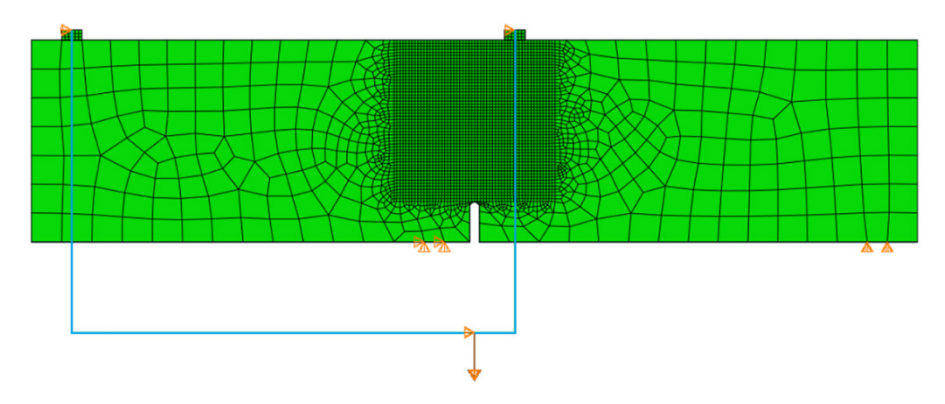

Rys. 5.5. Siatka modelu belki "SEN"

Mimo, że doświadczenie to wydaje się być dużo bardziej złożone względem belki trójpunktowo zginanej, to linia pęknięcia otrzymana z symulacji okazała się zaskakująco prawidłowa, do momentu, w którym *solver* przerwał obliczenia. Na rys. 5.6a przedstawiono wynik otrzymany w symulacji, natomiast na rys. 5.6b dla porównania umieszczono wyniki badań laboratoryjnych uzyskane w pracy [71].

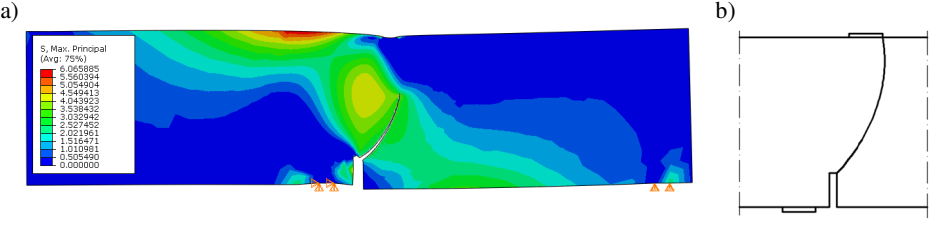

Rys. 5.6. Linia pęknięcia dla be`lki "SEN". a) wynik symulacji w Abaqusie, b) linia pęknięcia uzyskana na podstawie wyników badań laboratoryjnych [71]

Niestety nie udało się uzyskać maksymalnej siły, ponieważ siła nadal rosła w chwili przerwania obliczeń.

# **5.5. Symulacja próby wyciągania kotwy**

Symulacją, której poświęcono najwięcej uwagi jest próba wytrzymałościowa wyciągania kotwy. Podejście analityczne do tego badania opisano w rozdziale 3.3, natomiast opis badania wraz z wynikami doświadczeń wykonanych *in situ* przedstawiono w rozdziale 4.3.2. Symulacja tego badania za pomocą domyślnej metody propagacji szczeliny w systemie Abaqus wykonana została na potrzeby innych prac [36,38]. Celem poprzednich prac było znalezienie maksymalnej siły wyrywającej kotwę, co miało prowadzić do znalezienia prostej metody wyznaczania maksymalnej siły w tym teście dla dowolnego materiału i dowolnej głębokości zakotwienia. Niestety, tak jak w przypadku symulacji belki trójpunktowo zginanej program nie potrafił wyznaczyć prawidłowej linii pęknięcia, co będzie opisane niżej.

Próbę wyciągania kotwy zamodelowano w przestrzeni 2D jako zadanie osiowo symetryczne. Model obliczeniowy przedstawiono na rys. 5.7, gdzie  $h_0$  to głębokość zakotwienia, która będzie zmienna. Warunki brzegowe zostały zamodelowane na prawej i dolnej krawędzi. Założono, że rozmiar modelu jest na tyle duży, że warunki brzegowe nie wpłynęły na wynik. Rozmiar siatki elementów skończonych wahał się od 5mm do 25mm, a gęsta siatka elementów znajdowała się w obszarze spodziewanej propagacji pęknięcia. Siatkę jednego z wariantów tego badania przedstawiono na rys. 5.8. Wybrany materiał był to piaskowiec "Brenna", gdyż dla niego wykonano najwięcej badań *in situ*. Parametry materiałowe tego piaskowca zestawiono w tab. 4.1.

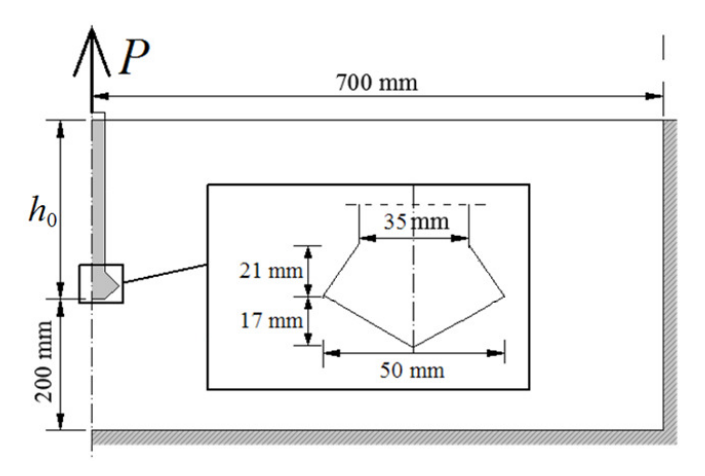

Rys. 5.7. Schemat symulacji próby wyciągania kotwy

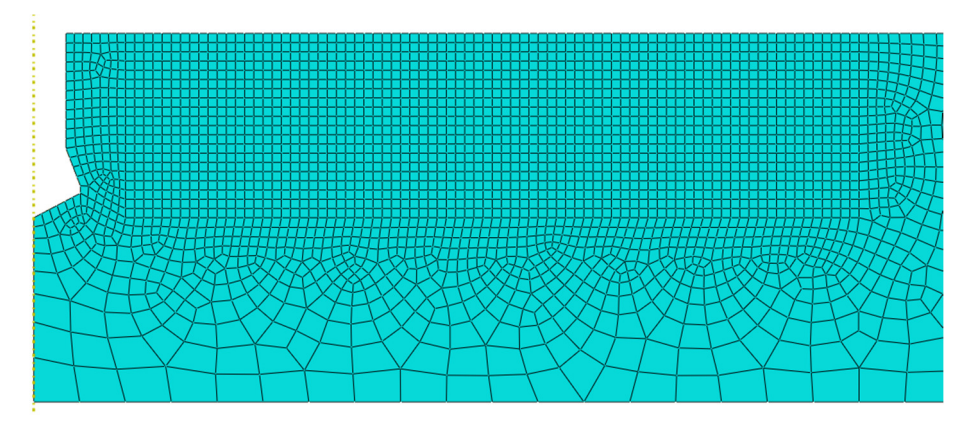

Rys. 5.8. Siatka jednego z wariantów symulacji próby wyciągania kotwy

Siłę wyrywającą zamodelowano na kilka sposobów:

- bez zamodelowanej kotwy, z obciążeniem pionowym w miejscu podcięcia kotwy, z zablokowanym przesuwem poziomym na krawędzi styku kotwy ze skałą,
- bez zamodelowanej kotwy, z obciążeniem pionowym w miejscu podcięcia kotwy, z odblokowanym przesuwem poziomym na krawędzi styku kotwy ze skałą,
- z zamodelowaną kotwą, z obciążeniem pionowym na końcu kotwy. Obciążenie przekazywane za pomocą kontaktu między kotwą a skałą, z różnymi współczynnikami tarcia.

Nie ma możliwości określenia dokładnego współczynnika tarcia między tymi dwoma materiałami, ponieważ w tym badaniu skała pod dużym obciążeniem kruszy się, a ta zmiażdżona część nadal przenosi obciążenie. Współczynnik tarcia prawdopodobnie zmienia się wraz ze wzrostem obciążenia i wraz z procesem kruszenia się skały w miejscu styku. Postanowiono więc wykonać symulacje dla różnych współczynników tarcia (*ϰ* = 0.01, 0.1, 0.2, 0.5 i 1.0).

Doświadczenia wykonano dla głębokości zakotwienia 100 mm, jednak wykonano również próby z innymi głębokościami zakotwienia, co będzie opisane później.

W przypadku modelu bez zamodelowanej kotwy i obciążeniem w miejscu podcięcia linia pęknięcia otrzymana w symulacjach jest zupełnie nieprawidłowa, co przedstawiono na rys. 5.9 (por. rys. 3.19), gdyż wyznaczona linia jest zbliżona do linii prostej. Wynik niemal nie zależy od tego, czy zablokowany jest przesuw na pionowej krawędzi styku skały z kotwą. Postanowiono więc całkiem odrzucić warianty bez kotwy w dalszych symulacjach.

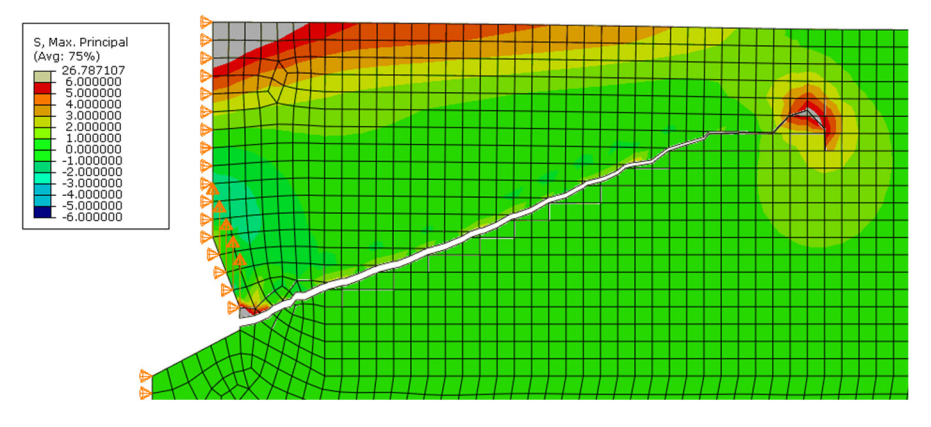

Rys. 5.9. Wynik symulacji próby wyciągania bez zamodelowanej kotwy, z zablokowanym przesuwem poziomym

W przypadku wariantu z kotwą postanowiono sprawdzić 5 przypadków współczynnika tarcia i wybrać wynik najbardziej zbliżony do badań *in situ*. Na rys. 5.10 przedstawiono wykres zależności zmieniającej się siły i zasięgu pęknięcia dla różnych współczynników tarcia. Okazuje się, że maksymalna siła dla współczynnika tarcia 0.1 pokrywa się ze średnią siłą wyrywającą otrzymaną w badaniu *in situ* dla tej głębokości zakotwienia 10 cm. Dodatkowo, na rys. 5.11 przedstawiono obrysy linii pęknięcia dla różnych współczynników tarcia. Wyraźnie widać, że dla mniejszych współczynników tarcia początkowy kąt szczeliny jest mniejszy. Oznacza to, że tylko na podstawie kształtu wyrwanego fragmentu można ustalić wartość współczynnika tarcia. W tym przypadku również linia dla współczynnika 0.1 jest bardzo zbliżona do wyniku z badania *in-situ* (por. rys. 3.19). Postanowiono więc przyjąć współczynnik tarcia 0.1 na potrzeby pozostałych symulacji. Pole naprężeń otrzymane bezpośrednio w programie Abaqus dla tego współczynnika tarcia przedstawiono na rys. 5.14.

Następnie zbadano wpływ głębokości zakotwienia na wartość maksymalnej siły i kształt wyrwanego fragmentu skały. Przeprowadzono podobne symulacje dla dodatkowych głębokości zakotwienia 6 cm, 8 cm, 12 cm i 14 cm. Wykres zależności siły wyrywającej i poziomego zasięgu pęknięcia dla różnych głębokości zakotwienia przedstawiono na rys. 5.12. Im większa jest długość zakotwienia, tym większa jest siła potrzebna do wyrwania kotwy oraz tym dalszy jest punkt, dla którego tę siłę uzyskano. Sam kształt pęknięcia nie zależy jednak od głębokości zakotwienia, co widać na rys. 5.13.

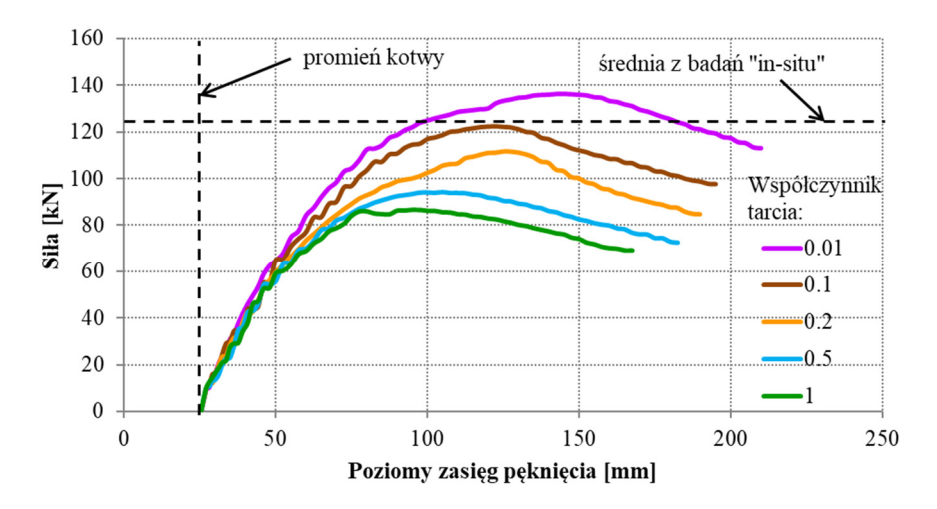

Rys. 5.10. Wykres zależności siły od zasięgu pęknięcia dla różnych współczynników tarcia i głebokości zakotwienia 10 cm

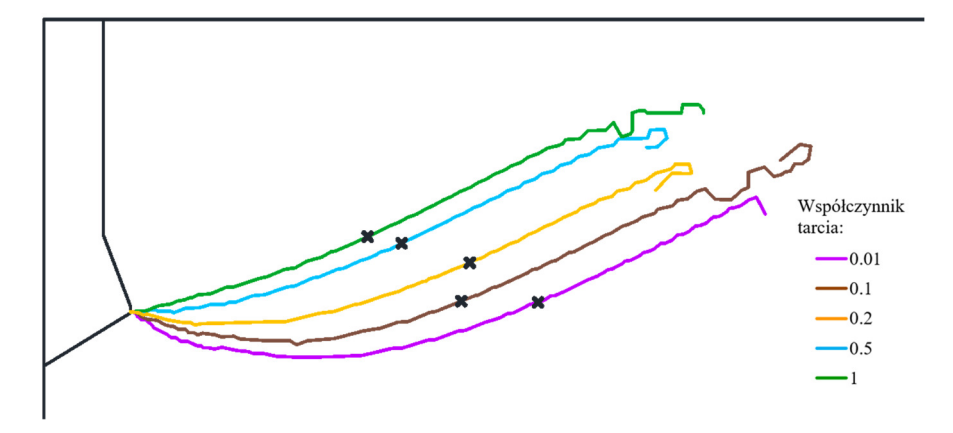

Rys. 5.11. Linie pęknięcia dla różnych współczynników tarcia i głębokości zakotwienia 10 cm. Dodatkowo zaznaczono punkty, w których uzyskano maksymalne wartości sił

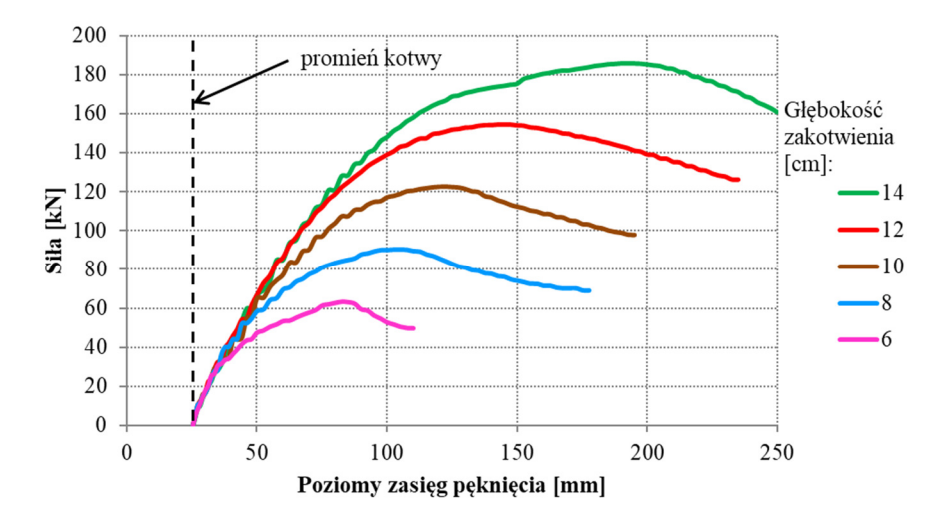

Rys. 5.12. Wykres zależności siły od zasięgu pęknięcia dla różnych współczynników tarcia i głebokości zakotwienia 10 cm

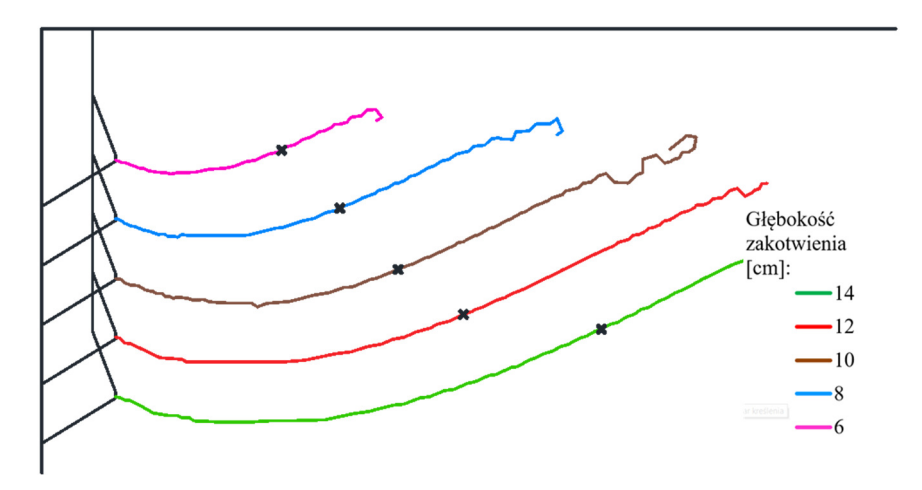

Rys. 5.13. Linie pęknięcia dla różnych głębokości zakotwienia. Dodatkowo zaznaczono punkty, w których uzyskano maksymalne wartości sił

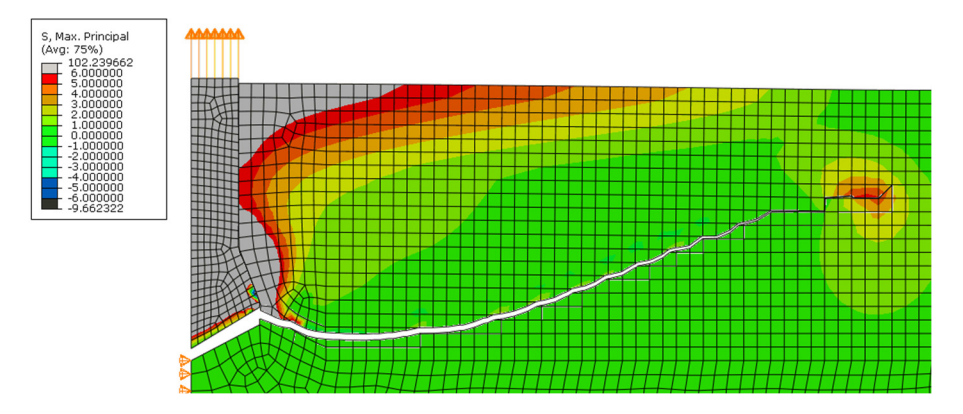

Rys. 5.14. Wynik symulacji próby wyciągania z zamodelowaną kotwą o długości zakotwienia 10 cm i współczynnikiem tarcia 0.1

Ważnym aspektem jest porównanie otrzymanych wyników maksymalnych sił do badań *in situ* (rozdział 4.3.2) i analizy teoretycznej (rozdział 3.3). Na rys. 5.15 przedstawiono wszystkie otrzymane wyniki dla piaskowca "Brenna". Jak widać wyniki z symulacji komputerowych niemal pokrywają się z linią trendu badań *in situ*. Oznacza to, że program Abaqus prawidłowo wyznacza siły. Jest to spowodowane tym, że siła maksymalna w każdym przypadku uzyskana została zanim szczelina zaczeła "zawracać". Można również przyjąć, że głównym celem stworzenia własnej metody symulowania propagacji szczeliny jest szczegółowe skupienie się na kierunku propagacji, a nie na siłach. Linia wyznaczona metodą analityczną znacznie odstaje od wyników z rzeczywistych badań, jednak wciąż mieści się w dolnej granicy wyników. Należy jednak pamiętać, że

wartość siły maksymalnej otrzymana tą metodą silnie zależy od współczynnika intensywności naprężenia. Z kolei wyznaczenie tego współczynnika jest bardzo umowne, gdyż istnieje wiele wzorów empirycznych służących do jego liczenia i wyniki znacznie się różnią między tymi wzorami. Jeśli współczynnik intensywności naprężenia w metodzie analitycznej wzrósłby zaledwie o 10 N/mm3/2 to wyniki pokrywałyby się.

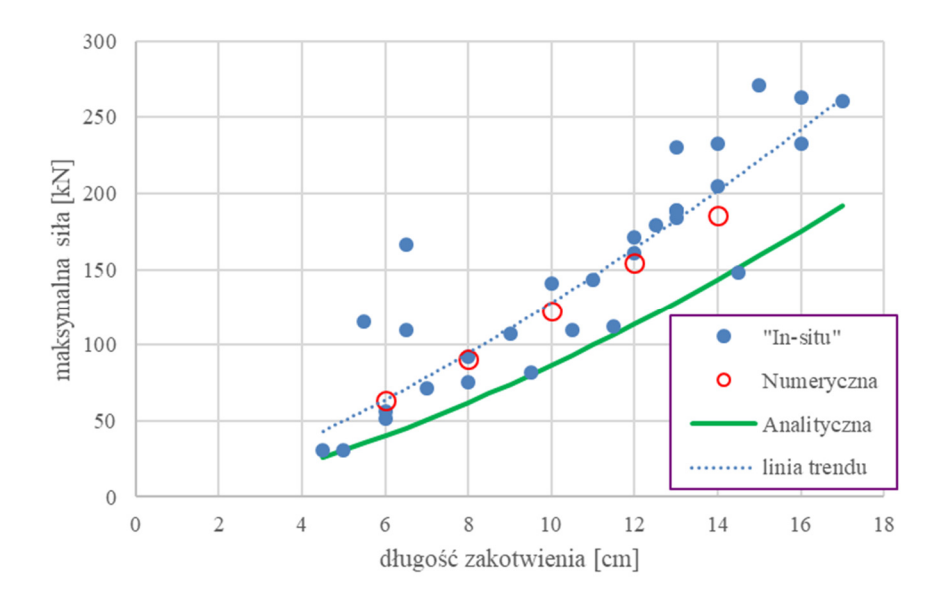

Rys. 5.15. Zestawienie wyników maksymalnych sił w próbie wyciągania kotwy dla symulacji, badań *in situ* i analizy teoretycznej

Ostatnią rzeczą, którą postanowiono sprawdzić przed przystąpieniem do opracowania własnej metody określania kierunku propagacji szczeliny był wpływ zagęszczenia siatki na wyniki. Wybrano minimalny rozmiar siatki 2 mm, 3 mm, 5 mm (wartość wybrana w powyższych analizach), 10 mm i 15 mm.

Dla siatki 15 mm uzyskano maksymalną siłę *P*max = 140.3 kN, dla siatki 10 mm *P*max = 127.8 kN, dla siatki 5 mm *P*max = 123.0 kN, dla 3 mm  $P_{\text{max}} = 119.5 \text{ kN}$ , a dla 2 mm  $P_{\text{max}} = 116.8 \text{ kN}$ . Można wnioskować, że wymiary boku elementu 10 mm i 15 mm są zbyt duże, ponieważ powodują zaburzenia w rozkładzie naprężeń wokół wierzchołka pęknięcia. Z drugiej strony zrezygnowano z dalszych obliczeń dla siatki 2 mm i 3 mm, ponieważ czas trwania symulacji był za długi, a różnice względem siatki 5 mm były pomijalnie małe. Wybór odpowiedniego rozmiaru siatki jest więc ważny, ale różnica między wynikami dla największej i najmniejszej gęstości siatki jest względnie niewielka i wynosi około 16%, natomiast różnica między najmniejszym rozmiarem a siatką 5 mm wynosi 5%. Dodatkowo linie pęknięcia we właściwej części

symulacji są do siebie bardzo podobne, co widać na rys. 5.16. Fakt, że rozmiar siatki MES ma znikome znaczenie w metodzie X-MES zgadza się z literaturą [3]. Sama ścieżka dość dokładnie pokrywa się, niezależnie od rozmiaru siatki, jednak z oczywistych przyczyn dla rzadszej siatki linia jest mniej gładka. Szczególnie dla siatki 10 mm i 15 mm widać, że linia pęknięcia przyjmuje kierunek poziomy bardzo wyraźnie blisko krawędzi elementów skończonych. Ten problem będzie rozwiązany po wprowadzeniu własnej metody przewidywania kierunku propagacji szczeliny.

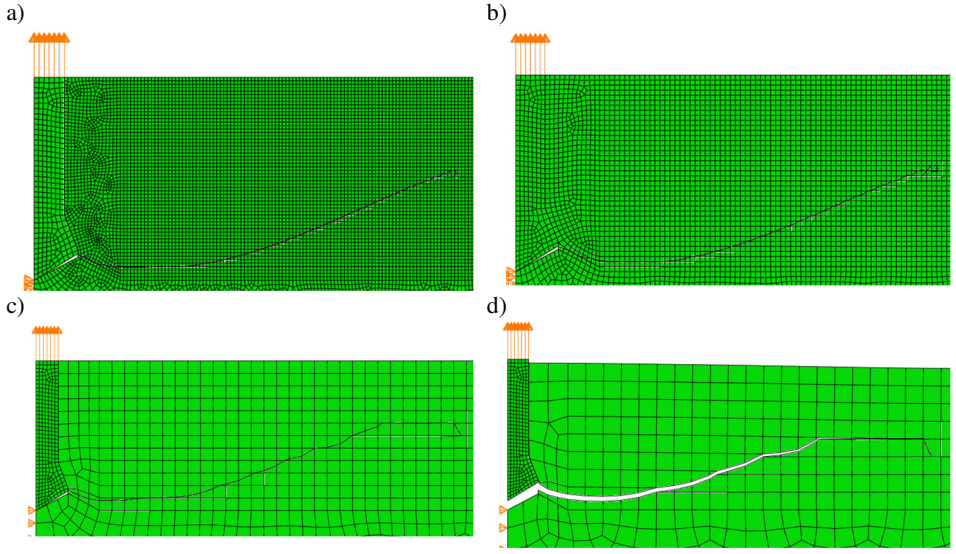

Rys. 5.16. Porównanie kształtu linii pęknięcia dla różnych rozmiarów siatki elementów skończonych . a) 2 mm, b) 3 mm, c) 10 mm, d) 15 mm

# **5.6. Symulacja próby brazylijskiej**

Próba wykonania symulacji pękania w próbie brazylijskiej za pomocą metody X-FEM w systemie Abaqus to zadanie nietypowe, które trudno jest zamodelować, aby otrzymać wyniki takie same, jak w doświadczeniu laboratoryjnym. Próbie poddano tarczę kołową o średnicy 10 cm, natomiast obciążenie przeniesiono za pomocą sztywnych podkładek o szerokości 1.4 cm. Analizowany materiał to piaskowiec "Brenna", stąd parametry materiałowe badanego elementu uzyskano na podstawie rozdziału 4. Elementy skończone mają średni wymiar 0.1 mm, z zagęszczeniem do 0.02 mm w miejscach przyłożenia obciążenia. Schemat zadania wraz z siatką elementów przedstawiono na rys. 5.16a. W przypadku tej symulacji również skorzystano z kryterium maksymalnych naprężeń głównych. Niestety, jak można było przewidywać, pęknięcie rozpoczęło się w miejscu przyłożenia obciążenia, niezależnie od wartości współczynnika tarcia między walcem a podkładką (rys. 5.17b). W doświadczeniu laboratoryjnym w miejscu tym tworzył się klin (rys. 4.7), ale po utworzeniu klina następowało pęknięcie rozłupujące próbkę. W symulacji jednak już to początkowe, nieprawidłowe pęknięcie prowadzone jest błędnie dalej, więc właściwe pęknięcie w środku próbki nie ma możliwości się rozpocząć. Pomimo kilkunastu podjętych prób pozbycia się tego problemu nie udało się wywołać właściwej ścieżki pęknięcia.

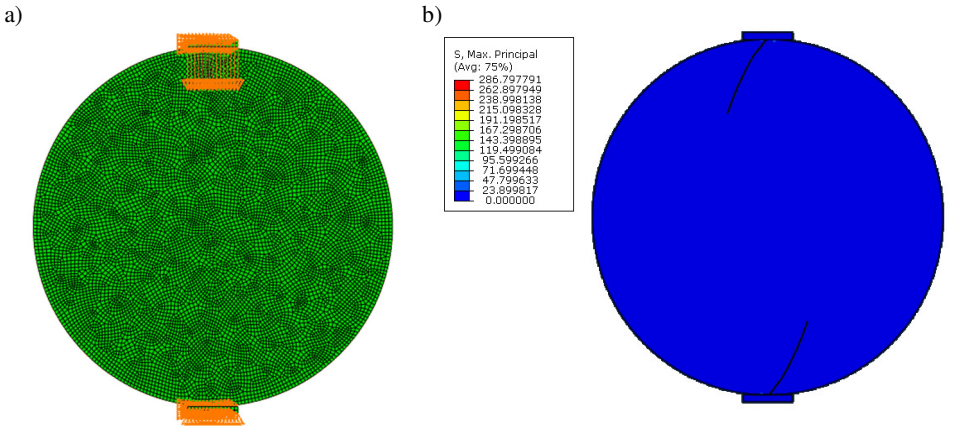

Rys. 5.17. Symulacja pękania w próbie brazylijskiej. a) siatka modelu, b) linia pęknięcia i wartości maksymalnych naprężeń głównych

Prawdopodobnie możliwe byłoby stworzenie kryterium za pomocą procedury użytkownika, które pozwoliłoby uzyskać prawidłowy punkt inicjacji szczeliny. Niestety obecne stadium autorskiej metody przewidywania propagacji szczeliny pozwala jedynie na symulowanie badań, w których pęknięcie rozpoczyna się na brzegu modelu, co wyklucza badanie metodą brazylijską z dalszych analiz.

# **6. WŁASNA METODA WYZNACZANIA PROPAGACJI SZCZELINY**

# **6.1. Wprowadzenie**

Ze względu opisane w rozdziale 5 problemy związane z nieprawidłowym określaniem linii pęknięcia w metodzie X-FEM w systemie Abaqus postanowiono stworzyć własny algorytm propagacji szczeliny, który zaimplementowano w systemie za pomocą tzw. procedur (*Abaqus User Subroutine*). Procedura jest to kod programu napisany w języku Fortran, który może zastąpić fragment kodu solvera Abaqusa. Aby procedura została użyta w trakcie obliczeń, należy wskazać w programie Abaqus ścieżkę na dysku do pliku tekstowego z kodem procedury. Program następnie kompiluje kod. W tym celu konieczne jest, aby na komputerze zainstalowany był kompilator Fortranu. Zalecane jest użycie kompilatora dołączonego z pakietem Intel Parallel Studio, który z kolei wymaga zainstalowania pakietu Microsoft Visual Studio. Oba pakiety posiadają wersję bezpłatną. Abaqus, w zależności od rodzaju procedury, samodzielnie zastępuje swój fragment algorytmu tym zapisanym w procedurze użytkownika. W niniejszej pracy konieczne było wykonanie trzech różnych procedur, gdzie każda spełniała inne zadanie. Zaimplementowanie tych procedur pozwoliło na wykorzystanie dowolnego kryterium zniszczenia. W związku z tym postanowiono również zaprogramować wymienione kryteria: kryterium maksymalnych naprężeń głównych, kryterium Ottosena-Podgórskiego, kryterium MTS. Podjęto również próbę stworzenia własnego kryterium opartego na przemieszczeniach materiału wokół wierzchołka szczeliny. Poniższy podrozdział zawierać będzie wyjaśnienie procesu obliczeń w Abaqusie, co pozwoli dalej na wyjaśnienie działania poszczególnych procedur. W załączniku 3 umieszczono kompletny kod źródłowy wszystkich stworzonych procedur. Niniejszy rozdział uzupełniono również o opisy problemów, które pojawiły się w trakcie pisania kodu. W rozdziale 7 wszystkie badania opisane w rozdziale 5 będą zweryfikowane ponownie z użyciem procedur użytkownika wraz z porównaniem zaprogramowanych kryteriów zniszczenia.

W przyszłości planowane jest zaprogramowanie innych kryteriów zniszczenia, w tym kryterium Druckera-Pragera oraz inne kryteria oparte na współczynnikach intensywności naprężenia, np. Kryterium SED, LS czy MERR.

#### **6.2. Założenia własnej metody**

Zanim przedstawione zostanie krok po kroku działanie procedury konieczne będzie wyjaśnienie teoretycznych podstaw zaproponowanej metody wyznaczania kierunku propagacji szczeliny. Poniżej za przykład wzięto kryterium maksymalnych naprężeń głównych.

Założono, że wokół hipotetycznego wierzchołka szczeliny w dowolnym modelu pole naprężeń będzie zbliżone do rozwiązania Westergaarda dla szczeliny

Griffitha (rys. 6.1). Jest to zadanie symetryczne wzdłuż początkowej szczeliny, co oznacza, że szczelina powinna propagować pod kątem 0°. Naprężenia wokół wierzchołka szczeliny w biegunowym układzie współrzędnych w schemacie obciążenia szczeliny I przedstawiono we wzorze (2.10), i prezentuje się następująco:

$$
\sigma_x(r,\theta) = \frac{K_1}{\sqrt{2\pi r}} \cdot \cos\left(\frac{\theta}{2}\right) \cdot \left[1 - \sin\left(\frac{\theta}{2}\right) \cdot \sin\left(\frac{3 \cdot \theta}{2}\right)\right],
$$
  

$$
\sigma_y(r,\theta) = \frac{K_1}{\sqrt{2\pi r}} \cdot \cos\left(\frac{\theta}{2}\right) \cdot \left[1 + \sin\left(\frac{\theta}{2}\right) \cdot \sin\left(\frac{3 \cdot \theta}{2}\right)\right],
$$
  

$$
\tau_{xy}(r,\theta) = \frac{K_1}{\sqrt{2\pi r}} \cdot \sin\left(\frac{\theta}{2}\right) \cdot \cos\left(\frac{\theta}{2}\right) \cdot \cos\left(\frac{3 \cdot \theta}{2}\right)
$$
  

$$
\sigma_y(r,\theta) = \frac{K_1}{\sqrt{2\pi r}} \cdot \sin\left(\frac{\theta}{2}\right) \cdot \cos\left(\frac{\theta}{2}\right) \cdot \cos\left(\frac{3 \cdot \theta}{2}\right)
$$

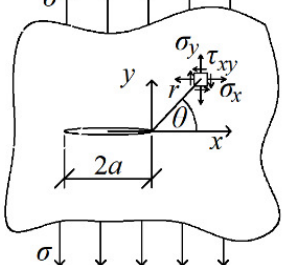

Rys. 6.1. Szczelina Griffitha

Podstawiając za promień *r* i współczynnik intensywności naprężenia K<sub>I</sub> wartość jednostkową i przeliczając z powyższych wzorów naprężenia główne okazuje się, że dla kąta 0° wartość naprężeń głównych to wartość minimalna w pewnym zakresie kątów (od -60° do 60°), co przedstawiono na rys. 6.2.

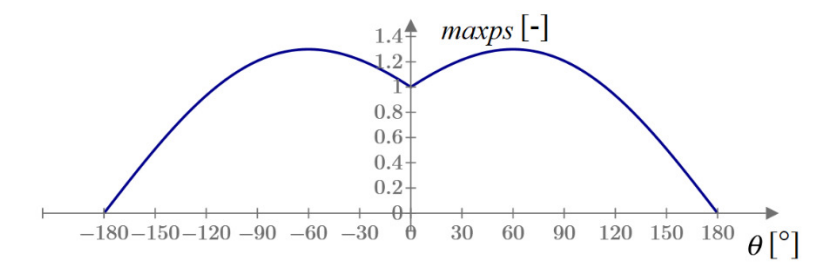

Rys. 6.2. Maksymalne naprężenia główne wokół szczeliny Griffitha w schemacie obciążenia szczeliny I dla jednostkowych wartości *r* i *K*I
W symulacjach jednak nie będzie występować czysty schemat obciążenia szczeliny I, dlatego warto przyjrzeć się drugiemu skrajnemu przypadkowi, czyli schematowi obciążenia szczeliny II. W takim przypadku za naprężenia podstawić należy wzory (2.11). Po wyznaczeniu naprężeń głównych dla dowolnego promienia *r* nie jest początkowo jasne która wartość to kąt propagacji szczeliny. Wykres maksymalnych naprężeń głównych dla schematu obciążenia szczeliny II przedstawiono na rys. 6.3. Sugerując się literaturą będzie to kąt -70.529°, czyli również minimum w pewnym obszarze wykresu.

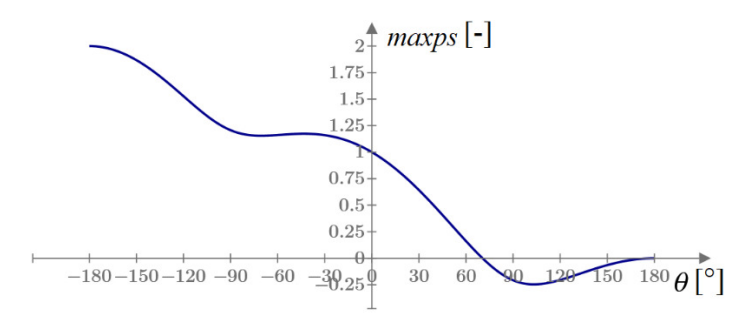

Rys. 6.3. Maksymalne naprężenia główne wokół szczeliny Griffitha w schemacie obciążenia szczeliny II dla jednostkowych wartości *r* i *K*<sup>I</sup>

Sugerując się tymi dwoma wariantami wyznaczono bezwzględne warunku, które musi spełniać szukany kąt propagacji szczeliny:

- Musi być to miejsce zerowe pierwszej pochodnej wykresu (ponieważ ten punkt to ekstremum),
- Druga pochodna wykresu musi być dodatnia (ponieważ jest to minimum),
- Jest to wartość najbliższa kątowi wyznaczonemu w poprzednim przyroście obciążenia (ponieważ dwa powyższe warunki spełniają dwie wartości na wykresie na rys. 6.3, założono, że pęknięcie nie powinno znacznie zmieniać kąta propagacji między elementami).

Po przetestowaniu kilku pomysłów postanowiono, że metoda poszukiwania kierunku propagacji szczeliny będzie opierać się na niniejszym toku postępowania:

- 1. Wokół aktualnego wierzchołka szczeliny odczytywane są naprężenia w kilkudziesięciu najbliższych punkach Gaussa,
- 2. Odczytywane są wartości maksymalnych naprężeń głównych w tych punktach,
- 3. Naprężenia sprowadzane są do jednego promienia,
- 4. Wartości naprężeń umieszczane są na wykresie dla odpowiednich kątów,
- 5. Do tych punktów dopasowywany jest wielomian,
- 6. Kąt propagacji szczeliny jest to ekstremum wielomianu, spełniające wyżej wymienione 3 warunki.

Należy jednak sprecyzować, na czym dokładnie polega punkt 3. Naprężenia wokół wierzchołka szczeliny zmieniają się proporcjonalnie do odwrotności pierwiastka odległości (rys. 6.4). Odczytane punkty Gaussa znajdują się w różnych odległościach od wierzchołka szczeliny. Aby uzyskać prawidłowy wykres naprężeń wokół wierzchołka szczeliny należy skorygować wartości naprężeń tak, jakby punkty te leżały w jednostkowej odległości od wierzchołka szczeliny.

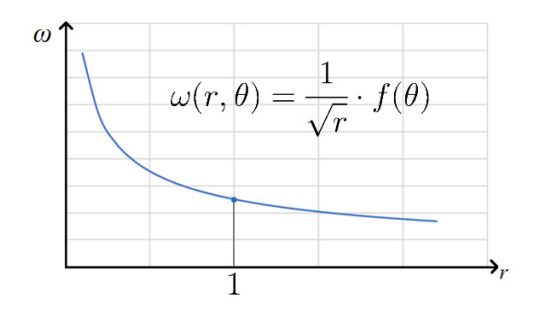

Rys. 6.4. Spadek naprężeń wraz ze wzrostem odległości od wierzchołka szeliny

Zasady działania pozostałych analizowanych kryteriów są bardzo zbliżone i zostaną opisane niżej.

## **6.3. Sposób wykonywania obliczeń przez program Abaqus**

Aby wyjaśnić sposób działania wykonanych procedur konieczne jest rozpoczęcie od wyjaśnienia postępowania systemu Abaqus podczas obliczeń. Ze względu na bardzo ograniczoną dokumentację Abaqusa [120] utrudnione było zapoznanie się z dokładnym działaniem algorytmu obliczeń. Kolejność wykorzystywania procedur w algorytmie została ustalona na podstawie informacji pozyskanych z Internetu [121], [116]. Informacje te zostały szczegółowo zweryfikowane metodą prób i błędów, dzięki czemu powstał uproszczony algorytm przedstawiony na rys. 6.5.

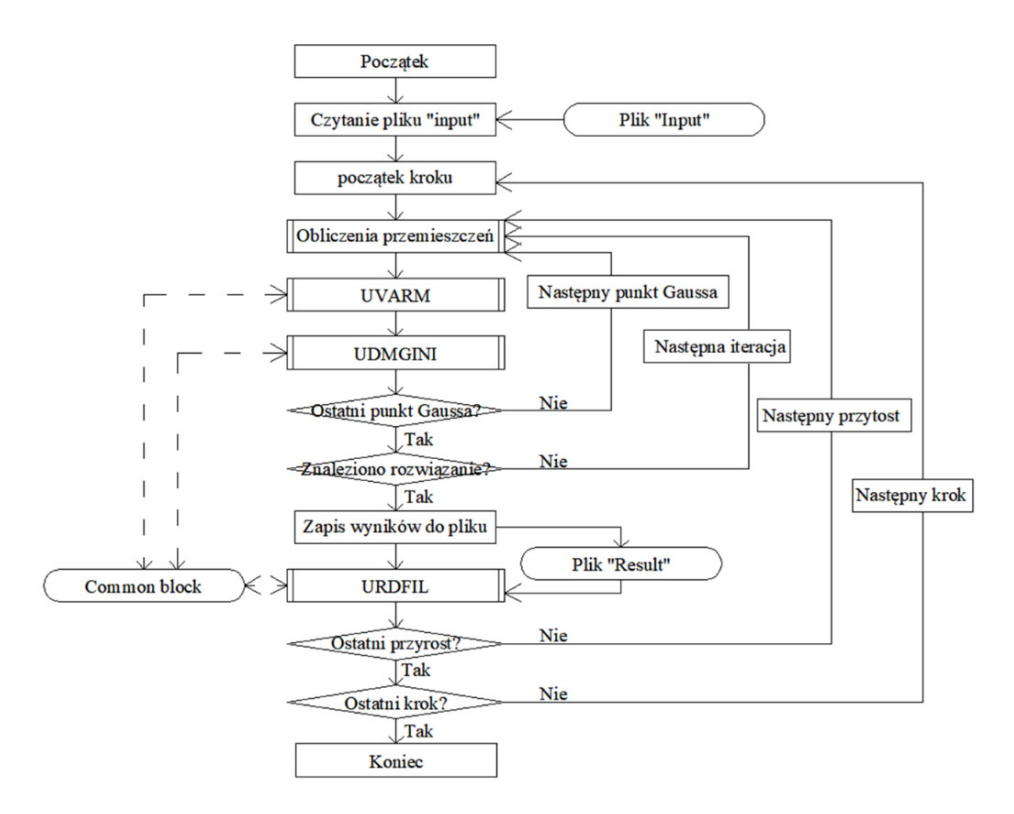

Rys. 6.5. Uproszczony algorytm Abaqus FEM z uwzględnieniem użytych procedur

Przekazanie modelu do solvera odbywa się poprzez plik "input" (\*.inp), który jest odczytywany z dysku lub tworzony z modelu wykonanego w środowisku graficznym bezpośrednio po uruchomieniu obliczeń. Aby wykorzystać opisywane w tej pracy procedury konieczne jest odpowiednie zmodyfikowanie pliku "input", co oznacza, że nie jest możliwe wykonanie modelu i natychmiastowe uruchomienie obliczeń. Należy wygenerować plik "input", zmodyfikować go, a następnie wybrać ten plik jako źródło zadania, z zaznaczeniem ścieżki do pliku tekstowego z procedurami. Obliczenia w *solverze*, którego używa Abaqus dzielą się na poszczególne etapy. Największym etapem są kroki ("Step"), czyli etapy obliczeń, zadane przez użytkownika. W niniejszej pracy każde zadanie będzie miało tylko jeden etap – w każdym przypadku będzie to przyłożona siła liniowa lub skupiona od wartości 0 do pewnej wartości niszczącej model. Kroki dzielą się na przyrosty obciążenia ("Increment"). Pozwalają one na płynny liniowy wzrost obciążenia, tak, by na etapie *post-processingu* dać możliwość odczytu wyników pojawiających się w trakcie obciążania modelu. Liczbę przyrostów w kroku definiuje użytkownik. W symulacji pękania konieczne jest ustalenie takiej liczby przyrostów, aby pęknięcie mogło swobodnie powiększać się z elementu na element. Przyrosty podzielone są na iteracje ("Iterations"). Wyni-

ki są dopasowywane metodą Newtona-Raphsona, najczęściej kilkukrotnie, do krzywej przedstawionej na rys. 6.6, do uzyskania określonej przez użytkownika dokładności.

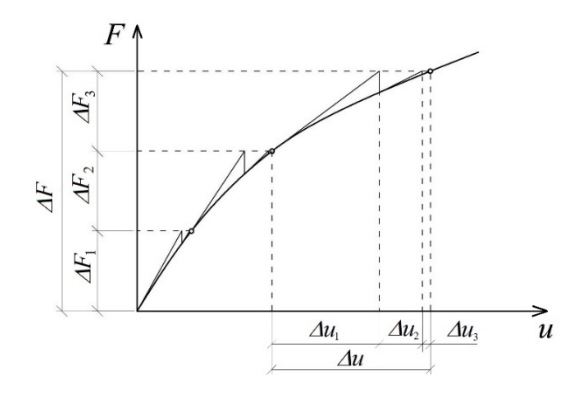

Rys. 6.6. Iteracja metodą Newtona-Raphsona

W każdej iteracji przeliczane są naprężenia we wszystkich punktach Gaussa we wszystkich elementach skończonych modelu. Punkty Gaussa są to punkty w elemencie skończonym, w którym wyznaczane są naprężenia. Dalsze naprężenia w dowolnym punkcie są interpolowane z wyników w punktach Gaussa. a) b)

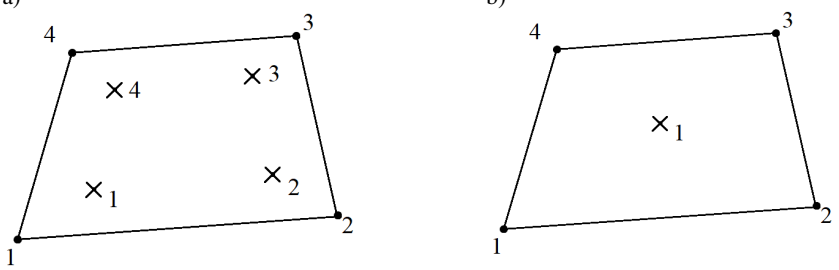

Rys. 6.7. Rozmieszczenie punktów Gaussa. a) element czterowęzłowy, b) element czterowęzłowy zredukowany

Abaqus w metodzie X-FEM pozwala na wykorzystanie jedynie elementów czterowęzłowych, jednak możliwy jest wybór między zwykłym elementem czterowęzłowym CPS4 z czterema punktami Gaussa a elementem zredukowanym CPS4R, z jednym punktem Gaussa (rys. 6.7). Zdecydowano, że stworzone procedury będą współpracować jedynie z elementami CPS4, ponieważ czterokrotnie więcej punktów z danymi umożliwi otrzymanie dokładniejszych wyników. Analogicznie, dla zadania osiowo-symetrycznego są to elementy CAX4.

Jak widać na algorytmie na rys. 6.5 program po każdorazowym przeliczeniu przemieszczeń w każdym punkcie Gaussa uruchamia najpierw procedurę UVARM, a następnie UDMGINI. Przed każdym przyrostem obciążenia Abaqus

zapisuje wybrane wyniki do pliku "Result" (wybór, jakie mają to być dane, zapisuje się w odpowiednim miejscu w pliku "Input"). Następnie dane te są odczytywane z pliku "Results" przez procedurę URDFIL. Należy zaznaczyć, że procedury UVARM i UDMGINI są wywoływane wielokrotnie więcej razy niż procedura URDFIL. Teoretycznie cały proces można by było wykonać bez procedury URDFIL, jednak obliczenia trwałyby nieporównywalnie dłużej. Zdecydowano, że wszystkie najważniejsze obliczenia wykonywane będą w procedurze URDFIL by ograniczyć czas wykonywania symulacji. Dodatkowo, istnieje miejsce w pamięci komputera nazwane "Common block". Jest to pamięć wspólna dla wszystkich procedur, a dzięki niej można przekazywać wyniki obliczeń pomiędzy procedurami.

Konieczne jest wyjaśnienie, do czego służą poszczególne procedury. UVARM ("User subroutine to generate element output") służy do odczytywania wyników dostępnych dla obecnie analizowanego punktu Gaussa. Procedura UDMGINI ("User subroutine to define the damage initiation criterion.") służy do zdefiniowania kierunku propagacji szczeliny oraz wartość kryterium. Domyślnie Abaqus tutaj wykonuje obliczenia przedstawione w punkcie 5.2. Abaqus wykonuje obliczenia dla czterech punktów Gaussa w każdym elemencie wzbogaconym (czyli w każdym elemencie na początku obliczeń, a po powstaniu szczeliny jedynie w elemencie, na którego krawędzi obecnie znajduje się wierzchołek szczeliny), a następnie w przypadku, gdy wartość kryterium jest większa niż 1 decyduje o poprowadzeniu szczeliny w obliczonym kierunku przez ten element. Jest to więc najważniejsza procedura, która odpowiada za symulację pęknięcia.

Procedura URDFIL ("User subroutine to read the results file.") odpowiada za odczytywanie pliku "Results" przed każdym przyrostem obciążenia i za pomocą "Common block" przekazuje te wyniki do innych procedur. W rzeczywistości zdecydowano, aby większość obliczeń dotyczących kierunku propagacji szczeliny przeprowadzone były wewnątrz tej procedury, a za pomocą "Common block" przekazywany jest już wyliczony kąt propagacji szczeliny. Procedura ta jest rzadziej wykonywana niż dwie pozostałe, co pozwala na oszczędność mocy komputera i czasu obliczeń. Bezcelowe byłoby zmuszenie komputera do każdorazowego wykonywania obliczeń kąta propagacji szczeliny w procedurze UDMGINI, dla każdej iteracji, gdyż różnice naprężeń i odkształceń między poszczególnymi iteracjami są zawsze proporcjonalne, co oznacza, że kąt propagacji szczeliny w każdej iteracji byłby taki sam. Inną ważną zaletą decyzji, by obliczenia kąta propagacji szczeliny wykonywane były w procedurze URDFIL jest fakt, że procedura ta jest wykonywana dla całego modelu (ponieważ pozwala na odczyt całego pliku "Results"), a nie tylko dla wzbogaconego elementu, jak w UDMGINI. Pozwala to na odczytywanie naprężeń i innych wyników w kilku sąsiadujących elementach wokół wierzchołka szczeliny.

Abaqus w domyślnej metodzie określania kierunku propagacji szczeliny z wykorzystaniem kryterium maksymalnych naprężeń głównych, bez wykorzystania procedur, działa bardzo prosto. Poniżej przedstawiono algorytm procedury UDMGINI, tożsamy z tym, który używa Abaqus. Jest on, jak wcześniej wspomniano, przeliczany dla każdego punktu Gaussa, bez uwzględniania wartości naprężeń w punktach sasiadujących.

```
SUBROUTINE UDMGINI(FINDEX,NFINDEX,FNORMAL,NDI,NSHR,NTENS,PROPS,
      1 NPROPS,STATEV,NSTATEV,STRESS,STRAIN,STRAINEE,LXFEM,TIME, 
      2 DTIME,TEMP,DTEMP,PREDEF,DPRED,NFIELD,COORDS,NOEL,NPT, 
      3 KLAYER,KSPT,KSTEP,INC,KDIRCYC,KCYCLELCF,TIMECYC,SSE,SPD, 
      4 SCD,SVD,SMD,JMAC,JMATYP,MATLAYO,LACCFLA,CELENT,DROT,ORI) 
C 
       INCLUDE 'ABA_PARAM.INC' 
CC 
       DIMENSION FINDEX(NFINDEX),FNORMAL(NDI,NFINDEX),COORDS(*), 
      1 STRESS(NTENS),STRAIN(NTENS),STRAINEE(NTENS),PROPS(NPROPS), 
      2 STATEV(NSTATEV),PREDEF(NFIELD),DPRED(NFIELD),TIME(2), 
      3 JMAC(*),JMATYP(*),DROR(3,3),ORI(3,3) 
       DIMENSION PS(3), AN(3,3), WT(6) 
      PS(1)=0.0PS(2)=0.0PS(3)=0.0 CALL ROTSIG(STRESS,ORI,WT,1,NDI,NSHR) 
       CALL SPRIND(WT,PS,AN,1,NDI,NSHR) 
      SIG1 = PS(1) KMAX=1 
       DO K1 = 2, NDI 
          IF(PS(K1).GT.SIG1) THEN 
             SIG1 = PS(K1)KMAX = K1 END IF 
       END DO 
       FINDEX(1) = SIG1/PROPS(1) 
       DO K1=1, NDI 
          FNORMAL(K1,1) = AN(KMAX,K1) END DO 
       RETURN
```
Pierwsze linie tego kodu to obowiązkowy interfejs procedury. Następnie pojawia się funkcja ROTSIG, która obraca naprężenia (STRESS) do lokalnego układu współrzędnych. Następnie pojawia się funkcja SPRIND, która obraca te naprężenia do naprężeń głównych i zapisuje wektor naprężeń do wektora PS, a wektor obrotu do wektora AN. Pozostała część kodu polega na wybraniu maksymalnej wartości PS. Maksymalne naprężenia główne dzielone są przez wartość PROPS(1), czyli podaną przez użytkownika w pliku "Input" wartość wytrzymałości na rozciąganie. Obliczona wartość jest to FINDEX(1), czyli wartość kryterium. Abaqus już poza procedurą sprawdza, czy średnia FINDEX(1) z czterech punktów Gaussa jest większa niż 1 i decyduje o poprowadzeniu szczeliny. Jeżeli wartość jest mniejsza niż 1 to szczelina nie będzie

END

propagować i nastąpi kolejny przyrost obciążenia. Jeżeli wartość ta jest dużo większa niż 1, to przez kolejne iteracje obniżane są wartości naprężeń, aż do osiągnięcia tolerowanej przez solver Abaqus dokładności. Wartość kryterium, dla której Abaqus decyduje o pęknięciu lub o kolejnej iteracji nie jest podana w dokumentacji programu, a znalezienie jej metodą prób i błędów okazało się niemożliwe, gdyż nawet w obrębie jednej symulacji wartość ta jest różna – w wielu przypadkach dla wysokiej wartości FINDEX(1) pęknięcie propaguje, a w innych nawet dla wartości niewiele wyższej niż 1 kontynuowane są iteracje.

W związku z tym, że Abaqus liczy średnią arytmetyczną FINDEX(1) z wszystkich punktów Gaussa w elemencie, pojawia się pewien problem. Może zaistnieć sytuacja, w której w jednym punkcie wartość ta będzie większa niż 1, ale średnia będzie mniejsza niż 1. Propagacja pęknięcia więc nie nastąpi, co jest nieprawidłowym założeniem, gdyż w elemencie istnieje co najmniej jeden punkt, w którym przekroczona jest wytrzymałość na rozciąganie. Rozwiązanie tego problemu przedstawiono na początku punktu 6.4.

Dla maksymalnych naprężeń głównych Abaqus wybiera odpowiedni wektor obrotu AN i zapisuje go jako FNORMAL(K1,1), czyli kierunek propagacji szczeliny. Następnie Abaqus poza procedurą, tak jak w przypadku FINDEX(1), uśrednia wektory FNORMAL z czterech punktów Gaussa, co jest problematyczne, ponieważ nie daje pełnej kontroli nad obliczeniami. Rozwiązanie tego problemu również opisano na początku punktu 6.4. Spośród pozostałych zmiennych użytych w kodzie należy zaznaczyć również: NDI – liczba stopni swobody modelu, ORI – orientacja lokalna elementu, NOEL – numer elementu skończonego, NPT – numer punktu Gaussa w elemencie. Pozostałe informacje znaleźć można w dokumentacji programu Abaqus [120] w dziale "Abaqus User Subroutines Reference Guide".

# **6.4. Kryterium maksymalnych naprężeń głównych**

W niniejszym podrozdziale opisane zostanie, w jaki sposób zmieniony został domyślny sposób determinowania kierunku propagacji szczeliny w Abaqusie na autorską metodę. Następnie przedstawione zostaną szczegółowo poszczególne wybrane kryteria zniszczenia. Zanim zostanie opisany kompletny algorytm wykorzystanych procedur należy zwrócić uwagę na ważny zabieg, który był konieczny, aby cała zaprojektowana procedura działała prawidłowo. Jak zostało wcześniej zaznaczone procedury UVARM i UDMGINI wykonywane są dla każdego punktu Gaussa niezależnie. Postanowiono, aby algorytm działał według poniższego sposobu: obliczenia wartości kryterium FINDEX(1) będą wykonywane tylko raz – dla ostatniego punktu Gaussa. W przypadku uruchomienia algorytmu dla trzech pierwszych punktów Gaussa w elemencie program będzie jedynie zbierał dane i je zapamiętywał do momentu dotarcia do ostatniego punktu Gaussa w elemencie. Dla trzech pierwszych elementów wartość kryterium i wektor kierunku propagacji szczeliny definiowane są jako 0:

```
 IF (NPT.LT.4) THEN 
  FINDEX(1)=0.0 DO K1=1, NDI 
      FNORMAL(K1,1) = 0.0 END DO 
 END IF
```
Wiedząc, że Abaqus uśrednia wartości wektora FNORMAL z czterech punktach Gaussa, stwierdzono, że średnia z jednego wyznaczonego wektora dla czwartego punktu Gaussa i trzech wektorów zerowych, da wektor skierowany w tym samym kierunku.

W przypadku wartości kryterium FINDEX(1) należy pamiętać, że Abaqus zawsze wybiera na koniec punkt Gaussa, dla którego wartość ta jest większa niż 1. W opisywanym algorytmie jest ona w obliczeniach w trzech punktach Gaussa definiowana jako 0, natomiast w czwartym punkcie i tak przywoływane są naprężenia z poprzednich trzech punktów. Znajdowana jest maksymalna wartość kryterium spośród czterech punktów Gaussa i mnożona jest przez 4, tak, by po obliczeniu średniej arytmetycznej (po dodaniu trzech wartości 0 i po podzieleniu przez 4) wyszła rzeczywista maksymalna wartość w analizowanym elemencie skończonym.

Domyślnie Abaqus w procedurze UDMGINI potrafi odczytać wyłącznie naprężenia w obecnie analizowanym punkcie Gaussa. Stąd wynikła konieczność użycia procedury UVARM, która potrafi odczytać naprężenia w danym punkcie Gaussa, ale potrafi je również zapisać w "Common block". Procedura UVARM, oprócz obowiązkowego interfejsu zawiera więc jedynie poniższy kod:

```
 IF (NPT.LE.4) THEN 
    CALL GETVRM('S',ARRAY,JARRAY,FLGRAY,JRCD,JMAC,JMATYP, 
 $ MATLAYO,LACCFLA) 
    DO K1=1, 6 
      S(NPT,K1)=ARRAY(K1) 
    END DO 
  END IF
```
Zapisuje ona naprężenia do wektora S(NPT,K1) gdzie NPT to numer punktu Gaussa, a K1 to składowa naprężenia zależna od liczby stopni swobody. Dla modelu dwuwymiarowego są trzy składowe naprężenia, kolejno: *σ*11, *σ*22, *τ*12.

Procedura UDMGINI, w przypadku analizowania czwartego punktu Gaussa, dla kryterium maksymalnych naprężeń głównych wygląda teraz następująco:

```
 IF (NPT.EQ.4) THEN 
    FT=PROPS(1) 
    PI=4.D0*DATAN(1.D0) 
    DO K1=1,4 
      ZI1=S(K1,1)+S(K1,2) 
      ZI2=S(K1,1)*S(K1,2)-S(K1,4)*S(K1,4) 
      ZI3=0.0 
      FI=ACOS((2.0*ZI1**3.0-9.0*ZI1*ZI2+27.0*ZI3)/2.0/ 
\zeta (ZI1**2.0-3.0*ZI2)**1.5)/3.0
```

```
 PS=ZI1/3.0+2.0*SQRT(ZI1**2.0-3.0*ZI2)*COS(FI)/3.0 
     OMEGA(K1)=PS/FT 
   END DO 
  FINE(X(1)=0 DO I=1,4 
     IF (4*OMEGA(I).GT.FINDEX(1)) FINDEX(1)=4*OMEGA(I) 
   END DO 
   FNORMAL(1,1)=-SIN(ANGLENEW) 
   FNORMAL(2,1)=-COS(ANGLENEW) 
 END IF
```
Dla wszystkich czterech punktów Gaussa wyznaczane są niezmienniki tensora naprężenia *I*1, *I*2, *I*3 w tym przypadku oznaczone jako ZI1, ZI2, ZI3, następnie liczone są maksymalne naprężenia główne PS i wyznaczana jest wartość kryterium OMEGA dla poszczególnych punktów Gaussa. Obliczenia maksymalnych naprężeń głównych odbywają się więc analogicznie jak w domyślnej metodzie Abaqusa. W tym przypadku, jak już zostało wcześniej wyjaśnione szukana jest maksymalna wartość OMEGA, mnożona przez 4 i zapisywana jako FINDEX(1). Wartości wektora FNORMAL wyznaczane są za pomocą funkcji trygonometrycznych z przewidywanego kąta propagacji szczeliny, nazwanego na potrzeby pracy "ANGLENEW", który, jak już wcześniej wspomniano, liczony jest w procedurze URDFIL.

URDFIL jest najbardziej rozbudowana spośród trzech zaprogramowanych procedur, chociaż jedyną jej daną wyjściową jest wartość kąta ANGLENEW. Poniżej opisany zostanie kompletny kod działania procedury URDFIL dla kryterium maksymalnych naprężeń głównych. Na początku procedury zerowane są poniższe zmienne: NIP – numer aktualnie analizowanego punktu Gaussa w całym modelu, ISPHILSM – wartość logiczna, określa, czy w modelu już występuje szczelina, ISGROW – wartość logiczna, określa, czy w obecnym przyroście obciążenia szczelina propagowała na kolejny element, PSMAX – wartość maksymalnych naprężeń głównych w modelu, służy do wyznaczenia współrzędnych hipotetycznego wierzchołka szczeliny zanim ta szczelina pojawi się w modelu. Następnie czytany jest plik "Results" za pomocą poniższego kodu:

 CALL POSFIL(KSTEP,KINC,ARRAY,JRCD) IF (NOTFIRSTINC.EQ.0) CALL OBTAIN RELATION(NODE)

Funkcja POSFIL przenosi miejsce odczytywania pliku "Results" do wyników z poprzednio zapisanego przyrostu obciążenia. Dalej wywoływana jest procedura OBTAIN\_RELATION, która przyporządkowuje numery węzłów do elementów, tworząc macierz NODE(I,J), gdzie J to cztery kolumny macierzy zawierające numery czterech węzłów elementu I. Utworzenie tej macierzy wykonywane jest tylko raz na początku obliczeń (gdy zmienna NOTFIRSTINC = 0). Kod źródłowy tej procedury znajduje się w załączniku 3. Kolejny etap procedury URDFIL polega na odczytywaniu pliku "Results":

```
 DO 
    CALL DBFILE(0,JRRAY,JRCD) 
    KEY=JRRAY(1,2) 
    IF (KEY.EQ.1911) K1=0 
    IF ((KEY.EQ.8).AND.(NOT(ISNAN(ARRAY(3))))) THEN 
     K1=K1+1 NIP=NIP+1 
      COORDIP(K1,1)=ARRAY(3) 
     COORDIP(K1,2)=ARRAY(4) END IF 
    IF ((KEY.EQ.11).AND.(NOT(ISNAN(ARRAY(3))))) THEN 
      S11=ARRAY(3) 
      S22=ARRAY(4) 
      IF (NDIJ.EQ.2) THEN 
         S12=ARRAY(5) 
        S33=0 ELSE 
         S12=ARRAY(6) 
         S33=ARRAY(5) 
      END IF 
      ZI1=S11+S22+S33 
      ZI2=S11*S22+S22*S33+S33*S11-S12*S12 
      ZI3=S11*S22*S33-S12*S12*S33 
FI=ACOS((2.0*ZI1**3.0-9.0*ZI1*ZI2+27.0*ZI3)/2.0/(ZI1**2.0-3.0*ZI2)*1.5)/3.0 $ 3.0*ZI2)**1.5)/3.0 
OMEGA3(K1)=ABS(ZI1/3.0+2.0*SQRT(ZI1**2.0-3.0*ZI2)*<br>S COS(FI) / 3.0)COS(FI)/3.0) IF (OMEGA3(K1).GT.PSMAX) THEN 
         PSMAX=OMEGA3(K1) 
         NMAXPS=K1 
      END IF 
    END IF 
    IF (KEY.EQ.904) THEN 
     K1=K1+1 IF (P(K1).NE.ARRAY(4)) THEN 
        P(K1)=ARRAY(4) ISGROW=1 
      END IF 
      NN=K1 
      IF (P(K1).GT.0.0) ISPHILSM=1 
    END IF 
    IF (KEY.EQ.107) THEN 
      K1=K1+1 
      COORDNODE(K1-NN,1)=ARRAY(4) 
      COORDNODE(K1-NN,2)=ARRAY(5) 
    END IF 
    IF (JRCD.NE.0) EXIT
```
END DO

Funkcja DBFILE czyta kolejne informacje zapisane w pliku "Results". Rodzaj informacji zapisany jest w zmiennej KEY (Klucz). Abaqus nie zapisuje do pliku "Results" numerów węzłów, elementów ani punktów Gaussa, tylko same wyniki. Nie ma więc możliwości określenia, czego dotyczy wynik odczytany

z dowolnego miejsca pliku "Results". Stąd, jeśli klucz jest równy 1911, to oznacza, że następne odczytywane wyniki będą innego rodzaju niż poprzednie. Np. jeśli zapisywane są współrzędne kolejnych węzłów i Abaqus zapisze ostatnią współrzędną ostatniego węzła w modelu, to następnie zapisze klucz 1911, a po nim zapisze np. przemieszczenia pierwszego węzła w modelu. Stąd wynikła konieczność umieszczenia polecenia "IF (KEY.EO.1911) K1=0".

Następne w kodzie odczytywane są współrzędne punków Gaussa (klucz = 8) i zapisywane do macierzy COORDIP(I,J), gdzie I to numer punktu, a J to numer współrzędnej (1 – współrzędna pozioma, 2 – współrzędna pionowa).

Kolejne odczytywane są naprężenia w punktach Gaussa (klucz = 11) i zapisywane do zmiennych S11, S22, S12 i S33. Występowanie trzeciego kierunku zależy od tego, czy zadanie jest w płaskim stanie naprężenia (NDIJ = 2), czy osiowosymetryczne (NDIJ = 3).

Następnie liczona jest wartość maksymalnych naprężeń głównych PSMAX oraz określany jest numer punktu Gaussa, dla którego osiągnięto maksimum (NMAXPS). Kolejny klucz ma wartość 904 i odpowiada za wartość PHILSM. W Abaqusie jest to wartość funkcji *Φ*(*x*) (Level Set Function), która została opisana w rozdziale 0. Opisuje ona bezwymiarową odległość węzła od szczeliny. Wartości PHILSM zapisywane są do macierzy P(I), gdzie I to numer węzła w modelu. Jeśli macierz ta ma wartości niezerowe, to znaczy, że w modelu występuje już szczelina (ISPHILSM = 1). Macierz następnie porównywana jest z tą samą macierzą P(I), ale zapisaną w poprzednim przyroście. Jeśli te dwie macierze się różnią, to oznacza, że nastąpił wzrost szczeliny (ISGROW = 1). Warto wspomnieć, że klucz ten nie występuje w dokumentacji Abaqusa. Jego istnienie i działanie w Abaqusie zostało zaobserwowane przez autora metodą prób i błędów.

Ostatni odczytywany w tym kryterium klucz ma wartość 107 i są to współrzędne węzłów. Zapisywane są one do macierzy COORDNODE(I,J), gdzie I to numer węzła, J to numer współrzędnej (1 – współrzędna pozioma, 2 – współrzędna pionowa). Przy okazji zapisywana jest również wartość NN, czyli liczba węzłów w modelu.

Na tym etapie zostały odczytane wszystkie niezbędne dane z pliku "Results" i zapisane do macierzy do wykorzystania w obliczeniach.

Następnie wprowadzono poniższą linię kodu:

IF (ISGROW.EQ.1) ANGLELAST=ANGLENEW

Oznacza ona, że jeśli nastąpił wzrost szczeliny, to aktualizowana jest wartość ostatnio obliczonego kąta (ANGLELAST). Znajomość poprzednio wyznaczonego kąta jest konieczna, aby umożliwić znalezienie prawidłowego ekstremum na wykresie maksymalnych naprężeń głównych wokół szczeliny (podobnie jak na rys. 6.3) najbliższych kątowi z poprzedniego przyrostu.

Następnym etapem algorytmu jest ustalenie, w którym elemencie znajduje się wierzchołek szczeliny:

```
 DO I=1,ABS(0.25*NIP) 
   I MAX=\theta LMIN=0 
    LICZNIK0=0 
    DO J=1,4 
      IF (P(NODE(I,J)).GT.0) LMAX=J 
IF ((P(NODE(I,J)).LT.0).AND.(P(NODE(I,J)).GT.(-1E30)))<br>S LMIN=J
       LMIN=J
      IF (P(NODE(I,J)).LT.-1E30) LICZNIK0=LICZNIK0+1 
    END DO 
    IF ((LMAX.GT.0).AND.(LMIN.GT.0).AND.(LICZNIK0.EQ.2)) THEN 
      LASTCRACKED=I 
      NMAX=NODE(I,LMAX) 
      NMIN=NODE(I,LMIN) 
      XNMAX=COORDNODE(NMAX,1) 
      XNMIN=COORDNODE(NMIN,1) 
      YNMAX=COORDNODE(NMAX,2) 
      YNMIN=COORDNODE(NMIN,2) 
    END IF 
  END DO
```
Proces ten jest konieczny, aby umożliwić znalezienie współrzędnych wierzchołka szczeliny. Dla każdego elementu skończonego I (0.25\*NIP) wyznaczane są odpowiednie liczniki. LMAX to jest numer węzła, w którym PHILSM przyjmuje wartość dodatnią. LMIN to numer węzła, w którym PHILSM przyjmuje wartość ujemną. Należy zwrócić uwagę na fragment (P(NODE(I,J)).GT .(-1E30))), gdyż elementy, w których w węzłach nie występują wcale wartości PHILSM (ponieważ szczelina nie przebiega przez te elementy) w pliku "Results" przyjmują bardzo duże wartości ujemne. Ten fragment kodu zapobiega brania pod uwagę elementów bez przypisanej wartości PHILSM. Sprawdzany jest wreszcie najważniejszy warunek:

IF (P(NODE(I,J)).LT.-1E30) LICZNIK0=LICZNIK0+1

Wyznaczana jest tutaj wartość LICZNIK0, który określa, ile węzłów w elemencie nie ma wartości PHILSM. Posiłkując się rys. 6.8 można wywnioskować, że następne pęknięcie nastąpi w elemencie czterowęzłowym, który ma jedną wartość PHILSM ujemną, jedną dodatnią i dwa węzły bez wartości PHILSM. Stąd warunek sprawdzający, dla którego elementu skończonego I wystąpi następne pęknięcie:

IF ((LMAX.GT.0).AND.(LMIN.GT.0).AND.(LICZNIK0.EQ.2))

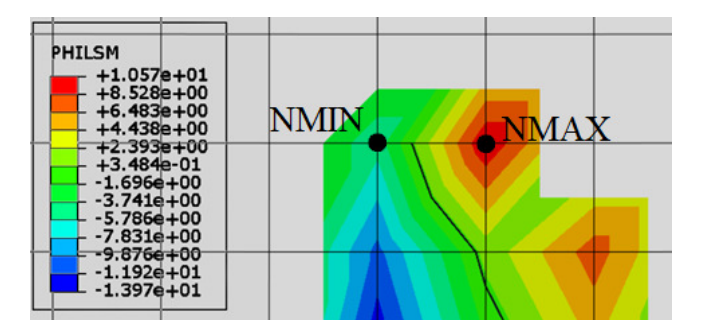

Rys. 6.8. Wyjaśnienie działania zmiennej PHILSM

Element ten jest oznaczany jako LASTCRACKED, następnie definiowane są zmienne NMAX i NMIN jako numery węzłów najbliższych wierzchołkowi szczeliny, oraz ich współrzędne XNMAX, XNMIN, YNMAX, YNMIN.

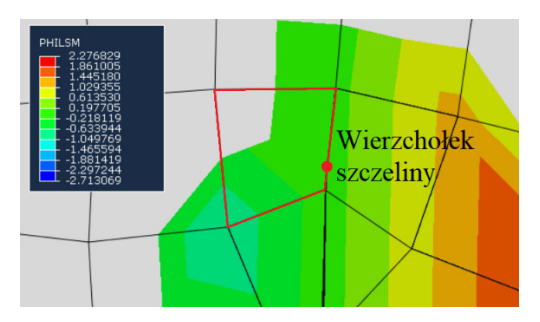

Rys. 6.9. Przypadek elementu z nietypowymi wartościami PHILSM

W trakcie niektórych symulacji zdarza się, że wierzchołek pęknięcia trafi na element, w którym jest tylko jeden węzeł bez wartości PHILSM, a drugi ma wartość dodatnią lub ujemną. Przykładową sytuację przedstawiono na rys. 6.9. Rozwiązanie tego problemu zaimplementowane jest w dalszej części kodu.

Kolejnym etapem jest wyznaczenie współrzędnych wierzchołka szczeliny na podstawie współrzędnych węzłów NMAX i NMIN:

```
 A=(P(NMAX)-P(NMIN))/(XNMAX-XNMIN) 
 B=P(NMAX)-A*XNMAX 
 CRACKTIPX=-B/A 
 IF (XNMAX.EQ.XNMIN) CRACKTIPX=XNMAX 
 A=(P(NMAX)-P(NMIN))/(YNMAX-YNMIN) 
 B=P(NMAX)-A*YNMAX 
 CRACKTIPY=-B/A 
 IF (YNMAX.EQ.YNMIN) CRACKTIPY=YNMAX
```
W powyższym kodzie współrzędne wierzchołka szczeliny oznaczone są jako CRACKTIPX i CRACKTIPY. Wiedząc, że wartość PHILSM w wierzchołku szczeliny przyjmuje wartość 0, współrzędne te liczone są za pomocą zwykłej interpolacii liniowei.

Tutaj pojawia się problem, który właściwie był pomijany w dotychczasowych wyjaśnieniach. Nie jest określone, jak rozumiany jest wierzchołek szczeliny, kiedy pęknięcie w modelu jeszcze nie nastąpiło. W takim przypadku za hipotetyczny wierzchołek szczeliny uznano punkt Gaussa, w którym osiągnięto wartość maksymalnych naprężeń głównych. Instrukcję tę wprowadzono na początku następnego etapu procedury. Nie jest to rozwiązanie idealne, ale w trakcie weryfikacji okazało się zadowalające, gdyż i tak dotyczy tylko samego początku symulacji.

Wracając również do problemu zilustrowanego na rys. 6.9. W takim przypadku najrozsądniej byłoby zaprogramować kod, szukający elementu, w którym występuje co najmniej jeden węzeł z ujemnym PHILSM, jeden z dodatnim PHILSM i jeden bez wartości, a następnie za pomocą zależności geometrycznych znalezienie, między którymi węzłami znajduje się wierzchołek szczeliny. Jednak dla uproszczenia zdecydowano się w takim przypadku, aby zastąpić współrzędne wierzchołka szczeliny punktem maksymalnych naprężeń głównych, tak samo jak na początku, kiedy szczeliny jeszcze nie ma.

Ten warunek jednocześnie radzi sobie z sytuacją, w której pęknięcie dobiegło do końca, czyli do krawędzi modelu. W tym przypadku nie istnieje już w modelu element, który ma dwa węzły bez wartości PHILSM. Po pełnym pęknięciu będzie wzrastało obciążenie do końca kroku obliczeń, jednak sama szczelina się nie zmieni. Następujący kod powinien jednak dostać jakiekolwiek liczbowe współrzędne. Po pełnym pęknięciu algorytm nie może znaleźć współrzędnych wierzchołka szczeliny, a w przypadku braku wartości następny etap zapętlałby się w nieskończoność.

Następnym etapem procedury jest znalezienie pewnej liczby punktów Gaussa w otaczających elementach w jakimś promieniu wokół wierzchołka szczeliny i odczytanie naprężeń głównych w tych punktach:

```
 R1=SQRT((XNMAX-XNMIN)**2.0+(YNMAX-YNMIN)**2.0) 
  IF ((NMAX.EQ.0).OR.(NMIN.EQ.0).OR.(ISNAN(CRACKTIPX))) THEN 
   R1=0.1 END IF 
  IF ((ISPHILSM.EQ.0).OR.(ISNAN(CRACKTIPX))) THEN 
    CRACKTIPX=COORDIP(NMAXPS,1) 
    CRACKTIPY=COORDIP(NMAXPS,2) 
  END IF 
 DO 
   NFC=0 DO K1=1,NIP 
      R2=SQRT((COORDIP(K1,1)-CRACKTIPX)**2.0+(COORDIP(K1,2)- 
 $ CRACKTIPY)**2.0) 
     IF ((R2.LE.3*R1).AND.(R2.GE.2*R1)) THEN 
        NEC=NEC+1 
        IF (NEC.EQ.301) EXIT 
        COOR(NEC,1)=COORDIP(K1,1)-CRACKTIPX
```

```
 COOR(NEC,2)=COORDIP(K1,2)-CRACKTIPY 
         OMEGA(NEC)=OMEGA3(K1) 
         OMEGA(NEC)=OMEGA(NEC)*SQRT(R2) 
         IF (COOR(NEC,2).EQ.0.0) THEN 
           ANGLE(NEC)=0.0 
         ELSE 
           ANGLE(NEC)=ATAN(COOR(NEC,1)/COOR(NEC,2))-0.5*PI 
         END IF 
         IF (COOR(NEC,2).LT.0.0) THEN 
           ANGLE(NEC)=ANGLE(NEC)-PI 
         ELSE 
IF ((COOR(NEC,2).EQ.0.0).AND.(COOR(NEC,1).LT.0.0))<br>S ANGLE(NEC)=-PI
            ANGLE(NEC) = -PI END IF 
         IF (ISPHILSM.EQ.1.0) THEN 
 IF (ANGLE(NEC).LT.(-PI+ANGLELAST)) 
            ANGLE(NEC)=ANGLE(NEC)+2.0*PI
IF (ANGLE(NEC).GT.( PI+ANGLELAST))<br>S ANGLE(NEC)=ANGLE(NEC)-2.0*PI
            ANGLE(NEC)=ANGLE(NEC)-2.0*PI
         END IF 
IF (((ANGLE(NEC).GE.ANGLELAST+5.0*PI/6.0).<br>S OR.(ANGLE(NEC).LE.ANGLELAST-5.0*PI/6.0)).
 $ OR.(ANGLE(NEC).LE.ANGLELAST-5.0*PI/6.0)). 
        AND.(ISPHILSM.EQ.1.0))
           NEC=NEC-1 
         END IF 
      END IF 
    END DO 
    IF (NEC.LT.30) R1=R1*1.2 
    IF (NEC.GT.300) R1=R1*0.8 
    IF ((NEC.GE.30).AND.(NEC.LE.300)) EXIT 
  END DO
```
Promień w jakim szukane będą te punkty Gaussa oznaczono zmienną R1. Na początku przyjęto, że promień przyjmie wartość odległości między węzłem NMIN i NMAX. Jeżeli liczba wziętych pod uwagę punktów Gaussa (liczbę tę oznaczono jako NEC) będzie zbyt mała lub zbyt duża, to przed końcem tego etapu odpowiednio zwiększa się lub zmniejsza promień aż do osiągnięcia odpowiedniej liczby punktów. Po wykonaniu wielu prób, za odpowiednią liczbę punktów Gaussa przyjęto przedział od 30 do 300 punktów. Liczba ta nie może być zbyt mała, aby osiągnąć jak największą dokładność dopasowania wielomianu do tych punktów. Liczba ta też nie może być zbyt duża, gdyż należy dążyć do odczytywania naprężeń jak najbliżej wierzchołka szczeliny. Dodatkowo, kiedy jeszcze nie występuje pęknięcie, nie ma określonych węzłów NMIN i NMAX, dlatego wprowadzono linię kodu, aby w takim przypadku R1 był równy 0.1, a następnie za pomocą powyższych instrukcji będzie on zwiększany lub zmniejszany do osiągnięcia odpowiedniej liczby punktów Gaussa.

Następnie wprowadzony jest kod podstawiający współrzędne wierzchołka szczeliny jako punkt maksymalnych naprężeń głównych, kiedy nie da się ich policzyć za pomocą wartości PHILSM.

Dalej dla każdego punktu Gaussa w modelu liczona jest odległość danego punktu od wierzchołka szczeliny i oznaczana jest jako R2. Jeżeli jest on mniejszy niż założony R1, to punkt Gaussa dodawany jest do zbioru. Początek układu współrzędnych przemieszczany jest do punktu wierzchołka szczeliny, a współrzędne uwzględnionych punktów zapisywane są do macierzy COOR. Maksymalne naprężenia główne zdefiniowano jako OMEGA. Należy zwrócić szczególną uwagę na linię:

OMEGA(NEC)=OMEGA(NEC)\*SQRT(R2)

ponieważ w tym momencie naprężenia główne sprowadzane są do jednostkowego promienia, wzór ten wywnioskowano na podstawie wpływu *r* we wzorach (6.1). Kolejne kilka linii kodu służy do zdefiniowania kąta między wierzchołkiem szczeliny a punktem Gaussa (macierz tych kątów nazwano ANGLE) za pomocą funkcji ATAN. Za kąt 0° przyjęto kąt poprzedniej propagacji szczeliny, a kąt dodatni będzie zgodnie z ruchem wskazówek zegara. Ostatnim procesem na tym etapie jest odrzucenie punktów znajdujących się zbyt blisko szczeliny za wierzchołkiem szczeliny, ponieważ naprężenia w tych punktach wprowadzają zbyt dużo zakłóceń na późniejszym wykresie zależności naprężeń od kąta. Zapobiega to również braniu pod uwagę punktów po nieprawidłowej stronie szczeliny, jeśli szczelina zakręca. Należy wspomnieć, że problem ten nie występuje, kiedy jeszcze nie powstała szczelina w modelu, toteż w tym przypadku krok ten jest pomijany. Przyjęto, że będą brane pod uwagę tylko punkty znajdujące się w przedziale od -150° do 150° względem ostatniego kąta propagacji szczeliny (ANGLELAST). Proces ten zobrazowano na rys. 6.10.

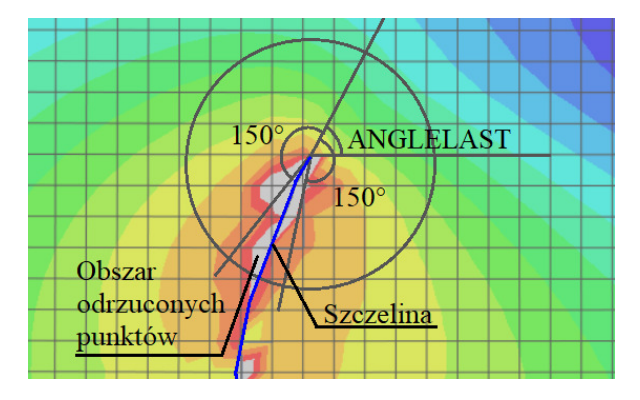

Rys. 6.10. Zakres wybierania punków Gaussa wokół wierzchołka szczeliny

Powyższy algorytm korzystał ze zmiennej ANGLELAST, czyli wartości kąta propagacji szczeliny z poprzedniego przyrostu obciążenia. Służy on do określenia przybliżonego kąta propagacji szczeliny w kolejnym kroku. W przypadku, gdy szczelina jeszcze nie powstała, czyli na samym początku obliczeń, również potrzebna jest ta wartość, aby algorytm mógł wybrać odpowiednie ekstremum

funkcji określającej kierunek szczeliny. Wartość ta jest decydująca, ponieważ wybranie przypadkowego kąta początkowego skutkuje tym, że szczelina już do końca symulacji biegnie nieprawidłowo. Kolejny fragment kodu polega więc na oszacowaniu wartości ANGLELAST na samym początku obliczeń.

Poprzednio ustalono, że współrzędne hipotetycznego wierzchołka szczeliny, kiedy szczelina jeszcze nie powstała, to współrzędne punktu Gaussa z największym naprężeniem głównym. Punkt ten we wszystkich przeanalizowanych modelach oprócz symulacji metody brazylijskiej znajduje się blisko krawędzi modelu. Założono więc, że punkt ten będzie zawsze na krawędzi modelu. Można więc założyć, że szczelina będzie skierowana od "zewnętrza" modelu do "wewnątrz". Założono, że szacowany kierunek propagacji szczeliny będzie więc przebiegał od punktu Gaussa z największym naprężeniem głównym do punktu wypadkowego kilkudziesięciu otaczających go pozostałych punktów Gaussa. Przykład znajdowania tego kąta przedstawiono na rys. 6.11. Zaznaczono punkt maksymalnych naprężeń głównych w początkowym etapie symulacji (MaxPS) oraz wypadkową współrzędnych kilkudziesięciu sąsiadujących punktów Gaussa. Na niebiesko zaznaczono początkowy szacowany kierunek propagacji szczeliny ANGLELAST.

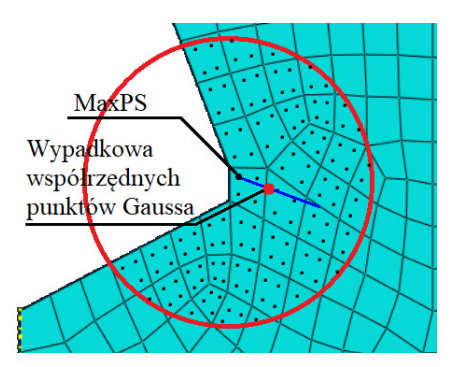

Rys. 6.11. Przykład znajdowania szacowanego początkowego kierunku propagacji szczeliny

Kod poszukujący tego kąta przedstawiono poniżej:

```
 IF (ISPHILSM.EQ.0.0) THEN 
   AVGCOORX=0 
   AVGCOORY=0 
   DO I=1,NEC 
     AVGCOORX=AVGCOORX+COOR(I,1) 
     AVGCOORY=AVGCOORY+COOR(I,2) 
   END DO 
   AVGCOORX=AVGCOORX/NEC 
   AVGCOORY=AVGCOORY/NEC 
   IF (AVGCOORY.EQ.0.0) THEN 
     ANGLELAST=0.0 
   ELSE 
     ANGLELAST=ATAN(AVGCOORX/AVGCOORY)-0.5*PI
```

```
 END IF 
   IF (AVGCOORY.LT.0.0) THEN 
     ANGLELAST=ANGLELAST-PI 
   ELSE 
     IF ((AVGCOORY.EQ.0.0).AND.(AVGCOORX.LT.0.0)) ANGLELAST=-PI 
   END IF 
   DO I=1,NEC 
     IF (ANGLE(I).LT.(-PI+ANGLELAST)) ANGLE(I)=ANGLE(I)+2.0*PI 
     IF (ANGLE(I).GT. (PI+ANGLELAST)) ANGLE(I)=ANGLE(I)-2.0*PI 
   END DO 
 END IF
```
Kod ten działa tylko, gdy w modelu nie ma jeszcze pęknięcia (ISPHILSM.EQ.0.0). Algorytm liczy średnie współrzędne otaczających punktów Gaussa (AVGCOORX, AVGCOORY), a następnie liczy kąt ANGLELAST za pomocą funkcji ATAN. Należy pamiętać, że początek układu współrzędnych to w tym przypadku punkt hipotetycznego wierzchołka szczeliny (CRACK-TIPX, CRACKTIPY). Następnie ponownie tworzona jest macierz ANGLE, czyli wartości kątów między punktami Gaussa a kątem ANGLELAST.

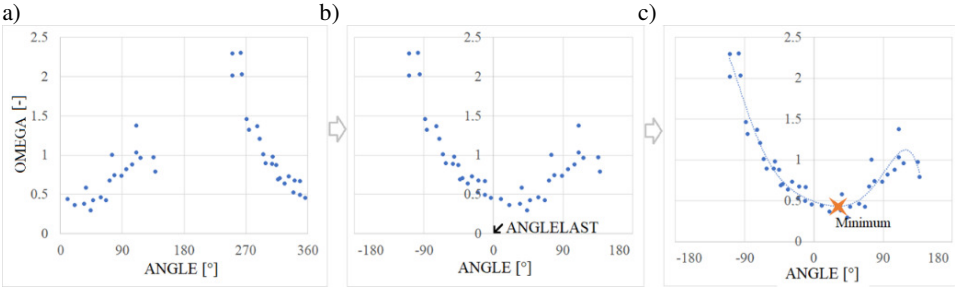

Rys. 6.12. Wyznaczanie kąta propagacji szczeliny autorską metodą. a) punkty bez uwzględnienia ANGLELAST, b) punkty przesunięte w poziomie, dopasowane do ANGLELAST, c) dopasowanie wielomianu i znalezienie minimum

W tej chwili wyznaczone są dwie macierze – ANGLE oraz OMEGA. Macierz ANGLE to kąty między przewidywanym wierzchołkiem szczeliny a otaczającymi punktami Gaussa. Macierz OMEGA to wartości maksymalnych naprężeń głównych w tych punktach. Gdyby wartości te umieścić na wykresie, to przykładowy wykres wyglądałby tak, jak na rys. 6.12. Pierwszy wykres (a) to umieszczone punkty, tak, jakby nie był uwzględniony kąt ANGLELAST. Widać, że na tym wykresie nie jest możliwe ręczne znalezienie odpowiedniej wartości minimum dopasowanego do punktów wielomianu. Tym bardziej nie byłoby możliwe zautomatyzowanie tego procesu. Na wykresie (b) punkty przesunięte są w poziomej osi zgodnie z dopasowaniem do poprzedniego kąta propagacji szczeliny. Na wykresie (c) przedstawiony jest proces, który wykonywany jest przez kolejne linie kodu procedury. Do wykresu dopasowywany jest wielomian 6-go stopnia, a następnie znajdowane jest minimum najbliższe kątowi 0°.

Warto również zwrócić uwagę ponownie na rys. 6.11. Promień wokół hipotetycznego wierzchołka szczeliny obejmuje zaledwie 2-3 elementy skończone w jednym kierunku, wokół środka okręgu. Jest to niewiele. W przypadku odpowiedniego zagęszczenia siatki obszar ten nie powinien znacząco oddalać się od wierzchołka szczeliny, a przez to podlegać wpływowi naprężeń z całego modelu. W tym zaznaczonym obszarze znajduje się około 130 punktów Gaussa. Jest to aż nadto wystarczająca liczba punktów służących do dopasowania wielomianu 6-go stopnia. Testowano różne funkcje dopasowania. Wyższy stopień wielomianu niepotrzebnie przedłużał czas trwania obliczeń, natomiast niższy dawał zbyt niedokładne wyniki.

Za dopasowanie wielomianu dowolnego stopnia do punktów na wykresie odpowiada algorytm tworzący układ równań liniowych, czyli macierze X i Y, według zasady Cramera [119]:

```
M=6 DO I=1,M+1 
   DO J=1,M+1 
    X(I,J)=0 DO K1=1,NEC 
       X(I,J)=X(I,J)+ANGLE(K1)**(I+J-2) 
     END DO 
   END DO 
  Y(I)=0 DO K1=1,NEC 
     Y(I)=Y(I)+ANGLE(K1)**(I-1)*OMEGA(K1) 
   END DO 
 END DO
```
gdzie M to stopień wielomianu.

Następnie układ równań jest rozwiązywany metodą eliminacji Gaussa, której kod w najprostszej postaci zapisano w poniższy sposób:

```
 DO I=1,M+1 
  C=X(I,I)Y(I)=Y(I)/C DO K=1,M+1 
    X(I,K)=X(I,K)/C END DO 
   IF (I.LT.M+1) THEN 
     DO J=I+1,M+1 
      C=X(J,I) Y(J)=Y(J)/C-Y(I) 
       DO K=I,M+1 
        X(J,K)=X(J,K)/C-X(I,K) END DO 
     END DO 
   END IF 
 END DO 
Z(M+1)=Y(M+1) DO I=1,M 
  Z(M+1-I)=Y(M+1-I)
```

```
 DO J=M+2-I,M+1 
    Z(M+1-I)=Z(M+1-I)-X(M+1-I,J)*Z(J) END DO 
 END DO
```
Rozwiązania układu równań, czyli współczynniki wielomianu zapisywane są do macierzy Z.

Znalezienie minimum tego wielomianu oparto na metodzie bisekcji. Szukane było miejsce zerowe pochodnej tego wielomianu. Jednak klasyczna metoda bisekcji znajduje wszystkie miejsca zerowe, natomiast w tym przypadku potrzebne było znalezienie tyko minimum funkcji. To znaczy, że należy znaleźć miejsce zerowe pochodnej, w którym pochodna rośnie. Postanowiono więc skorzystać z niniejszej metody: założona jest pewna wartość kąta B, 60° mniejszego niż kierunek ANGLELAST. Następnie B rośnie o 0.00001 radiana, do momentu, w którym pochodna nie zmieni znaku na dodatni – będzie to oznaczać, że tuż przed tym punktem jest szukane ekstremum.

```
 B=ANGLELAST-PI/3.0 
 T=0 DO 
    B=B+0.00001 
    FB=Z(7)*6.0*B**5.0+Z(6)*5.0*B**4.0+Z(5)*4.0*B**3.0+ 
 $ Z(4)*3.0*B**2.0+Z(3)*2.0*B+Z(2) 
    IF (FB.LT.0) I=1 
    IF ((FB.GT.0).AND.(I.EQ.1)) EXIT 
    IF (B.GE.ANGLELAST+PI/3.0) EXIT 
  END DO
```
Metodą prób i błędów przyjęto, że szukany kąt może być w przedziale od -60° do 60° względem poprzedniego kąta. W przypadku, gdy to miejsce zerowe nie zostanie znalezione w tym przedziale, aby uniknąć błędów kąt propagacji szczeliny pozostanie taki sam, jak w poprzednim przyroście, za co odpowiada poniższa linia kodu:

```
 IF (B.GE.ANGLELAST+PI/3.0) B=ANGLELAST
```
Teraz metodą bisekcji szukane jest miejsce zerowe pochodnej między punktami, w których zmienił się znak tej pochodnej:

```
 A=B-0.00001 
 DO 
    IF (ABS(B-A).LT.0.000001) EXIT 
   C=(A+B)/2.0FC=Z(7)*6.0*C**5.0+Z(6)*5.0*C**4.0+Z(5)*4.0*C**3.0+\zeta Z(4)*3.0*C**2.0+Z(3)*2.0*C+Z(2)
    FA=Z(7)*6.0*A**5.0+Z(6)*5.0*A**4.0+Z(5)*4.0*A**3.0+ 
\zeta Z(4)*3.0*A**2.0+Z(3)*2.0*A+Z(2) FB=Z(7)*6.0*B**5.0+Z(6)*5.0*B**4.0+Z(5)*4.0*B**3.0+ 
 $ Z(4)*3.0*B**2.0+Z(3)*2.0*B+Z(2) 
    IF (FC*FA.GT.0) A=C 
    IF (FC*FA.LE.0) B=C 
    IF ((ISNAN(C)).OR.(ISNAN(FA))) EXIT
```
 END DO ANGLENEW=C

Na koniec ustalana jest wartość ANGLENEW jako znaleziony kąt minimum funkcji, który przeniesiony jest do procedury UDMGINI za pomocą COMMONBLOCK. Wartość kąta ANGLENEW zostaje taka sama do kolejnego wzrostu szczeliny. Jak już wspomniano wcześniej, procedura UDMGINI powinna w każdej iteracji i dla każdego punktu Gaussa wyznaczać kąt propagacji szczeliny. W przypadku autorskiej metody procedura ta ma gotową wartość kąta ANGLENEW, liczoną, w zależności od wielkości modelu, zaledwie kilkadziesiąt razy, przy czym procedura UDMGINI uruchamiana jest średnio kilkadziesiąt tysięcy razy w trakcie symulacji. Stworzone procedury zajmują około 400 linii kodu. Warto również wspomnieć, że czas obliczeń z wykorzystaniem powyższych procedur, względem domyślnej metody jest tylko niewiele dłuższy i warty poświęcenia, zważywszy na dokładność wyników, jakie otrzymuje się autorską metodą. Zanim jednak przedstawione zostaną rezultaty obliczeń z wykorzystaniem tej metody, w następnych podrozdziałach przedstawione będą pozostałe rozpatrywane kryteria zniszczenia.

## **6.5. Kryterium Ottosena-Podgórskiego**

Poprzedni rozdział zawierał opis algorytmu odpowiadającego za przewidywanie kierunku propagacji szczeliny z użyciem kryterium maksymalnych naprężeń głównych. W tym punkcie przedstawione zostaną pozostałe rozważane kryteria. Główny szkielet algorytmu jest taki sam jak w kryterium maksymalnych naprężeń głównych, dlatego przedstawione zostaną tylko elementy, które różnią się względem kryterium opisanego w punkcie 6.4.

Kryterium Ottosena-Podgórskiego zostało opisane przy okazji analizy metody brazylijskiej w rozdziale 3.2.5. W tym przypadku wokół wierzchołka szczeliny liczona jest wartość współczynnika wytężenia materiału *ω* jako:

$$
\omega(r,\theta) = \frac{\sqrt{\sigma_0^2 + \tau_0^2}}{\sqrt{\sigma_f^2 + \tau_f^2}}
$$
\n(6.2)

gdzie  $\sigma_0$  i  $\tau_0$  to naprężenia normalne i styczne oktaedryczne wyznaczone w badanym punkcie wokół wierzchołka szczeliny w układzie biegunowym, natomiast  $\sigma_f$  i  $\tau_f$  to wartości naprężeń krytycznych proporcjonalnych do  $\sigma_0$  i  $\tau_0$ wyznaczone za pomocą równania opisującego kryterium (3.19). Po podstawieniu naprężeń wokół wierzchołka szczeliny z rozwiązania Westergaarda dla jednostkowego promienia otrzymuje się wykres zależności *ω* od kąta wokół wierzchołka szczeliny, który przedstawiono na rys. 6.13. Na rys. 6.13b widać, że, tak jak naprężenia, wykres ten dąży do nieskończoności, co ponownie pozwala na sprowadzenie wartości *ω* w dowolnym punkcie do wartości dla jedzwara na sprowadzenie wartości w atowomym państer do wartości dla jednostkowego promienia przez podzielenie przez  $\sqrt{r}$ . Natomiast na rys. 6.13a

widać, że tak jak dla kryterium maksymalnych naprężeń głównych pęknięcie nastąpi w kierunku lokalnego minimum wartości *ω* dla jednostkowego promienia.

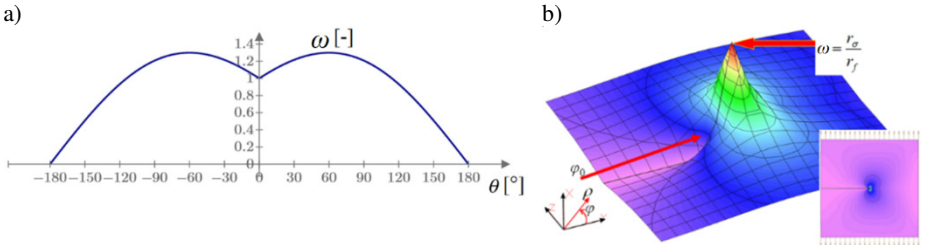

Rys. 6.13. Współczynnik wytężenia materiału *ω* wokół wierzchołka szczeliny. a) wykres *ω* dla jednostkowego promienia, b) wykres trójwymiarowy *ω* wokół wierzchołka szczeliny

Pierwsza różnica w algorytmie polega na innym liczeniu wartości kryterium w punktach Gaussa (OMEGA3) w procedurze URDFIL:

 ZI1=S11+S22+S33 ZI2=S11\*S22+S22\*S33+S33\*S11-S12\*S12 ZI3=S11\*S22\*S33-S12\*S12\*S33 S0=ZI1/3.0 ZJ3=ZI3-ZI2\*S0+2\*S0\*S0\*S0 ZJ2=3\*S0\*S0-ZI2 T0=SQRT(ZJ2\*2.0/3.0) RS=SQRT(S0\*S0+T0\*T0) FCC=1.1\*FC F0C=1.25\*FC C0=FT ZLAMBDA=(FCC/FT)\*((1.0/3.0+FT/FC-(FT\*FC)/(FCC\*\*2.0- \$ FT\*FCC))/(1.0+2.0\*FCC/3.0/FT-1.0/(1.0-FT/FCC))) THETA=SQRT(3.0)/2.0\*F0C/FT\*(1.0/3.0+FT/FC-FT\*FC/(1.0- \$ FT/FCC)/FCC/FCC)/(1.0+F0C/2.0/FT- \$ 3.0\*F0C\*F0C/4.0/(1.0-FT/FCC)/FCC/FCC) ALPHA0=ACOS(THETA/2.0\*(1.0+1.0/ZLAMBDA)) BETA=PI/6-ATAN(THETA\*(1.0-ZLAMBDA)/2.0/<br>S ZLAMBDA/SIN(ALPHA0)) ZLAMBDA/SIN(ALPHA0)) ALPHA=SIN(3.0\*ALPHA0) P0=COS(1.0/3.0\*ACOS(ALPHA)-BETA) C1=SQRT(2.0)/P0\*(1.0-3.0/2.0\*(FT/FCC)/(FCC/FT-1.0)) C2=9.0/2.0\*(FT/FCC)/(FCC-FT) ZJ=3.0\*SQRT(3.0)\*ZJ3/2.0/SQRT(ZJ2\*ZJ2\*ZJ2) PJ=COS(1.0/3.0\*ACOS(ALPHA\*ZJ)-BETA) TF=-(S0-SQRT(C1\*C1\*T0\*T0\*PJ+PJ+2.0\*C1\*S0\*T0\*PJ+S0\*S0+<br>\$4.0\*C0\*C2\*T0\*T0)+C1\*T0\*PJ)/2.0/C2/T0 \$ 4.0\*C0\*C2\*T0\*T0)+C1\*T0\*PJ)/2.0/C2/T0 SF=S0/T0\*TF RF=SQRT(SF\*SF+TF\*TF) OMEGA3(K1)=RS/RF

W powyższym kodzie oznaczono następujące zmienne: ZI1, ZI2, ZI3 – *I*1, *I*2, *I*3; S0, T0 – *σ*0, *τ*0; ZJ2, ZJ3 - *J*2, *J*3; FC, FT, FCC, F0C – *fc*, *ft*, *fcc*, *f0c*; C0, C1, C2 – *C*0, *C*1, *C*2; ZLAMBDA, THETA – *λ*, *θ*; ALPHA, ALPHA0, BETA – *α*, *α*0, *β*; P0 – *P*0; ZJ – *J*, PJ – *P*(*J*). Powyższe zmienne, wykorzystane we wzorach, podane są w literaturze [78].

Taka sama zmiana pojawia się również w procedurze UDMGINI, gdzie podejmowana jest decyzja określająca, czy pęknięcie ma propagować w analizowanej iteracji. W przeciwieństwie do kryterium maksymalnych naprężeń głównych w tym przypadku konieczna jest znajomość również wytrzymałości na ściskanie. Stąd dodano linię:

FC=PROPS(2)

Wartość PROPS(2) podawana jest przez użytkownika w pliku "input".

Jak widać sam algorytm właściwie nie różni się od kodu z poprzedniego omawianego kryterium, natomiast zastosowanie bardziej dokładnego kryterium Ottosena-Podgórskiego daje dokładniejsze wyniki, mimo tak niewielu zmian w kodzie. W dodatku różnica czasu obliczeń względem kryterium maksymalnych naprężeń głównych jest niezauważalna.

### **6.6. Kryterium minimalnych przemieszczeń**

Kolejne zaprogramowane kryterium oparte jest nie na wartościach naprężeń, a na przemieszczeniach. Na potrzeby tej rozprawy będzie ono nazywane kryterium minimalnych przemieszczeń. Opiera się ono na rozkładzie przemieszczeń wokół szczeliny Griffitha, które w schemacie obciążenia szczeliny I obciążenia szczeliny opisuje się poniższymi wzorami:

$$
u_x = \frac{K_I}{2\mu\pi} \sqrt{2\pi r} \left[ (2\kappa - 1) \cos\frac{\theta}{2} - \cos\frac{3\theta}{2} \right],
$$
  
\n
$$
u_y = \frac{K_I}{2\mu\pi} \sqrt{2\pi r} \left[ (2\kappa + 1) \sin\frac{\theta}{2} - \sin\frac{3\theta}{2} \right],
$$
  
\n
$$
\kappa = \begin{cases} 3 - 4\nu & p.s.o. \\ \frac{(3 - \nu)}{1 + \nu} & p.s.n. \end{cases}
$$
\n(6.3)

W tych wzorach  $\mu$  to moduł Kirchoffa,  $u_x$  i  $u_y$  to przemieszczenia poziome i pionowe w dowolnym punkcie w układzie biegunowym, wokół wierzchołka szczeliny, przy założeniu, że wierzchołek szczeliny się nie przemieszcza (np. wskutek przesuwania się całego modelu pod wpływem obciążenia). Schemat tych przemieszczeń przedstawiono na rys. 6.14. Można również te przemieszczenia obrócić i uzależnić od kąta i odległości od szczeliny, przy czym *u<sup>r</sup>* to przemieszczenia wzdłuż promienia  $r$ , a  $u_{\theta}$  to przemieszczenia prostopadłe do *ur*. Niezależnie od promienia *r* wykresy przemieszczeń mają takie same kształty. Przedstawiono je na rys. 6.15. Dodatkowo wyznaczono również przemieszczenia wypadkowe *u*.

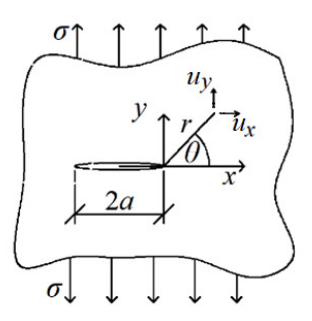

Rys. 6.14. Przemieszczenia wokół szczeliny Griffitha

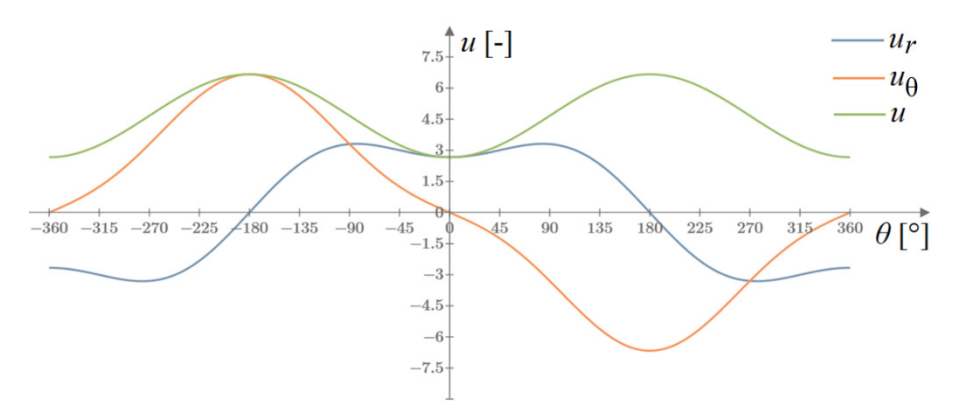

Rys. 6.15. Wykres przemieszczeń wokół wierzchołka szczeliny Griffitha, w dowolnym promieniu

W przypadku schematu obciążenia szczeliny I pęknięcie jest poprowadzone pod kątem 0°. Na podstawie powyższego wykresu można więc wywnioskować trzy kryteria według których określany będzie kierunek propagacji szczeliny:

- wartość lokalnego minimum przemieszczeń wzdłuż promienia odległości od wierzchołka szczeliny *ur*,
- miejsce zerowe przemieszczeń prostopadłych do promienia *u*θ,
- wartość lokalnego minimum przemieszczeń wypadkowych *u*.

Postanowiono wybrać trzeci warunek, chociaż dwa pozostałe warunki, a nawet kombinacje powyższych warunków, również są możliwe.

Zasadnicza różnica między tym, a poprzednimi kryteriami jest to, że opiera się ona na przemieszczeniach a nie na naprężeniach, a co za tym idzie, wartości nie będą odczytywane w punktach Gaussa, tylko w węzłach elementów. Dlatego na etapie odczytywania danych z pliku "Results" w procedurze URDFIL na końcu dodany jest fragment odczytujący przemieszczenia w węzłach, które zapisane są w kluczu 101.

> IF (KEY.EQ.101) THEN K1=K1+1

 DISP3(K1-2\*NN,1)=ARRAY(4) DISP3(K1-2\*NN,2)=ARRAY(5) END IF

gdzie DISP3(I,J) to macierz współrzędnych wierzchołka I, natomiast J to numer współrzędnej (1 – przemieszczenia poziome, 2 – przemieszczenia pionowe).

Na etapie szukania punktów Gaussa w odpowiednim promieniu wokół wierzchołka szczeliny tym razem szukane są węzły elementów. Zamiast zmiennej NIP, czyli liczby punktów Gaussa, wstawiona jest zmienna NN, czyli liczba węzłów. Zamiast macierzy COORDIP (współrzędne punktów Gaussa) jest macierz COORNODE (współrzędne węzłów). Również zamiast tworzenia macierzy OMEGA tworzona jest macierz DISP, czyli macierz współrzędnych węzłów mieszczących się w odpowiednim promieniu wokół wierzchołka szczeliny:

> DISP(NEC,1)=DISP3(K1,1) DISP(NEC,2)=DISP3(K1,2)

Do tej pory, w poprzednich kryteriach zakładano, że naprężenia w wierzchołku szczeliny dążą do nieskończoności, zgodnie ze wzorami (6.1). Według wzorów (6.3) przemieszczenia w wierzchołku szczeliny wynoszą 0. W rzeczywistości jednak przemieszczenia w wierzchołku będą różne od 0, ponieważ charakter obciążenia może być dowolny. Postanowiono więc przesunąć wartości przemieszczeń w węzłach wokół wierzchołka szczeliny o ujemną wartość przemieszczeń w wierzchołku szczeliny do 0. Rzeczywiste przemieszczenia w wierzchołku szczeliny CTDISPX i CTDISPY liczone są za pomocą interpolacji liniowej przemieszczeń w węzłach NMAX i NMIN, z użyciem następującego kodu:

```
 RMAX=SQRT((XNMAX-CRACKTIPX)**2.0+(YNMAX-CRACKTIPY)**2.0) 
 RMIN=SQRT((XNMIN-CRACKTIPX)**2.0+(YNMIN-CRACKTIPY)**2.0) 
 A=(-RMAX-RMIN)/(DISP3(NMAX,1)-DISP3(NMIN,1)) 
 B=-RMAX-A*DISP3(NMAX,1) 
 CTDISPX=-B/A 
 IF (DISP3(NMAX,1).EQ.DISP3(NMIN,1)) CTDISPX=DISP3(NMAX,1) 
 A=(-RMAX-RMIN)/(DISP3(NMAX,2)-DISP3(NMIN,2)) 
 B=-RMAX-A*DISP3(NMAX,2) 
 CTDISPY=-B/A 
 IF (DISP3(NMAX,2).EQ.DISP3(NMIN,2)) CTDISPY=DISP3(NMAX,2)
```
W początkowych etapach obliczeń, kiedy jeszcze nie powstała szczelina, przemieszczenia w hipotetycznym wierzchołku szczeliny dla uproszczenia liczone są jako średnia arytmetyczna przemieszczeń węzłów wokół wierzchołka szczeliny, według poniższego kodu:

```
 IF (ISPHILSM.EQ.0) THEN 
   CTDISPX=0 
   CTDISPY=0 
   DO I=1,NEC 
     CTDISPX=CTDISPX+DISP(I,1)
```

```
 CTDISPY=CTDISPY+DISP(I,2) 
   END DO 
   CTDISPX=CTDISPX/NEC 
   CTDISPY=CTDISPY/NEC 
 END IF
```
Nie jest to najlepsze rozwiązanie, jednak, jak wcześniej, działa to tylko na samym początku obliczeń i daje prawidłowy początkowy kierunek propagacji szczeliny.

Wartości w macierzy DISP przesuwane są tak, aby w wierzchołku szczeliny przemieszczenia wyniosły 0, a następnie dzielone są przez pierwiastek odległo- $\beta$ ści wierzchołka szczeliny od węzła, czyli  $\sqrt{r}$ , aby sprowadzić wszystkie przemieszczenia do jednostkowego promienia, gdyż zgodnie ze wzorami (6.3) przemieszczenia w szczelinie Griffitha rosną w tempie  $\sqrt{r}$ .

```
 DO K1=1,NEC 
    DISP(K1,1)=DISP(K1,1)-CTDISPX 
    DISP(K1,1)=DISP(K1,1)/SQRT(SQRT((COOR(K1,1))**2.0+ 
$ (COR(K1,2))***2.0) DISP(K1,2)=DISP(K1,2)-CTDISPY 
    DISP(K1,2)=DISP(K1,2)/SQRT(SQRT((COOR(K1,1))**2.0+ 
$ (COR(K1,2))***2.0) DISPTHETA(K1)=DISP(K1,1)*SIN(ANGLE(K1))+ 
$ DISP(K1,2)*COS(ANGLE(K1))
    DISPR(K1)=DISP(K1,1)*COS(ANGLE(K1))- 
 $ DISP(K1,2)*SIN(ANGLE(K1)) 
    DISPM(K1)=SQRT(DISPTHETA(K1)**2.0+DISPR(K1)**2.0) 
  END DO
```
Powyżej wektory przemieszczeń obracane są tak, by uzyskać przemieszczenia wzdłuż promienia (DISPR) i przemieszczenia prostopadłe do promienia (DISPTHETA). Również liczona jest wartość przemieszczeń wypadkowych DISPM w węzłach wokół wierzchołka szczeliny. Te przemieszczenia wstawione będą zamiast macierzy OMEGA na etapie tworzenia wielomianu dopasowania do punktów na wykresie. Cała reszta algorytmu (szukanie współczynników wielomianu i szukanie lokalnego minimum wielomianu) jest taka sama jak w poprzednich kryteriach. Kąt propagacji szczeliny jest to kąt, dla którego występuje minimum na wykresie tego wielomianu przemieszczeń wypadkowych.

W przypadku tego kryterium, aby ustalić, kiedy nastąpi wzrost pęknięcia należałoby prawdopodobnie ustalić graniczną różnicę przemieszczeń w po obu stronach wierzchołka szczeliny. Zdecydowano się jednak nie rozwijać tego problemu i w procedurze UDMGINI zastosowano zwykłe kryterium maksymalnych naprężeń głównych, a jedynie kąt propagacji szczeliny ANGLENEW liczony jest wyżej przedstawionym sposobem.

#### **6.7. Kryterium MTS**

Ostatnim przeanalizowanym kryterium jest kryterium MTS – kryterium maksymalnego obwodowego naprężenia rozciągającego [27]. Jest to kryterium oparte na współczynnikach intensywności naprężenia. W tym przypadku pęknięcie nastąpi w kierunku, dla którego wykres opisany poniższym wzorem osiąga maksimum lokalne:

$$
\sigma_{\theta\theta}(r,\theta) = \frac{K_{\rm I}}{\sqrt{2\pi r}} \left(\frac{3}{4}\cos\frac{\theta}{2} + \frac{1}{4}\cos\frac{3\theta}{2}\right) + \frac{K_{\rm II}}{\sqrt{2\pi r}} \left(-\frac{3}{4}\sin\frac{\theta}{2} - \frac{3}{4}\sin\frac{3\theta}{2}\right) \tag{6.4}
$$

Jest to więc właściwie kryterium bardzo zbliżone do kryterium maksymalnych naprężeń głównych, jednak w tym przypadku naprężenia nie są odczytywane w punktach Gaussa, a liczone ze wzoru, na podstawie wartości *K*I i *K*II.

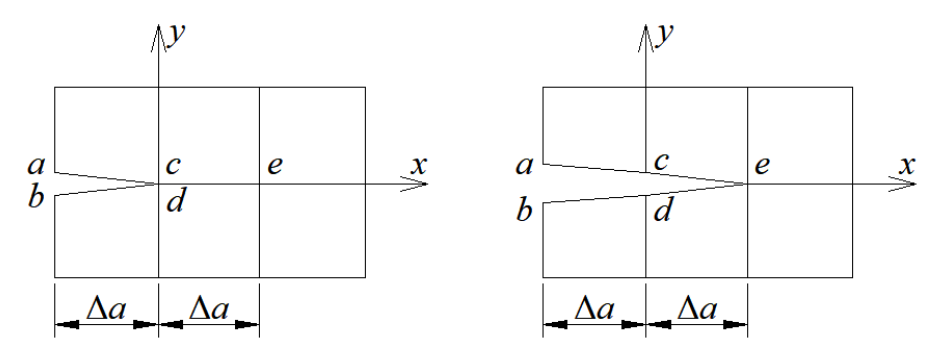

Rys. 6.16. Sposób wyznaczania energii pękania wokół wierzchołka szczeliny w metodzie VCCT

Stąd wynika, że znając wartości  $K_I$  i  $K_{II}$  nie ma konieczności odczytywania żadnych danych wokół wierzchołka szczeliny. Pierwsza próbna metoda szukania współczynników intensywności naprężenia wokół wierzchołka szczeliny była nieudana. Skorzystano ze zmodyfikowanej metody VCCT (Virtual Crack Closure Technique) [58], [86].

Metoda ta pozwala na uzyskanie wartości energii pękania w schemacie obciążenia szczeliny I i II z poniższych równań:

$$
G_{\rm I} = \frac{1}{2\Delta a} F_y^{(c)} \left( u_y^{(a)} - u_y^{(b)} \right),
$$
  
\n
$$
G_{\rm II} = \frac{1}{2\Delta a} F_x^{(c)} \left( u_x^{(a)} - u_x^{(b)} \right)
$$
\n(6.5)

gdzie  $F_x$ ,  $F_y$  – to siły węzłowe wzdłuż i prostopadle do szczeliny,  $u_x$ ,  $u_y$  – przemieszczenia wzdłuż i prostopadle do szczeliny. Przy symbolach sił i przemieszczeń oznaczono również nazwę węzła, którego dotyczą (rys. 6.16). Niestety metoda ta dotyczy jedynie szczeliny przebiegającej pomiędzy elementami skończonymi, co oznacza, że nie jest dostosowana do metody X-FEM. W programie

Abaqus w powyższych procedurach bardzo łatwo jest zaimplementować kod odczytujący siły węzłowe z pliku "Results", jednak wszelkie próby zastosowania wzorów (6.5) do wyznaczania energii pękania były nieudane. Wartości *G* w miejscach, w których krawędź elementu nie była prostopadła do linii pęknięcia, tak jak na rys. 6.16, były dalekie od rzeczywistości.

Podjęto próbę znalezienia współczynników intensywności naprężenia tzw. metodą bezpośrednią:

$$
K_{\rm I} = \frac{2\mu u_y}{\kappa + 1} \sqrt{\frac{2\pi}{-r \to 0}},
$$
  
\n
$$
K_{\rm II} = \frac{2\mu u_x}{\kappa + 1} \sqrt{\frac{2\pi}{-r \to 0}}
$$
\n(6.6)

W tym wzorze  $\mu$  to moduł Kirchoffa, natomiast  $\kappa = (3 - \nu)/(1 + \nu)$  dla płaskiego stanu naprężenia i  $\kappa = 3 - 4\nu$  dla płaskiego stanu odkształcenia. Ze względu na to, że w celu znalezienia kierunku propagacji szczeliny nie jest konieczne znalezienie dokładnych wartości współczynników *K*I i *K*II, a tylko stosunki między nimi można usunąć ze wzorów wartości stałe, a także wpływ odległości od wierzchołka szczeliny, stąd wartości współczynników przyjmują prostą formę.

$$
K_{\rm I}/K_{\rm II} = u_y/u_x \tag{6.7}
$$

gdzie  $u_x$  i  $u_y$  to różnice przemieszczeń po obu stronach szczeliny odpowiednio wzdłuż szczeliny i prostopadle do niej. Niestety ograniczenie to powoduje, że nie jest możliwe zaimplementowanie warunku inicjacji szczeliny w tym kryterium, dlatego zamiast niego zostanie użyty warunek maksymalnych naprężeń głównych.

W związku z tym, algorytm zastosowany w procedurach będzie zbliżony do wyżej opisywanego kryterium minimalnych przemieszczeń. Znów odczytywane będą przemieszczenia wokół wierzchołka szczeliny, a następnie przesunięte będą one tak, aby w wierzchołku szczeliny przemieszczenie osiągnęło wartości zerowe. Liczone są przemieszczenia wzdłuż promienia odległości między węzłem a wierzchołkiem szczeliny (DISPR) i prostopadłe do promienia (DISPTHETA), w ten sam sposób jak w poprzednim opisywanym kryterium.

W przeciwieństwie do poprzedniego kryterium nie będzie wyznaczane miejsce zerowe przemieszczeń wypadkowych. Tutaj najpierw tworzone są dwa wykresy z danych przemieszczeń DISPR i DISPTHETA w węzłach elementów. Następnie dopasowywane są wielomiany metodą najmniejszych kwadratów. Do funkcji DISPR dopasowywany jest wielomian czwartego stopnia (M=4), a do funkcji DISPTHETA wielomian trzeciego stopnia (M=3). Mając współczynniki wielomianu dopasowania funkcji DISPR liczony jest współczynnik intensywności naprężenia w schemacie obciążenia szczeliny II nazwany jako OKII:

```
 C=ANGLELAST+PI 
 UBR=Z(5)*C**4.0+Z(4)*C**3.0+Z(3)*C**2.0+Z(2)*C+Z(1) 
 C=ANGLELAST-PI 
 UAR=Z(5)*C**4.0+Z(4)*C**3.0+Z(3)*C**2.0+Z(2)*C+Z(1) 
 OKII=UBR-UAR
```
Odejmowane są przemieszczenia UBR i UAR, które liczone są odpowiednio dla kąta o 180° większego od poprzedniego kąta propagacji szczeliny i kąta 180° mniejszego. Jak widać, są to właściwie dwa punkty o takich samych współrzędnych, ale odczytywane po dwóch różnych stronach pękniętej powierzchni. Analogicznie znajdowany jest współczynnik intensywności naprężenia w schemacie obciążenia szczeliny I, oznaczony jako OKI. Należy zwrócić uwagę, że współczynniki Z poniżej dotyczą wielomianu dopasowanego do punktów macierzy DISPTHETA:

```
 C=ANGLELAST+PI 
 UBTHETA=Z(4)*C**3.0+Z(3)*C**2.0+Z(2)*C+Z(1) 
 C=ANGLELAST-PI 
 UATHETA=Z(4)*C**3.0+Z(3)*C**2.0+Z(2)*C+Z(1) 
 OKI=UATHETA-UBTHETA
```
Schemat objaśniający ten kod przedstawiono na rys. 6.17.

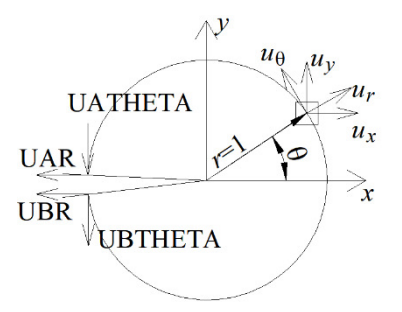

Rys. 6.17. Schemat wyznaczania przemieszczeń po dwóch stronach szczeliny

Patrząc na wykres na rys. 6.15 przedstawiający przemieszczenia wokół szczeliny w schemacie obciążenia szczeliny I widać, że wartości  $u_r$  dla -180° i 180° są równe 0, toteż różnica między nimi jest 0, a to oznacza, że według wzoru (6.7)  $K_{\text{II}} = 0$ . Różnica wartości  $u_{\theta}$  dla kątów -180° i 180° to wartość dodatnia, co oznacza, że  $K_I > 0$ . Dowodzi to, że założenia przedstawionej metody są prawidłowe.

Mając współczynniki intensywności naprężenia, dla wszystkich punktów wokół wierzchołka szczeliny NEC liczone są wartości kryterium zgodnie ze wzorem (6.4):

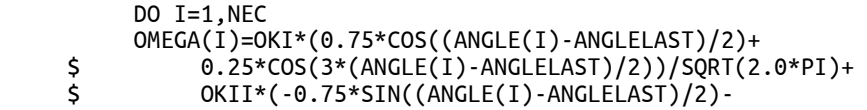

 \$ 0.75\*SIN(3\*(ANGLE(I)-ANGLELAST)/2))/SQRT(2.0\*PI) END DO

Do tych wartości kolejny raz dopasowywany jest wielomian szóstego stopnia i metodą bisekcji szukane jest miejsce zerowe pochodnej wielomianu, najbliższe poprzedniemu kątowi propagacji szczeliny. Odbywa się to dokładnie w ten sam sposób jak dla wszystkich powyższych kryteriów. Również w tym kryterium zdecydowano się pozostawić procedurę UDMGINI tak, by decyzja o poprowadzeniu pęknięcia zależała od maksymalnych naprężeń głównych. Ponownie, jedynie wyżej wyznaczona wartość kąta propagacji szczeliny ANGLELAST przenoszona jest z procedury UDRFIL do UDMGINI.

## **6.8. Przygotowania plików do obliczeń z wykorzystaniem własnej metody**

W celu prawidłowego wykorzystania powyższych czterech zaimplementowanych kryteriów konieczne jest odpowiednie przygotowanie plików dla systemu Abaqus. Wyżej opisane kryteria znajdują się w czterech plikach tekstowych z rozszerzeniem "for" (fortran). Przed przystąpieniem do obliczeń należy podać ścieżkę dostępu do pliku wybranego kryterium. Oprócz tego konieczne jest przygotowanie pliku "inp", który jest plikiem tekstowym ze wszystkimi informacjami o modelu przeznaczonemu do obliczeń. Plik ten można wygenerować automatycznie w środowisku graficznym Abaqusa, jednak należy wprowadzić kilka zmian. Pod słowem kluczowym MATERIALS dla wybranego materiału, który ma być poddany pękaniu należy dodać linie, które odpowiadają za uruchomienie procedury UDMGINI:

```
*Damage Initiation, criterion=user, failure mechanisms=1, properties=2 
ft, fc 
*Damage Evolution, type=ENERGY, failure index=1 
GIc,
```
W powyższych liniach należy podstawić własne wartości *ft*, *fc* i *G*<sup>I</sup>*c*. Jeżeli wybrane jest kryterium, które nie wymaga podania wytrzymałości na ściskanie to można tą wartość pominąć i zmienną "properties" zdefiniować jako 1.

Niżej należy dodać dwie poniższe linie:

\*User Output Variables 0

Przeważnie służą one do zdefiniowania zmiennych wyjściowych użytkownika, jednak w powyższych algorytmach nie są one używane. W tym przypadku te dwie linie służą jedynie do wywołania procedury UVARM.

Następnie po słowie kluczowym "Step" poniżej informacji na temat pierwszego kroku obliczeń należy zamieścić poniższe wiersze:

```
*node file 
philsm,coord,u 
*el file 
coord,s
```
Po pierwsze, służą one do wywoływania procedury URDFIL, po drugie informują solver jakie wyniki powinny być zapisane do pliku "Results", by procedura mogła je odczytać. Są to kolejne dane w węzłach, czyli PHILSM, współrzędne węzłów i przemieszczenia w węzłach, oraz dane w punktach Gaussa, czyli współrzędne i naprężenia. W przypadku, gdy w symulacji występuje więcej niż jedna część ("part") należy zapewnić, aby naprężenia i przemieszczenia były odczytywane jedynie z części, która jest poddana symulacji pękania. Przykład takiej sytuacji można zaobserwować wcześniej na rys. 6.11. Jest to początek symulacji próby wyciągania w miejscu styku głowicy kotwy ze skałą. Kotwa została usunięta z rysunku, jednak widać, że promień wokół wierzchołka pęknięcia również nachodzi na kotwę. W celu uniknięcia zapisywania informacji o niepotrzebnych częściach modelu w pliku "Results" należy zmodyfikować linię:

\*el file, elset=X

oraz

\*node file, nset=Y

gdzie X i Y to nazwa zbioru elementów i węzłów, które mają zostać poddane pękaniu. X jest to ten sam set, w którym występuje funkcja wzbogacona dla metody X-FEM, o której informacje znajdują się po słowie kluczowym .,Assembly":

```
*Enrichment, name=Crack-1, type=PROPAGATION CRACK, elset=X
```
Aby prawidłowo przygotować same modele w środowisku graficznym Abaqus, to jedynym ważnym warunkiem jest wybór siatki elementów czterowęzłowych niezredukowanych CPS4 w przypadku zadania dwuwymiarowego i CAX4 w przypadku zadania osiowo-symetrycznego.

Tak przygotowywane są wszystkie pliki poddane obliczeniom z wykorzystaniem autorskich metod przewidywania propagacji szczeliny.

# **7. WERYFIKACJA WŁASNEJ METODY WYZNACZANIA PROPAGACJI SZCZELINY**

## **7.1. Zakres analiz numerycznych z wykorzystaniem własnej metody**

Symulacje opisane w rozdziale 5 wykonane podstawową metodą przewidywania propagacji szczeliny w systemie Abaqus wykonano ponownie z wykorzystaniem wszystkich opisanych w rozdziale 6 kryteriów zaimplementowanych za pomocą tzw. procedur użytkownika. Niniejszy podrozdział będzie zawierał przedstawienie otrzymanych wyników z porównaniem do wyników otrzymanych bez autorskich procedur.

Symulacja próby brazylijskiej została pominięta. Jak już wcześniej wspomniano, obecny wygląd autorskiej metody przewidywania propagacji szczeliny nie pozwala na przeprowadzanie symulacji pękania modeli, których pęknięcie nie zaczyna się na brzegu modelu.

Analizowane kryteria zniszczenia są to:

- Kryterium maksymalnych naprężeń głównych,
- Kryterium Ottosena-Podgórskiego,
- Kierunek szczeliny determinowany na podstawie kryterium minimalnych przemieszczeń, a decydowanie o pęknięciu na podstawie warunku maksymalnych naprężeń głównych,
- Kierunek szczeliny determinowany na podstawie kryterium MTS, a decydowanie o pęknięciu na podstawie warunku maksymalnych naprężeń głównych.

# **7.2. Symulacja trójpunktowego zginania belki z nacięciem**

Poprzednim razem, tj. w przypadku domyślnej metody przewidywania propagacji szczeliny w Abaqusie szczelina zawijała się w nierealistyczny sposób. Przeanalizowane zostanie dokładnie to samo zadanie, co w rozdziale 5.3. Jest to belka B1b z piaskowca "Brenna", trójpunktowo zginana, z nacięciem w środku rozpiętości. Wymiary i parametry materiałowe pozostaną te same, aby możliwe było porównanie wyników otrzymanych domyślną metodą i autorską metodą. Model materiałowy został zmodyfikowany według instrukcji w rozdziale 6.8. W tym miejscu porównane między sobą zostaną również zaprogramowane kryteria.

Jak widać na rys. 7.1 już dla najprostszego kryterium maksymalnych naprężeń głównych linia pęknięcia jest bardzo realistyczna. Dla symulacji z wykorzystaniem domyślnej metody początek obliczeń wydawał się być realistyczny do momentu, w którym szczelina zaczęła nieprawidłowo zakręcać. Jednak porównując początek linii pęknięcia na rys. 5.2a i rys. 7.2 widać, że przy użyciu metody domyślnej linia pęknięcia jest bardzo poszarpana, a przy użyciu autorskiej metody linia jest gładka – wpływ siatki elementów jest niezauważalny. Powody tej poprawy są dwa. W metodzie domyślnej uwzględniane są naprężenia w jednym punkcie Gaussa, a w metodzie autorskiej z kilkudziesięciu punktów Gaussa wokół wierzchołka szczeliny. Do tego, w metodzie domyślnej kąt propagacji szczeliny liczony jest na podstawie obrotu tensora naprężeń do naprężeń głównych, natomiast w metodzie autorskiej pęknięcie jest prowadzone w kierunku najmniejszych naprężeń głównych wokół wierzchołka szczeliny. Duży wpływ na kąt obrotu w domyślnej metodzie mają naprężenia ścinające *τ*<sub>12</sub>, które w okolicy wierzchołka szczeliny często są zakłócone. W metodzie autorskiej naprężenia ścinające nie mają tak dużego znaczenia, a w dodatku większe znaczenie mają naprężenia w pewnej odległości od wierzchołka szczeliny, w których zakłócenia spowodowane niedokładnościami Metody Elementów Skończonych nie występują.

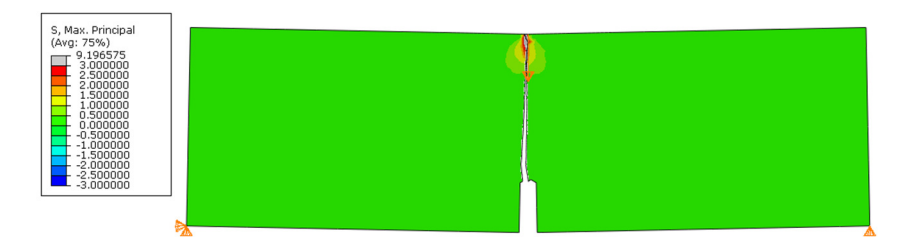

Rys. 7.1. Linia pęknięcia trójpunktowo zginanej belki z nacięciem z zastosowaniem własnego kryterium maksymalnych naprężeń głównych

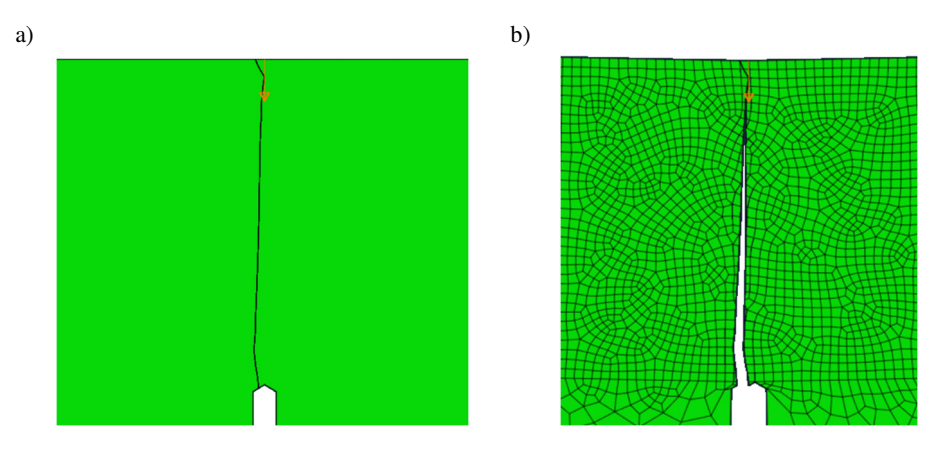

Rys. 7.2. Linia pęknięcia trójpunktowo zginanej belki z nacięciem w zbliżeniu. a) bez widocznej siatki, b) z widoczną siatką

Ciekawym zaobserwowanym zjawiskiem jest skręcanie szczeliny w odległości dwóch elementów skończonych od miejsca przyłożenia obciążenia (rys. 7.2). Mimo, że jest to miejsce zgromadzenia wysokich naprężeń ściskających, to jednak szczelinie udaje się dobiegnąć do końca elementu i prawidłowo zakończyć symulację.

Maksymalna siła uzyskana w obliczeniach to 3.167 kN, przy czym w metodzie domyślnej było to 3.433 kN. Uzyskana w tym przypadku siła jest mniejsza, ponieważ autorska metoda bierze pod uwagę naprężenia w najbardziej wytężonym punkcie Gaussa spośród czterech w analizowanym elemencie. W metodzie domyślnej maksymalne naprężenia główne z czterech punktów Gaussa są uśredniane, więc można uznać, że są to naprężenia w większej odległości od wierzchołka szczeliny, co oznacza, że potrzebne jest większe obciążenie, aby przekroczyć wartość wytrzymałości na rozciąganie.

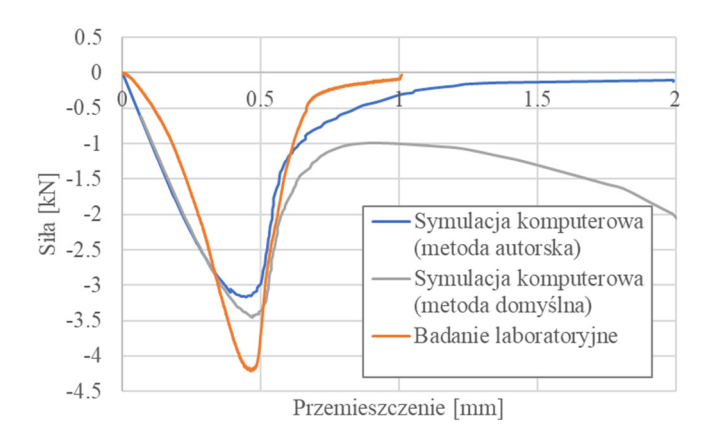

Rys. 7.3. Wykres zależności siły od przemieszczenia w trakcie symulacji i badania laboratoryjnego belki trójpunktowo zginanej

Na rys. 7.3 przedstawiono wykres zależności siła – przemieszczenie w symulacji i zestawiono je z wykresem uzyskanym w badaniu laboratoryjnym. Widać bardzo podobny charakter zmiany siły, jednak maksymalna siła w badaniu była większa, na co prawdopodobnie miała wpływ niejednorodność materiału tej próbki. Dodatkowo wykres pokazuje inne tempo wzrostu siły dla symulacji i dla badania, a także bardziej gwałtowny spadek siły w badaniu laboratoryjnym. Na rysunku zestawiono również ten sam wykres otrzymany z symulacji z użyciem metody domyślnej. Mimo, że początek symulacji jest niemal taki sam, jak dla metody autorskiej, to widoczny jest nierealistyczny wzrost siły w dalszym etapie symulacji i jest to etap, w którym szczelina zaczęła nienaturalnie skręcać.

Wyniki otrzymane dla pozostałych kryteriów są również zadowalające. Linia pęknięcia otrzymana dla kryterium Ottosena-Podgórskiego (rys. 7.4a) Jest bardzo zbliżona do linii otrzymanej za pomocą kryterium maksymalnych naprężeń głównych, ponieważ oba kryteria oparte są na naprężeniach. Maksymalna siła uzyskana za pomocą tego kryterium wynosi 3.167 kN, więc jest to bardzo zbliżona wartość do otrzymanej z użyciem poprzedniego kryterium.

Linia pęknięcia otrzymana za pomocą kryterium minimalnych przemieszczeń (rys. 7.4b) jest bardzo prosta, właściwie pionowa na całej swojej długości, co najbardziej odzwierciedla rzeczywiste pęknięcie takiej belki. Tak dokładna pionowa linia została uzyskana, ponieważ zadanie jest symetryczne, a więc pole przemieszczeń wokół wierzchołka szczeliny jest również symetryczne, przez co minimalna wartość przemieszczeń wypadkowych zawsze zostaje uzyskana w kierunku pionowym. W miejscu przyłożenia obciążenia nie mają znaczenia duże naprężenia ściskające w dwóch kierunkach, jak to było w przypadku dwóch poprzednich kryteriów. Maksymalna siła była tym razem determinowana maksymalnym naprężeniem głównym, stąd jej wartość jest niemal taka sama jak dla autorskiej implementacji kryterium maksymalnych naprężeń głównych i wynosi 3.221 kN.

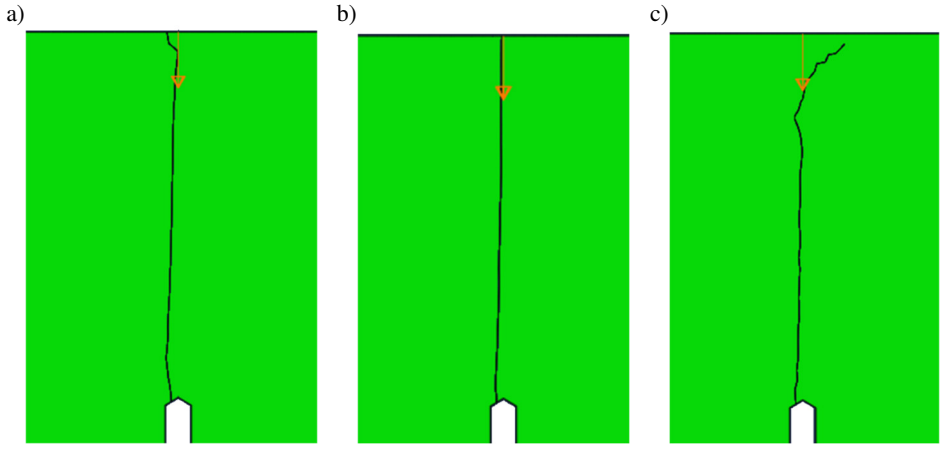

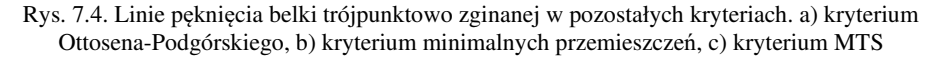

Ścieżka pęknięcia otrzymana przy użyciu kryterium MTS (rys. 7.4c), jest najmniej dokładna spośród autorskich implementacji kryteriów, ale i tak dużo bliższa rzeczywistości niż linia obliczona domyślną metodą Abaqusa. Ta niedokładność wynika prawdopodobnie z zaprogramowanego sposobu liczenia wartości współczynników intensywności naprężenia, gdyż, jak już opisano, liczone są one jako różnice wartości wielomianów dopasowanych do punków przemieszczeń dla kątów 180° i -180° względem poprzedniego kąta pęknięcia. O ile wielomian jest dobrze dopasowany w zakresie kątów bliskich poprzedniemu kątowi propagacji szczeliny, o tyle dla tak dalekich kątów wartości wielomianu mogą znacznie odbiegać od wartości przemieszczeń, które rzeczywiście występują w tych punktach. Wartość siły maksymalnej znów była determinowana za pomocą kryterium maksymalnych naprężęń głównych i wynosi 3.222 kN.

Interesującą kwestią jest próba innego podejścia do kryterium minimalnych przemieszczeń. Sprawdzono więc, jak przebiegać będzie linia pęknięcia

w przypadku, gdy kierunek propagacji szczeliny określony będzie jako minimalna wartość przemieszczeń nie wypadkowych, a przemieszczeń wzdłuż promienia *ur*, oraz gdy kierunek będzie zdefiniowany jako miejsce zerowe przemieszczeń prostopadłych do promienia *u*θ. Założenia te są zgodne z wykresem umieszczonym na rys. 6.15.

Obliczenia wykonane na podstawie kryterium minimalnego przemieszczenia *ur* są bardzo zbliżone do wyników kryterium minimalnego przemieszczenia wypadkowego, jednak nie tak dokładne, co przedstawiono na rys. 7.5a. To kryterium może być traktowane na równi z kryterium minimalnego przemieszczenia wypadkowego.

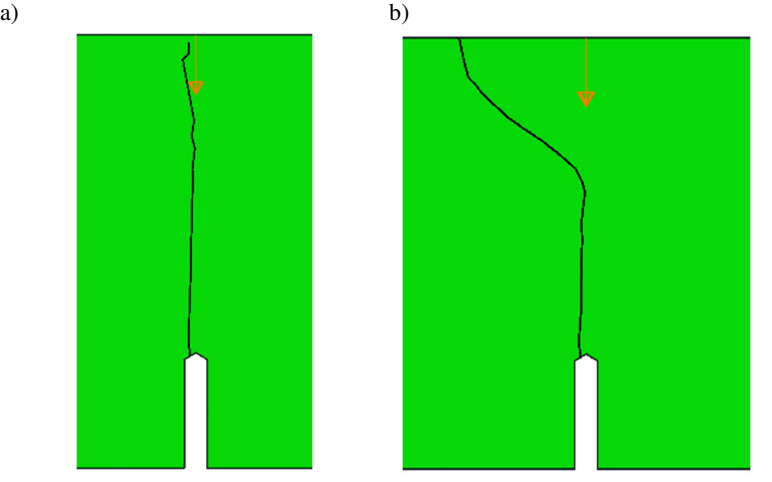

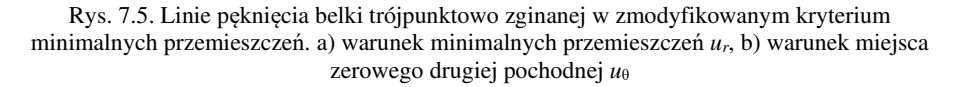

Próba zmodyfikowania warunku minimalnych przemieszczeń tak, aby kierunek pęknięcia był zgodny z miejscem zerowym przemieszczeń prostopadłych do promienia *uθ* okazała się nieskuteczna. Posiłkowano się więc ponowną analizą symulacji trójpunktowego zginania belki z nacięciem. Patrząc na wykres przemieszczeń wokół jednego z początkowych wierzchołków szczeliny na rys. 7.6 można dojść do wniosku, że pęknięcie nie będzie zwrócone w kierunku, w którym otrzymano miejsce zerowe przemieszczeń *uθ*, ponieważ jest to kąt ok. -30°, a minimalną wartość przemieszczeń *ur* uzyskano dla -90°. Dla tego kąta jednak, analizując wykres  $u_{\theta}$ , miejsce zerowe ma druga pochodna wielomianu. Postanowiono zmodyfikować więc kryterium minimalnych przemieszczeń tak, aby poprowadzić pęknięcie w kierunku miejsca zerowego drugiej pochodnej wielomianu dopasowanego do wykresu *uθ*. Linia pęknięcia trójpunktowo zginanej belki z nacięciem okazała się być jednak daleka od ideału, zwłaszcza w późniejszym etapie obliczeń (rys. 7.5b). Oznacza to, że ten wariant
kryterium przemieszczeń należy odrzucić lub dokładnie przeanalizować i ulepszyć.

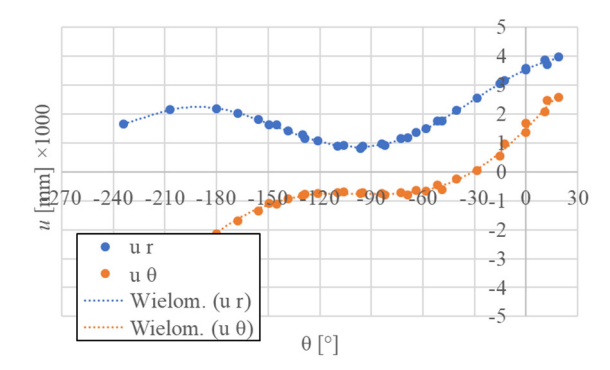

Rys. 7.6. Przemieszczenia wokół wierzchołka szczeliny w początkowym przyroście symulacji trójpunktowego zginania

### **7.3.** Symulacia belki "SEN"

Po przeanalizowaniu belki trójpunktowo zginanej z nacięciem wykonano symulacje komputerowe czteropunktowego zginania belki z nacięciem (belka "SEN") z wykorzystaniem autorskiego algorytmu przewidywania propagacji szczeliny. Wszystkie parametry materiałowe i geometria modelu były takie same jak w rozdziale 5.4, więc ponownie badana była belka betonowa. Symulacja wykonana za pomocą własnej implementacji kryterium maksymalnych naprężeń głównych okazała się niezupełnie udana (rys. 7.7).

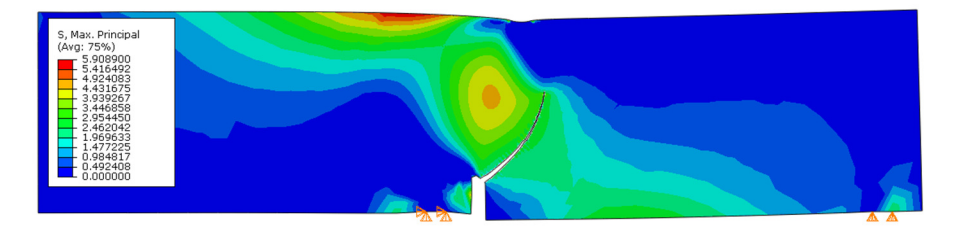

Rys. 7.7. Linia pęknięcia belki SEN z użyciem autorskiej implementacji kryterium maksymalnych naprężeń głównych

Pęknięcie właściwie nie różni się od otrzymanego przy użyciu domyślnej metody. Wszelkie próby modyfikacji modelu nie przyniosły lepszego rezultatu.

W przypadku kryterium Ottosena-Podgórskiego sytuacja jest niemal taka sama, jak poprzednio, co przedstawiono na rys. 7.8a. Niestety w przypadku kryterium minimalnych przemieszczeń (rys. 7.8b) i kryterium MTS (rys. 7.8c) przewidziana szczelina okazała się zupełnie nieprawidłowa.

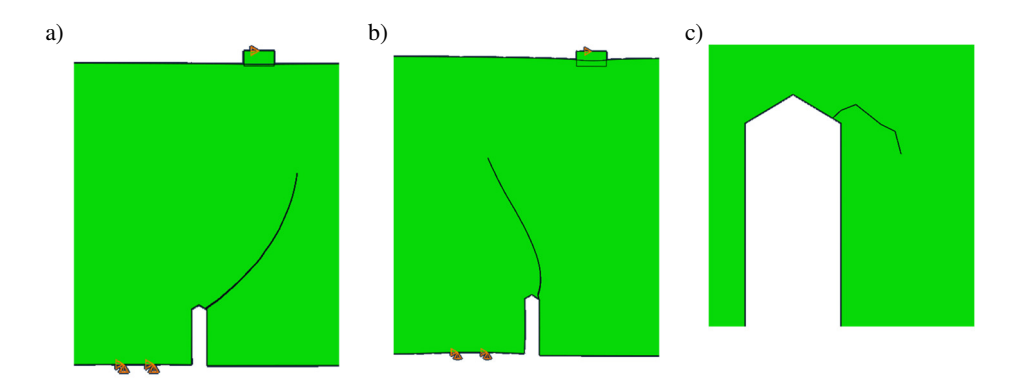

Rys. 7.8. Linia pęknięcia belki "SEN". a) kryterium Ottosena-Podgórskiego, b) kryterium minimalnych przemieszczeń, c) kryterium MTS

W przypadku dwóch ostatnich kryteriów prawdopodobnie konieczne jest dopracowanie algorytmu decydującego o kącie propagacji szczeliny. Zadanie nie jest symetryczne, przemieszczenia wokół wierzchołka szczeliny nie układają się symetrycznie, stąd kryteria oparte na przemieszczeniach wykazują błędne wyniki i wymagają one dopracowania. Podjęto jednak próbę znalezienia przyczyny przerwania obliczeń z użyciem kryterium maksymalnych naprężeń głównych i kryterium Ottosena-Podgórskiego. Na rys. 7.9a przedstawione jest pole maksymalnych naprężeń głównych wokół wierzchołka szczeliny otrzymanego tuż przed przerwaniem obliczeń. Sprowadzając naprężenia z 54 najbliższych punktów Gaussa wokół wierzchołka szczeliny do jednostkowego promienia otrzymuje się wykres zależności maksymalnych naprężeń głównych od kąta wokół szczeliny, co przedstawiono na rys. 7.9b.

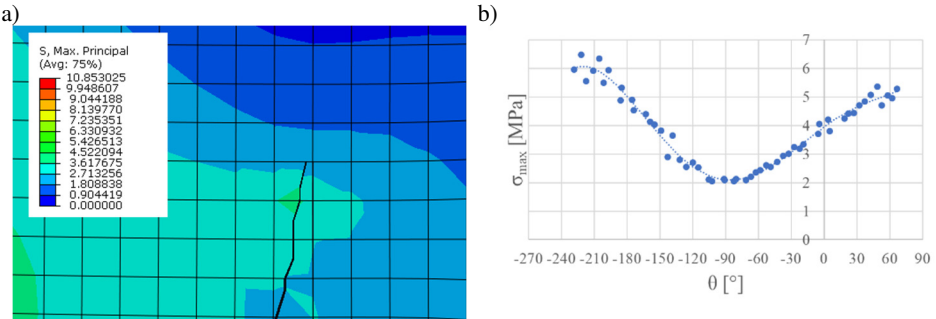

Rys. 7.9. Naprężenia główne wokół wierzchołka szczeliny w ostatnim obliczonym przyroście w symulacji. a) wartości naprężeń głównych wokół wierzchołka szczeliny, b) wykres naprężeń głównych sprowadzonych do jednostkowego promienia

Przy założeniu, że kąt 0° oznacza kierunek poziomy widać, że minimum wielomianu dopasowanego do tych punktów występuje w okolicy -90° co oznacza, że kolejny kierunek propagacji szczeliny to kierunek pionowy w górę, więc jest

to wartość prawidłowa. Algorytm liczy kąt propagacji właściwie, jednak ograniczenia Abaqusa spowodowane brakiem dostępu użytkownika do decyzji, kiedy szczelina ma propagować, nie pozwalają na dokończenie symulacji.

Powodu tego zjawiska można doszukiwać się na rys. 7.10. Jest to wykres zależności między siłą a zadanym przemieszczeniem. W pewnym momencie siła zaczyna spadać gwałtownie, co widać przy samym końcu tego wykresu. Końcowy fragment wykresu byłby bardziej widoczny, gdyby symulacja nie została przerwana. Tak nagły spadek siły, a więc gwałtowny charakter zniszczenia próbki w tym badaniu, powoduje, że program nie może znaleźć rozwiązania. Jest to sytuacja inna niż w badaniu trójpunktowego zginania belki z nacięciem, gdzie siła również spadała, jednak nie w tak nagłym tempie (rys. 7.3). W dodatku siła, przy której następuje ten nagły spadek wynosi 48.07 kN. Najprawdopodobniej jest to maksymalna siła, przy której następuje zniszczenie próbki, gdyż średnia siła uzyskana w badaniach laboratoryjnych opisywanych w literaturze to ok. 40 kN.

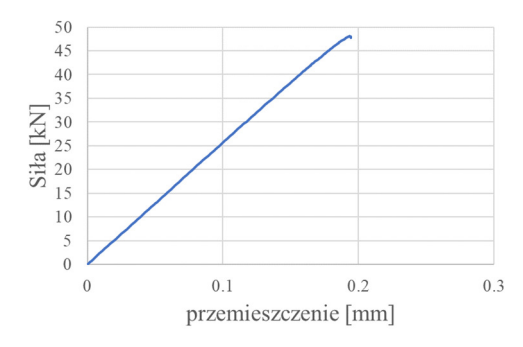

Rys. 7.10. Wykres zależności siła - przemieszczenie w symulacji w przypadku kryterium maksymalnych naprężeń głównych

Tak jak w przypadku symulacji belki trójpunktowo zginanej przeanalizowano również dwa pozostałe warianty kryterium minimalnych przemieszczeń. Wybór warunku opartego na minimalnych przemieszczeniach wzdłuż promienia odległości od wierzchołka szczeliny *ur* okazał się dawać bardziej prawidłową linię pęknięcia niż w przypadku kryterium przemieszczeń wypadkowych (rys. 7.11a). Co ciekawe, również kryterium miejsca zerowego drugiej pochodnej *uθ* daje bardzo dobrą linię pęknięcia (rys. 7.11b). W tym przypadku nadal jednak obliczenia zostały przerwane, kiedy linia pęknięcia osiągnęła kierunek pionowy. Maksymalna siła uzyskana z obu symulacji to kolejno 45.95 kN i 47.05 kN, więc są to wartości nadal bardzo zbliżone do obliczonych za pomocą poprzednich kryteriów. Wciąż należy jednak pamiętać, że siła w kryteriach opartych na przemieszczeniach determinowana jest na podstawie maksymalnych naprężeń głównych.

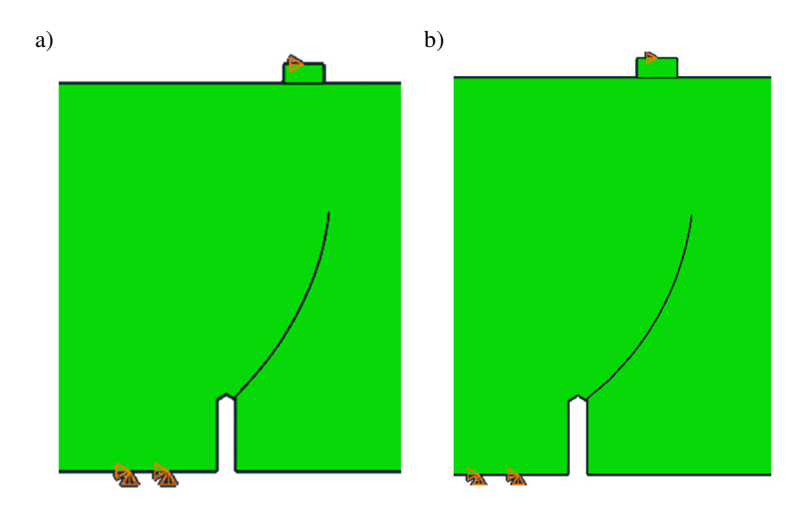

Rys. 7.11. Linie pęknięcia belki "SEN" w zmodyfikowanym kryterium minimalnych przemieszczeń. a) warunek minimalnych przemieszczeń *ur*, b) warunek miejsca zerowego drugiej pochodnej *u*<sup>θ</sup>

Jak widać na tym przykładzie metoda autorska przewidywania kierunku propagacji szczeliny wymaga kolejnych usprawnień, jednak jej ograniczenia spowodowane są w dużej mierze ograniczeniem dostępu użytkownika do algorytmu MES systemu Abaqus. W przypadku kryterium minimalnych przemieszczeń należałoby przeanalizować, jaki warunek decydujący o kierunku propagacji szczeliny będzie zgodny z rzeczywistością, natomiast dla kryterium MTS i planowanych innych kryteriów opartych na współczynnikach intensywności naprężenia konieczne jest ulepszenie metody liczenia tych współczynników.

#### **7.4. Symulacja próby wyciągania kotwy**

Próba wyciągania kotwy różni się od pozostałych symulacji stanem naprężenia. Próba wyciągania kotwy to zadanie osiowo symetryczne. Jest to więc idealne badanie do weryfikacji, jak poradzi sobie autorska metoda propagacji szczeliny w zadaniu osiowo symetrycznym, w którym niezerowa jest wartość naprężeń w trzecim kierunku *σ*33. W celu weryfikacji skuteczności działania autorskiej implementacji kryteriów zniszczenia w próbie wyciągania posłużono się podstawowym modelem przedstawionym w rozdziale 5.5. Wybrano więc model z długością zakotwienia 10 cm, minimalny rozmiar siatki to 5 mm, a współczynnik tarcia między kotwą a powierzchnią skały ma wartość 0.1. Wybrany materiał to również piaskowiec "Brenna". Jak widać na rys. 7.12 i rys. 7.13 linia pęknięcia okazała się być bardzo zbliżona do rzeczywistego kształtu pękania tego badania (por. rys. 4.12). W rzeczywistej próbie wyciągania w niewielkiej odległości od powierzchni skały wyrwany stożek wyłamuje się niemal prostopadle do powierzchni. Dokładnie to samo zjawisko można zaob-

serwować przy symulacjach z wykorzystaniem autorskiej metody przewidywania propagacji szczeliny. Jest to bardzo duży postęp w stosunku do metody domyślnej (por. rys. 5.14). Maksymalna siła wyrywająca otrzymana z tych symulacji to 118.53 kN w przypadku kryterium maksymalnych naprężeń głównych i 118.12 kN dla kryterium Ottosena-Podgórskiego. Ponownie są to wartości nieco mniejsze niż otrzymane za pomocą domyślnej metody przewidywania propagacji szczeliny w Abaqusie i nadal są to wartości zbliżone do otrzymanych w rzeczywistej próbie wyciągania kotwy (por. rys. 5.15).

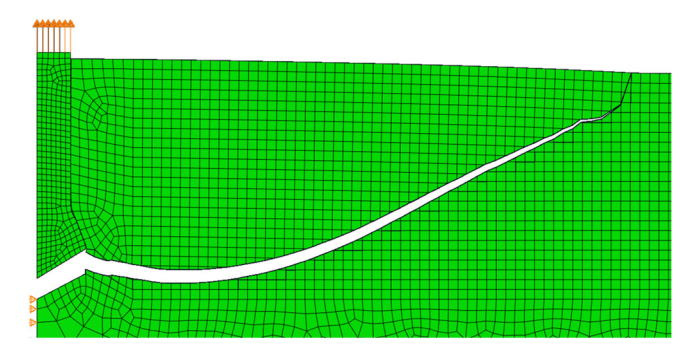

Rys. 7.12. Linia pęknięcia otrzymana w próbie wyciągania z użyciem kryterium maksymalnych naprężeń głównych

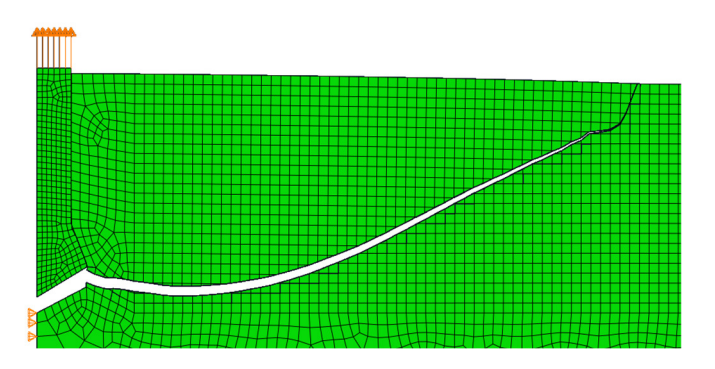

Rys. 7.13. Linia pęknięcia otrzymana w próbie wyciągania z użyciem kryterium Ottosena-Podgórskiego

Kryterium minimalnych przemieszczeń wypadkowych niestety nie dało dobrych rezultatów (rys. 7.14a). Pęknięcie na samym początku skręciło w nieprawidłową stronę. Sprawdzono jednak dwa pozostałe warunki, które rozważano w tym kryterium, tak jak w przypadku symulacji trójpunktowego zginania belki z nacięciem. W przeciwieństwie do badania opisanego w rozdziale 7.2 zarówno warunek minimalnego przemieszczenia *ur*, jak i warunek miejsca zerowego drugiej pochodnej *uθ* dały o wiele lepsze rezultaty niż warunek minimalnego przemieszczenia wypadkowego, co przedstawiono na rys. 7.14b i rys. 7.15.

Maksymalna siła niszcząca dla kryterium minimalnego przemieszczenia *u<sup>r</sup>* wyniosła 107.08 kN, a dla kryterium miejsca zerowego drugiej pochodnej *u<sup>θ</sup>* 114.3 kN, są to więc wartości bardzo zbliżone do prawidłowej siły i ze względu na duże wahania wyników otrzymanych w rzeczywistej próbie wyciągania kotwy, spowodowane niejednorodnością materiału, mogą zostać uznane za właściwe.<br>a)

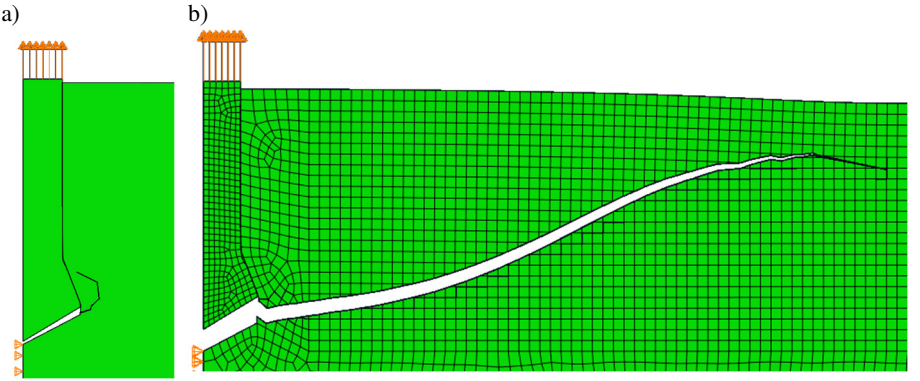

Rys. 7.14. Linia pęknięcia otrzymana w próbie wyciągania kotwy z użyciem kryterium minimalnych przemieszczeń, a) kryterium minimalnych przemieszczeń wypadkowych, b) kryterium minimalnych przemiszczeń *ur* wzdłuż promienia

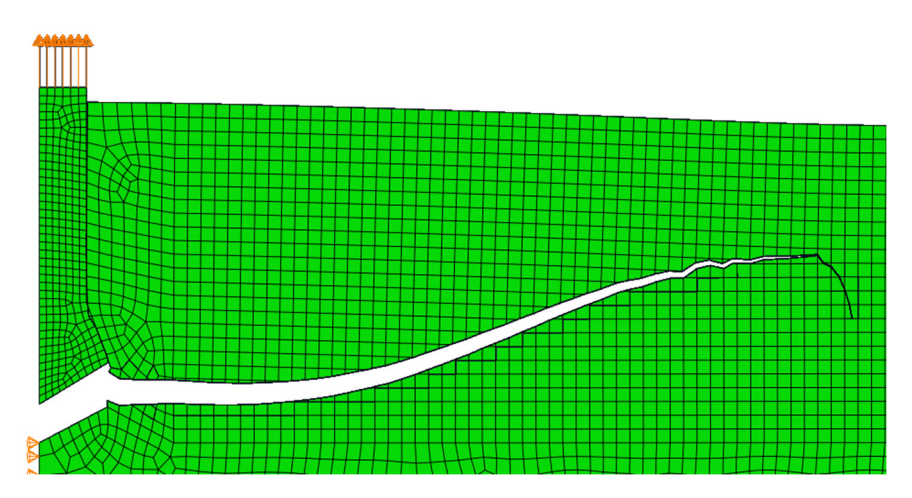

Rys. 7.15. Linia pęknięcia otrzymana w próbie wyciągania kotwy z użyciem kryterium miejsca zerowego drugiej pochodnej przemieszczeń *uθ* prostopadłych do promienia

Zaskakująco prawidłowy kształt linii pęknięcia otrzymano przy użyciu kryterium MTS, co widać na rys. 7.16. Średnica wyrwanego stożka jest o wiele większa niż w przypadku kryteriów maksymalnych naprężeń głównych i Ottosena-Podgórskiego, co jest zgodne z badaniem na rzeczywistej skale (por. rys. 3.19). W tym przypadku również blisko górnej krawędzi modelu

występuje nagłe wyłamanie stożka w kierunku pionowym, jednak pojawia się przedtem wypłaszczenie pęknięcia, którego nie zaobserwowano w wynikach dla kryteriów opartych na naprężeniach, a które występuje w rzeczywistych wyrwanych stożkach. Maksymalna siła wyrywająca wyniosła 121.44 kN i nadal jest to wartość, którą można uznać za prawidłową.

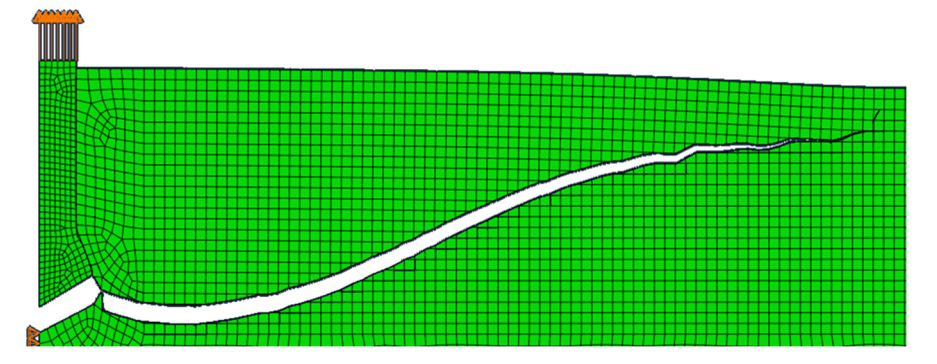

Rys. 7.16. Linia pęknięcia otrzymana w próbie wyciągania kotwy z użyciem kryterium MTS

Wykonano również symulację wyrywania kotwy z piaskowca "Braciszów". Badania na rzeczywistej skale przedstawiono w rozdziale 4.3.2. Opisano tam 3 badania *in situ* z kotwą umieszczoną na głębokości 8 cm. Średnia maksymalna siła wyrywająca wyniosła 162 kN. Parametry materiałowe do symulacji przyjęto na podstawie wyników badań przedstawionych w rozdziale 4. Symulacja komputerowa wykazała maksymalną wartość siły 241 kN. Wyniki się więc różnią, jednak należy pamiętać, że 3 wykonane badania *in situ* były bardzo rozbieżne ze względu na niejednorodność materiału. Charakter tego materiału spowodował prawdopodobnie, że parametry wytrzymałościowe również nie są bliskie rzeczywistości. Mimo tego, linia pęknięcia wyznaczona dla tego materiału i za pomocą kryterium Ottosena-Podgórskiego jest wciąż zbliżona do rzeczywistej (rys. 7.17).

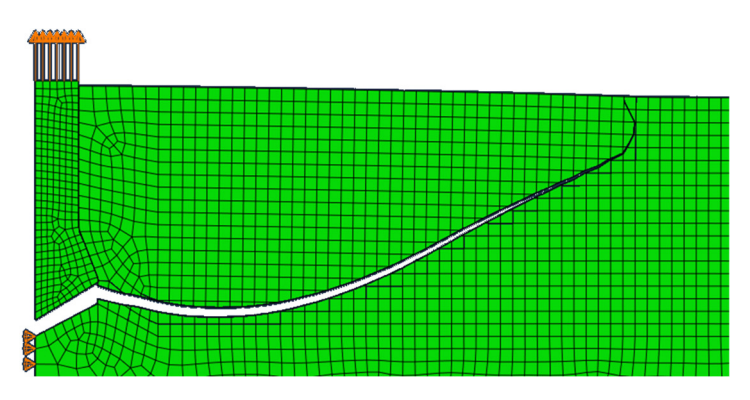

Rys. 7.17. Linia pęknięcia otrzymana w próbie wyciągania kotwy dla piaskowca "Braciszów"

Wykonano również tą symulację, ale z parametrami piaskowca "Śmiłow". Symulacja niestety została przerwana przez program, z powodu zbyt dużej liczby iteracji. Linia pęknięcia otrzymana z tej symulacji i przedstawiona na rys. 7.18 pozwala wnioskować, że skuteczność symulacji pękania skały silnie zależy od wybranego materiału. Zjawisko to jednak można uznać za zgodne z rezultatem badań *in situ* wykonanych na tym materiale, ponieważ, jak opisano w rozdziale 4.3.2, nie udało się doprowadzić pęknięcia do końca, ze względu na zbyt dużą kruchość tego materiału.

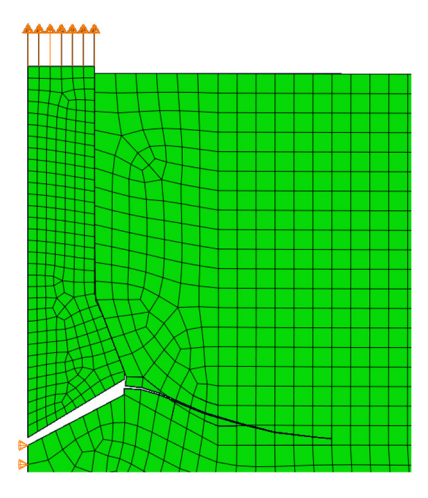

Rys. 7.18. Linia pęknięcia otrzymana w próbie wyciągania kotwy dla piaskowca "Śmiłów"

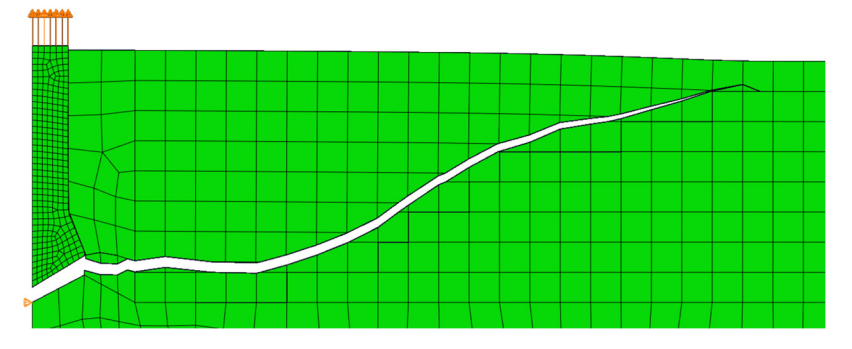

Rys. 7.19. Linia pęknięcia otrzymana w próbie wyciągania kotwy dla siatki 15 mm

Na koniec postanowiono sprawdzić, jak radzi sobie autorska metoda przewidywania propagacji szczeliny w nietypowym, słabo zagęszczonym modelu. Wykonano model próby wytrzymałościowej wyciągania kotwy z minimalnym rozmiarem elementu 15 mm, więc jest to ten sam model, który wykorzystano w rozdziale 5.5. Na rys. 5.16d pokazano, że przy słabo zagęszczonej siatce pęknięcie jest bardzo zależne od siatki. Do tej analizy wykorzystano kryterium

Ottosena-Podgórskiego, ponieważ, obok kryterium maksymalnych naprężeń głównych, w każdym przeanalizowanym doświadczeniu dawało rezultaty najbliższe rzeczywistości. Na rys. 7.19 zamieszczono linię pęknięcia uzyskaną w tej symulacji. Jak widać wpływ wielkości siatki jest nieznaczny. Maksymalna siła niszcząca wyniosła 126 kN. Symulacja z tak małą liczbą elementów skończonych nie powinna być brana pod uwagę jako ostateczny wynik, jednak udowadnia ona, że autorska metoda doskonale nadaje się do wszelkich obliczeń wstępnych, szacowań i kalibracji modelu, przy których krótki czas obliczeń ma większe znaczenie niż dokładność wyników.

#### **7.5. Podsumowanie analiz numerycznych**

Autorska metoda przewidywania propagacji szczeliny zaimplementowana w systemie Abaqus daje bardzo dobre rezultaty. Prawidłowość wyników w porównaniu do domyślnego kryterium maksymalnych naprężeń głównych jest zdecydowanie lepsza. Wszystkie zaprogramowane kryteria zniszczenia w większości przypadków bardzo dobrze potrafią wyznaczyć linię pęknięcia i siły, przy których szczelina propaguje. Kryterium, które najlepiej wyznacza kierunek propagacji szczeliny jest kryterium maksymalnych naprężeń głównych i kryterium Ottosena-Podgórskiego, zaimplementowane za pomocą ulepszonego podejścia do odczytywania naprężeń wokół wierzchołka szczeliny. Jak udowodniono w rozdziale 3.2 kryterium Ottosena-Podgórskiego jest najbardziej dokładne ze wszystkich przeanalizowanych kryteriów. Oprócz tego, zaskakująco dobrze przy wyznaczaniu linii pęknięcia w próbie wyciągania kotwy poradziło sobie kryterium MTS, mimo bardzo prostego sposobu szukania współczynników intensywności naprężenia. Własne kryterium oparte na minimalnych przemieszczeniach również w niektórych przypadkach najlepiej wyznacza linię pęknięcia (symulacja trójpunktowego zginania belki z nacięciem), jednak jej dokładność zależy od doboru jednego z trzech warunków decydowania o kierunku propagacji szczeliny. Warto również zaznaczyć, że autorska metoda, mimo, że wykorzystująca model statyczny, pozwala uzyskać prawidłowe wyniki. W przyszłości planowane jest przystosowanie zaprogramowanych algorytmów do zastosowania również w symulacjach dynamicznych.

Zaprogramowane autorskie procedury użytkownika już teraz są na takim etapie, który może pozwolić każdemu doświadczonemu użytkownikowi systemu Abaqus z nich korzystać i otrzymywać prawidłowe wyniki. Wystarczy stworzyć plik z kodem procedur, przygotować odpowiednio plik wejściowy do obliczeń i oprócz systemu Abaqus zainstalować na komputerze kompilator języka Fortran. Rozdział ten zawiera dokładną instrukcję, jak przygotować plik wejściowy, a w załączniku 3 zamieszczony jest pełny kod procedur, który można zapisać do pliku tekstowego dla kompilatora.

W przyszłości planowana jest próba usprawnienia algorytmów, np. modyfikacja kodu tak, aby było możliwe wykonanie symulacji, w których pęknięcie nie zaczyna się na krawędzi próbki. Opisywane kryteria również wymagają pewnych poprawek. Kryterium MTS mogłoby być ulepszone tak, aby nie tylko kierunek, ale też siła, przy której następuje propagacja pęknięcia była determinowana tym kryterium, a nie kryterium maksymalnego naprężenia głównego. Własne kryterium oparte na przemieszczeniach również należy ulepszyć poprzez dobranie prawidłowego warunku, decydującego według jakich przemieszczeń wyznaczany będzie kierunek propagacji szczeliny.

Planowane jest również dodanie kolejnych kryteriów zniszczenia materiału. Rozważana jest także możliwość rozszerzenia powyższych algorytmów o możliwość analizy modeli trójwymiarowych. W chwili, w której wszystkie opisywane kryteria zniszczenia będą działać bezbłędnie, przeanalizowane zostaną również inne interesujące modele. Poddane analizie zostaną również inne materiały. W planach jest również zmodyfikowanie algorytmu tak, aby możliwe było zamodelowanie materiału niejednorodnego.

Możliwe, że niektóre wyżej opisane problemy nie będą możliwe do rozwiązania, ze względu na ograniczoną możliwość sterowania *solverem* Abaqusa. Użytkownik za pomocą procedury UDMGINI ma jedynie wpływ na zdefiniowanie kryterium, które decyduje o momencie wystąpienia pęknięcia i o jego kierunku. Nie ma dostępu do działań, które system Abaqus podejmuje po otrzymaniu tych danych. Użytkownik nie ma wpływu na to, które elementy mają zostać wzbogacone o funkcję dla metody X-FEM. Wreszcie, nie ma żadnego wpływu na algorytm liczący naprężenia w modelu, zwłaszcza w okolicach wierzchołka szczeliny. Z tego powodu w dalekiej przyszłości planowane jest stworzenie własnego programu MES z możliwością symulowania pękania metodą X-FEM.

## **8. PODSUMOWANIE I WNIOSKI OGÓLNE**

W ramach niniejszej pracy stworzono autorską metodę przewidywania propagacji szczeliny, usprawniającą algorytm X-FEM w systemie Abaqus FEA. Autorskie podejście do kwestii odczytywania naprężeń i przemieszczeń wokół wierzchołka szczeliny pozwoliło znacznie ulepszyć wyniki otrzymane nawet za pomocą najprostszego kryterium maksymalnych naprężeń głównych. Na obecnym etapie autorska metoda może z powodzeniem być używana w symulacjach pękania dowolnych materiałów kruchych w dowolnych zadaniach.

Wykonano analizę teoretyczną próby brazylijskiej i próby wyciągania kotwy. Analiza ta posłużyła jako podbudowa do dalszych opisywanych analiz, w tym do usprawnienia badań laboratoryjnych oraz do porównania wyników badań i symulacji. Analiza teoretyczna pozwoliła przeanalizować sposób działania kryteriów zniszczenia, które zostały później wykorzystane w przygotowaniu procedur użytkownika, odpowiedzialnych za autorską metodę przewidywania propagacji szczeliny. W ramach analizy teoretycznej stworzono i opisano własny sposób wyznaczania wytrzymałości na rozciąganie zmodyfikowaną metodą brazylijską. Wyniki otrzymane tą metodą są bardzo podobne do wyników otrzymanych za pomocą metody trójpunktowego zginania belek, co dowodzi, że własna metoda może skutecznie być wykorzystywana do wyznaczania wytrzymałości na rozciąganie. Stworzono również metodę szybkiego szacowania siły wyrywającej kotwę w próbie wyciągania dla dowolnego materiału i głębokości zakotwienia.

Na potrzeby pracy przeprowadzono szereg badań laboratoryjnych. Przeanalizowano szczegółowo badanie metodą brazylijską z wykorzystaniem próbek gipsowych, w celu weryfikacji analizy teoretycznej. Przeprowadzono również badania kilku rodzajów piaskowca i porfiru, które pozwoliły otrzymać parametry materiałowe, niezbędne do prawidłowego zamodelowania symulacji komputerowych. Opisano również wykonane próby wytrzymałościowe wyciągania kotwy, których wyniki porównane zostały z otrzymanymi wynikami analiz komputerowych.

W ramach analizy numerycznej w pierwszej kolejności przeanalizowano serię zadań za pomocą wbudowanej w systemie Abaqus metody propagacji szczeliny. Rozpatrzono badanie trójpunktowego zginania belki z nacięciem, badanie czteropunktowego zginania belki z nacięciem (belka "SEN"), próba wyciągania kotwy i próba brazylijska. Okazało się, że domyślne wbudowane kryterium w Abaqusie nie potrafi prawidłowo przewidzieć linii pęknięcia w żadnym z powyższych modeli. W teście zginania belki i w próbie wyciągania kotwy największym problemem było zawijanie się pęknięcia przed końcem obliczeń. Błąd ten spowodowany jest zbyt prostym założeniem, jakie zaimplementowano w systemie Abaqus – naprężenia główne odczytywane są zawsze w pojedynczym punkcie Gaussa, a naprężenia wokół niego nie mają wpływu na linię pęknięcia. W przypadku próby brazylijskiej pęknięcie rozpoczynało się w miej-

scach przyłożenia obciążenia. Ograniczenia metody X-FEM nie pozwalają na wywołanie kolejnej szczeliny w środku próbki, więc również nie było możliwe uzyskanie prawidłowego wyniku w tym badaniu. W próbie brazylijskiej pęknięcie rozłupujące próbkę rozpoczyna się w jej środku. Autorska metoda przewidywania propagacji szczeliny pozwala jedynie rozpocząć pęknięcie na brzegu modelu, stąd odrzucono analizę próby brazylijskiej w dalszych symulacjach.

Kolejnym etapem pracy było przedstawienie działania autorskiej metody przewidywania propagacji szczeliny oraz instrukcję, w jaki sposób można ją wykorzystać na własne potrzeby. Ze względu na brak publikacji opisujących działanie podobnych procedur, a także na bardzo pobieżny opis procedur w dokumentacji programu Abaqus, autor wyraża nadzieję, że opis zawarty w niniejszej pracy pomoże innym osobom zajmującym się mechaniką pękania, chcącym podjąć się stworzenia własnej procedury.

Opisywana metoda w ogólnym zarysie opiera się na odczytywaniu naprężeń lub przemieszczeń wokół wierzchołka szczeliny, sprowadzenie ich do jednostkowego promienia i poprowadzenie szczeliny w kierunku minimalnej wartości lub miejsca zerowego funkcji dopasowanej do otrzymanych punktów, w zależności od wybranego kryterium. Powyższe symulacje wykonane z użyciem autorskiej metody udowodniły, że jest ona skuteczna oraz że każde z zaprogramowanych kryteriów w pewnych warunkach daje bardzo dobre wyniki. W przypadku badania trójpunktowego zginania belki z nacięciem najbliższe rzeczywistości były wyniki otrzymane za pomocą własnego kryterium minimalnych przemieszczeń. W próbie wyciągania kotwy najlepszą linię pęknięcia otrzymano za pomocą kryterium MTS, jednak jedynie kryterium Ottosena-Podgórskiego i kryterium maksymalnych naprężeń głównych dało bardzo dobre wyniki we wszystkich symulacjach.

Autorska metoda, dzięki możliwości dokładnego odczytu wyników w trakcie obliczeń za pomocą kodu języka Fortran, pozwoliła na zbadanie przyczyny przerywania symulacji czteropunktowego zginania belki z nacięciem. Przyczyną błędów są ograniczenia metody X-FEM w Abaqusie. Użytkownik nie ma jednak wpływu na jej działanie i nie można jej ulepszyć. Własna metoda pozwoliła również na wstępne przeanalizowanie zasady działania kryteriów w różnych warunkach przeanalizowanych zadań, dzięki możliwości odczytywania przemieszczeń i naprężeń wokół wierzchołka szczeliny.

W najbliższej przyszłości planowane jest przeanalizowanie własnego kryterium minimalnych przemieszczeń i zdefiniowanie konkretnego warunku decydującego o kierunku pęknięcia. Należy również ulepszyć sposób wyznaczania współczynników intensywności naprężenia dla kryterium MTS, a następnie zaprogramować inne kryteria oparte na współczynnikach intensywności naprężenia: kryterium lokalnej symetrii (LS), kryterium minimalnej intensywności energii sprężystej (SED) i kryterium maksymalnej prędkości uwalniania energii (MERR). Po dopracowaniu powyższych kryteriów planowane jest wykonanie symulacji innych zadań, a także przeanalizowanie innych materiałów, np. betonu. W dalszym etapie w planach jest również przekształcenie autorskiej metody tak, by mogła obsługiwać pękanie modeli trójwymiarowych. Ze względu na duże ograniczenia modyfikacji algorytmu liczącego w programie Abaqus bądź bardzo ograniczoną dokumentację uniemożliwiającą samodzielne zmiany, rozważane jest stworzenie obsługującego metodę X-FEM własnego programu MES, w którym zostaną zaimplementowane powyższe metody przewidywania propagacji szczeliny. Planowane jest również zweryfikowanie algorytmu w porównaniu z innymi popularnymi programami MES.

Autor wyraża szczerą nadzieję, że powyższa praca w przyszłości przyczyni się do usprawnienia etapu projektowania konstrukcji budowlanych i inżynierskich narażonych na powstawanie pęknięć lub zwiększenie dokładności poszukiwanych parametrów materiałowych w badaniach laboratoryjnych.

### **BIBLIOGRAFIA**

- [1] Arioglu, N., Canan Girgin, Z., Arioglu, E., *Evaluation of ratio between splitting tensile strength and compressive strength for concretes up to 120 MPa and its application in strength criterion*, ACI Materials Journal, vol. 103, s. 18–24, 2006.
- [2] Barenblatt, G. I., *The Mathematical Theory of Equilibrium of Crack in Brittle Fracture*, Adv. Appl. Mech., vol. 7, s. 55–129, 1962.
- [3] Bazant, Z. P., Kazemi, M. T., Hasegawa, T., Mazars, J., *Size effect in Brazilian split-cylinder tests. Measurements and fracture analysis*, ACI Materials Journal, vol. 88, s. 325–332, 1991.
- [4] Beizaee, S., Xotta, G., Willam, K. J., *Perforation studies on flat bars for XFEM-based failure analysis*, Engineering Fracture Mechanics, vol. 155, s. 67–87, 2016.
- [5] Belytschko, T., Black, T., *Efficacy and safety of sunitinib in the treatment of metastatic renal cell carcinoma*, International Journal for Numerical Methods in Engineering, vol. 45, s. 601–620, 1999.
- [6] Belytschko, T., Lin, J. I., *A three-dimensional impact-penetration algorithm with erosion*, Computers and Structures, vol. 25, s. 95–104, 1987.
- [7] Benvenuti, E., Orlando, N., Ferretti, D., Tralli, A., *A new 3D experimentally consistent XFEM to simulate delamination in FRPreinforced concrete*, Composites Part B: Engineering, vol. 91, s. 346–360, 2016.
- [8] Bobinski, J., Tejchman, J., *Numerical simulations of localization of deformation in quasi-brittle materials within non-local softening plasticity*, Computers and Concrete, vol. 1, s. 433–455, 2004.
- [9] de Borst, R., *Numerical aspects of cohesive-zone models*, Engineering Fracture Mechanics, vol. 70, s. 1743–1757, 2003.
- [10] Bower, A. F., *Applied mechanics of solids*, CRC Press, 2010.
- [11] Brencich, A., *A post-installed insert for pull-out tests on concrete up to 70 MPa*, Construction and Building Materials, vol. 95, s. 788–801, 2015.
- [12] Brown, W. F., Srawley, J. E., *Plane Strain Crack Toughness Testing of High Strength Metallic Materials*, ASTM International, Philadelphia, 1966.
- [13] Camacho, G. T., Ortiz, M., *Computational modelling of impact damage in brittle materials*, International Journal of Solids and Structures, vol. 33, s. 2899–2938, 1996.
- [14] Camanho, P., Davila, C. G., *Mixed-Mode Decohesion Finite Elements in for the Simulation Composite of Delamination Materials*, Nasa, vol. TM-2002-21, s. 1–37, 2002.
- [15] Carpinteri, A., Ferrara, G., Melchiorri, G., Single edge notched specimen subjected to four point shear: an experimental investigation, in: S.P. Shah, S.E. Swartz, B. Barr (Eds.), Fract. Concr. Rock -Recent Dev., Elsevier Applied Science Publishers, London/New York, 1989: s. 605–614.
- [16] Chen, C. S., Hsu, S. C., *Measurement of indirect tensile strength of anisotropic rocks by the ring test*, Rock Mechanics and Rock Engineering, vol. 34, s. 293–321, 2001.
- [17] Chiaruttini, V., Riolo, V., Feyel, F., *Advanced remeshing techniques for complex 3D crack propagation*, 13th International Conference on Fracture, 2013.
- [18] Contrafatto, L., Cosenza, R., *Behaviour of post-installed adhesive anchors in natural stone*, Construction and Building Materials, vol. 68, s. 355–369, 2014.
- [19] van Dongen, B., van Oostrum, A., Zarouchas, D., *A blended continuum damage and fracture mechanics method for progressive damage analysis of composite structures using XFEM*, Composite Structures, vol. 184, s. 512–522, 2018.
- [20] Duarte, A. P. C., Silvestre, N., de Brito, J., Júlio, E., *Numerical study of the compressive mechanical behaviour of rubberized concrete using the eXtended Finite Element Method (XFEM)*, Composite Structures, vol. 179, s. 132–145, 2017.
- [21] Dugdale, D. S., *Yielding of steel sheets containing slits*, Journal of the Mechanics and Physics of Solids, vol. 8, s. 100–104, 1960.
- [22] Duriez, J., Scholtès, L., Donzé, F. V., *Micromechanics of wing crack propagation for different flaw properties*, Engineering Fracture Mechanics, vol. 153, s. 378–398, 2016.
- [23] Dvorkin, E. N., Cuitiño, A. M., Gioia, G., *Finite elements with displacement interpolated embedded localization lines insensitive to mesh size and distortions*, International Journal for Numerical Methods in Engineering, vol. 30, s. 541–564, 1990.
- [24] Eftekhari, M., Hatefi Ardakani, S., Mohammadi, S., *An XFEM multiscale approach for fracture analysis of carbon nanotube reinforced concrete*, Theoretical and Applied Fracture Mechanics, vol. 72, s. 64–75, 2014.
- [25] Elices, M., Guinea, G. V. G., Gómez, J., Planas, J., Gomez, J., *The cohesive zone model: advantages, limitations and challenges*, Engineering Fracture Mechanics, vol. 69, s. 137–163, 2002.
- [26] Elruby, A. Y., Nakhla, S., *Strain energy density based damage initiation in heavily cross-linked epoxy using XFEM*, Theoretical and Applied Fracture Mechanics, vol. 103, s. 1–13, 2019.
- [27] Erdogan, F., Sih, G. C., *On the crack extension in plates under plane loading and transverse shear*, Journal of Basic Engineering, vol. 85, s. 519–525, 1963.
- [28] Eringen, A. C., *Nonlocal polar elastic continua*, International Journal of Engineering Science, vol. 10, s. 1–16, 1972.
- [29] Gallagher, E. A., Lamorinière, S., McGarry, P., *Finite element investigation into the use of carbon fibre reinforced PEEK laminated composites for distal radius fracture fixation implants*, Medical Engineering and Physics, vol. 67, s. 22–32, 2019.
- [30] Giner, E., Sukumar, N., Tarancón, J. E., Fuenmayor, F. J., *An Abaqus implementation of the extended finite element method*, Engineering Fracture Mechanics, vol. 76, s. 347–368, 2009.
- [31] Gol'dstein, R. V., Salganik, R. L., *Brittle fracture of solids with arbitrary cracks*, International Journal of Fracture, vol. 10, s. 507–523, 1974.
- [32] Gontarz, J., Podgórski, J., *Badanie cech mechanicznych porowatego gipsu*, Budownictwo i Architektura, vol. 14, s. 43–54, 2015.
- [33] Gontarz, J., Podgórski, J., Explanation of the mechanism of destruction of the cylindrical sample in the Brazilian test, in: M. Kleiber, T. Burczyński, K. Wilde, J. Górski, K. Winkelmann, Ł. Smakosz (Eds.), Adv. Mech. Theor. Comput. Interdiscip. Issues, Boca Raton, Gdańsk, 2016: s. 479–483.
- [34] Gontarz, J., Podgórski, J., *Numerical Analysis of Crack Propagation in a Pull-Out Test*, MATEC Web of Conferences, vol. 252, s. 459–463, 2019.
- [35] Gontarz, J., Podgórski, J., *Analysis of crack propagation in a "pull-out" test*, Studia Geotechnica et Mechanica, vol. 41, s. 160–170, 2019.
- [36] Gontarz, J., Podgórski, J., Jonak, J., Kalita, M., Siegmund, M., *Comparison between numerical analysis and actual results for a pull-out test*, Engineering Transactions, vol. 67, s. 311–331, 2019.
- [37] Gontarz, J., Podgórski, J., Kalita, M., Siegmund, M., *Podsumowanie badań laboratoryjnych piaskowca pod kątem analizy wyrywania kotwy*, Budownictwo i Architektura, vol. 16, s. 113–123, 2017.
- [38] Gontarz, J., Podgórski, J., Siegmund, M., *Comparison of Crack Propagation Analyses in a Pull-Out Test*, AIP Conference Proceedings, vol. 1992, s. 130011-1-8, 2016.
- [39] Gontarz, J., Szulej, J., *Report on laboratory tests of sandstone and porphyry for rock fracture analysis*, Budownictwo i Architektura, vol. 19, s. 087–100, 2020.
- [40] Goodier, J. N., *Compression of Rectangular blocks, and the Bending of Beams by Non-Linear Distributions of Bending Forces*, J. Appl. Mech., vol. 54, s. 173–183, 1932.
- [41] Grassl, P., Xenos, D., Nyström, U., Rempling, R., Gylltoft, K., *CDPM2: A damage-plasticity approach to modelling the failure of concrete*, International Journal of Solids and Structures, vol. 50, s. 3805–3816, 2013.
- [42] Griffith, A. A., *The Phenomena of Rupture and Flow in Solids*, Philosophical Transactions of the Royal Society A: Mathematical, Physical and Engineering Sciences, vol. 221, s. 163–198, 1921.
- [43] Grogan, D. M., Ó Brádaigh, C. M., McGarry, J. P., Leen, S. B., *Damage and permeability in tape-laid thermoplastic composite cryogenic tanks*, Composites Part A: Applied Science and Manufacturing, vol. 78, s. 390–402, 2015.
- [44] Gustafsson, A., Khayyeri, H., Wallin, M., Isaksson, H., *An interface damage model that captures crack propagation at the microscale in cortical bone using XFEM*, Journal of the Mechanical Behavior of Biomedical Materials, vol. 90, s. 556–565, 2019.
- [45] Hafezolghorani, M., Hejazi, F., Vaghei, R., Jaafar, M. S. Bin, Karimzade, K., *Simplified damage plasticity model for concrete*, Structural Engineering International, vol. 27, s. 68–78, 2017.
- [46] Hansbo, A., Hansbo, P., *A finite element method for the simulation of strong and weak discontinuities in solid mechanics*, Computer Methods in Applied Mechanics and Engineering, vol. 193, s. 3523–3540, 2004.
- [47] Hasanpour, R., Choupani, N., *Mixed-Mode Study of Rock Fracture Mechanics by using the Modified Arcan Specimen Test*, International Journal of Geotechnical and Geological Engineering, vol. 2, s. 716–721, 2008.
- [48] Hondros, G., *The Evaluation of Poisson's Ratio and the Modulus of Materials of a Low Tensile Resistance by the Brazilian Test*, Aust. J. Appl. Sci., vol. 10, s. 243–268, 1959.
- [49] Irvin, G. R., *Analysis of Stresses and Strains Near the End of a Crack Traversing a Plate*, J. Appl. Mech., vol. 24, s. 361–364, 1957.
- [50] Irvin, G. R., *Plastic zone near a crack tip and fracture toughness*, Proc. of the Seventh Sagamore Ordnance Material Conference, s. IV 63-IV 78, 1960.
- [51] Jankowiak, T., Łodygowski, T., *Identification of parameters of concrete damage plasticity constitutive model*, Foundations of Civiland Environmental Engineering, s. 53–69, 2005.
- [52] Jianhong, Y., Wu, F. Q., Sun, J. Z., *Estimation of the tensile elastic modulus using Brazilian disc by applying diametrically opposed concentrated loads*, International Journal of Rock Mechanics and Mining Sciences, vol. 46, s. 568–576, 2009.
- [53] Johnson, G. R., Stryk, R. A., *Eroding interface and improved tetrahedral element algorithms for high-velocity impact computations in three dimensions*, International Journal of Impact Engineering, vol. 5, s. 411–421, 1987.
- [54] Kawecki, B., Podgórski, J., *Numerical analysis and its laboratory verification in bending test of glue laminated timber pre-cracked beam*, Materials, vol. 16, 2019.
- [55] Khoei, A. R., Eghbalian, M., Moslemi, H., Azadi, H., *Crack growth modeling via 3D automatic adaptive mesh refinement based on modified-SPR technique*, Applied Mathematical Modelling, vol. 37, s. 357–383, 2013.
- [56] Kłopotowska, A., *Resistance of szydłowiecki sandstone to salt crystallization in terms of structural strengthening*, Górnictwo i Geoinżynieria, vol. 35, s. 341–347, 2011.
- [57] Kong, X. M., Schlüter, N., Dahl, W., *Effect of triaxial stress on mixedmode fracture*, Engineering Fracture Mechanics, vol. 52, s. 379–388, 1995.
- [58] Krueger, R., *Virtual crack closure technique: History, approach, and applications*, Applied Mechanics Reviews, vol. 57, s. 109–143, 2004.
- [59] Lee, H. C., Choi, J. S., Jung, K. H., Im, Y. T., *Application of element deletion method for numerical analyses of cracking*, Manufacturing Engineering, vol. 35, s. 154–161, 2009.
- [60] Lubliner, J., *A plastic-damage model for concrete*, Int. J. Solids Structures, vol. 25, s. 299–326, 1989.
- [61] Łukasiak, D., *Zmienność wytrzymałościowa piaskowców godulskich z Brennej w warunkach jednoosiowego ściskania*, Górnictwo i Geoinżynieria, vol. R. 34, z., s. 435–441, 2010.
- [62] Mier, J. G. M. van, *Fracture processes of concrete*, CRC Press, 1996.
- [63] Moës, N., Dolbow, J., Belytschko, T., *A finite element method for crack growth without remeshing*, International Journal for Numerical Methods in Engineering, vol. 46, s. 131–150, 1999.
- [64] Mohammadi, S. (Soheil), *Extended finite element method for fracture analysis of structures*, Blackwell Pub, 2008.
- [65] Mróz, K. P., Mróz, Z., *On crack path evolution rules*, Engineering Fracture Mechanics, vol. 77, s. 1781–1807, 2010.
- [66] Mushelishvili, N. I., *Nekotorye Osnovnye Zadachi Matematicheskoj Teorii Uprugosti*, Nauka, Moskwa, 1949.
- [67] Noël, J., Datoussaïd, S., Dagrain, F., *Potential interest of the Barcelona Model for predicting the efficiency of a tool set configuration in geomaterial cutting*, 9th National Congress on Theoretical and Applied Mechanics, s. 9–10, 2012.
- [68] Oliver-Leblond, C., Richard, B., Delaplace, A., Ragueneau, F., *Cracking analysis of reinforced concrete beams using a finite - Discrete element methods approach*, Proceedings of the 8th International Conference on Fracture Mechanics of Concrete and Concrete Structures, FraMCoS 2013, s. 373–380, 2013.
- [69] Osher, S., Sethian, J. A., *Fronts propagating with curvature-dependent speed: Algorithms based on Hamilton-Jacobi formulations*, Journal of Computational Physics, vol. 79, s. 12–49, 1988.
- [70] Pamin, J., *Gradient-Enhanced Continuum Models: Formulation, Discretization and Applications*, Monograph 301, Series Civil Engineering, Wydawnictwo Politechniki Krakowskiej, Kraków, 2004.
- [71] Pan, J., Feng, Y., Jin, F., Zhang, C., Roger, D., Owen, J., *Comparison of different fracture modelling approaches to gravity dam failure*, Engineering Computations (Swansea, Wales), vol. 31, s. 18–32, 2014.
- [72] Pereira, K., Abdel Wahab, M., *Fretting fatigue lifetime estimation using a cyclic cohesive zone model*, Tribology International, vol. 141, 2020.
- [73] Pereira, K., Bhatti, N., Abdel Wahab, M., *Prediction of fretting fatigue crack initiation location and direction using cohesive zone model*, Tribology International, vol. 127, s. 245–254, 2018.
- [74] Pernice, M. F., De Carvalho, N. V., Ratcliffe, J. G., Hallett, S. R., *Experimental study on delamination migration in composite laminates*, Composites Part A: Applied Science and Manufacturing, vol. 73, s. 20–34, 2015.
- [75] Pinho, S., Darvizeh, R., Robinson, P., Schuecker, C., Camanho, P., *Material and structural response of polymer-matrix fibre-reinforced composites*, Journal of Composite Materials, vol. 46, s. 2313–2341, 2012.
- [76] Podgórski, J., *Limit state condition and the dissipation funcion for isotropic materials*, Arch. Mech., vol. 36, s. 323–342, 1984.
- [77] Podgórski, J., *General Failure Criterion for Isotropic Media*, Journ. Eng. Mech. ASCE, vol. 111, s. 188–201, 1985.
- [78] Podgórski, J., *Criterion for Angle Prediction for the Crack in Materials with Random Structure*, Mechanics and Control, vol. 30, s. 229–233, 2011.
- [79] Podgórski, J., *The criterion for determining the direction of crack propagation in a random pattern composites*, Meccanica, vol. 52, s. 1923–1934, 2017.
- [80] Puck, A., Schürmann, H., *Failure analysis of FRP laminates by means of physically based phenomenological models*, Composites Science and Technology, vol. 58, s. 1045–1067, 1998.
- [81] Rashid, Y. R., *Ultimate strength analysis of prestressed concrete pressure vessels*, Nuclear Engineering and Design, vol. 7, s. 334–344, 1968.
- [82] Remmers, J. J. C., De Borst, R., Needleman, A., *A cohesive segments method for the simulation of crack growth*, Computational Mechanics, vol. 31, s. 69–77, 2003.
- [83] Rojek, J., Oñate, E., Labra, C., Kargl, H., *Discrete element modelling of rock cutting*, Computational Methods in Applied Sciences, vol. 25, s. 247–267, 2011.
- [84] Roth, S. N., Léger, P., Soulaïmani, A., *Strongly coupled XFEM formulation for non-planar three-dimensional simulation of hydraulic fracturing with emphasis on concrete dams*, Computer Methods in Applied Mechanics and Engineering, vol. 363, 2020.
- [85] Rots, J. G., Nauta, P., Kusters, G. M. A., Blaauwendraad, J., *Smeared Crack Approach and Fracture Localization in Concrete.*, Heron, vol. 30, 1985.
- [86] Rybicki, E. F., Kanninen, M. F., *A finite element calculation of stress intensity factors by a modified crack closure integral*, Engineering Fracture Mechanics, vol. 9, s. 931–938, 1977.
- [87] Schlangen, E., *Experimental and numerical analysis of fracture process in concrete*, 1993.
- [88] Shafique, M. A., Marwan, K., *A new criterion for mixed mode fracture initiation based on the crack tip plastic core region*, International Journal of Plasticity, vol. 20, s. 55–84, 2004.
- [89] Sharafisafa, M., Nazem, M., *Application of the distinct element method and the extended finite element method in modelling cracks and coalescence in brittle materials*, Computational Materials Science, vol. 91, s. 102–121, 2014.
- [90] Siegmund, M., Kalita, M., Bałaga, D., Kaczmarczyk, K., Jonak, J., *Testing the rocks loosening process by undercutting anchors*, Studia Geotechnica et Mechanica, vol. 42, s. 276–290, 2020.
- [91] Sih, G. C., *Some basic problems in fracture mechanics and new concepts*, Engineering Fracture Mechanics, vol. 5, s. 365–377, 1973.
- [92] Sih, G. C., A three-dimensional strain energy density factor theory of crack propagation, in: Mech. Fract. Initiat. Propag., Springer Netherlands, 1991: s. 23–56.
- [93] Smith, K. N., Toper, T., Watson, P., *A Stress-Strain Function for the Fatigue of Metals*, Journal of Materials, vol. 5, s. 767–778, 1970.
- [94] Song, J. H., Belytschko, T., *Cracking node method for dynamic fracture with finite elements*, International Journal for Numerical Methods in Engineering, vol. 77, s. 360–385, 2009.
- [95] Stolarska, M., Chopp, D. L., Moës, N., Belytschko, T., *Modelling crack growth by level sets in the extended finite element method*, International Journal for Numerical Methods in Engineering, vol. 51, s. 943–960, 2001.
- [96] Sun, C. T., *Fracture Mechanics*, Academic Press, 2012.
- [97] Theocaris, P. S., Andrianopoulos, N. P., *The T-criterion applied to ductile fracture*, International Journal of Fracture, vol. 20, s. R125–R130, 1982.
- [98] Timoshenko, S., Goodier, J. N., *Theory of elasticity*, Arkady, Warszawa, 1962.
- [99] Tomiczek, K., *O różnicach w zachowaniu się skał w warunkach jednoosiowego rozciągania i ściskania*, Górnictwo i Geoinżynieria, vol. 3, s. 543–554, 2007.
- [100] Valvo, P. S., *Towards a revised virtual crack closure technique*, 2014.
- [101] Wang, D., Wu, D., Ouyang, C., He, S., Sun, X., *Simulation analysis of large-diameter post-installed anchors in concrete*, Construction and Building Materials, vol. 143, s. 558–565, 2017.
- [102] Wang, G., Wang, Y., Lu, W., Zhou, C., Chen, M., Yan, P., *XFEM based seismic potential failure mode analysis of concrete gravity dam-waterfoundation systems through incremental dynamic analysis*, Engineering Structures, vol. 98, s. 81–94, 2015.
- [103] Wang, X., Guan, Z., Du, S., Han, G., Li, Z., *An accurate and easy to implement method for predicting matrix crack and plasticity of composites with an efficient search algorithm for LaRC05 criterion*, Composites Part A: Applied Science and Manufacturing, vol. 131, 2020.
- [104] Westergaard, H. M., *Bearing Pressure and Cracks*, J. Appl. Mech., vol. 61, s. A49–A53, 1939.
- [105] Wnuk, M. P., *Podstawy mechaniki pękania*, Wydawnictwo Naukowe Akapit, Kraków, 2008.
- [106] Wu, C. H., *Fracture under combined loads by maximum-energy-releaserate criterion*, Journal of Applied Mechanics, Transactions ASME, vol. 45, s. 553–558, 1978.
- [107] Xin, H., Veljkovic, M., *Fatigue crack initiation prediction using phantom nodes-based extended finite element method for S355 and S690 steel grades*, Engineering Fracture Mechanics, vol. 214, s. 164–176, 2019.
- [108] Xu, X. P., Needleman, A., *Void nucleation by inclusion debonding in a crystal matrix*, Modelling and Simulation in Materials Science and Engineering, vol. 1, s. 111–132, 1993.
- [109] Xu, X. P., Needleman, A., *Numerical simulations of fast crack growth in brittle solids*, Journal of the Mechanics and Physics of Solids, vol. 42, s. 1397–1434, 1994.
- [110] Zárate, F., Cornejo, A., Oñate, E., *A three-dimensional FEM–DEM technique for predicting the evolution of fracture in geomaterials and concrete*, Computational Particle Mechanics, vol. 5, s. 411–420, 2018.
- [111] Zhang, P., Zhang, L., Baxevanakis, K. P., Zhao, L. G., Bullough, C., *Modelling short crack propagation in a single crystal nickel-based superalloy using crystal plasticity and XFEM*, International Journal of Fatigue, vol. 136, s. 105594, 2020.
- [112] Zhao, L., Wang, Y., Zhang, J., Gong, Y., Hu, N., Li, N., *XFEM-based model for simulating zigzag delamination growth in laminated composites under mode I loading*, Composite Structures, vol. 160, s. 1155–1162, 2017.
- [113] Zuo, J., Lu, J., Ghandriz, R., Wang, J., Li, Y., Zhang, X., Li, J., Li, H., *Mesoscale fracture behavior of Longmaxi outcrop shale with different bedding angles: Experimental and numerical investigations*, Journal of Rock Mechanics and Geotechnical Engineering, vol. 12, s. 297–309, 2020.
- [114] *Standard Test Method for Splitting Tensile Strength of Intact Rock Core Specimens*, 2001.
- [115] *PN-EN 1992-1-1*, 2004.
- [116] *https://imechanica.org/node/7576*, 2010.
- [117] *PN-EN 12390-6. Badania betonu. Część 6: Wytrzymałość na rozciąganie przy rozłupywaniu próbek do badań*, 2011.
- [118] *Test method T222 Indirect tensile strength of rock drill core ('Brazil' or splitting test)*, 2012.
- [119] *https://neutrium.net/mathematics/least-squares-fitting-of-a-polynomial/*, 2015.
- [120] *Abaqus Documentation*, 2017.
- [121] *https://www.researchgate.net/post/Can\_anyone\_provide\_me\_some\_ USDFLD\_subroutine\_examples*, 2018.

# **ZAŁĄCZNIKI**

- 1. Wymiary i wyniki badań próbek gipsowych
- 2. Wymiary i wyniki badań próbek z piaskowca i porfiru
- 3. Kod źródłowy własnej metody przewidywania propagacji szczeliny w języku Fortran

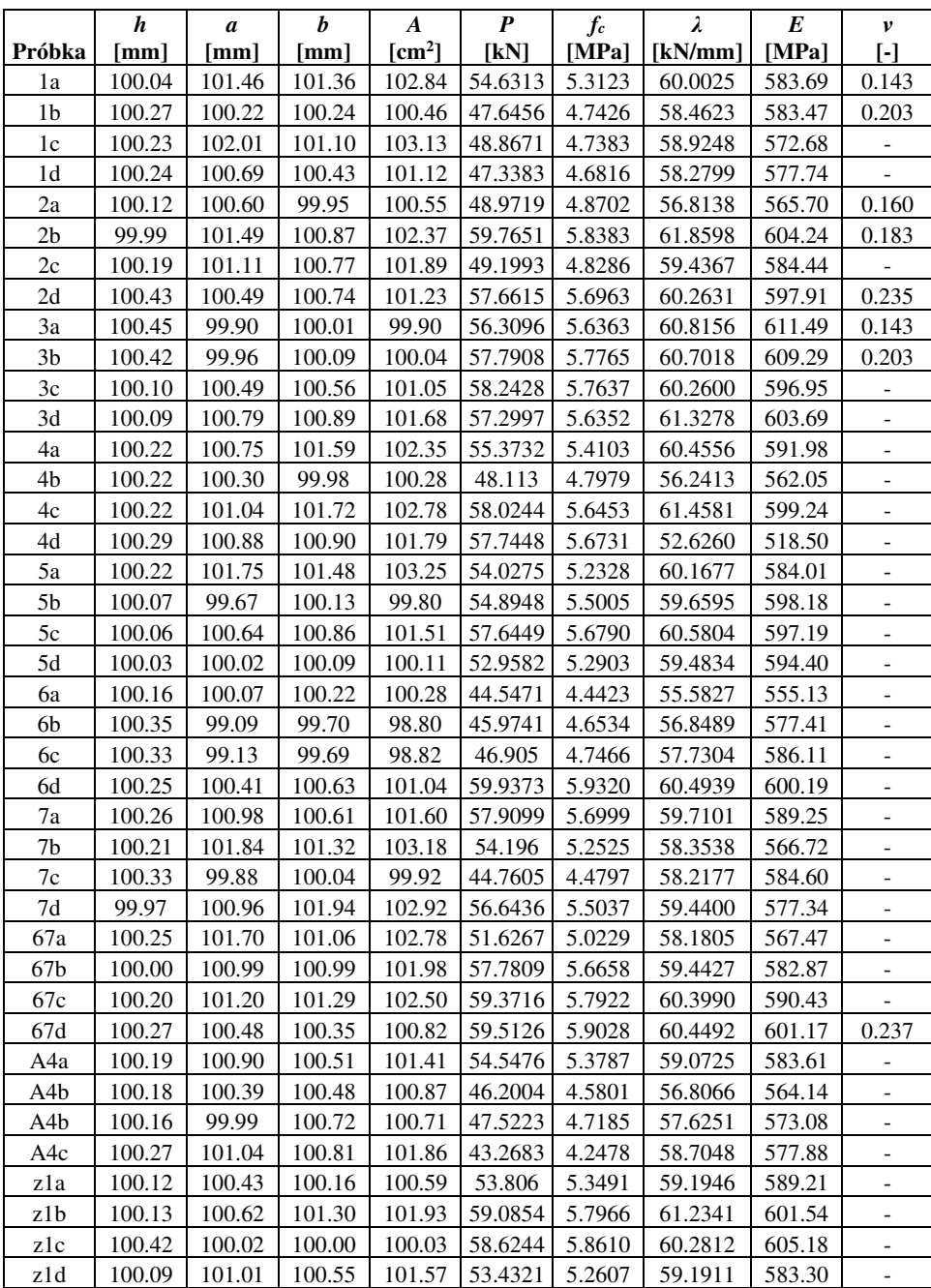

## **ZAŁĄCZNIK 1.** Wymiary i wyniki badań próbek gipsowych

Tab. 1. Wymiary próbek i wyniki otrzymane w próbie jednoosiowego ściskania

c.d. Tab. 1. Wymiary próbek i wyniki otrzymane w próbie jednoosiowego ściskania

*a, b, h* – uśrednione wymiary próbek zgodnie z 4.1; *A* – pole powierzchni przekroju poprzecznego próbki: *A*= *a×b*; *P* – maksymalna siła zarejestrowana przez system MTS; *fc* – wytrzymałość na ściskanie obliczona na podstawie wzoru: *fc=P/A*; *E, v* – moduł Younga i współczynnik Poissona wyznaczone zgodnie z procedurą opisaną w punkcie 4.2.2.

|                | $\boldsymbol{h}$ | $\boldsymbol{h}$ | $\boldsymbol{A}$   | $\boldsymbol{P}$    | $f_t$  | $\lambda$           | $\boldsymbol{E}$ |
|----------------|------------------|------------------|--------------------|---------------------|--------|---------------------|------------------|
| Próbka         | [mm]             | [mm]             | [cm <sup>2</sup> ] | [kN]                | [MPa]  | [kN/mm]             | [MPa]            |
| 1a             | 71.49            | 100.61           | 71.92              | 1.4702              | 1.8015 | 2.0373              | 1026.7           |
| 1 <sub>b</sub> | 71.61            | 100.25           | 71.79              | 1.2585              | 1.5423 | 2.1486              | 1081.0           |
| 1c             | 70.86            | 100.19           | 70.99              | 1.4461              | 1.8113 | 2.4642              | 1280.6           |
| 1 <sub>d</sub> | 70.43            | 100.18           | 70.55              | 1.2998              | 1.6481 | $\overline{1.4290}$ | 756.4            |
| 2a             | 69.98            | 100.18           | 70.11              | 1.2998              | 1.6691 | 1.6449              | 887.4            |
| 2 <sub>b</sub> | 69.92            | 100.55           | 70.30              | 1.1286              | 1.4464 | 2.0266              | 1092.1           |
| 2c             | 70.97            | 100.28           | 71.16              | 1.3440              | 1.6767 | 2.5308              | 1308.0           |
| 2d             | 70.86            | 100.28           | 71.05              | 1.1024              | 1.3795 | 1.4324              | 743.7            |
| 3a             | 70.04            | 100.34           | 70.27              | 1.2749              | 1.6319 | 1.8021              | 968.4            |
| 3 <sub>b</sub> | 72.38            | 100.47           | 72.72              | 1.2586              | 1.5066 | 2.0905              | 1016.6           |
| 3c             | 71.22            | 100.20           | 71.36              | 1.1828              | 1.4663 | 2.2410              | 1147.0           |
| $3\mathrm{d}$  | 70.67            | 100.08           | 70.73              | 1.3211              | 1.6651 | 2.1689              | 1137.3           |
| 4a             | 70.29            | 100.28           | 70.48              | 1.2691              | 1.6139 | 2.3625              | 1256.8           |
| 4 <sub>b</sub> | 71.50            | 100.22           | 71.66              | 1.3586              | 1.6705 | 2.3246              | 1175.3           |
| 4c             | 69.93            | 100.27           | 70.11              | $\overline{1.2240}$ | 1.5729 | 2.4287              | 1312.2           |
| 4d             | 71.47            | 100.26           | 71.66              | 1.2984              | 1.5973 | 2.1756              | 1101.0           |
| 5a             | 70.82            | 100.15           | 70.92              | 1.2311              | 1.5443 | 1.2740              | 663.5            |
| 5 <sub>b</sub> | 69.28            | 100.19           | 69.41              | 1.2094              | 1.5845 | 1.5818              | 879.4            |
| 5c             | 71.41            | 100.37           | 71.67              | 1.1720              | 1.4426 | 1.9723              | 999.5            |
| 5d             | 70.54            | 100.34           | 70.78              | 1.2860              | 1.6227 | 1.7816              | 936.9            |
| 6a             | 70.03            | 100.10           | 70.10              | 1.1589              | 1.4872 | 1.7384              | 936.6            |
| 6b             | 71.55            | 100.20           | 71.69              | 1.1715              | 1.4388 | 1.6138              | 814.4            |
| 6c             | 69.72            | 100.34           | 69.96              | 1.3489              | 1.7423 | 2.4751              | 1348.1           |
| 6d             | 70.83            | 100.10           | 70.90              | 1.2460              | 1.5634 | 1.8559              | 966.6            |
| 7a             | 70.12            | 100.32           | 70.34              | 1.3294              | 1.6979 | 2.6007              | 1392.7           |
| 7 <sub>b</sub> | 70.17            | 100.29           | 70.37              | 1.3235              | 1.6887 | 1.9324              | 1033.2           |
| 7c             | 70.17            | 100.17           | 70.28              | 1.3642              | 1.7428 | 1.6100              | 861.8            |
| 7d             | 70.93            | 100.27           | 71.12              | 1.1901              | 1.4865 | 1.9562              | 1012.8           |
| $\rm 8a$       | 70.51            | 100.81           | 71.08              | 1.2752              | 1.6030 | 1.9083              | 1000.2           |
| 8 <sub>b</sub> | 70.86            | 100.36           | 71.11              | 1.2242              | 1.5307 | 1.8837              | 977.3            |
| 8c             | 70.50            | 100.31           | 70.71              | 1.3099              | 1.6554 | 2.3852              | 1257.1           |
| 8d             | 71.91            | 100.37           | $\overline{7}2.17$ | 1.2537              | 1.5220 | 2.4588              | 1220.5           |
| 9a             | 70.69            | 100.81           | 71.26              | 1.2752              | 1.5951 | 2.4000              | 1248.6           |
| 9b             | 72.08            | 100.09           | 72.14              | 1.2242              | 1.4831 | 1.5673              | 774.5            |

Tab. 2. Wymiary próbek i wyniki otrzymane w próbie trójpunktowego zginania

|                                                                                        | h                                                                              | h                    | $\boldsymbol{A}$                  | P      | $f_t$  | $\lambda$                                                        | E      |  |  |  |
|----------------------------------------------------------------------------------------|--------------------------------------------------------------------------------|----------------------|-----------------------------------|--------|--------|------------------------------------------------------------------|--------|--|--|--|
| Próbka                                                                                 | [mm]                                                                           | $\lceil$ mm $\rceil$ | $\lceil$ cm <sup>2</sup> $\rceil$ | [kN]   | [MPa]  | [kN/mm]                                                          | [MPa]  |  |  |  |
| 9c                                                                                     | 71.56                                                                          | 100.19               | 71.70                             | 1.3099 | 1.6085 | 1.0106                                                           | 509.8  |  |  |  |
| 9d                                                                                     | 71.01                                                                          | 100.23               | 71.17                             | 1.2537 | 1.5630 | 1.7767                                                           | 917.1  |  |  |  |
| 10a                                                                                    | 72.70                                                                          | 100.48               | 73.05                             | 1.7312 | 2.0537 | 1.2107                                                           | 580.8  |  |  |  |
| 10 <sub>b</sub>                                                                        | 70.92                                                                          | 100.49               | 71.27                             | 1.2001 | 1.4959 | 2.3594                                                           | 1219.2 |  |  |  |
| 10c                                                                                    | 69.68                                                                          | 100.03               | 69.70                             | 1.3437 | 1.7429 | 2.3743                                                           | 1299.5 |  |  |  |
| 10d                                                                                    | 70.54                                                                          | 100.43               | 70.84                             | 1.2028 | 1.5166 | 1.6335                                                           | 858.5  |  |  |  |
| 11a                                                                                    | 69.45                                                                          | 100.33               | 69.68                             | 1.3465 | 1.7529 | 1.3431                                                           | 740.2  |  |  |  |
| 11 <sub>b</sub>                                                                        | 70.09                                                                          | 100.26               | 70.27                             | 1.3108 | 1.6769 | 2.0598                                                           | 1105.4 |  |  |  |
| 11c                                                                                    | 71.32                                                                          | 99.98                | 71.31                             | 1.0368 | 1.2844 | 1.8396                                                           | 939.4  |  |  |  |
| 11d                                                                                    | 69.79                                                                          | 100.28               | 69.98                             | 1.3493 | 1.7406 | 2.5023                                                           | 1360.0 |  |  |  |
| 15a                                                                                    | 70.43                                                                          | 100.03               | 70.45                             | 1.4839 | 1.8844 | 2.3137                                                           | 1226.6 |  |  |  |
| 15b                                                                                    | 69.60                                                                          | 100.00               | 69.60                             | 1.3306 | 1.7305 | 1.9366                                                           | 1063.9 |  |  |  |
| 15c                                                                                    | 71.65                                                                          | 100.72               | 72.17                             | 1.1610 | 1.4146 | 2.1460                                                           | 1072.9 |  |  |  |
| 15d                                                                                    | 69.97                                                                          | 100.29               | 70.17                             | 1.1264 | 1.4452 | 1.9441                                                           | 1048.1 |  |  |  |
|                                                                                        | $b, h$ – uśrednione wymiary próbek zgodnie z rys. 4.3a; $A$ – pole powierzchni |                      |                                   |        |        |                                                                  |        |  |  |  |
| przekroju poprzecznego próbki: $A = h \times b$ ; $P$ – maksymalna siła zarejestrowana |                                                                                |                      |                                   |        |        |                                                                  |        |  |  |  |
|                                                                                        | przez system MTS; $Rc$ – wytrzymałość na ściskanie; $E$ , – moduł Younga.      |                      |                                   |        |        |                                                                  |        |  |  |  |
|                                                                                        |                                                                                |                      |                                   |        |        | Wartości wyznaczone zgodnie z procedurą opisaną w punkcie 4.2.3. |        |  |  |  |

c.d. Tab. 2. Wymiary próbek i wyniki otrzymane w próbie trójpunktowego zginania

Tab. 3. Wymiary próbek i wyniki otrzymane w próbie brazylijskiej

|                | $\boldsymbol{h}$ | d     | P       | q        | $\sigma_x$ | $f_t$ (O-P) | $f_t$ (norma) |
|----------------|------------------|-------|---------|----------|------------|-------------|---------------|
| Próbka         | [mm]             | mm    | [kN]    | [kN/m]   | [MPa]      | [MPa]       | [MPa]         |
| 1a             | 100.45           | 93.92 | 13.5063 | 143.8144 | 0.9471     | 1.3196      | 0.9114        |
| 1b             | 100.56           | 93.87 | 14.1991 | 151.2713 | 0.9962     | 1.3881      | 0.9577        |
| 1c             | 100.53           | 94.07 | 14.1398 | 150.3116 | 0.9899     | 1.3792      | 0.9519        |
| 2a             | 100.21           | 94.09 | 13.9503 | 148.2731 | 0.9765     | 1.3605      | 0.9420        |
| 2 <sub>b</sub> | 100.19           | 94.14 | 13.1676 | 139.8720 | 0.9211     | 1.2835      | 0.8888        |
| 2c             | 100.21           | 94.08 | 14.1842 | 150.7760 | 0.9930     | 1.3835      | 0.9579        |
| 3a             | 100.11           | 94.01 | 13.4208 | 142.7665 | 0.9402     | 1.3100      | 0.9079        |
| 3b             | 100.04           | 94.13 | 14.2618 | 151.5198 | 0.9978     | 1.3903      | 0.9643        |
| 3c             | 100.05           | 93.99 | 14.4024 | 153.2419 | 1.0092     | 1.4061      | 0.9751        |
| 4c             | 100.25           | 94.06 | 14.5912 | 155.1262 | 1.0216     | 1.4234      | 0.9851        |
| 5a             | 100.16           | 94.28 | 11.6287 | 123.3486 | 0.8123     | 1.1318      | 0.7840        |
| 5b             | 100.25           | 94.01 | 12.4296 | 132.2161 | 0.8707     | 1.2132      | 0.8397        |
| 5c             | 100.38           | 94.03 | 11.8889 | 126.4377 | 0.8327     | 1.1602      | 0.8019        |
| 6a             | 100.44           | 93.98 | 14.0954 | 149.9826 | 0.9877     | 1.3762      | 0.9507        |
| 6b             | 100.44           | 93.99 | 13.9369 | 148.2810 | 0.9765     | 1.3606      | 0.9399        |
| 6c             | 100.31           | 93.99 | 14.3894 | 153.0946 | 1.0082     | 1.4048      | 0.9716        |
| 7a             | 100.36           | 94.04 | 12.2756 | 130.5432 | 0.8597     | 1.1979      | 0.8281        |

|                                                                                                 | h                                                                                    | d     | P       | q        | $\sigma_x$ | $f_t$ (O-P) | $f_t$ (norma) |  |  |  |
|-------------------------------------------------------------------------------------------------|--------------------------------------------------------------------------------------|-------|---------|----------|------------|-------------|---------------|--|--|--|
| Próbka                                                                                          | [mm]                                                                                 | [mm]  | [kN]    | [kN/m]   | [MPa]      | [MPa]       | [MPa]         |  |  |  |
| 7b                                                                                              | 100.51                                                                               | 94.12 | 12.7854 | 135.8487 | 0.8946     | 1.2465      | 0.8605        |  |  |  |
| 7c                                                                                              | 100.36                                                                               | 94.12 | 11.2118 | 119.1285 | 0.7845     | 1.0931      | 0.7557        |  |  |  |
| 8a                                                                                              | 100.34                                                                               | 94.11 | 12.1826 | 129.4502 | 0.8525     | 1.1878      | 0.8213        |  |  |  |
| 8b                                                                                              | 100.33                                                                               | 93.94 | 12.5467 | 133.5607 | 0.8796     | 1.2255      | 0.8475        |  |  |  |
| 8c                                                                                              | 100.37                                                                               | 94.12 | 11.0880 | 117.8071 | 0.7758     | 1.0810      | 0.7472        |  |  |  |
| 9a                                                                                              | 100.21                                                                               | 94.10 | 12.0662 | 128.2338 | 0.8445     | 1.1767      | 0.8147        |  |  |  |
|                                                                                                 | $h$ – wysokość walca, $d$ – szerokość walca, $P$ – maksymalna siła zarejestrowana    |       |         |          |            |             |               |  |  |  |
| przez maszynę, $q$ – obciążenie walca $q = P/h$ , $\sigma_x$ – naprężenia w środku walca        |                                                                                      |       |         |          |            |             |               |  |  |  |
| $\sigma_x = q \cdot \chi$ , gdzie $\chi = 0.0065856$ , jest to wartość naprężeń w środku walca, |                                                                                      |       |         |          |            |             |               |  |  |  |
|                                                                                                 | wyznaczona dla jednostkowego obciążenia $f(\Omega, P)$ – wytrzymałość na rozciąganie |       |         |          |            |             |               |  |  |  |

c.d. Tab. 3. Wymiary próbek i wyniki otrzymane w próbie brazylijskiej

wyznaczona dla jednostkowego obciążenia, *ft* (O-P) – wytrzymałość na rozciąganie dla kryterium Ottosena-Podgórskiego,  $f_t = \sigma_x/\rho$ , gdzie  $\rho$  wyznaczono na podstawie rozdziału 3.2, *f<sup>t</sup>* (norma) – wytrzymałość na rozciąganie wyznaczona ze wzoru (3.1).

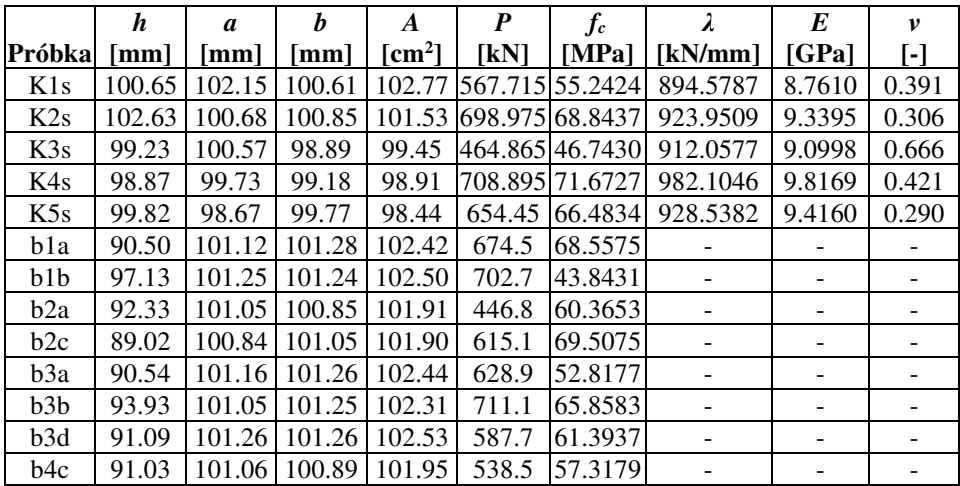

**ZAŁĄCZNIK 2.** Wymiary i wyniki badań próbek z piaskowca i porfiru

Tab. 4. Wymiary próbek i wyniki otrzymane w próbie jednoosiowego ściskania piaskowca "Śmiłów"

Tab. 5. Wymiary próbek i wyniki otrzymane w próbie jednoosiowego ściskania piaskowca "Braciszów"

|                  | h     | $\boldsymbol{a}$ | h     | $\boldsymbol{A}$   | P     | $f_c$           |           | E       | v     |
|------------------|-------|------------------|-------|--------------------|-------|-----------------|-----------|---------|-------|
| Próbkal          | [mm]  | [mm]             | [mm]  | [cm <sup>2</sup> ] | [kN]  | [MPa]           | [kN/mm]   | [GPa]   | 0     |
| K <sub>1</sub> c | 69.54 | 69.70            | 70.19 | 48.92              | 922.6 | 188.6045        |           |         |       |
| K2c              | 69.60 | 69.64            | 69.56 | 48.44              | 986.7 | 203.7033        | 1080.0521 | 15.5191 | 0.208 |
| K3c              | 68.01 | 69.86            | 69.73 | 48.71              | 813.5 | 166.9972        | 1189.5113 | 16.6059 | 0.205 |
| K4c              | 69.78 | 69.69            | 69.67 | 48.55              |       | 1025.2 211.1658 | 705.2324  | 10.1359 | 0.120 |
| K5c              | 69.86 | 69.68            | 69.63 | 48.52              |       | 1081.8 222.9599 |           |         |       |
| K <sub>6</sub> c | 69.81 | 69.80            | 69.84 | 48.74              |       | 1087.6 223.1371 | 1052.7906 | 15.0781 | 0.130 |
| K7c              | 69.76 | 69.74            | 69.83 | 48.70              | 974.1 | 200.0372        | 987.8227  | 14.1502 | 0.291 |
| K8c              | 69.78 | 70.03            | 69.74 | 48.84              |       | 1001.5 205.0692 | 1733.3725 | 24.7678 |       |
| K9c              | 69.92 | 69.95            | 69.99 | 48.96              | 968.1 | 197.7409        | 1353.5147 | 19.3311 | 0.261 |
| K10c             | 70.11 | 70.06            | 69.88 | 48.95              |       | 1002.7 204.8232 |           |         |       |
| K11c             | 87.57 | 86.86            | 87.47 | 75.97              |       | 1069.01140.7055 |           |         |       |
| K12c             | 86.40 | 84.61            | 86.89 | 73.52              |       | 1096.7 149.1707 |           |         |       |
| K13c             | 86.18 | 87.34            | 84.63 | 73.91              |       | 1326.6 179.4900 | 889.4927  | 10.3711 |       |
| K14c             | 87.14 | 86.90            | 87.84 | 76.33              | 974.3 | 127.6455        |           |         |       |

|                  | h     | a      | h     | $\boldsymbol{A}$                  | $\boldsymbol{P}$ | $f_c$    | λ         | E       | v     |
|------------------|-------|--------|-------|-----------------------------------|------------------|----------|-----------|---------|-------|
| Próbka           | [mm]  | mm     | mm    | $\lceil$ cm <sup>2</sup> $\rceil$ | [kN]             | [MPa]    | [kN/mm]   | [GPa]   | -1    |
| K1b              | 95.25 | 89.95  | 89.08 | 80.12                             |                  |          | 1087.3457 | 12.9267 | 0.188 |
| K2b              | 89.40 | 89.47  | 87.34 | 78.15                             |                  |          | 1027.6190 | 11.7563 |       |
| K <sub>3</sub> b | 89.81 | 92.98  | 87.18 | 81.06                             | ۰                |          | 1560.0617 | 17.2857 | 0.131 |
| K4b              | 90.20 | 89.37  | 87.40 | 78.11                             |                  |          | 1113.7037 | 12.8612 | 0.175 |
| K <sub>5</sub> b | 95.01 | 90.82  | 88.79 | 80.64                             |                  |          | 1042.7778 | 12.2857 | 0.141 |
| K6b              | 91.58 | 90.22  | 88.04 | 79.42                             |                  |          | 1556.2963 | 17.9448 |       |
| K7b              | 92.04 | 88.94  | 90.25 | 80.26                             |                  |          | 962,0000  | 11.0315 | 0.106 |
| K8b              | 93.84 | 90.60  | 88.40 | 80.09                             | 860.7            | 107.4691 |           |         |       |
| K <sub>9</sub> b | 93.08 | 89.42  | 88.53 | 79.16                             | 704.5            | 89.0005  |           |         |       |
| K10 <sub>b</sub> | 93.83 | 88.86  | 90.43 | 80.36                             | 888.6            | 110.5828 |           |         |       |
| K11b             | 86.99 | 73.38  | 90.10 | 66.11                             | 472.6            | 71.4855  |           |         |       |
| K12b             | 95.99 | 114.87 | 84.51 | 97.07                             | 818.1            | 84.2755  |           |         |       |

Tab. 6. Wymiary próbek i wyniki otrzymane w próbie jednoosiowego ściskania piaskowca "Brenna"

Tab. 7. Wymiary próbek i wyniki otrzymane w próbie jednoosiowego ściskania porfiru "Zalas"

|                                                                                  | h                                                                                      | a     | h                    | $\bm{A}$      | P      | $f_c$                                | $\lambda$                                                                  | E       | v                        |  |  |
|----------------------------------------------------------------------------------|----------------------------------------------------------------------------------------|-------|----------------------|---------------|--------|--------------------------------------|----------------------------------------------------------------------------|---------|--------------------------|--|--|
| Próbkal                                                                          | [mm]                                                                                   | [mm]  | $\lceil$ mm $\rceil$ | $\text{cm}^2$ | [kN]   | [MPa]                                | [kN/mm]                                                                    | [GPa]   | $\overline{\phantom{0}}$ |  |  |
| K1z                                                                              | 70.53                                                                                  | 70.17 | 70.16                | 48.92         | 1047.3 | 212.7382                             | 883.6971                                                                   | 12.6610 |                          |  |  |
| K2z                                                                              | 70.19                                                                                  | 70.31 | 70.20                | 48.44         | 980.5  | 198.6734                             | 830.8153                                                                   | 11.8165 |                          |  |  |
| K3z                                                                              | 69.98                                                                                  | 69.88 | 70.06                | 48.71         | 839.6  | 171.5003                             | 684.5519                                                                   | 9.7856  |                          |  |  |
| K4z                                                                              | 70.10                                                                                  | 70.60 | 69.95                | 48.55         | 1185.5 | 240.0455                             |                                                                            |         |                          |  |  |
| K5z                                                                              | 70.17                                                                                  | 70.32 | 70.12                | 48.52         | 1160.7 | 235,3793                             | 1260.1033                                                                  | 17.9317 |                          |  |  |
| K6z                                                                              | 70.61                                                                                  | 70.05 | 70.06                | 48.74         | 988.7  | 201.4444                             | 580.5772                                                                   | 8.3528  |                          |  |  |
| K7z                                                                              | 70.37                                                                                  | 70.33 | 70.09                | 48.70         | 752.9  | 152.7412                             | 872.3593                                                                   | 12.4534 |                          |  |  |
| K8z                                                                              | 70.06                                                                                  | 70.23 | 70.00                | 48.84         | 1328.2 | 270.1831                             | 1115.4816                                                                  | 15.8974 |                          |  |  |
| K9z                                                                              | 69.90                                                                                  | 69.79 | 69.90                | 48.96         | 904.7  | 185.4399                             | 977.6536                                                                   | 14.0075 |                          |  |  |
| K10z                                                                             | 70.26                                                                                  | 69.74 | 70.13                | 48.95         | 935.4  | 191.2545                             |                                                                            |         |                          |  |  |
|                                                                                  |                                                                                        |       |                      |               |        |                                      | a, b, h – uśrednione wymiary próbek zgodnie z $4.1$ ; A – pole powierzchni |         |                          |  |  |
|                                                                                  | przekroju poprzecznego próbki: $A = a \times b$ ; $P$ – maksymalna siła zarejestrowana |       |                      |               |        |                                      |                                                                            |         |                          |  |  |
| przez system MTS; $fc$ – wytrzymałość na ściskanie obliczona na podstawie wzoru: |                                                                                        |       |                      |               |        |                                      |                                                                            |         |                          |  |  |
| $fc = P/A$ ; E, v – moduł Younga i współczynnik Poissona wyznaczone zgodnie      |                                                                                        |       |                      |               |        |                                      |                                                                            |         |                          |  |  |
|                                                                                  |                                                                                        |       |                      |               |        | z procedurą opisaną w punkcie 4.3.3. |                                                                            |         |                          |  |  |

|        |       |       |     |       |                 | W         | M      |       |
|--------|-------|-------|-----|-------|-----------------|-----------|--------|-------|
| Próbka | mm    | mm    | mm  | ſkNl  | $\mathbf{cm}^2$ | [ $cm3$ ] | [kNcm] | [MPa] |
| B1s    | 52.30 | 54.71 | 300 | .474  | 28.6147         | 24.9437   | 9.5799 | 3.841 |
| B2s    | 50.89 | 49.56 | 300 | 0.909 | 25.216          | 21.3853   | 5.9086 | 2.763 |
| B3s    | 52.69 | 52.80 | 300 | .353  | 27.8203         | 24.4309   | 8.7947 | 3.600 |

Tab. 8. Wymiary próbek i wyniki otrzymane w próbie trójpunktowego zginania piaskowca "Śmiłów"

Tab. 9. Wymiary próbek i wyniki otrzymane w próbie zginania piaskowca "Braciszów"

|                  | h     | h     |      | x     | P      | A                                 | W              | M      |        |
|------------------|-------|-------|------|-------|--------|-----------------------------------|----------------|--------|--------|
| Próbka           | mm    | mm    | [mm] | [mm]  | [kN]   | $\lceil$ cm <sup>2</sup> $\rceil$ | $\text{[cm}^3$ | [kNcm] | [MPa]  |
| B <sub>1</sub> c | 58.85 | 53.74 | 230  | 49.0  | 7.205  | 31.62                             | 31.01          | 17.665 | 5.696  |
| B2c              | 55.95 | 59.90 | 230  | 111.0 | 3.725  | 33.51                             | 31.25          | 20.678 | 6.617  |
| B3c              | 60.08 | 53.46 | 230  | 56.5  | 4.418  | 32.12                             | 32.16          | 12.473 | 3.878  |
| B4c              | 58.10 | 60.28 | 150  | 72.5  | 11.225 | 35.02                             | 33.91          | 40.606 | 11.975 |
| B5c              | 60.10 | 39.25 | 150  | 62.5  | 3.034  | 23.59                             | 23.63          | 9.499  | 4.021  |
| B6c              | 64.52 | 37.26 | 150  | 68.0  | 7.803  | 24.04                             | 25.85          | 26.521 | 10.258 |

Tab. 10. Wymiary próbek i wyniki otrzymane w próbie trójpunktowego zginania piaskowca "Brenna"

|                                                                             | h                                                                                     |       |                                      | x     | P      |                                   | W              | M                                                                                    | $\int t$ |  |  |  |
|-----------------------------------------------------------------------------|---------------------------------------------------------------------------------------|-------|--------------------------------------|-------|--------|-----------------------------------|----------------|--------------------------------------------------------------------------------------|----------|--|--|--|
| Próbka                                                                      | mm]                                                                                   | [mm]  | mm                                   | mm    | [kN]   | $\lceil$ cm <sup>2</sup> $\rceil$ | $\text{[cm}^3$ | [kNcm]                                                                               | [MPa]    |  |  |  |
| B1b                                                                         | 90.79                                                                                 | 89.42 | 360                                  | 160.0 | 3.910  | 81.18                             | 122.84         | 31.279                                                                               | 2.546    |  |  |  |
| B <sub>2</sub> b                                                            | 95.98                                                                                 | 89.94 | 340                                  | 145.0 | 0.395  | 86.32                             | 138.08         | 2.861                                                                                | 0.207    |  |  |  |
| B <sub>3</sub> b                                                            | 98.20                                                                                 | 89.29 | 340                                  | 130.0 | 7.335  | 87.68                             | 143.50         | 47.676                                                                               | 3.322    |  |  |  |
| B <sub>4</sub> b                                                            | 98.14                                                                                 | 90.65 | 320                                  | 130.0 | 14.259 | 88.96                             | 145.50         | 92.686                                                                               | 6.370    |  |  |  |
|                                                                             |                                                                                       |       |                                      |       |        |                                   |                | $h$ – wysokość próbki, $b$ – szerokość próbki, $l$ – rozstaw podpór, $x$ – odległość |          |  |  |  |
|                                                                             | od podpory do pęknięcia, $P$ – siła niszcząca, $A$ – pole przekroju pionowego próbki, |       |                                      |       |        |                                   |                |                                                                                      |          |  |  |  |
| $W$ – wskaźnik wytrzymałości na zginanie, $M$ – moment w miejscu pęknięcia, |                                                                                       |       |                                      |       |        |                                   |                |                                                                                      |          |  |  |  |
|                                                                             |                                                                                       |       | $f_t$ – wytrzymałość na rozciąganie. |       |        |                                   |                |                                                                                      |          |  |  |  |

Tab. 11. Wymiary próbek i wyniki otrzymane w próbie trójpunktowego zginania belek z nacięciem dla piaskowca "Śmiłów"

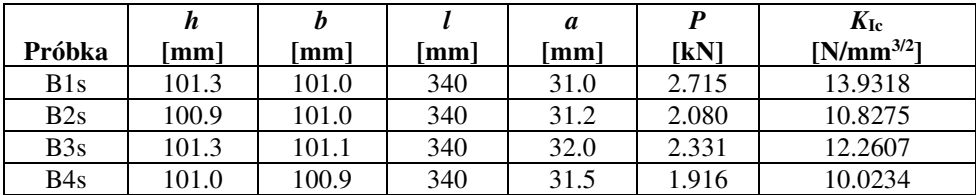

|                  | h     | h                           |     | a    | D     | $K_{\rm Ic}$   |
|------------------|-------|-----------------------------|-----|------|-------|----------------|
| Próbka           | mm]   | $\lceil \mathbf{mm} \rceil$ | mml | [mm] | [kN]  | $[N/mm^{3/2}]$ |
| B <sub>1c</sub>  | 70.44 | 69.99                       | 300 | 25   | 6.041 | 76.6176        |
| B2c              | 69.55 | 70.17                       | 300 | 25   | 4.613 | 60.1815        |
| B <sub>3c</sub>  | 69.79 | 69.87                       | 300 | 25   | 5.362 | 69.6725        |
| B <sub>4</sub> c | 70.45 | 70.88                       | 240 | 25   | 7.249 | 72.5975        |
| B <sub>5c</sub>  | 68.63 | 69.67                       | 240 | 25   | 6.299 | 68.4367        |
| B <sub>6</sub> c | 70.18 | 70.28                       | 240 | 25   | 6.629 | 67.5956        |

Tab. 12. Wymiary próbek i wyniki otrzymane w próbie trójpunktowego zginania belek z nacięciem dla piaskowca "Braciszów"

Tab. 13. Wymiary próbek i wyniki otrzymane w próbie trójpunktowego zginania belek z nacięciem dla piaskowca "Brenna"

| Próbka           | п<br>$\mathbf{mm}$ | mm     | mm  | a<br>'mm\ | [kN]  | $K_{\rm Ic}$<br>$[N/mm^{3/2}]$ |
|------------------|--------------------|--------|-----|-----------|-------|--------------------------------|
| B1b              | 93.70              | 90.22  | 320 | 25        | 4.211 | 22.9631                        |
| B <sub>2</sub> b | 87.48              | 120.15 | 400 | 25        | 4.275 | 25.4640                        |
| B3b              | 88.17              | 120.94 | 240 | 25        | 8.179 | 28.5377                        |

Tab. 14. Wymiary próbek i wyniki otrzymane w próbie trójpunktowego zginania belek z nacięciem dla porfiru "Zalas"

| Próbka                                                                                       | h<br>[mm] | h<br>$\lceil$ mm $\rceil$ | [mm] | a<br>$\lceil$ mm $\rceil$ | P<br>[kN] | $K_{\rm Ic}$<br>$[N/mm^{3/2}]$ |  |
|----------------------------------------------------------------------------------------------|-----------|---------------------------|------|---------------------------|-----------|--------------------------------|--|
|                                                                                              |           |                           |      |                           |           |                                |  |
| B1z                                                                                          | 70.06     | 70.20                     | 300  | 25                        | 4.633     | 59.5237                        |  |
| B2z                                                                                          | 69.15     | 70.22                     | 300  | 25                        | 4.403     | 58.8883                        |  |
| B3z                                                                                          | 69.75     | 69.91                     | 300  | 25                        | 3.764     | 49.0871                        |  |
| B4z                                                                                          | 69.86     | 69.71                     | 300  | 25                        | 5.490     | 71.0174                        |  |
| B5z                                                                                          | 69.95     | 69.88                     | 300  | 25                        | 5.578     | 72.2252                        |  |
| $h$ – wysokość próbki, $b$ – szerokość próbki, $l$ – rozstaw podpór, a – głębokość nacięcia, |           |                           |      |                           |           |                                |  |
| $P$ – siła niszcząca, $K_{Ic}$ – krytyczny współczynnik intensywności naprężenia w schemacie |           |                           |      |                           |           |                                |  |
| obciążenia szczeliny I.                                                                      |           |                           |      |                           |           |                                |  |

Tab. 15. Wymiary próbek i wyniki otrzymane w próbie brazylijskiej dla piaskowca "Śmiłów"

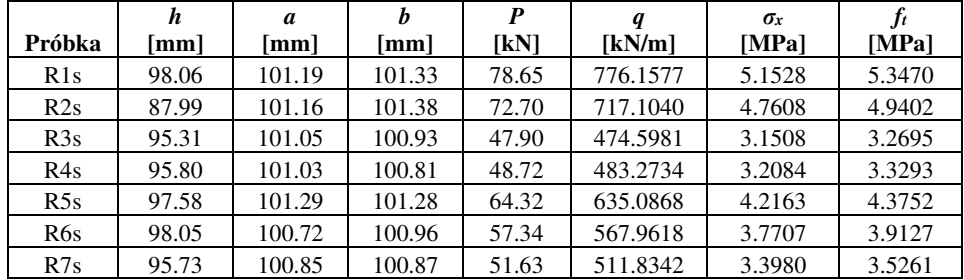

|                  |       | a     |       | P    |           | $\sigma_x$ |              |
|------------------|-------|-------|-------|------|-----------|------------|--------------|
| Próbka           | [mm]  | [mm]  | [mm]  | [kN] | [kN/m]    | [MPa]      | <b>[MPa]</b> |
| R <sub>1</sub> c | 69.72 | 69.80 | 70.13 | 82.3 | 1173.5767 | 10.4485    | 10.6091      |
| R2c              | 69.70 | 69.85 | 69.65 | 55.7 | 799.7703  | 7.1205     | 7.2299       |
| R3c              | 69.65 | 69.73 | 69.52 | 58.7 | 844.3917  | 7.5177     | 7.6333       |
| R4c              | 69.58 | 69.65 | 69.54 | 40.3 | 579.5017  | 5.1594     | 5.2387       |

Tab. 16. Wymiary próbek i wyniki otrzymane w próbie brazylijskiej dla piaskowca "Braciszów"

Tab. 17. Wymiary próbek i wyniki otrzymane w próbie brazylijskiej dla piaskowca "Brenna"

|                  |       | a      |       | P    |          | $\sigma_x$ |        |
|------------------|-------|--------|-------|------|----------|------------|--------|
| Próbka           | [mm]  | [mm]   | [mm]  | [kN] | [kN/m]   | [MPa]      | [MPa]  |
| R1b              | 95.22 | 106.96 | 88.80 | 44.8 | 504.5045 | 3.3494     | 3.3861 |
| R2b              | 95.18 | 107.46 | 88.82 | 45.9 | 516.7755 | 3.4308     | 3.4685 |
| R3b              | 95.21 | 105.96 | 90.61 | 29.3 | 323.3639 | 2.1468     | 2.1703 |
| R <sub>4</sub> b | 94.92 | 107.63 | 88.36 | 51.1 | 578.3323 | 3.8395     | 3.8816 |
| R5 <sub>b</sub>  | 90.02 | 96.56  | 83.23 | 30.6 | 367.6559 | 2.4408     | 2.4676 |
| R <sub>6</sub> b | 94.26 | 105.03 | 90.75 | 41.1 | 452.9050 | 3.0068     | 3.0398 |

Tab. 18. Wymiary próbek i wyniki otrzymane w próbie brazylijskiej dla porfiru "Zalas"

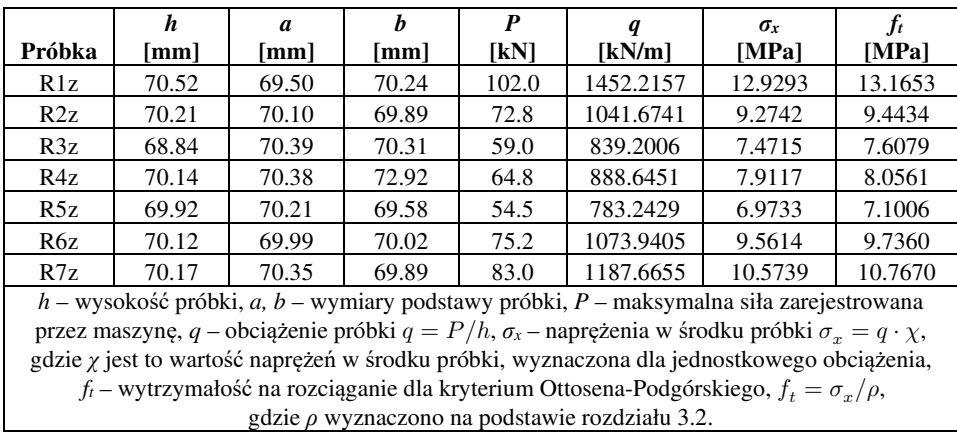

**ZAŁĄCZNIK 3.** Kod źródłowy własnej metody przewidywania propagacji szczeliny w języku Fortran

**Uwaga!** Znaczna część kodu jest wspólna dla wszystkich kryteriów. W celu zaoszczędzenia miejsca postanowiono opisać na początku kod wspólny, a fragmenty, które różnia się dla różnych kryteriów wycięto i oznaczono jako "Fragment A", "Fragment B" itd. Na końcu zamieszczono indywidualną zawartość tych fragmentów dla poszczególnych kryteriów.

Kod wspólny dla wszystkich kryteriów:

```
SUBROUTINE UVARM(UVAR, DIRECT, T, TIME, DTIME, CMNAME,
      1 NUVARM,NOEL,NPT,LAYER,KSPT,KSTEP,KINC,NDI,NSHR,COORD, 
      2 JMAC,JMATYP,MATLAYO,LACCFLA) 
       INCLUDE 'ABA_PARAM.INC' 
       CHARACTER*80 CMNAME,ORNAME 
       CHARACTER*3 FLGRAY(15) 
       DIMENSION UVAR(NUVARM),DIRECT(3,3),T(3,3),TIME(2) 
       DIMENSION ARRAY(15),JARRAY(15),JMAC(*),JMATYP(*),COORD(*) 
       COMMON /SHAREDF/ S(4,6) 
       COMMON /SHAREDF/ WSP(4,3) 
! S - NAPREZENIA (INTEGRATION POINT, 11..) 
       IF (NPT.LE.4) THEN 
         CALL GETVRM('S',ARRAY,JARRAY,FLGRAY,JRCD,JMAC, 
      $ JMATYP,MATLAYO,LACCFLA) 
         DO K1=1, 6 
           S(NPT,K1)=ARRAY(K1) 
         END DO 
       END IF 
       RETURN 
       END 
       SUBROUTINE URDFIL(LSTOP,LOVRWRT,KSTEP,KINC,DTIME,TIME) 
       INCLUDE 'ABA_PARAM.INC' 
  Fragment A 
       CALL POSFIL(KSTEP,KINC,ARRAY,JRCD) 
! PRZYPORZĄDKOWANIE WĘZŁÓW DO ELEMENTÓW 
       IF (NOTFIRSTINC.EQ.0) CALL OBTAIN_RELATION(NODE) 
       PI=4.D0*DATAN(1.D0) 
      K1=0 NIP=0 
! SPRAWDZA CZY JUŻ ZOSTAŁO GDZIEŚ POPEŁNIONE PĘKNIĘCIE 
       ISPHILSM=0 
! ISGROW TO SPRAWDZENIE CZY W PRZYROŚCIE POWIĘKSZYŁO SIĘ PĘKNIĘCIE 
       ISGROW=0
```

```
! MIEJSCE MAKSYMALNYCH NAPRĘŻEŃ GŁÓWNYCH W CAŁYM MODELU 
       PSMAX=0 
! CZYTANIE PLIKU RESULTS 
       DO 
         CALL DBFILE(0,JRRAY,JRCD) 
         KEY=JRRAY(1,2) 
         IF (KEY.EQ.1911) K1=0 
         IF ((KEY.EQ.8).AND.(NOT(ISNAN(ARRAY(3))))) THEN 
           K1=K1+1 
           NIP=NIP+1 
           COORDIP(K1,1)=ARRAY(3) 
          COORDIP(K1,2)=ARRAY(4) END IF 
         IF ((KEY.EQ.11).AND.(NOT(ISNAN(ARRAY(3))))) THEN 
           S11=ARRAY(3) 
           S22=ARRAY(4) 
            IF (NDIJ.EQ.2) THEN 
             S12=ARRAY(5) S33=0 
            ELSE 
              S12=ARRAY(6) 
              S33=ARRAY(5) 
           END IF 
  Fragment B 
         IF (KEY.EQ.904) THEN 
          K1=K1+1 IF (P(K1).NE.ARRAY(4)) THEN 
             P(K1)=ARRAY(4) ISGROW=1 
           END IF 
           NN=K1 
           IF (P(K1).GT.0.0) ISPHILSM=1 
         END IF 
         IF (KEY.EQ.107) THEN 
           K1=K1+1 
           COORDNODE(K1-NN,1)=ARRAY(4) 
           COORDNODE(K1-NN,2)=ARRAY(5) 
         END IF 
  Fragment C 
         IF (JRCD.NE.0) EXIT 
       END DO 
       IF (ISGROW.EQ.1) ANGLELAST=ANGLENEW 
! USTALENIE, W KTÓRYM ELEMENCIE ZNAJDUJE SIĘ WIERZCHOŁEK SZCZELINY 
       IF (ISPHILSM.EQ.1.0) THEN 
         DO I=1,ABS(0.25*NIP) 
           LMAX=0 
           LMIN=0 
           LICZNIK0=0
```

```
 DO J=1,4 
             IF (P(NODE(I,J)).GT.0) LMAX=J 
      IF ((P(NODE(I,J)).LT.0).AND. 
            (P(NODE(I,J)).GT.(-1E30))) LMIN=J
             IF (P(NODE(I,J)).LT.-1E30) LICZNIK0=LICZNIK0+1 
           END DO 
           IF ((LMAX.GT.0).AND.(LMIN.GT.0).AND. 
      $ (LICZNIK0.EQ.2)) THEN 
             LASTCRACKED=I 
             NMAX=NODE(I,LMAX) 
             NMIN=NODE(I,LMIN) 
             XNMAX=COORDNODE(NMAX,1) 
             XNMIN=COORDNODE(NMIN,1) 
             YNMAX=COORDNODE(NMAX,2) 
             YNMIN=COORDNODE(NMIN,2) 
           END IF 
         END DO 
! LICZENIE WSPÓŁRZĘDNYC WIERZCHOŁKA SZCZELINY 
         A=(P(NMAX)-P(NMIN))/(XNMAX-XNMIN) 
         B=P(NMAX)-A*XNMAX 
         CRACKTIPX=-B/A 
         IF (XNMAX.EQ.XNMIN) CRACKTIPX=XNMAX 
         A=(P(NMAX)-P(NMIN))/(YNMAX-YNMIN) 
         B=P(NMAX)-A*YNMAX 
         CRACKTIPY=-B/A 
         IF (YNMAX.EQ.YNMIN) CRACKTIPY=YNMAX 
       END IF 
! ZNALEZIENIE PUNKTÓW W POBLIŻU PĘKNIĘCIA, ORAZ POLICZENIE KĄTÓW 
       R1=SQRT((XNMAX-XNMIN)**2.0+(YNMAX-YNMIN)**2.0) 
       IF ((NMAX.EQ.0).OR.(NMIN.EQ.0).OR. 
         (ISNAN(CRACKTIPX))) R1=0.1
! WSPÓŁRZĘDNE WIERZCHOŁKA, KIEDY JESZCZE NIE MA PĘKNIĘCIA 
       IF ((ISPHILSM.EQ.0).OR.(ISNAN(CRACKTIPX))) THEN 
         CRACKTIPX=COORDIP(NMAXPS,1) 
         CRACKTIPY=COORDIP(NMAXPS,2) 
       END IF 
       DO 
        NFC=0Fragment D 
! LICZENIE KĄTA WZGLĘDEM CRACKTIP 
             IF (COOR(NEC,2).EQ.0.0) THEN 
                ANGLE(NEC)=0.0 
             ELSE 
                ANGLE(NEC)=ATAN(COOR(NEC,1)/COOR(NEC,2))-0.5*PI 
             END IF 
             IF (COOR(NEC,2).LT.0.0) THEN 
                ANGLE(NEC)=ANGLE(NEC)-PI 
             ELSE 
     IF ((COOR(NEC,2).EQ.0.0).AND.<br>(COOR(NEC.1).LT.0.0)) ANGLE(N
               (COOR(NEC,1).LT.0.0)) ANGLE(NEC)=-PI END IF
```

```
! DOPASOWANIE KĄTA DO KĄTA Z OSTATNIEGO PRZYROSTU 
              IF (ISPHILSM.EQ.1.0) THEN 
                 IF (ANGLE(NEC).LT.(-PI+ANGLELAST)) THEN 
                   ANGLE(NEC)=ANGLE(NEC)+2.0*PI 
                 END IF 
                 IF (ANGLE(NEC).GT.( PI+ANGLELAST)) THEN 
                   ANGLE(NEC)=ANGLE(NEC)-2.0*PI 
                 END IF 
END IF<br>Primarilla de la provincia del primarilla.<br>Primarilla de la primarilla de la provincia de la provincia de la p
! JEŻELI KĄT JEST WIĘKSZY I MNIEJSZY NIŻ 150 STOPNI 
              W LEWO TO SĄ DUŻE ZAKŁÓCENIA I TE WYNIKI SĄ ODRZUCONE
     IF (((ANGLE(NEC).GE.ANGLELAST+5.0*PI/6.0).OR.<br>S (ANGLE(NEC).LE.ANGLELAST-5.0*PI/6.0)).AND.
      $ (ANGLE(NEC).LE.ANGLELAST-5.0*PI/6.0)).AND. 
              $ (ISPHILSM.EQ.1.0)) NEC=NEC-1 
            END IF 
         END DO 
! ODPOWIEDNIE ZWIĘKSZENIE LUB ZMNIEJSZENIE PROMIENIA 
! PORÓWNAWCZEGO, JEŚLI JEST ZA DUŻO LUB ZA MAŁO DANYCH 
          IF (NEC.LT.30) R1=R1*1.2 
          IF (NEC.GT.300) R1=R1*0.8 
          IF ((NEC.GE.30).AND.(NEC.LE.300)) EXIT 
       END DO 
! ZNALEZIENIE KĄTÓW, KIEDY JESZCZE NIE MA PĘKNIĘCIA
       IF (ISPHILSM.EQ.0.0) THEN 
         AVGCOORX=0 
         AVGCOORY=0 
          DO I=1,NEC 
            AVGCOORX=AVGCOORX+COOR(I,1) 
            AVGCOORY=AVGCOORY+COOR(I,2) 
          END DO 
         AVGCOORX=AVGCOORX/NEC 
         AVGCOORY=AVGCOORY/NEC 
! LICZENIE ANGLELAST WZGLĘDEM CRACKTIP 
          IF (AVGCOORY.EQ.0.0) THEN 
            ANGLELAST=0.0 
          ELSE 
            ANGLELAST=ATAN(AVGCOORX/AVGCOORY)-0.5*PI 
          END IF 
          IF (AVGCOORY.LT.0.0) THEN 
            ANGLELAST=ANGLELAST-PI 
          ELSE 
            IF ((AVGCOORY.EQ.0.0).AND.(AVGCOORX.LT.0.0)) ANGLELAST=-PI 
          END IF 
         DO I=1,NEC 
! DOPASOWANIE KĄTA DO KĄTA Z OSTATNIEGO PRZYROSTU 
            IF (ANGLE(I).LT.(-PI+ANGLELAST)) ANGLE(I)=ANGLE(I)+2.0*PI 
            IF (ANGLE(I).GT. (PI+ANGLELAST)) ANGLE(I)=ANGLE(I)-2.0*PI 
          END DO 
       END IF 
  Fragment E 
  Fragment F 
  Fragment G
```
```
 ANGLENEW=C 
       NOTFIRSTINC=1 
       RETURN 
      FND
      SUBROUTINE OBTAIN RELATION(NODE)
       INCLUDE 'ABA_PARAM.INC' 
       DIMENSION ARRAY(513),JRRAY(NPRECD,513),NODE(99999,4) 
       CHARACTER*8 CVALUE 
       EQUIVALENCE (ARRAY(1),JRRAY(1,1)), (ARRAY(4),CVALUE) 
! PRZEWIJANIE PLIKU 
       CALL DBFILE(2,ARRAY,JRCD) 
      I = -3 DO K1=1,999999 
! CZYTANIE PLIKU OUTPUT 
           CALL DBFILE(0,ARRAY,JRCD) 
           IF (KEY .EQ. 2000) GO TO 120 
           IF (JRCD .NE. 0) GO TO 120 
           KEY=JRRAY(1,2) 
! KLUCZ 1900 ZAWIERA INFORMACJE O ELEMENTACH 
           IF (KEY .EQ. 1900) THEN 
             IF (I.GE.1) THEN 
              NODE(I,1) = JRRAY (1,5) ! <- NUMER PIERWSZEGO WĘZŁA
              NODE(1,2) = JRRAY(1,6) ! <- NUMER DRUGIEGO WĘZŁA
              NODE(1,3) = JRRAY (1,7) ! <- NUMER TRZECIEGO WEZŁA
              NODE(I, 4) = JRRAY(1, 8) ! <- NUMER CZWARTEGO WĘZŁA
             END IF 
            I = I + 1 END IF 
       ENDDO 
 120 CONTINUE 
       RETURN 
       END 
      SUBROUTINE UDMGINI(FINDEX,NFINDEX,FNORMAL,NDI,NSHR,NTENS,PROPS,
      1 NPROPS,STATEV,NSTATEV,SESS,SAIN,SAINEE,LXFEM,TIME, 
      2 DTIME,TEMP,DTEMP,PREDEF,DPRED,NFIELD,COORDS,NOEL,NPT, 
      3 KLAYER,KSPT,KSTEP,INC,KDIRCYC,KCYCLELCF,TIMECYC,SSE,SPD, 
      4 SCD,SVD,SMD,JMAC,JMATYP,MATLAYO,LACCFLA,CELENT,DROT,ORI) 
       INCLUDE 'ABA_PARAM.INC' 
       DIMENSION FINDEX(NFINDEX),FNORMAL(NDI,NFINDEX),COORDS(*), 
      1 STRESS(NTENS),STRAIN(NTENS),STRAINEE(NTENS),PROPS(NPROPS), 
      2 STATEV(NSTATEV),PREDEF(NFIELD),DPRED(NFIELD),TIME(2), 
      3 JMAC(*),JMATYP(*),DROR(3,3),ORI(3,3) 
       DIMENSION ARRAY(15),JARRAY(15) 
       CHARACTER*3 FLGRAY(15) 
       COMMON /SHAREDF/ S(4,6) 
       COMMON /CRACK/ ANGLENEW,NDIJ 
       DIMENSION OMEGA(4)
```

```
NDIJ=NDI<br>! USTAWTFN
      USTAWIENIE 0 DLA TRZECH PIERWSZYCH PUNKTÓW GAUSSA
       IF (NPT.LT.4) THEN 
         FINDEX(1)=0 DO K1=1, NDI 
             FNORMAL(K1,1) = 0.0 END DO 
END IF<br>OBLICZ
      OBLICZENIA DLA OSTATNIECHO PUNKTU GAUSSA
       IF (NPT.EQ.4) THEN 
          FT=PROPS(1) 
         PI = 4.00 * DATAN(1.00) DO K1=1,4 
            IF (NDI.EQ.3) THEN 
               ZI1=S(K1,1)+S(K1,2)+S(K1,3) 
               ZI2=S(K1,1)*S(K1,2)+S(K1,2)*S(K1,3)+S(K1,3)*S(K1,1)- 
     $ K(0,4)*S(K1,4)-S(K1,5)*S(K1,5)-S(K1,6)*S(K1,6) ZI3=S(K1,1)*S(K1,2)*S(K1,3)-S(K1,1)*S(K1,6)*S(K1,6)- 
     \begin{array}{lll} \xi & \quad S(K1,2)*S(K1,5)*S(K1,5)-(K1,3)*S(K1,4)*S(K1,4)+ \\ \xi & \quad 2*S(K1.4)*S(K1.5)*S(K1.6) \end{array}2*S(K1,4)*S(K1,5)*S(K1,6) END IF 
            IF (NDI.EQ.2) THEN 
               ZI1=S(K1,1)+S(K1,2) 
               ZI2=S(K1,1)*S(K1,2)-S(K1,4)*S(K1,4) 
               ZI3=0.0 
            END IF 
  Fragment H 
END DO<br>! DEFINI
         ! DEFINIOWANIE WARTOŚCI KRYTERIUM 
         FINDEX(1)=0 DO I=1,4 
            IF (4*OMEGA(I).GT.FINDEX(1)) FINDEX(1)=4*OMEGA(I) 
          END DO 
! DEFINIOWANIE WEKTORA PROPAGACJI SZCZELINY 
          FNORMAL(1,1)=-4.0*SIN(ANGLENEW) 
          FNORMAL(2,1)=-4.0*COS(ANGLENEW) 
       END IF 
       RETURN 
       END
```
Fragmenty kodu dla indywidualnych kryteriów: Fragment A:

• Kryterium MaxPS

```
 DIMENSION ARRAY(513),JRRAY(NPRECD,513),TIME(2),NODE(99999,4), 
 1 COORDIP(99999,2),COORDNODE(99999,2),COOR(300,2), 
 2 OMEGA3(99999),ANGLE(300),OMEGA(300), 
 3 X(7,7), Y(7), Z(7) 
  EQUIVALENCE (ARRAY(1),JRRAY(1,1))
```

```
 COMMON /SHARED/ P(99999) 
 COMMON /SHARED/ NODE 
 COMMON /SHARED/ ANGLELAST,NMAX,NMIN,NOTFIRSTINC 
 COMMON /CRACK/ ANGLENEW,NDIJ
```
• Kryterium Ottosena-Podgórskiego

```
 DIMENSION ARRAY(513),JRRAY(NPRECD,513),TIME(2),NODE(99999,4), 
 1 COORDIP(99999,2),COORDNODE(99999,2),COOR(300,2), 
 2 OMEGA3(99999),ANGLE(300),OMEGA(300), 
 3 X(7,7), Y(7), Z(7) 
 EQUIVALENCE (ARRAY(1),JRRAY(1,1))
```

```
 COMMON /SHARED/ P(99999) 
 COMMON /SHARED/ NODE 
 COMMON /SHARED/ ANGLELAST,NMAX,NMIN,NOTFIRSTINC 
 COMMON /CRACK/ FT,FC,ANGLENEW,NDIJ
```
• Kryterium przemieszczeń i MTS

```
 DIMENSION ARRAY(513),JRRAY(NPRECD,513),TIME(2),NODE(99999,4), 
 1 COORDIP(99999,2),COORDNODE(99999,2),COOR(300,2),ANGLE(300), 
 2 DISP3(99999,2),DISP(300,2),DISPTHETA(300),DISPR(300), 
 3 DISPM(300),OMEGA(300),X(7,7), Y(7), Z(7) 
 EQUIVALENCE (ARRAY(1),JRRAY(1,1))
```

```
 COMMON /SHARED/ P(99999) 
 COMMON /SHARED/ NODE 
 COMMON /SHARED/ ANGLELAST,NMAX,NMIN,NOTFIRSTINC 
 COMMON /CRACK/ ANGLENEW,NDIJ
```
Fragment B:

```
• Kryterium MaxPS
```

```
! LICZENIE WARTOŚCI KRYTERIUM 
            ZI1=S11+S22+S33 
            ZI2=S11*S22+S22*S33+S33*S11-S12*S12 
            ZI3=S11*S22*S33-S12*S12*S33 
            FI=ACOS((2.0*ZI1**3.0-9.0*ZI1*ZI2+27.0*ZI3)/2.0/ 
      $ (ZI1**2.0-3.0*ZI2)**1.5)/3.0 
     OMEGA3(K1)=ABS(ZI1/3.0+<br>S 2.0*SORT(ZI1**2.0-3.0*Z
            $ 2.0*SQRT(ZI1**2.0-3.0*ZI2)*COS(FI)/3.0) 
            IF (OMEGA3(K1).GT.PSMAX) THEN 
              PSMAX=OMEGA3(K1) 
              NMAXPS=K1 
            END IF 
          END IF
```
• Kryterium Ottosena-Podgórskiego

```
! LICZENIE WARTOŚCI KRYTERIUM 
           ZI1=S11+S22+S33 
           ZI2=S11*S22+S22*S33+S33*S11-S12*S12 
           ZI3=S11*S22*S33-S12*S12*S33
```

```
 S0=ZI1/3.0 
            ZJ3=ZI3-ZI2*S0+2*S0*S0*S0 
            ZJ2=3*S0*S0-ZI2 
            T0=SQRT(ZJ2*2.0/3.0) 
           RS=SQRT(S0*S0+T0*T0) 
           FCC=1.1*FC F0C=1.25*FC 
           C0=FT 
      ZLAMBDA=(FCC/FT)*((1.0/3.0+FT/FC-(FT*FC)/
           (FCC**2.0-FT*FCC)) / (1.0+2.0*FCC/3.0/FT-1.0/(1.0-FT/FCC))) THETA=SQRT(3.0)/2.0*F0C/FT*(1.0/3.0+FT/FC-FT*FC/ 
      $ (1.0-FT/FCC)/FCC/FCC)/(1.0+F0C/2.0/FT-3.0*F0C*F0C/4.0/ 
           (1.0-FT/FCC)/FCC/FCC) ALPHA0=ACOS(THETA/2.0*(1.0+1.0/ZLAMBDA)) 
           BETA=PI/6-ATAN(THETA*(1.0- 
      $ ZLAMBDA)/2.0/ZLAMBDA/SIN(ALPHA0)) 
            ALPHA=SIN(3.0*ALPHA0) 
           P0=COS(1.0/3.0*ACOS(ALPHA)-BETA) 
           C1=SQRT(2.0)/P0*(1.0-3.0/2.0*(FT/FCC)/(FCC/FT-1.0)) 
            C2=9.0/2.0*(FT/FCC)/(FCC-FT) 
            ZJ=3.0*SQRT(3.0)*ZJ3/2.0/SQRT(ZJ2*ZJ2*ZJ2) 
            PJ=COS(1.0/3.0*ACOS(ALPHA*ZJ)-BETA) 
     TF=-(S0-SQRT(C1*C1*T0*T0*PJ+PJ+2.0*C1*S0*T0*PJ+S0*S0+<br>$4.0*C0*C2*T0*T0)+C1*T0*PJ)/2.0/C2/T0
            $ 4.0*C0*C2*T0*T0)+C1*T0*PJ)/2.0/C2/T0 
            SF=S0/T0*TF 
           RF=SQRT(SF*SF+TF*TF) 
           OMEGA3(K1)=RS/RF 
            IF (OMEGA3(K1).GT.PSMAX) THEN 
              PSMAX=OMEGA3(K1) 
              NMAXPS=K1 
           END IF 
         END IF 
  • Kryterium przemieszczeń i MTS 
! LICZENIE WARTOŚCI KRYTERIUM 
            ZI1=S11+S22+S33 
            ZI2=S11*S22+S22*S33+S33*S11-S12*S12 
            ZI3=S11*S22*S33-S12*S12*S33 
     FI=ACOS((2.0*ZI1**3.0-9.0*ZI1*ZI2+27.0*ZI3)/2.0/5<br>(ZI1**2.0-3.0*ZI2)**1.5)/3.0
           (ZI1**2.0-3.0*ZI2)**1.5)/3.0 OMEGA3=ABS(ZI1/3.0+2.0*SQRT(ZI1**2.0-3.0*ZI2)*COS(FI)/3.0) 
            IF (OMEGA3.GT.PSMAX) THEN 
              PSMAX=OMEGA3 
              NMAXPS=K1 
           END IF 
         END IF
```
Fragment C:

• Kryterium przemieszczeń i MTS

```
 IF (KEY.EQ.101) THEN 
 K1=K1+1
```
 DISP3(K1-2\*NN,1)=ARRAY(4) DISP3(K1-2\*NN,2)=ARRAY(5) END IF

Fragment D:

• Kryterium MaxPS i Ottosena-Podgórskiego

```
 DO K1=1,NIP 
  R2=SQRT((COORDIP(K1,1)-CRACKTIPX)**2.0+
```
- \$ (COORDIP(K1,2)-CRACKTIPY)\*\*2.0)
- IF ((R2.LE.3\*R1).AND.<br>S (R2.GE.2\*R1)) THEN (R2.GE.2\*R1)) THEN NEC=NEC+1 IF (NEC.EQ.301) EXIT COOR(NEC,1)=COORDIP(K1,1)-CRACKTIPX COOR(NEC,2)=COORDIP(K1,2)-CRACKTIPY OMEGA(NEC)=OMEGA3(K1) OMEGA(NEC)=OMEGA(NEC)\*SQRT(R2)
- Kryterium przemieszczeń i MTS

```
 DO K1=1,NN 
      R2=SQRT((COORDNODE(K1,1)-CRACKTIPX)**2.0+
 $ (COORDNODE(K1,2)-CRACKTIPY)**2.0)
```

```
IF ((R2.LE.3*R1).AND.<br>$ (R2.GE.2*R1)) THEN
      (R2.GE.2*R1)) THEN
         NEC=NEC+1 
         IF (NEC.EQ.301) EXIT 
         COOR(NEC,1)=COORDNODE(K1,1)-CRACKTIPX 
         COOR(NEC,2)=COORDNODE(K1,2)-CRACKTIPY 
         DISP(NEC,1)=DISP3(K1,1) 
         DISP(NEC,2)=DISP3(K1,2)
```
Fragment E:

• Kryterium przemieszczeń i MTS

```
! LICZENIE PRZEMIESZCZENIA W WIERZCHOŁKU SZCZELINY,
```

```
! JAKO INTERPOLACJA DWÓCH NAJBLIŻSZYCH WĘZŁÓW 
       RMAX=SQRT((XNMAX-CRACKTIPX)**2.0+(YNMAX-CRACKTIPY)**2.0) 
       RMIN=SQRT((XNMIN-CRACKTIPX)**2.0+(YNMIN-CRACKTIPY)**2.0) 
       A=(-RMAX-RMIN)/(DISP3(NMAX,1)-DISP3(NMIN,1)) 
       B=-RMAX-A*DISP3(NMAX,1) 
       CTDISPX=-B/A 
       IF (DISP3(NMAX,1).EQ.DISP3(NMIN,1)) CTDISPX=DISP3(NMAX,1) 
       A=(-RMAX-RMIN)/(DISP3(NMAX,2)-DISP3(NMIN,2)) 
       B=-RMAX-A*DISP3(NMAX,2) 
       CTDISPY=-B/A 
       IF (DISP3(NMAX,2).EQ.DISP3(NMIN,2)) CTDISPY=DISP3(NMAX,2)
```

```
! LICZENIE PRZEMIESZCZENIA W CRACKTIP PRZED PĘKNIĘCIEM 
       IF (ISPHILSM.EQ.0) THEN 
         CTDISPX=0
```

```
 CTDISPY=0 
         DO I=1,NEC 
           CTDISPX=CTDISPX+DISP(I,1) 
           CTDISPY=CTDISPY+DISP(I,2) 
         END DO 
         CTDISPX=CTDISPX/NEC 
         CTDISPY=CTDISPY/NEC 
       END IF 
! LICZENIE PRZEMIESZCZEŃ PRZY ZAŁOŻENIU, ŻE WIERZCHOŁEK 
! PRZEMIESZCZA SIĘ O 0,0 I DLA PROMIENIA =1 
       DO K1=1,NEC 
         DISP(K1,1)=DISP(K1,1)-CTDISPX 
         DISP(K1,1)=DISP(K1,1)/SQRT(SQRT((COOR(K1,1))**2.0+ 
     $ (COR(K1,2))**2.0)
         DISP(K1,2)=DISP(K1,2)-CTDISPY 
         DISP(K1,2)=DISP(K1,2)/SQRT(SQRT((COOR(K1,1))**2.0+ 
     $ (COOR(K1, 2))**2.0) DISPTHETA(K1)=DISP(K1,1)*SIN(ANGLE(K1))+ 
      $ DISP(K1,2)*COS(ANGLE(K1)) 
         DISPR(K1)=DISP(K1,1)*COS(ANGLE(K1))- 
      $ DISP(K1,2)*SIN(ANGLE(K1)) 
         DISPM(K1)=SQRT(DISPTHETA(K1)**2.0+DISPR(K1)**2.0) 
       END DO
```
Fragment F:

• Kryterium przemieszczeń (wariant minimalnych przemieszczeń wypadkowych)

```
 DO K1=1,NEC 
   OMEGA(K1)=DISPM(K1) 
 END DO
```
• Kryterium przemieszczeń (wariant minimalnych przemieszczeń *ur*)

```
 DO K1=1,NEC 
   OMEGA(K1)=DISPR(K1) 
 END DO
```
• Kryterium przemieszczeń (wariant miejsca zerowego drugiej pochodnej *u*θ)

```
 DO K1=1,NEC 
   OMEGA(K1)=DISPTHETA(K1) 
 END DO
```
Fragment G:

• Kryterium MaxPS, Ottosena-Podgórskiego i przemieszczeń

```
! DOPASOWANIE WIELOMIANU 
      STOPIEN WIELOMIANU
     M=6
```

```
 DO I=1,M+1
```

```
DO J=1.A+1X(I,J)=0DO K1=1.NEC
            X(I,J)=X(I,J)+ANGLE(K1)**(I+J-2)END DO
        FND DO
        Y(I)=0DO K1=1, NEC
          Y(I)=Y(I)+ANGLE(K1)**(I-1)*OMEGA(K1)END DO
      FND DO
! ELIMINACJA GAUSSA
      DO I=1, M+1C=X(I,I)Y(I)=Y(I)/CDO K=1, M+1
          X(I,K)=X(I,K)/CEND DO
        IF (I.LT.M+1) THEN
          DO J=I+1,M+1C=X(J,I)Y(J)=Y(J)/C-Y(I)DO K=I, M+1
              X(J,K)=X(J,K)/C-X(I,K)FND DO
          FND DO
        FND TF
      END DO
      Z(M+1)=Y(M+1)DO I=1,MZ(M+1-I)=Y(M+1-I)DO J=M+2-I, M+1Z(M+1-I)=Z(M+1-I)-X(M+1-I,J)*Z(J)END DO
      FND DO
! BISEKCJA
      MIEJSCE ZEROWE POCHODNEJ ANGLE R W PRZEDZIALE +/-60 STOPNI
\mathbf{I}B=ANGLELAST-PI/3.0
      T=0D<sub>O</sub>
        B=B+0.00001
        FB=Z(7)*6.0*B**5.0+Z(6)*5.0*B**4.0+Z(5)*4.0*B**3.0+
     \zeta Z(4)*3.0*B**2.0+Z(3)*2.0*B+Z(2)IF (FB.LT.0) I=1IF ((FB.GT.0).AND.(I.EQ.1)) EXIT
        IF (B.GE.ANGLELAST+PI/3.0) EXIT
      END DO
1
      W RAZIE GDYBY NIE ZNALAZŁO MIEJSCA ZEROWEGO TO DLA
Ţ
      BEZPIECZEŃSTWA PRZYWRACA POPRZEDNI ANGLELAST
      IF (B.GE.ANGLELAST+PI/3.0) B=ANGLELAST
      A=B-0.00001
      D<sub>O</sub>
```

```
IF (ABS(B-A).LT.0.000001) EXIT
        C = (A+B)/2.0FC=Z(7)*6.0*C**5.0+Z(6)*5.0*C**4.0+Z(5)*4.0*C**3.0+\zeta Z(4)*3.0*C**2.0+Z(3)*2.0*C+Z(2)FA=Z(7)*6.0*A**5.0+Z(6)*5.0*A**4.0+Z(5)*4.0*A**3.0+\zeta Z(4)*3.0*A**2.0+Z(3)*2.0*A+Z(2)
        FB=Z(7)*6.0*B**5.0+Z(6)*5.0*B**4.0+Z(5)*4.0*B**3.0+
     Ŝ.
       Z(4)*3.0*B**2.0+Z(3)*2.0*B+Z(2)IF (FC*FA.GT.0) A=C
        IF (FC*FA.LE.0) B=C
        IF ((ISNAN(C)).OR.(ISNAN(FA))) EXIT
      END DO
  • Kryterium MTS
! DOPASOWANIE WIELOMIANU
      DO I1=1.3STOPIEN WIELOMIANU
1
        IF (I1.EO.1) M=4
        IF (I1.EO.2) M=3
        IF (I1.EQ.3) M=6
        IF (I1.E0.3) THEN
          DO I=1.NEC
          OMEGA(I)=OKI*(0.75*COS((ANGLE(I)-ANGLELAST)/2)+
     $
          0.25 * COS(3 * (ANGLE(I) - ANGLELAST)/2))/SORT(2.0 * PI) +$
          OKII*(-0.75*SIN((ANGLE(I)-ANGLELAST)/2)-
     \mathsf{\dot{S}}0.75*SIN(3*(ANGLE(I)-ANGLELAST)/2))/SQRT(2.0*PI)
          END DO
        END IF
        DO I=1.A+1DO J=1,M+1X(I, J) = 0DO K1=1.NEC
              X(I,J)=X(I,J)+ANGLE(K1)**(I+J-2)END DO
          FND DO
          Y(I)=0DO K1=1, NEC
            IF (I1.E0.1) Y(I)=Y(I)+ANGLE(K1)**(I-1)*DISPR(K1)IF (I1.EQ.2) Y(I)=Y(I)+ANGLE(K1)**(I-1)*DISPTHETA(K1)IF (I1.EQ.3) Y(I)=Y(I)+ANGLE(K1)**(I-1)*OMEGA(K1)END DO
        END DO
! ELIMINACJA GAUSSA
        DO I=1, M+1C=X(I,I)Y(I)=Y(I)/CDO K=1.M+1X(I,K)=X(I,K)/CEND DO
          IF (I.LT.M+1) THEN
            DO J=I+1,M+1C=X(J,I)Y(J)=Y(J)/C-Y(I)
```

```
DO K=I.A+1X(J,K)=X(J,K)/C-X(I,K)FND DO
            FND DO
          END IF
        FND DO
        Z(M+1)=Y(M+1)DO I=1.MZ(M+1-I)=Y(M+1-I)DO J=M+2-I, M+1Z(M+1-I)=Z(M+1-I)-X(M+1-I,J)*Z(J)END DO
        END DO
        IF (I1.EQ.1) THEN
          C=ANGLELAST+PI
          DMAX = Z(5)*C**4.0+Z(4)*C**3.0+Z(3)*C**2.0+Z(2)*C+Z(1)C=ANGLELAST-PI
          DMIN = Z(5)*C**4.0+Z(4)*C**3.0+Z(3)*C**2.0+Z(2)*C+Z(1)OKII=DMAX-DMIN
        FND TF
        IF (I1.EQ.2) THEN
          C=ANGLELAST+PI
          DMAX = Z(4)*C**3.0+Z(3)*C**2.0+Z(2)*C+Z(1)C=ANGLELAST-PI
          DMIN = Z(4)*C**3.0+Z(3)*C**2.0+Z(2)*C+Z(1)OKI=DMIN-DMAX
        FND TF
        IF (I1.E0.3) THEN
! MIEJSCE ZEROWE W PRZEDZIALE +/-60 STOPNI
          A=ANGLELAST-PI/3.0
          B=ANGLELAST+PI/3.0
          D<sub>O</sub>
            IF (ABS(B-A).LT.0.000001) EXIT
            C = (A+B)/2.0IF (I1.EQ.3) THEN
              FC=Z(7)*6.0*C**5.0+Z(6)*5.0*C**4.0+Z(5)*4.0*C**3.0+$
              Z(4)*3.0*C**2.0+Z(3)*2.0*C+Z(2)FB=Z(7)*6.0*B***5.0+Z(6)*5.0*B***4.0+Z(5)*4.0*B***3.0+$
              Z(4)*3.0*B**2.0+Z(3)*2.0*B+Z(2)FA=Z(7)*6.0*A**5.0+Z(6)*5.0*A**4.0+Z(5)*4.0*A**3.0+$
              Z(4)*3.0*A**2.0+Z(3)*2.0*A+Z(2)END IF
            IF (FC*FA.GT.0) A=C
            IF (FC*FA.LE.0) B=C
            IF ((ISNAN(C)).OR.(ISNAN(FA))) EXIT
          END DO
        END IF
      FND DO
```
Fragment H:

• Kryterium MaxPS, przemieszczeń i MTS

```
FI=ACOS((2.0*ZI1**3.0-9.0*ZI1*ZI2+27.0*ZI3)/2.0/
```
- \$  $(ZI1**2.0-3.0*ZI2)**1.5)/3.0$ PS=ZI1/3.0+2.0\*SORT(ZI1\*\*2.0-3.0\*ZI2)\*COS(FI)/3.0 OMEGA(K1)=PS/FT
- Kryterium Ottosena-Podgórskiego

```
S0 = ZI1/3.0ZJ3=ZI3-ZI2*S0+2*S0*S0*S0
     ZJ2=3*S0*S0-ZI2
     T0=SORT(ZJ2*2.0/3.0)
     RS=SORT(S0*S0+T0*T0)
     FCC=1.1*FCF0C=1.25*FC
     CO = FTZLAMBDA=(FCC/FT)*((1.0/3.0+FT/FC-(FT*FC)/
Ś.
     (FCC**2.0-FT*FCC)) / (1.0+2.0*FCC/3.0/FT-1.0/(1.0-FT/FCC)))THETA=SQRT(3.0)/2.0*F0C/FT*(1.0/3.0+FT/FC-
$
     FT*FC/(1.0-FT/FCC)/FCC/FCC)/(1.0+F0C/2.0/FT-
Ś.
     3.0*F0C*F0C/4.0/(1.0-FT/FCC)/FCC/FCC)
     ALPHA0=ACOS(THETA/2.0*(1.0+1.0/ZLAMBDA))
     BETA=PI/6-ATAN(THETA*(1.0-
$
     ZLAMBDA)/2.0/ZLAMBDA/SIN(ALPHA0))
     ALPHA=SIN(3.0*ALPHA0)
     P0=COS(1.0/3.0*ACOS(ALPHA)-BETA)
     C1=SQRT(2.0)/P0*(1.0-3.0/2.0*(FT/FCC)/(FCC/FT-1.0))
     C2=9.0/2.0*(FT/FCC)/(FCC-FT)
     ZJ=3.0*SQRT(3.0)*ZJ3/2.0/SQRT(ZJ2*ZJ2*ZJ2)
     PJ=COS(1.0/3.0*ACOS(ALPHA*ZJ)-BETA)
     TF=-(S0-SQRT(C1*C1*T0*T0*PJ*PJ+2.0*C1*S0*T0*PJ+S0*S0+
$
     4.0*C0*C2*T0*T0)+C1*T0*PJ)/2.0/C2/T0
     SF=S0/T0*TF
     RF=SORT(SF*SF+TF*TF)
     OMEGA(K1)=RS/RF
```